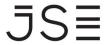

# JSE Equity and Commodity Derivatives API Specification

Date: January July 23 August 20197

Created by: STT

Reviewed by: JSE AM Version: 2.1rev1624

| Table o      | f Contents                                             |                        |
|--------------|--------------------------------------------------------|------------------------|
| <u>1. Re</u> | ferences                                               | <u>19<del>10</del></u> |
| 2. Ve        | rsion Control                                          | <u>1910</u>            |
| 3. Int       | ended Audience                                         | 3426                   |
| 4. Sy        | stem Description                                       | <u>34<del>26</del></u> |
| 4.1          | Introduction                                           | 34 <del>26</del>       |
| 4.2          | Connecting to a market                                 | 34 <del>26</del>       |
| 4.3          | TCP/IP Transport system                                | <u>34<del>26</del></u> |
| 4.4          | Field Formats                                          | <u>35<del>27</del></u> |
| 4.5          | Message Headers                                        | <u>35<del>27</del></u> |
| 4.6          | Compression                                            | 38 <del>29</del>       |
| 4.7          | Large Data Transmission                                | 3930                   |
| 4.8          | Subscription to Instrument Update Messages             | <u>39<del>30</del></u> |
| 4.9          | Acknowledgement of messages                            | <u>39<del>30</del></u> |
| 4.10         | Complex Instruments                                    | 4031                   |
| 4.11         | Process Flow                                           | 41 <del>32</del>       |
| <u>4.11.</u> | 1 The Login Process                                    | 41 <del>32</del>       |
| <u>4.11.</u> | 2 I'm Alive from Exchange System                       | <u>41<del>32</del></u> |
| <u>4.11.</u> | 3 Heartbeat to the Exchange System                     | <u>41<del>32</del></u> |
| <u>4.11.</u> | 4 Changing Password                                    | <u>41<del>32</del></u> |
| <u>4.11.</u> | 5 Requesting Data                                      | <u>41<del>32</del></u> |
| 4.11.        | 6 Subscribing to Contract Display Updates              | 4132                   |
| 4.11.        | 7 Un-Subscribing from Contract Display Updates         | 4233                   |
|              |                                                        |                        |
| 4.11.        | 8 Re-Request of Display Updates                        | <u>42<del>33</del></u> |
|              | 8 Re-Request of Display Updates<br>9 Onscreen Activity |                        |
| 4.11.        |                                                        |                        |

| <u>4.11.</u> | 12 Entity Administration Activity                               | 4334                   |
|--------------|-----------------------------------------------------------------|------------------------|
| 4.11.        | 13 Agricultural Physical Delivery and Silo Certificate Activity | 4334                   |
| 4.11.        | 14 Auto Quote Activity                                          | 43 <del>34</del>       |
| 4.12         | Authorisation of messages and Initial Margin Limits             | 44 <u>35</u>           |
| 4.13         | Market Data levels on 59 and 99 messages                        | 45 <u>36</u>           |
| 4.14         | Principle Agency indicator                                      | 4536                   |
| 4.15         | Servicing message from TCP IP                                   | 4536                   |
| 4.16         | Anonymous Trading – ADDED to API Version 2 published on 18      | February 2009          |
| 4.47         | 4637                                                            | 4707                   |
| 4.17         | Automated Applications connecting to NUTRON                     | 47 <u>37</u>           |
| 4.18         | Market Shard Implementation – from Version 2.1                  | 4838                   |
| <u>5. Lo</u> | g In Process Message                                            | <u>50<del>39</del></u> |
| 5.1          | Establish a connection to the market                            | <u>5039</u>            |
| 5.2          | Market encryption key                                           | 50 <del>39</del>       |
| 5.3          | Sending the login message                                       | <u>50</u> 39           |
| 5.3.1        | Encrypted Password, User Name and Domain                        | <u>5140</u>            |
| 5.4          | I'm Alive                                                       | <u>5140</u>            |
| 6. Da        | nta Sources                                                     | 5241                   |
| 6.1          | Historical Data                                                 | 52 <del>41</del>       |
| 6.2          | Error and Information Messages                                  |                        |
| 6.3          | DOS Date Format                                                 | 52 <u>41</u>           |
| 6.4          | Requesting Data                                                 | 53 <del>42</del>       |
| 6.5          | 123 Messages vs. 36 Messages                                    | 53 <del>42</del>       |
| 6.6          | Market Display data                                             | 53 <u>42</u>           |
| 6.7          | Instrument, Date and Strike Sequences                           | <u>5443</u>            |
| 6.8          | Entity Codes                                                    | <u>5544</u>            |
| 6.9          | Contract Character Convention                                   | 56 <u>45</u>           |
| 6.9.1        | Type Convention                                                 | <u>5645</u>            |
| 6.9.2        | Year Convention                                                 | <u>5645</u>            |

| 6.9.3         | Month Convention                                                    | <u>5645</u>            |
|---------------|---------------------------------------------------------------------|------------------------|
| 6.9.4         | Day Convention                                                      | <u>5745</u>            |
| 6.9.5         | Contract Code Description and Implementation                        | <u>5746</u>            |
| 6.10          | Origin field Descriptions                                           | <u>5846</u>            |
| 6.11          | Reason field Descriptions                                           | <u>5947</u>            |
| <u>7. Inp</u> | ut Messages                                                         | <u>60</u> 49           |
| 7.1           | Connection Messages                                                 | <u>6049</u>            |
| 7.1.1         | Encryption                                                          | 6049                   |
| 7.1.2         | Log in Message – Message type 0                                     | <u>6049</u>            |
| 7.1.3         | Log out Message – Message type 4                                    | <u>6150</u>            |
| 7.1.4         | Re Request – Message type 3                                         | <u>61<del>50</del></u> |
| 7.1.5         | Password Change Message – Message type 88                           | 62 <del>51</del>       |
| 7.2           | Subscription Messages                                               | 62 <u>51</u>           |
| 7.2.1         | Unsubscribe Contract – Message type 42                              | 62 <del>51</del>       |
| 7.2.2         | Option Contract Subscription – Message type 67                      | 63 <del>52</del>       |
| 7.2.3         | Future Contract Subscription – Message type 99                      | 63 <u>52</u>           |
| 7.2.4         | Option Statistics Request – Message type 135                        | 64 <del>53</del>       |
| 7.3           | Order Insert/Suspend/Cancel Messages                                | 64 <u>53</u>           |
| 7.3.1         | Suspend/Delete Active Order Message – Message type 8                | 64 <u>53</u>           |
| 7.3.2         | Delete Order Message – Message type 15                              | 64 <u>53</u>           |
| 7.3.3         | Resubmit Order Message – Message type 27                            | <u>6554</u>            |
| 7.3.4         | Order Insert Message – Message type 56                              | <u>6554</u>            |
| 7.3.5         | Cancel All Active Orders Message – Message type 85                  | 68 <u>57</u>           |
| 7.3.6         | Reduce Active Order Quantity – Message type 104                     | 68 <u>57</u>           |
| 7.3.7         | Edit Suspended Order – Message type 118                             | 69 <u>58</u>           |
| 7.3.8         | Edit Active Order By Active Order Sequence Number- Message type 160 | 69 <u>58</u>           |
| 7.3.9         | Edit Active Order By User Reference Number– Message type 161        | 7059                   |
| 7.3.10        | Cancel Order By User Reference Number- Message type 162             | <u>7160</u>            |
| 7.3.11        | Edit order price by Active order sequence number– Message type 171  | 7160                   |

| an ac           | dit order price by active order sequence number allows the user to adjust the tive order, and have the existing order details remain the same. This would be ers who wish to adjust the price of an order on the order book despite any putions already concluded on that order. | useful                 |
|-----------------|----------------------------------------------------------------------------------------------------|------------------------|
|                 | 2 Edit order price by user reference number- Message type 172                                                                                                    | 72 <del>61</del>       |
| active<br>users | edit order price by user reference number allows the user to adjust the price order, and have the existing order details remain the same. This would be used who wish to adjust the price of an order on the order book despite any partitions already concluded on that order.  | eful for revious       |
| 7.4             | Report Only Messages                                                                                                    | 7261                   |
|                 | Split Deal Message – Message Type 22                                                                                                    |                        |
|                 | Cumulate Deal Message – Message type 24                                                                                                    |                        |
|                 | Edit Report Only Deal – Message type 26                                                                                                    |                        |
|                 | Insert Report Only Deal – Message type 28                                                                                                    |                        |
|                 | Other Reported Transactions – Message type 29                                                                                                    |                        |
|                 | Unmatched Deal Delete – Message type 30                                                                                                    |                        |
|                 | Option Exercise – Message type 31                                                                                                    |                        |
|                 | Option Abandon – Message type 33                                                                                                    |                        |
|                 | Unmatched Deal Accept – Message type 40                                                                                                    |                        |
|                 | Tri-part Deal Entry – Message type 62                                                                                                    |                        |
|                 | Assign Deal – Message type 64                                                                                                    |                        |
|                 | 2 Position Roll Forward – Message type 115                                                                                                    |                        |
|                 | Entity Administration Messages                                                                                                    | 8068                   |
| 7.5.1           | Change Member Message Subscription – Message Type 7                                                                                                    | 80 <del>69</del>       |
| 7.5.2           | Change Member Limits – Message type 6                                                                                                    | 80 <del>69</del>       |
| 7.5.3           | Create Client Message – Message type 102                                                                                                    | 81 <del>70</del>       |
| 7.5.4           | Client Verification message – Message Instr 124                                                                                                    | 8473                   |
| 7.6             | Physical Delivery/Silo Certificate messages (Agricultural Market only)                                                                                                    | 85 <del>73</del>       |
| 7.6.1           | Add Silo Certificate – Message type 129                                                                                                    | <u>85<del>73</del></u> |
| 7.6.2           | Edit Silo Certificate – Message type 131                                                                                                    | 8674                   |
| Pleas           | e see 7.6.1 for the message structure.                                                                                                    | 8674                   |
| 7.6.3           | Delete Silo Certificate – Message type 136                                                                                                    | 86 <del>74</del>       |

| 7.7           | Request data retrieval                                                                                                    | 8675                   |
|---------------|----------------------------------------------------------------------------------------------------|------------------------|
| 7.7.1         | Request data retrieval – Message type 36                                                                                                    | <u>86<del>75</del></u> |
| 7.8           | Request Daily Trend – Message type 61                                                                                                    | 8977                   |
| 7.9           | Heart Beats - Message type 84                                                                                                    | 8977                   |
| <u>7.10</u>   | Client Margin Multiplication Factor – insert/edit/delete – Message type 15                                                                                                    | <u>8977</u>            |
| 7.11          | Spot Trading Silo Certificates (Agricultural Market only)                                                                                                    | 9078                   |
| <u>7.11.1</u> | 1 Spot Basis Trading – Contract subscription mechanism                                                                                                    | 91 <del>78</del>       |
| only,<br>exam | cription to public messages/depth updates on spot basis contracts occur by by specifying a zero contract sequence number and the desired produple, to subscribe to all public messages for WMAZ spot basis contracts send a act Subscription Message (type 99) with the following contract name: B00000 9179 | ct. For<br>Future      |
| <u>7.11.2</u> | 2 Spot Basis Order Insert Structure – Message 57                                                                                                    | 9179                   |
| <u>7.11.3</u> | 3 Suspend/Delete Spot Basis Active Order – Message 11                                                                                                    | 92 <del>80</del>       |
| 7.11.4        | 4 Resubmit Spot Basis Order – Message 32                                                                                                    | 9381                   |
| <u>7.11.</u>  | 5 Reduce Active Spot Basis Order Quantity – Message 105                                                                                                    | 9381                   |
| 7.11.6        | 6 Edit Suspended Spot Basis Order – Message 119                                                                                                    | 9381                   |
| 7.11.         | 7 Delete Suspended Spot Basis Order By Sequence Number – Message 139                                                                                                    | 9482                   |
| 7.11.8        | B Edit Spot Active Order By Active Order Sequence Number- Message type 16                                                                                                    | <u>3 9482</u>          |
| <u>7.11.9</u> | 9 Edit Spot Active Order By User Reference Number- Message type 164                                                                                                    | 9583                   |
| <u>7.11.1</u> | 10 Split Spot Basis Deal – Message 23                                                                                                    | 9684                   |
| <u>7.11.1</u> | 11 Insert Report Only Spot Basis Deal – Message type 166                                                                                                    | 9785                   |
| <u>7.11.1</u> | 12 Edit Report Only Spot Basis Deal – Message type 167                                                                                                    | 97 <u>85</u>           |
| <u>7.11.1</u> | 13 Unmatched Spot Basis Deal Accept – Message type 168                                                                                                    | 97 <u>85</u>           |
| <u>7.11.</u>  | 14 Unmatched Spot Basis Deal Assign – Message type 169                                                                                                    | <u>98</u> 86           |
| <u>7.11.1</u> | 15 Delete Spot Unmatched Deal – Message type 170                                                                                                    | 9886                   |
| 7.12          | CFD Trading                                                                                                    | 9886                   |
| 7.12.         | 1 Create an unmatched CFD trade – Message 173                                                                                                    | 98 <del>86</del>       |
| <u>7.12.2</u> | 2 Edit an unmatched CFD trade – Message 174                                                                                                    | 10088                  |
| <u>7.12.3</u> | 3 Delete an unmatched CFD trade – Message 175                                                                                                    | 10088                  |

7.6.4 Verify Silo Certificate – Message type 129

8674

| <u>7.12.4</u> | Accept an unmatched CFD trade – Message 176         | <u>10088</u>             |
|---------------|-----------------------------------------------------|--------------------------|
| 7.12.5        | 5 Assign a CFD trade – Message 177                  | 10188                    |
| 7.12.6        | S Allocate a CFD trade – Message 178                | <u>10189</u>             |
| 7.12.7        | <sup>7</sup> Tripartite Assign – Message 179        | 10189                    |
| <u>8. Ou</u>  | tput Messages                                       | 101 <del>89</del>        |
| 8.1           | Session key Challenge – Message 16                  | 10100                    |
| 8.2           | Successful log in response – Message 1              |                          |
| 8.3           | Display/Price Update Message – Message Type 59      | 10290                    |
|               | Display Update Message – Message Type 59 Display    | 103 <del>91</del>        |
|               | Display Update Message – Message Type 59 Depth Data | 10592                    |
| 8.4           | Info and Error Return Messages – Message 125        | 10694                    |
| 8.5           | Order Rejection Message – Message 126               | 10694                    |
| 8.6           | Daily Trend Reply – Message 61                      | 10794                    |
| 8.7           | Heart Beat – Message 10                             | 10795                    |
| 8.8           | Market Time Change – Message 140                    | 10795                    |
| 8.9           | Failure Messages                                    | 10795                    |
| 8.9.1         | Notification of failure (Message 127)               | 10895                    |
| 8.9.2         | Failover recovery response (Message 37)             | 108 <u>96</u>            |
| 0 Do          | umland data atmustures                              | 11007                    |
|               | wnload data structures                              |                          |
| 9.1           | Request Data Header - Message Type 36 and 123       | 11097                    |
| 9.2           | Unmatched Deal Data – Number 10                     | 11198                    |
| 9.3           | Instruments data – Number 2                         | <u>114101</u>            |
| 9.4           | Contract Dates – Number 3                           | 118104                   |
| 9.5           | Strike data – Number 4                              | 121 <u>107</u>           |
| <u>9.6</u>    | MTM Data – Number 16                                | 121108                   |
| 9.7           | Holiday Data – Number 18                            | 121108                   |
| 9.8           | Market Display data – Number 1                      | 122108                   |
| 9.9           | Active Orders data – Number 5                       | <u>123<del>109</del></u> |
| 9.10          | Completed Orders data - Number 7                    | 124 <u>110</u>           |

| <u>9.11</u>    | Deals data – Number 8                                                     | <u>126<del>112</del></u>  |
|----------------|---------------------------------------------------------------------------|---------------------------|
| 9.12           | Positions data – Number 9                                                 | 128 <u>114</u>            |
| 9.13           | Dealer data – Number 14                                                   | <u> 129<del>115</del></u> |
| 9.14           | Client data - Number 12                                                   | <u>129116</u>             |
| 9.15           | Member data – Number 15                                                   | 130117                    |
| 9.16           | Skew data – Number 19                                                     | <u> 131<del>117</del></u> |
| 9.17           | Dealer Risk Value Limits data – Number 24                                 | <u> 131<del>118</del></u> |
| 9.18           | Daily Rates – Number 25                                                   | <u> 132<del>118</del></u> |
| 9.19           | Message Type data – Number 38                                             | <u> 132<del>119</del></u> |
| 9.20           | Tripartite Setup data – Number 61                                         | 133 <u>119</u>            |
| 9.21           | Custom Future data – Number 63                                            | 133 <del>120</del>        |
| 9.22           | Trace deal data – Number 64                                               | 134120                    |
| 9.23           | Clearing member data – Number 65                                          | 135 <del>122</del>        |
| 9.24           | Message Subscription data – Number 67                                     | 135 <del>122</del>        |
| 9.25           | Group Definition data – Number 78                                         | 136123                    |
| 9.26           | Fee data – Number 79                                                      | 136 <del>123</del>        |
| 9.27           | Fee scale data – Number 80                                                | 138124                    |
| 9.28           | Fee Calculation data – Number 81                                          | 138125                    |
| 9.29           | Transfer Client Member data – Number 83                                   | 138 <del>125</del>        |
| 9.30           | Transfer Client data – Number 82                                          | 139125                    |
| 9.31           | Transfer Member data – Number 84                                          | 139126                    |
| 9.32           | Transfer Member Clearing member data – Number 85                          | 140 <del>126</del>        |
| 9.33           | Physical Grade data – Number 73                                           | 140127                    |
| 9.34           | Silo Owner data – Number 72                                               | 141 <del>127</del>        |
| 9.35           | Silo Location data – Number 71                                            | 141 <del>127</del>        |
| 9.36<br>86) da | Delivery Notices Report (Number 87) and Allocation Notices Reporta 141128 | t (Number                 |
| 9.37           | Certificate Origin data – Number 75                                       | 142 <u>129</u>            |
| 9.38           | Silo Certificates – Number 69                                             | 143 <u>129</u>            |
| 9.39           | Daily Account Summary - Number 70                                         | 144131                    |

| 9.40  | Client Detail – Number 66                                     | 145 <u>132</u>            |
|-------|---------------------------------------------------------------|---------------------------|
| 9.41  | Exchange Announcements – Number 89                            | 148 <u>135</u>            |
| 9.42  | Delivery Allocation data – Number 91                          | 149 <u>135</u>            |
| 9.43  | Delivery No Physical (Exchange for Physical) data – Number 90 | <u> 150136</u>            |
| 9.44  | Options Traded data – Number 94                               | <u> 150<del>137</del></u> |
| 9.45  | Instrument Silo Accreditation data – Number 95                | <u> 151</u> 137           |
| 9.46  | Early Valuations Data – Number 100                            | <u> 151<del>137</del></u> |
| 9.47  | Journal Transaction Payments Data – Number 101                | 152 <u>138</u>            |
| 9.48  | Client Member Margin Multiplier Data – Number 102             | <u>153<del>139</del></u>  |
| 9.49  | First Trade of the day – Number 103                           | <u> 153<del>139</del></u> |
| 9.50  | Options Concentration Risk – Number 107                       | 153 <u>139</u>            |
| 9.51  | Silo Certificate Spot Contract – Number 120                   | <u>153140</u>             |
| 9.52  | Silo Certificate Active Spot Order - Number 121               | <u> 154<del>140</del></u> |
| 9.53  | Silo Certificate Completed Spot Order – Number 122            | <u> 155<del>142</del></u> |
| 9.54  | Silo Certificate Spot Deals – Number 123                      | <u> 157<del>143</del></u> |
| 9.55  | Silo Certificate Spot Unmatched Deals – Number 124            | <u> 159<del>145</del></u> |
| 9.56  | Post-Delivery Run Deals – Number 126                          | 161147                    |
| 9.57  | Country – Number 22                                           | <u> 163149</u>            |
| 9.58  | Silo Certificate Split Data – Number 127                      | <u> 164<del>150</del></u> |
| 9.59  | Silo Position Data – Number 125                               | <u>164150</u>             |
| 9.60  | Base Rates – Number 130                                       | <u>165<del>151</del></u>  |
| 9.61  | CFD Unmatched Trades – Number 131                             | 165 <u>151</u>            |
| 9.62  | CFD Trades – Number 132                                       | <u>166<del>153</del></u>  |
| 9.63  | CFD Exposure – Number 133                                     | 168 <u>154</u>            |
| 9.64  | CFD Audit Deals – Number 134                                  | <u>170<del>156</del></u>  |
| 9.65  | Additional Margin – Number 136                                | <u>172<del>158</del></u>  |
| 9.66  | Intraday Margin MTM – Number 112                              | 172 <u>158</u>            |
| 9.67  | Intraday Margin Deals – Number 111                            | <u>172</u> 158            |
| 10. S | SF Auto Quote                                                 | 174 <del>159</del>        |

| <u>10.1</u>   | Auto Quote Message – Message type 121                         | 174 <u>159</u>           |
|---------------|---------------------------------------------------------------|--------------------------|
| 10.2          | Subscription                                                  | <u>175</u> 160           |
| 10.2          | .1 Data Download of available Equity Contracts (File Type 29) | <u>175<del>160</del></u> |
| <u>11. Fu</u> | utures Close Out Iteration Minute by Minute                   | 176 <u>161</u>           |
| 11.0          | Overview                                                      | <u>176161</u>            |
| 11.1          | Subscription – Message Type 142                               | <u>176<del>161</del></u> |
| 11.2          | Futures Close Out Prices                                      | <u>176<del>161</del></u> |
| <u>11.2</u>   | .1 Index Price Item – Message Type 143                        | <u>176<del>161</del></u> |
| <u>11.2</u>   | .2 Index Constituent Price Item – Message Type 144            | <u>176<del>161</del></u> |
| 12. Er        | ror and Information Messages                                  | 177 <u>162</u>           |
| 12.0          | Information Message                                           | <u>177</u> 162           |
| 12.1          | Error Messages                                                | <u>178<del>163</del></u> |
| 12.2          | Market Period Announcements                                   | 186 <u>171</u>           |
| 13. A         | opendix A: Links to algorithms                                | 188 <del>172</del>       |
| 13.1          | Encryption URL                                                | 188172                   |
| 13.2          | Compression URL                                               | 188172                   |
| <u>14. Di</u> | stribution                                                    | 189 <del>173</del>       |
| <u>15. G</u>  | lossary                                                       | 189 <u>173</u>           |
| <u>16. Si</u> | gn-Off                                                        | <u>190<del>174</del></u> |
| <u>1. Re</u>  | eferences                                                     | 10                       |
| <u>2. Ve</u>  | ersion Control                                                | 10                       |
| <u>3. In</u>  | tended Audience                                               | <u>2</u> 4               |
| <u>4. Sy</u>  | ystem Description                                             | 24                       |
|               | <u>Introduction</u>                                           |                          |
| <u>4.2</u>    | Connecting to a market                                        | <del>2</del> 4           |
| <u>4.3</u>    | TCP/IP Transport system                                       | 24                       |

| <u>4.4</u> —  | Field Formats                                                    | 25          |
|---------------|------------------------------------------------------------------|-------------|
| <u>4.5</u>    | Message Headers                                                  | <u>25</u>   |
| <u>4.6</u>    | Compression                                                      | 27          |
| <u>4.7</u> —  | Large Data Transmission                                          | 28          |
| 4.8           | Subscription to Instrument Update Messages                       | 28          |
| <u>4.9</u> —  | Acknowledgement of messages                                      | 28          |
| <u>4.10</u>   | Complex Instruments                                              | 29          |
| <u>4.11</u>   | Process Flow                                                     | 30          |
| <u>4.11</u>   | .1-The Login Process                                             | 30          |
| <u>4.11</u>   | .21'm Alive from Exchange System                                 | 30          |
| <u>4.11</u>   | .3 Heartbeat to the Exchange System                              | 30          |
| <u>4.11</u>   | .4-Changing Password                                             | 30          |
| <u>4.11</u>   | .5 Requesting Data                                               | 30          |
| <u>4.11</u>   | -6 Subscribing to Contract Display Updates                       | 30          |
| 4.11          | .7-Un-Subscribing from Contract Display Updates                  | 31          |
| 4.11          | .8 Re-Request of Display Updates                                 | 31          |
| <u>4.11</u>   | .9 Onscreen Activity                                             | 31          |
| <u>4.11</u>   | .10 Report Only Activity                                         | 31          |
| <u>4.11</u>   | .11 Post Deal Management Activity                                | 32          |
| <u>4.11</u>   | .12—Entity Administration Activity                               | 32          |
| <u>4.11</u>   | .13 Agricultural Physical Delivery and Silo Certificate Activity | 32          |
| <u>4.11</u>   | .14 Auto Quote Activity                                          | 32          |
| <u>4.12</u>   | Authorisation of messages and Initial Margin Limits              | 33          |
| <u>4.13</u>   | Market Data levels on 59 and 99 messages                         | 34          |
| <u>4.14</u>   | Principle Agency indicator                                       | 34          |
| <u>4.15</u>   | Servicing message from TCP IP                                    | 34          |
|               | — Anonymous Trading – ADDED to API Version 2 published on 18 Fe  | bruary 2009 |
| <u>4.17</u> — | Mutual Market Access – from Version 2.1                          | 35          |
| 4.18          | Automated Applications connecting to NUTRON                      | 36          |

| <u>4.19</u>          | Market Shard Implementation – from Version 2.1 | 37            |
|----------------------|------------------------------------------------|---------------|
| 5 10                 | a In Process Message                           | 30            |
|                      | g In Process Message                           |               |
| <u>5.1</u>           | Establish a connection to the market           |               |
|                      | Market encryption key                          |               |
| <u>5.3</u>           | Sending the login message                      | 39            |
| <u>5.3.1</u>         | Encrypted Password, User Name and Domain       | <del>40</del> |
| <u>5.4</u> ——        | <u>-I'm Alive</u>                              | 40            |
| <u>6.</u> <u>−Da</u> | ta Sources                                     | <del>41</del> |
| <u>6.1</u>           | Historical Data                                | 41            |
| <u>6.2</u>           | Error and Information Messages                 | 41            |
| <u>6.3</u>           | DOS Date Format                                | <del>41</del> |
| <u>6.4</u>           | Requesting Data                                | 42            |
| 6.5                  | 123 Messages vs. 36 Messages                   | <del>42</del> |
| 6.6                  | Market Display data                            | 42            |
| <u>6.7</u>           | Instrument, Date and Strike Sequences          | 43            |
| <u>6.8</u>           | Entity Codes                                   | 44            |
| <u>6.9</u>           | Contract Character Convention                  | 45            |
| <u>6.9.1</u>         | Type Convention                                | 45            |
| <u>6.9.2</u>         | <u>Year Convention</u>                         | 45            |
| <u>6.9.3</u>         | Month Convention                               | 45            |
| <u>6.9.4</u>         | <u>Day Convention</u>                          | <del>45</del> |
| <del>6.9.5</del>     | Contract Code Description and Implementation   | <del>46</del> |
| <u>6.10</u> —        | Origin field Descriptions                      | 46            |
| <u>6.11</u>          | Reason field Descriptions                      | 47            |
| <u>7. In</u>         | out Messages                                   | 49            |
| <u>7.1</u>           | Connection Messages                            | 49            |
| <u>7.1.1</u>         | <u>Encryption</u>                              | 49            |
| 7.1.2                | Log in Message – Message type 0                | 49            |

| 7.1.3—Log out Message – Message type 4                                     | <del>50</del>  |
|----------------------------------------------------------------------------|----------------|
| 7.1.4 Re Request - Message type 3                                          | <del>50</del>  |
| 7.1.5 Password Change Message Message type 88                              | <del>51</del>  |
| 7.2 Subscription Messages                                                  | <del>51</del>  |
| 7.2.1 Unsubscribe Contract - Message type 42                               | <del>51</del>  |
| 7.2.2—Option Contract Subscription — Message type 67                       | <del>52</del>  |
| 7.2.3 Future Contract Subscription – Message type 99                       | 52             |
| 7.2.4 Option Statistics Request Message type 135                           | <del>53</del>  |
| 7.3 Order Insert/Suspend/Cancel Messages                                   | <del>5</del> 3 |
| 7.3.1 Suspend/Delete Active Order Message — Message type 8                 | 53             |
| 7.3.2 Delete Order Message Message type 15                                 | <del>53</del>  |
| 7.3.3 Resubmit Order Message – Message type 27                             | 54             |
| 7.3.4 Order Insert Message Message type 56                                 | <del>5</del> 4 |
| 7.3.5 Cancel All Active Orders Message Message type 85                     | <del>57</del>  |
| 7.3.6—Reduce Active Order Quantity — Message type 104                      | <del>57</del>  |
| 7.3.7 Edit Suspended Order Message type 118                                | <del>58</del>  |
| 7.3.8—Edit Active Order By Active Order Sequence Number—Message type 160   | <del>58</del>  |
| 7.3.9 Edit Active Order By User Reference Number - Message type 161        | 59             |
| 7.3.10 Cancel Order By User Reference Number Message type 162              | 60             |
| 7.3.11-Edit order price by Active order sequence number - Message type 171 | 60             |
| 7.3.12 Edit order price by user reference number Message type 172          | 61             |
| 7.4 Report Only Messages                                                   | <del>61</del>  |
| 7.4.1 – Split Deal Message – Message Type 22                               | 61             |
| 7.4.2 Cumulate Deal Message Message type 24                                | 62             |
| 7.4.3 Edit Report Only Deal Message type 26                                | 62             |
| 7.4.4 Insert Report Only Deal - Message type 28                            | 62             |
| 7.4.5 Other Reported Transactions Message type 29                          | <del>63</del>  |
| 7.4.6 Unmatched Deal Delete - Message type 30                              | <del>66</del>  |
| 7.4.7—Option Exercise — Message type 31                                    | 66             |

| <del>7.4.8</del>  | 3—Option Abandon – Message type 33                                          | -66            |
|-------------------|-----------------------------------------------------------------------------|----------------|
| <del>7.4.8</del>  | Unmatched Deal Accept - Message type 40                                     | <del>-67</del> |
| <del>7.4.1</del>  | 0 Tri-part Deal Entry Message type 62                                       | <del>-67</del> |
| <del>7.4.1</del>  | 1-Assign Deal - Message type 64                                             | <del>-68</del> |
| <del>7.4.1</del>  | 2-Position Roll Forward – Message type 115                                  | <del>-68</del> |
| <u>7.5</u>        | Entity Administration Messages                                              | 68             |
| <del>7.5.1</del>  | — <u>Change Member Message Subscription — Message Type 7</u>                | <del>-69</del> |
| <del>7.5.2</del>  | 2 <u>Change Member Limits Message type 6</u>                                | <del>-69</del> |
| <del>7.5.3</del>  | 3— <u>Create Client Message – Message type 102</u>                          | <del>70</del>  |
| <del>7.5.4</del>  | — <u>Client Verification message – Message Instr 124</u>                    | <del>73</del>  |
| <del>7.6</del>    | Physical Delivery/Silo Certificate messages (Agricultural Market only)      | <del>73</del>  |
| <del>7.6.1</del>  | <u> Add Silo Certificate – Message type 129</u>                             | 73             |
| <del>7.6.2</del>  | 2 <u>Edit Sile Certificate Message type 131</u>                             | 74             |
| <del>7.6.3</del>  | 3 Delete Silo Certificate Message type 136                                  | <del>7</del> 4 |
| <del>7.6.4</del>  | L—Verify Silo Certificate — Message type 129                                | <del>7</del> 4 |
| <u>7.7</u>        | Request data retrieval                                                      | <del>75</del>  |
| <del>7.7.1</del>  | —Request data retrieval – Message type 36                                   | <del>75</del>  |
| <u>7.8</u>        | Request Daily Trend - Message type 61                                       | 77             |
| <del>7.9</del>    | Heart Beats - Message type 84                                               | <del>77</del>  |
| <u>7.10</u>       | Client Margin Multiplication Factor - insert/edit/delete - Message type 150 | 77             |
| <u>7.11</u>       | Spot Trading Silo Certificates (Agricultural Market only)                   | 78             |
| <del>7.11</del> . | .1 Spot Basis Trading Contract subscription mechanism                       | <del>78</del>  |
| <u>7.11.</u>      | .2-Spot Basis Order Insert Structure - Message 57                           | <del>79</del>  |
| <del>7.11.</del>  | .3 Suspend/Delete Spet Basis Active Order Message 11                        | <del>-80</del> |
| <del>7.11.</del>  | .4 Resubmit Spot Basis Order Message 32                                     | -81            |
| <del>7.11</del> . | .5-Reduce Active Spot Basis Order Quantity Message 105                      | -81            |
| <del>7.11.</del>  | .6 Edit Suspended Spot Basis Order Message 119                              | -81            |
| <u>7.11.</u>      | .7-Delete Suspended Spot Basis Order By Sequence Number - Message 139       | <del>82</del>  |
| <del>7.11</del> . | .8-Edit Spot Active Order By Active Order Sequence Number Message type 163  | 82             |

| <u>7.11.</u>     | 9-Edit Spot Active Order By User Reference Number- Message type 164 | 83             |
|------------------|---------------------------------------------------------------------|----------------|
| <del>7.11.</del> | 10 Split Spot Basis Deal – Message 23                               | 84             |
| <del>7.11.</del> | 11 Insert Report Only Spot Basis Deal Message type 166              | <del>85</del>  |
| <del>7.11.</del> | 12—Edit Report Only Spot Basis Deal – Message type 167              | 85             |
| <del>7.11.</del> | 13 Unmatched Spot Basis Deal Accept – Message type 168              | <del>85</del>  |
| <u>7.11.</u>     | 14 Unmatched Spot Basis Deal Assign – Message type 169              | 86             |
| <u>7.12</u> —    | CFD Trading                                                         | 86             |
| <del>7.12.</del> | 1 Create an unmatched CFD trade Message 173                         | <del>86</del>  |
| <u>7.12.</u>     | 2-Edit an unmatched CFD trade - Message 174                         | 88             |
| <del>7.12.</del> | 3-Delete an unmatched CFD trade – Message 175                       | 88             |
| <del>7.12.</del> | 4 Accept an unmatched CFD trade Message 176                         | 88             |
| <del>7.12.</del> | 5 Assign a CFD trade – Message 177                                  | 88             |
| <del>7.12.</del> | 6 Allocate a CFD trade Message 178                                  | 88             |
|                  | 7 Tripartite Assign Message 179                                     | 88             |
|                  |                                                                     |                |
| <u>8. Οι</u>     | ttput Messages                                                      | <del> 88</del> |
| <u>8.1</u>       | Session key Challenge - Message 16                                  | 88             |
| <u>8.2</u>       | Successful log in response – Message 1                              | 89             |
| <u>8.3</u>       | <u> Display/Price Update Message – Message Type 59</u>              | 90             |
| <u>8.3.1</u>     | Display Update Message – Message Type 59 Display                    | 90             |
| <u>8.3.2</u>     | Display Update Message Message Type 59 Depth Data                   | 92             |
| <u>8.4</u>       | Info and Error Return Messages - Message 125                        | 93             |
| <u>8.5</u>       | Order Rejection Message - Message 126                               | 94             |
| <u>8.6</u>       | Daily Trend Reply - Message 61                                      | 94             |
| <u>8.7</u>       | Heart Beat - Message 10                                             | 94             |
| <u>8.8</u>       | Market Time Change – Message 140                                    | 94             |
| <u>8.9</u>       | <u>Failure Messages</u>                                             | 95             |
| <u>8.9.1</u>     | Notification of failure (Message 127)                               | 95             |
| <u>8.9.2</u>     | Failover recovery response (Message 37)                             | 95             |
|                  |                                                                     |                |

| <u>9.1</u> —    | Request Data Header - Message Type 36 and 123 | 97  |  |
|-----------------|-----------------------------------------------|-----|--|
| 9.2             | Unmatched Deal Data – Number 10               | 98  |  |
| <del>9.3</del>  | Instruments data – Number 2                   | 101 |  |
| 9.4             | Contract Dates - Number 3                     | 104 |  |
| <u>9.5</u>      | Strike data – Number 4                        | 107 |  |
| <u>9.6</u> —    | MTM Data - Number 16                          | 107 |  |
| <u>9.7</u> —    | Holiday Data - Number 18                      | 108 |  |
| <u>9.8</u>      | Market Display data - Number 1                | 108 |  |
| <u>9.9</u>      | Active Orders data – Number 5                 | 109 |  |
| <del>9.10</del> | Completed Orders data - Number 7              | 110 |  |
| <u>9.11</u>     | Deals data – Number 8                         | 112 |  |
| <u>9.12</u>     | Positions data – Number 9                     | 114 |  |
| <u>9.13</u>     | Dealer data – Number 14                       | 115 |  |
| <u>9.14</u>     | Client data - Number 12                       | 115 |  |
| <u>9.15</u>     | Member data – Number 15                       | 116 |  |
| <del>9.16</del> | Skew data – Number 19                         | 116 |  |
| <u>9.17</u> —   | Dealer Risk Value Limits data - Number 24     | 117 |  |
| <u>9.18</u>     | Daily Rates - Number 25                       | 118 |  |
| <u>9.19</u>     | Message Type data – Number 38                 | 118 |  |
| <u>9.20</u>     | Tripartite Setup data – Number 61             | 119 |  |
| <u>9.21</u>     | Custom Future data – Number 63                | 119 |  |
| 9.22            | Trace deal data - Number 64                   | 120 |  |
| <u>9.23</u>     | Clearing member data – Number 65              | 121 |  |
| <u>9.24</u>     | Message Subscription data – Number 67         | 121 |  |
| 9.25            | Group Definition data – Number 78             | 122 |  |
| <u>9.26</u>     | Fee data - Number 79                          | 122 |  |
| <u>9.27</u>     | Fee scale data – Number 80                    | 124 |  |
| <u>9.28</u>     | Fee Calculation data – Number 81              | 124 |  |
| 9 29            | Transfer Client Member data - Number 83       | 124 |  |

| <u>9.30</u> —                    | Transfer Client data – Number 82                                      | 125       |
|----------------------------------|-----------------------------------------------------------------------|-----------|
| <u>9.31</u>                      | Transfer Member data - Number 84                                      | 125       |
| <u>9.32</u>                      | Transfer Member Clearing member data – Number 85                      | 126       |
| <u>9.33</u>                      | Physical Grade data – Number 73                                       | 126       |
| <u>9.34</u>                      | Silo Owner data – Number 72                                           | 126       |
| <u>9.35</u>                      | Silo Location data – Number 71                                        | 127       |
| <u>9.36</u><br><del>86) da</del> | Delivery Notices Report (Number 87) and Allocation Notices Report 127 | t (Number |
| <u>9.37</u>                      | Certificate Origin data - Number 75                                   | 128       |
| <u>9.38</u>                      | Silo Certificates – Number 69                                         | 128       |
| <u>9.39</u>                      | Daily Account Summary – Number 70                                     | 130       |
| <u>9.40</u>                      | Client Detail - Number 66                                             | 131       |
| <u>9.41</u>                      | Exchange Announcements – Number 89                                    | 134       |
| <u>9.42</u>                      | Delivery Allocation data – Number 91                                  | 134       |
| <u>9.43</u>                      | Delivery No Physical (Exchange for Physical) data – Number 90         | 135       |
| <del>9.44</del>                  | Options Traded data – Number 94                                       | 136       |
| <u>9.45</u>                      | Early Valuations Data - Number 100                                    | 136       |
| <u>9.46</u>                      | Journal Transaction Payments Data - Number 101                        | 137       |
| <u>9.47</u>                      | Client Member Margin Multiplier Data - Number 102                     | 138       |
| <u>9.48</u>                      | First Trade of the day – Number 103                                   | 138       |
| <u>9.49</u>                      | Options Concentration Risk - Number 107                               | 138       |
| <u>9.50</u>                      | Silo Certificate Spot Contract - Number 120                           | 139       |
| <u>9.51</u>                      | Silo Certificate Active Spot Order - Number 121                       | 139       |
| <u>9.52</u>                      | Silo Certificate Completed Spot Order – Number 122                    | 141       |
| <u>9.53</u>                      | Silo Certificate Spot Deals - Number 123                              | 142       |
| <u>9.54</u>                      | Silo Certificate Spot Unmatched Deals - Number 124                    | 144       |
| <u>9.55</u>                      | Post-Delivery Run Deals - Number 126                                  | 146       |
| <u>9.56</u>                      | Country - Number 22                                                   | 148       |
| <u>9.57</u>                      | Silo Certificate Split Data - Number 127                              | 148       |
| 9.58                             | Silo Position Data - Number 125                                       | 149       |

| <u>9.59</u>      | Base Rates - Number 130                                        | <del>150</del>  |
|------------------|----------------------------------------------------------------|-----------------|
| <u>9.60</u>      | CFD Unmatched Trades - Number 131                              | 150             |
| <u>9.61</u>      | CFD Trades – Number 132                                        | <del>151</del>  |
| <u>9.62</u>      | CFD Exposure – Number 133                                      | 153             |
| <u>9.63</u>      | CFD Audit Deals - Number 134                                   | 155             |
| <u>9.64</u>      | Additional Margin – Number 136                                 | 157             |
| <u>9.65</u>      | Intraday Margin MTM - Number 112                               | 157             |
| <del>9.66</del>  | Intraday Margin Deals - Number 111                             | <del>157</del>  |
| <u>10.</u> S     | SF Auto Quote                                                  | 158             |
| <u> 10.1</u> —   | Auto Quote Message – Message type 121                          | 158             |
| <u>10.2</u>      | Subscription                                                   | 159             |
| <del>10.2</del>  | 2.1 Data Download of available Equity Contracts (File Type 29) | 159             |
| 11. F            | utures Close Out Iteration Minute by Minute                    | 160             |
| <u>11.0</u>      | <u>Overview</u>                                                | 160             |
| <u>11.1</u> —    | Subscription - Message Type 142                                | 160             |
| <u>11.2</u>      | Futures Close Out Prices                                       | 160             |
| <u>11.2</u>      | 2.1-Index Price Item – Message Type 143                        | 160             |
| <del>11.2</del>  | 2.2 Index Constituent Price Item Message Type 144              | 160             |
| <u>12.</u> E     | rror and Information Messages                                  | 161             |
| <u>12.0</u>      | Information Message                                            | 161             |
| <u>12.1</u> —    | Error Messages                                                 | 162             |
| <u>12.2</u>      | Market Period Announcements                                    | 170             |
| <u>13. A</u>     | ppendix A: Links to algorithms                                 | 171             |
| <u>13.1</u> —    | Encryption URL                                                 | 171             |
| <u>13.2</u>      | Compression URL                                                | 171             |
| <del>14. D</del> | istribution                                                    | 1 <del>72</del> |
|                  | <del></del>                                                    |                 |
| 15. G            | lossarv                                                        | <u>172</u>      |

# 1. References

| Document | Author | Version | Issue Date |
|----------|--------|---------|------------|
|          |        |         |            |
|          |        |         |            |
|          |        |         |            |
|          |        |         |            |

# 2. Version Control

| Version            | Author                                  | Date                 | Reason for Changes                                                                                                    |
|--------------------|-----------------------------------------|----------------------|----------------------------------------------------------------------------------------------------|
| Ver.01<br>Rev.00   | J. Hodgson<br>L. Bonthuys<br>A. Murrell | 17 March 2005        | Creation of Document                                                                                                    |
| Ver.01<br>Rev.01   | L. Bonthuys<br>J. Marais                | 22 May 2006          | Differentiation between Private and Public messages Inclusion of error codes from the Trading System to the API Explanation of subscription process Inclusion of SSF Auto Quote parameters, messages and setup                                                                                                  |
| Ver.01<br>Rev.03   | L. Bonthuys                             | 28 June 2006         | Update / Amendment                                                                                                    |
| Ver.01<br>Rev.04   | L. Bonthuys                             | 29 June 2006         | Update / Amendment                                                                                                    |
| Ver.01<br>Rev.05   | T. Lewis                                | 3 August 2006        | Update / Amendment                                                                                                    |
| Ver.01<br>Rev.06   | L. Bonthuys                             | 23 August 2006       | Update / Amendment                                                                                                    |
| Ver.01<br>Rev.08   | L. Bonthuys                             | 28 September<br>2006 | Updated 56 message  User Reference number in other bid message Updated messages for Principle Agency field. Added skew download table                                                                                                    |
| Ver.01<br>Rev.09   | Neil (JSE)                              | November 2006        | Update                                                                                                    |
| Ver, 01<br>Rev. 10 | L. Bonthuys                             | 27 November<br>2006  | Added More EOD reference and Level reference. Updated for Neil.                                                                                                    |
| Ver. 01<br>Rev. 11 | M. Kempgen                              | 09 February<br>2007  | Section 5.1 – Protocol Details now refer to Section 1.3 – 1.5 Section 9.1 – Instruments Data – added fields resulting in change to message layout Section 9.2 – Contract Dates – added fields resulting in change to message layout Section 9.6 – MTM Data – added fields resulting in change to message layout |

| Ver 01           |                            | Date                | Reason for Changes                                                                                                    |
|------------------|----------------------------|---------------------|----------------------------------------------------------------------------------------------------|
| Rev 12           | L Bonthuys                 | 16 February<br>2007 | Added retrieval details for: 9.18 Group<br>9.19 Fee data – Number 79<br>9.20 Fee scale data – Number 80. 9.21 Fee                                                                                                    |
| Ver 01<br>Rev 13 | G Theunissen               | 19 February<br>2007 | Calculation data – Number 81  Unmatched structure – Added type field and renamed fields that is not filled in to Unused Active Orders- Added gash fields for exchange usage Completed Orders – Added Fields for surveillance usage and order tracking from positions, and added exchange fields. Positions – added fields for the calculation of fees on physical positions and deliveries. |
| Ver 01<br>Rev 14 | L Bonthuys/G<br>Theunissen | 24 February<br>2007 | Added more info on login message for information subscribers.  Transfer Client Transfer Client member data Transfer member Transfer member Clearing member Physical grades Silo Owner Silo location Delivery Notices Certificate Origin Silo Certificates Delete Physical Delivery Edit Silo Certificate Add Silo Certificate Daily Account Summary                                         |
| Ver 01<br>Rev 15 | A Murrell                  | 26 February<br>2007 | Added input message for loading a new physical delivery                                                                                                    |

| Version | Author    | Date          | Reason for Changes                                                         |
|---------|-----------|---------------|----------------------------------------------------------------------------|
| Ver 01  | A Murrell | 24 April 2007 | Table 1.2 Time field corrected                                             |
| Rev 16  |           |               | Encryption Description corrected and                                       |
|         |           |               | elaborated                                                                 |
|         |           |               | DOS Date Format elaborated                                                 |
|         |           |               | Password Change Message changed                                            |
|         |           |               | Change Member Message Subscription                                         |
|         |           |               | changed First Bid Message Makeup changed                                   |
|         |           |               | Edit Suspended Order corrected                                             |
|         |           |               | Edit Sub Account Message                                                   |
|         |           |               | Split Deal Message changed                                                 |
|         |           |               | Insert Report Only Deal changed                                            |
|         |           |               | Tri-part Deal Entry changed                                                |
|         |           |               | Assign Deal changed                                                        |
|         |           |               | Position Roll Forward change                                               |
|         |           |               | Change Member Limits changed                                               |
|         |           |               | Create Client Message corrected                                            |
|         |           |               | Add Silo Certificate changed                                               |
|         |           |               | Edit Silo Certificate changed                                              |
|         |           |               | Possible Data Transmissions table updated                                  |
|         |           |               | Session Key Challenge Message corrected Successful Log in Response Message |
|         |           |               | corrected                                                                  |
|         |           |               | Display/Price Update Message corrected                                     |
|         |           |               | and changed                                                                |
|         |           |               | Daily Trend Reply changed                                                  |
|         |           |               | Request Data Upload Header corrected                                       |
|         |           |               | Unmatched Deal Data changed                                                |
|         |           |               | Instruments Data corrected                                                 |
|         |           |               | Contracts Dates corrected                                                  |
|         |           |               | Market Display Data changed                                                |
|         |           |               | Completed Orders Data corrected                                            |
|         |           |               | Deals Data changed                                                         |
|         |           |               | Positions Data changed Dealer Data corrected                               |
|         |           |               | Added Daily Rates output message                                           |
|         |           |               | Deliver Notices Data corrected                                             |
|         |           |               | Added Allocation and Delivery Notices                                      |
|         |           |               | Report output message                                                      |
|         |           |               | Silo Certificates changed                                                  |
|         |           |               | Daily Account Summary changed                                              |
|         |           |               | Error and Information Messages updated                                     |
|         |           |               |                                                                            |
|         |           |               |                                                                            |

| Version          | Author       | Date        | Reason for Changes                                                                                                    |
|------------------|--------------|-------------|----------------------------------------------------------------------------------------------------|
| Ver 01<br>Rev 17 | A Murrell    | 2 May 2007  | Contract Date Corrected (pg54) Error Messages Added (pg83) Delete Silo Certificate Message (type 136) added (pg44) Login Message Corrected(pg30) Display Update Changes (pg48) Insert Report Only Deal corrected (pg37) Instruments Data Corrected (pg52) Added more information about the company and version numbers section 5.5. Added more descriptive display data type for display message 5.7                                                                                                    |
| Ver 01<br>Rev 18 | D Esterhuyse | 16 May 2007 | Re-request Message (3) added (pg31) Password Change Message (88) corrected (pg32) Insert Report Only Deal (26) changed (pg38) Login reply (1) updated (pp50) Display Update Message (59) Structure change (pg51) Heart beat Message 10 added(pp53) Instruments data (2) corrected (pp56), Contract dates (3) updated, (pg57), Market Display Data (1) updated (pg60), Positions Data (9) Message structure change (pg71) Fee data (79) Description updated (pg76), Delivery notice report (87) updated, (pg81), Daily Account summary (70) updated, (pg83)                                                                                                    |
| Ver 01<br>Rev 19 | L Bonthuys   | 22 May 2007 | 123 vs 36 (6.6) Important NOTE Added (pg27) Added table for Origin field Descriptions (6.15) and Reason field Descriptions (6.15) and Reason field Descriptions (6.16) (pg31) Password Change Message (88) Explanation Added (pg33) Order Message (56) field definition changes (pg36) Cancel Active Order Message (85) Corrected (pg38) Edit sub account message (7.4.1) Updates to indicate that it should work off 2 unmatched messages. (pg39) Cumulate Deal Message (24) Field Length Explanation (pg40) Insert Report Only Deal (29) Fixed incorrect field lengths (pg40) Option Exercise message(31) Corrected (pg 42) Option Abandon (33) Added (pg43) Change Member Limits (6) Updated – Onscreen, Option and Report only is a double was an integer in document (pg44) Create Client (102) Corrected field types |

| Version   | Author                                          | Date          | Reason for Changes                                                      |
|-----------|-------------------------------------------------|---------------|-------------------------------------------------------------------------|
|           |                                                 |               | and Changed (pg44)                                                      |
|           |                                                 |               | Add Silo Certificate (129) Field Lengths                                |
|           |                                                 |               | corrected (pg47)                                                        |
|           |                                                 |               | Add new Physical Delivery (128) Type                                    |
|           |                                                 |               | changed (pg48)                                                          |
|           |                                                 |               | Request data retrieval (36) Corrected                                   |
|           |                                                 |               | (pg48)                                                                  |
|           |                                                 |               | 36 message table (4.1) Updated (pg49)                                   |
|           |                                                 |               | Successful Login Response (1) Market                                    |
|           |                                                 |               | Offline time added and fields Corrected                                 |
|           |                                                 |               | (pg51)                                                                  |
|           |                                                 |               | Request Data Upload Header (9.1)                                        |
|           |                                                 |               | Corrected field type and field Descriptions (pg55)                      |
|           |                                                 |               | Instruments Data (2) Corrected field type                               |
|           |                                                 |               | definitions (pg57)                                                      |
|           |                                                 |               | Contract Dates (3) Corrected field type                                 |
|           |                                                 |               | definitions and Updated field Descriptions                              |
|           |                                                 |               | (pg59)                                                                  |
|           |                                                 |               | Deals Data (8) Changed (pg73)                                           |
|           |                                                 |               | Skew Data (19) Updated field length                                     |
|           |                                                 |               | Descriptions (pg77)                                                     |
|           |                                                 |               | Dealer Risk Value Limits data message                                   |
|           |                                                 |               | (24) Added (pg77)                                                       |
|           |                                                 |               | Available Equity Instruments data (29).                                 |
|           |                                                 |               | Added (pg78)                                                            |
|           |                                                 |               | Message Type Data (38) Added (pg78) Tripartite Setup message (61) Added |
|           |                                                 |               | (pg79)                                                                  |
|           |                                                 |               | Changed Flex future to Custom future (63)                               |
|           |                                                 |               | (pg79)                                                                  |
|           |                                                 |               | Custom Future Data (63) Added (pg79)                                    |
|           |                                                 |               | Trace Deal download (64) Added (pg80)                                   |
|           |                                                 |               | Clearing member download (65) Added                                     |
|           |                                                 |               | (pg81)                                                                  |
|           |                                                 |               | Message subscription (67) Added (pg81)                                  |
|           |                                                 |               | Group Definition (78) Corrected field type                              |
|           |                                                 |               | definitions (pg82)                                                      |
|           |                                                 |               | Fee Data (79) Corrected field Descriptions                              |
|           |                                                 |               | (pg82)                                                                  |
|           |                                                 |               | Physical Grade (73) Corrected case Descriptions (pg86)                  |
|           |                                                 |               | Silo Owner (72) Corrected case                                          |
|           |                                                 |               | Descriptions (pg86)                                                     |
|           |                                                 |               | Silo Location data (71) Corrected case                                  |
|           |                                                 |               | Descriptions (pg87)                                                     |
|           |                                                 |               | Delivery Notices (68) Corrected field length                            |
|           |                                                 |               | Description (pg87)                                                      |
|           |                                                 |               | Delivery Notice Report (87) Corrected field                             |
|           |                                                 |               | type, and case Description (pg88)                                       |
|           |                                                 |               | Certificate Origin (75) Corrected case                                  |
|           |                                                 |               | Description (pg88)                                                      |
|           |                                                 |               | Silo Certificates (69) Corrected field<br>Description (pg89)            |
|           |                                                 |               | Daily Account summary (70) Corrected                                    |
|           |                                                 |               | case Description (pg90)                                                 |
|           |                                                 |               | Client Detail Record Layout (66) Added                                  |
|           |                                                 |               | (pg91)                                                                  |
| Annordict | ICE Desired To To "                             | or Cuntom ADI |                                                                         |
|           | JSE Derivatives Tradin<br>cAppendix K - JSE Der |               | Page 23 23/08/19 <del>13/07/</del>                                      |

| Version         | Author      | Date         | Reason for Changes                                                                                                    |
|-----------------|-------------|--------------|----------------------------------------------------------------------------------------------------|
| Ver 1<br>Rev 20 | A. Murrell  | 11 June 2007 | Added Holiday download type 18 (pg64) Added Exchange Announcement download type 89 (pg 88) Change to Display Update Message type 59 to include time stamp (pg 56) General – Added descriptions for messages and downloads General – Added message lengths General – Added process flow diagram (pg 20) General – Large Data transmission description updated (pg 17) Order Type definitions added (pg 38)                                                                                                    |
| Ver 1<br>Rev 21 | L. Bonthuys | 15 June 2007 | Cancel Flag table added in Order Insert Message (type 56) (pg 37) Added indicator in Information and Error messages (message 125) to indicate if the message is an error or information message (pg 56). Instrument Type Number table added for Instruments data (Number 2) (pg 60) Changed Active Order data (type 5) field Original Qty to not used as this is for Yield-x (pg 65) Reason field added to Completed Orders (type 7) (pg 66)                                                                                                    |
| Ver 1<br>Rev 21 | A. Murrell  | 26 June 2007 | Quote Format and Price Format definition updated in Contract Dates (Number 3) (pg 61) Price Rounder and Quote Rounder made unused in Contract Dates (Number 3) (pg 61) SSF Auto Quote (type 121) field definitions improved (pg 90) Error and Information messages (Section 11) grouped (pg 92) General – User Reference standard across all messages.                                                                                                    |
| Ver 1<br>Rev 22 | A. Murrell  | 13 July 2007 | Added Physical Settlement field to instruments data (pg 62) Added definition for Equity Price Update Message Type 60 (pg 94) Added definition for Equity Price Subscription Message Type 98 (pg 94) Added Member field to Client Verification (pg 51) General – Added mandatory fields Unmatched message definitions and usage expanded (pg 46) Corrected length completed orders (pg 70) Unmatched Deal Accept Message 40 updated explanation (pg 46) Explained Exception Handling on Order Insert Message 56 (pg 38) Previous Business Day corrected in login |

| Version | Author     | Date          | Reason for Changes                                                           |
|---------|------------|---------------|------------------------------------------------------------------------------|
|         | 7100101    |               | response Message Type 1 (pg 56)                                              |
|         |            |               | , , , , , , , , , , , , , , , , , , , ,                                      |
|         |            |               |                                                                              |
|         |            |               |                                                                              |
|         |            |               |                                                                              |
|         |            |               |                                                                              |
|         |            |               |                                                                              |
|         |            |               |                                                                              |
|         |            |               |                                                                              |
|         |            |               |                                                                              |
|         |            |               |                                                                              |
|         |            |               |                                                                              |
| Ver 1   | A. Murrell | 25 July 2007  | Updated exception handling of Order Insert                                   |
| Rev 23  |            |               | Message 56 (pg 38)                                                           |
|         |            |               | Description added for updates to Display                                     |
|         |            |               | Update Message 59 (pg 58) Order Rejection Message 126 Added (pg              |
|         |            |               | 59)                                                                          |
|         |            |               | Re-instated trade date on Deals Data                                         |
|         |            |               | download type 8 (pg 71)                                                      |
|         |            |               | Added Information Message for Mark to                                        |
|         |            |               | Market Rates ready for download (pg 95)                                      |
|         |            |               | Added error messages (pg 100)                                                |
|         |            |               | Added additional explanation for SSF Auto                                    |
|         |            |               | Quote Message 121 (pg 91)                                                    |
| Ver 1   | A. Murrell | 4 August 2007 | Added a description for contract code                                        |
| Rev 24  |            |               | conventions (pg 33)                                                          |
|         |            |               | Added new message type Physical Delivery Allocation Message Type 137 (pg 55) |
|         |            |               | Added new download type Delivery                                             |
|         |            |               | Allocations Type 91 (pg 57)                                                  |
|         |            |               | Added Group Description to Instruments                                       |
|         |            |               | Data Download (pg 66)                                                        |
|         |            |               | Added Download Data for Delivery                                             |
|         |            |               | Allocation Type 91 (pg 93)                                                   |
|         |            |               | Added new Information Message for Daily                                      |
|         |            |               | Rates available to download (pg 99)                                          |
|         |            |               | Corrected error message error code (pg                                       |
|         |            |               | 106) Added a note on password policy and                                     |
|         |            |               | encryption (pg 27)                                                           |
| Ver 1   | A. Murrell | 3 September   | General – Standardized the use of                                            |
| Rev 25  |            | 2007          | Instrument Sequence.                                                         |
|         |            |               | Market Data Levels corrected (pg 25)                                         |
|         |            |               | Note added for unsubscribe (pg 37)                                           |
|         |            |               | Note added to Message Type 8 and                                             |
|         |            |               | Message Type 15 for deleting or                                              |
|         |            |               | suspending orders (pg 38)                                                    |
|         |            |               | Correction made to Create Client Message 102 (pg 50)                         |
|         |            |               | Note added to Display Update Message 59                                      |
|         |            |               | (pg 60)                                                                      |
|         |            |               | Correction made to display update                                            |
|         |            |               | message type 59 (pg 60)                                                      |
|         |            |               | Settlement Margin field made available on                                    |
|         |            |               | Instruments data 2 (pg 66)                                                   |
|         |            |               | Completed Orders Data download                                               |

| Version         | Author     | Date                 | Reason for Changes                                                                                                    |
|-----------------|------------|----------------------|----------------------------------------------------------------------------------------------------|
|                 |            |                      | corrected to remove Counterparty (pg 73) Download of Delivery No Physical (Exchange for physical) 90 added (pg 94) Error message 84 added (pg 104)                                                                                       |
| Ver 1<br>Rev 26 | A. Murrell | 17 September<br>2007 | Changed report only structure to include field for Future Price when reporting option trades. (pg 47) Changed unmatched deal data download to include Future Price. (pg 66) Error message added (pg 106)                                 |
| Ver 1<br>Rev 27 | A. Murrell | 10 October<br>2007   | August month code changed from O to Q (pg 33) Delivery Notice Reference Number added to Delivery Allocation download (pg 95)                                                                                                    |
| Ver 1<br>Rev 28 | A. Murrell | 21 January<br>2008   | Added description for Contract Status in Display Update Message 59 (pg 60)                                                                                                    |
| Ver 1<br>Rev 29 | A. Murrell | 25 March 2008        | Corrected the description of Display field in Market Display Data Download (pg 71)                                                                                                    |
| Ver 1<br>Rev 30 | A. Murrell | 31 March 2008        | Added note for message handling (pg 26) Removed Equity Price Subscription (pg 97) Origin field type added (pg 35) Added note for re-request messaging (pg 37) Auction notifications expanded (pg 107)                                    |
| Ver 1<br>Rev 31 | A. Murrell | 21 May 2008          | Added note for re-request handling (pg 37) Added note for Exchange Reference Numbers and Versions (pg 75) Added note for allocation vs assignment messaging (pg 44) Added note regarding subscription and global sequence number (pg 39) |

| Version         | Author     | Date                 | Reason for Changes                                                                                                    |
|-----------------|------------|----------------------|----------------------------------------------------------------------------------------------------|
| Ver 1<br>Rev 32 | A. Murrell | 18 June 2008         | Added note regarding subscription and the information provided in the display file. (pg 72 and pg 39) Corrected Fill or Kill and Take or Kill order type numbers (pg 41) Added Market Period Announcements (pg 108)                                                                                                    |
| Ver 1<br>Rev 33 | A. Murrell | 3 July 2008          | Updated to include Option Statistics<br>Request (Message Type 135) pg 39                                                                                                    |
| Ver 1<br>Rev 34 | A. Murrell | 4 September<br>2008  | Inclusion of new Deal Origin Types (pg 36) Inclusion of new Deal Reason Types (pg 36) Added Single Leg identifier to report only message (pg 47) Added description for Trade Correction Process (pg 47) Clarified use of instrument type number (pg 69) Added additional Instrument Types (pg 71) Updated Reference number descriptions on deal data download (pg 77)                                                                                                    |
| Ver 1<br>Rev 35 | A. Murrell | 23 September<br>2008 | Added Price Reference field to unmatched message structure (pg 49, pg 69) Added Market Time Change message type 140 (pg 66) Added Updated description for Days History Request (pg 65) Added new download data Options Traded (pg 99)                                                                                                    |
| Ver 1<br>Rev 36 | A. Murrell | 8 December<br>2008   | Added new deal origin "Principle<br>Correction" (pg 36)<br>Updated description for reporting trade<br>corrections (pg 47)                                                                                                    |
| Ver 2<br>Rev 1  | A. Murrell | 15 January<br>2009   | Added Description for Anonymous Trading (pg 28) – available in JSE Test environment on 24 February 2009 Change to Login Response Message (pg 63) – available in JSE Test environment on 24 February 2009 Changes to Display Update Message (pg 64) – available in JSE Test environment on 24 February 2009 Changes to Contract Date Data Download (pg 73) – available in JSE Test environment on 24 February 2009 Futures Close Out Iteration Publishing (pg 105) – available in JSE Test environment on 24 March 2009 Early Valuations Data download added (pg 102) – available in JSE Test environment on 24 March 2009 Early Valuations Data ready for download message added. (pg 107) – available in JSE Test environment on 25 Test environment on 26 March 2009 |

| Version Author Date Reason for Changes                                              |                        |
|-------------------------------------------------------------------------------------|------------------------|
| Ver 2 A. Murrell 26 February Roll Over Trade function                               |                        |
| Rev 2 2009 added (pg 48)                                                            | onamy document         |
| Ver 2<br>Rev 3A. Murrell8 May 2009Added Download for D<br>(pg 107)                  | Dividend Payments      |
| Added new <i>Dividend F</i> Instrument Data Down                                    |                        |
| Added <i>Dividend Paym</i> Account Summary Dat                                      |                        |
| Added Entered Time a Field to Deals Data Do                                         |                        |
| Modified Buy Sell Desc<br>Unmatched Data Down<br>Member Only accepted<br>72)        | nloads – Clearing      |
| Added Multiplication F. data download (pg 86) Added Short Name fiel Message (pg 54) |                        |
| Added Short Name fiel Value Limit Data Dowr Added new message f                     | nload (pg 87)          |
| EFP (pg 62) Added new Download Payments Data- Numb                                  |                        |
| Ver 2     L Bonthuys     2 June 2009     Added Download for C Multiplier Data Numbe | Client Margin          |
| Added Insert/Edit Mes<br>Margin Multiplier Numb                                     |                        |
| Ver 2 A. Murrell 4 August 2009 Added note for the set                               | ting of dealer risk    |
| Rev 5 value limits (pg 56) Added Download for F                                     | iret Trade of the day  |
| (pg 108)                                                                            | iist Trade of the day  |
| Added additional Instru                                                             | ument Types (pg 77)    |
| Ver 2 A. Murrell 13 October Added field to Transfer                                 |                        |
| Rev 6 2009 Member data structure Added field to Transfel                            |                        |
| structure (pg 95)                                                                   |                        |
| Added new Origin type                                                               |                        |
| Added new field to Del structure (pg 98)                                            | livery Notice data     |
| Added new field to Dis                                                              | splay data structure   |
| (pg 81)                                                                             |                        |
| Added new field to Con<br>structure (pg 78)                                         | ntract Date data       |
| Added note for Early V                                                              |                        |
| Change Client Detail d                                                              | lownload (pg 106)      |
| Ver 2 A. Murrell 31 December Changed the layout of                                  |                        |
| Rev 7 – 2009 Data (pg 86)                                                           | •                      |
| Draft Changed delivery notice (ONLY 108)                                            | ce allocation data (pg |
|                                                                                     | nber clearing member   |

| Version         | Author     | Date           | Reason for Changes                                                                                                    |
|-----------------|------------|----------------|----------------------------------------------------------------------------------------------------|
|                 |            |                | structure (pg 99) Changed transfer client member structure (pg 97) Added additional download Comprehensive Orders (pg 113) Added new Deal Origin type (pg 40) Added new field in Contract Dates download for minimum reported volume (pg 81) Differentiated between standard and other reported transactions with the introduction of message 28 (pg 51)                                                                                                    |
| Ver 2<br>Rev 8  | A. Murrell | 08 March 2010  | Changed the layout of Completed Orders Data (pg 86) Changed delivery notice allocation data (pg 108) Changed transfer member clearing member structure (pg 99) Changed transfer client member structure (pg 97) Added new Deal Origin type (pg 40) Added new field in Contract Dates download for minimum reported volume (pg 81) Differentiated between standard and other reported transactions with the introduction of message 28 (pg 51) Added additional field to members download (pg 90) Added Delta to Deals Data download (pg 89) Added Delta to Completed Orders Data download (pg 86) Added Is Discount to Fee Data download (pg 98) Changed FCO Publish messages (pg 120) |
| Ver 2<br>Rev 9  | A. Murrell | 24 March 2010  | Added new field to Allocation Notice and<br>Delivery Notice download (pg 103)<br>Added new field to Silo Auction Bid<br>Structure (pg 114)<br>Added new Reason fields (pg 41)                                                                                                    |
| Ver 2<br>Rev 10 | A. Murrell | 24 March 2010  | Added Volatility to Options Traded<br>Download (pg 111)                                                                                                    |
| Ver 2<br>Rev 11 | A. Murrell | 3 May 2010     | Added Important note for reporting Roll Over trades (pg 53) Added Additional Origin for reporting Roll Over trades (pg 41) Added Display Data to list of Mutual Market Download files (pg 32) Corrected Silo Certificate on Auction Download Data 104 (pg 113) Added ID Global Market to Client Details download (pg 108)                                                                                                    |
| Ver 2<br>Rev 12 | A. Murrell | 19 August 2010 | Changed Dividend Payments Data<br>download (pg 112)<br>Added Option Concentration Risk                                                                                                    |

| Version          | Author     | Date            | Reason for Changes                                                                 |
|------------------|------------|-----------------|------------------------------------------------------------------------------------|
|                  |            |                 | Download data type 107 (pg 116)                                                    |
| Ver2 Rev         | M. Kempgen | 06 December     | Added Section 4.18 Market Maker Flags                                              |
| 13               | W. Rempgen | 2010            | and Automated applications                                                         |
| Ver 2            | A. Murrell | 06 December     | Added explanatory note for Display                                                 |
| Rev 14           |            | 2010            | Updates on Dividend Neutral Contracts (pg 74)                                      |
|                  |            |                 | Added messages to edit and cancel active orders (pg 50)                            |
| Ver 2            | A. Murrell | 8 February 2011 | Added two fields for Top 40 and Top 100 to                                         |
| Rev 15           |            |                 | instruments download data (pg 84) Corrected the size of Principle on Edit          |
|                  |            |                 | active order by id and reference number                                            |
|                  |            |                 | messages(pg 52)                                                                    |
| Ver 2.1<br>Rev 1 | A.Murrell  | 19 August 2011  | Amended section on Mutual Market Access (pg 32)                                    |
|                  |            |                 | Added section on Market Shard                                                      |
|                  |            |                 | implementation (pg 35)                                                             |
|                  |            |                 | Added Market Shard Number to re-request message (pg 46)                            |
|                  |            |                 | Added Contract Name to delete order                                                |
|                  |            |                 | message (pg 48)                                                                    |
|                  |            |                 | Added Contract Name to resubmit order                                              |
|                  |            |                 | message (pg 49)                                                                    |
|                  |            |                 | Added Contract Name to split deal message (pg 55)                                  |
|                  |            |                 | Added Contract Name to accumulate deal                                             |
|                  |            |                 | message (pg 55)                                                                    |
|                  |            |                 | Added Contract Name to unmatched deal                                              |
|                  |            |                 | delete message (pg 59)                                                             |
|                  |            |                 | Changed Option Exercise and Option<br>Abandon messages (pg 60)                     |
|                  |            |                 | Added Contract Name to unmatched deal                                              |
|                  |            |                 | accept message (pg 61)                                                             |
|                  |            |                 | Added Contract Name to Add Silo                                                    |
|                  |            |                 | Certificate message (pg 67)                                                        |
|                  |            |                 | Added Contract Name to Add Physical Delivery message (pg 68)                       |
|                  |            |                 | Added Contract Name to Delivery                                                    |
|                  |            |                 | Allocation message (pg 69)                                                         |
|                  |            |                 | Added Contract Name to Mark delivery as                                            |
|                  |            |                 | EFP message (pg 69)                                                                |
|                  |            |                 | Added Contract Name to Request History message (pg 72)                             |
|                  |            |                 | Updated Display Update Message                                                     |
|                  |            |                 | description (pg 78)                                                                |
|                  |            |                 | Updated Instrument Date data download                                              |
|                  |            |                 | (pg 86)                                                                            |
|                  |            |                 | Changed Positions data download (pg 97) Changed Silo Certificate data download (pg |
|                  |            |                 | 112)                                                                               |
|                  |            |                 | Updated Year conventions (pg 42) Updated notes on login process (pg 37)            |
|                  |            |                 | Updated notes on password encryption (pg                                           |
|                  |            |                 | 47)                                                                                |
|                  |            |                 | Updated note on password change (pg 48)                                            |

| Version | Author    | Date        | Reason for Changes                                |
|---------|-----------|-------------|---------------------------------------------------|
|         |           |             | Added new messages for failure of                 |
|         |           |             | exchange system (pg 84)                           |
|         |           |             | Added new information message (pg 128)            |
|         |           |             | Added note regarding sequencing across            |
|         |           |             | shards (pg 35)                                    |
|         |           |             | Added note regarding download of mutual           |
|         |           |             | market data (pg 32)                               |
|         |           |             | Added note regarding intraday updates             |
|         |           |             | from mutual market (pg 33)                        |
| Ver 2.1 | A.Murrell | 21 February | Added additional user reference to insert         |
| Rev 2   |           | 2012        | order message (pg 51)                             |
|         |           |             | Added additional user reference to active         |
|         |           |             | orders (pg 94)                                    |
|         |           |             | Added additional user reference to                |
|         |           |             | completed orders (pg 95)                          |
|         |           |             | Added additional user reference to deals          |
|         |           |             | (pg 97)                                           |
|         |           |             | Added self traded field to deals (pg 104)         |
|         |           |             | Changed insert silo certificate (pg 68)           |
|         |           |             | Added trading of spot silo contracts (pg 75,      |
|         |           |             | pg 129) Added additional reference to edit        |
|         |           |             | suspended order (pg 55)                           |
|         |           |             | Added additional reference to edit active         |
|         |           |             | order by reference (pg 56)                        |
|         |           |             | Added additional reference to edit active         |
|         |           |             | order by id (pg 56)                               |
|         |           |             | Added additional instrument type (pg 94)          |
|         |           |             | Added currency code to Daily Account              |
|         |           |             | Summary data (pg 121)                             |
|         |           |             | Added additional reference to split deal          |
|         |           |             | message (pg 58)                                   |
|         |           |             | Added section 7.12.11 Accumulate Spot             |
|         |           |             | Deals                                             |
|         |           |             | Amended section 9.39 Silo Certificates            |
|         |           |             | Download structure, adding new fields for         |
|         |           |             | spot trading.                                     |
|         |           |             | Amended section 9.56 Silo Spot Completed          |
|         |           |             | Orders structure: added Origin.                   |
|         |           |             | Added Silo Receipt Spot Trading Message           |
|         |           |             | subscription to 7.2.3.                            |
|         |           |             | Added section 7.12.12 Insert Report Only          |
|         |           |             | Spot Basis Deal                                   |
|         |           |             | Added new field to client loading message         |
|         |           |             | (pg 71) Added new field to client detail download |
|         |           |             | message (pg 130)                                  |
|         |           |             | Add CountryCode to Certificate Origin             |
|         |           |             | Download(section 9.38)                            |
|         |           |             | Changed field in Client Structure (pg 112)        |
|         |           |             | Changed field in Client Loading structure         |
|         |           |             | (pg 71)                                           |
|         |           |             | Changed field in Client Detail Structure (pg      |
|         |           |             | 131)                                              |
|         |           |             | Added new download data type for Country          |
|         |           |             | (pg 145)                                          |
|         |           |             | Added new field to Daily Rates download           |
|         |           |             | (pg 114)                                          |
|         | *         |             | /                                                 |

| Version          | Author    | Date                | Reason for Changes                                                                                                    |
|------------------|-----------|---------------------|----------------------------------------------------------------------------------------------------|
|                  |           |                     | Corrected size for SiloLocation.LocationCode to 11 bytes(Section 9.35) Used unused filed in login reply (pg 87) Changed country code size of origin download (pg 125) Added note for password encryption (pg 41) Additional fields on positions file download (pg 110) Additional fields on unmatched deal data download (pg 94) Additional fields on option exercise, message type 31 (pg 66) Additional fields on option abandon , message type 33 (pg 67) Added new data type download to provide additional data for the splitting of silo certificates (pg 144) Added new data type for spot positions (pg 145) |
| Ver 2.1<br>Rev 3 | A.Murrell | 28 November<br>2012 | Added new field to Journal Transaction Payments record (pg 131)                                                                                                    |
|                  | A Murrell | 18 December<br>2012 | Changed Contract Dates message to use unused fields (pg 100) Changed Deals message to use unused fields (pg 107) Added new messages for editing order price by sequence number and edit order by reference number (pg 60) Updated instruments to use unused field (pg 98) Added new field to Options Traded message (pg 131)                                                                                                    |
| Ver 2.1<br>Rev 4 | A Murrell | 18 March 2013       | Added note for cancel order by reference number messages (pg 60) Added new message for edit spot basis active order by sequence number (pg 82) Added new message for edit spot basis active order by reference number (pg 83) Added MinimumInitiationFee and FirstTradeReference to Instrumentsdata (pg 100) Removed MinimumInitiationFee and FirstTradeReference from ContractDates (pg 103) Added ZeroFeeAutoCloseTrades to Instruments data (pg 100) Added hold over date to spot active order structure (pg 138)                                                                                                 |
| Ver 2.1<br>Rev 5 | A Murrell | 20 June 2013        | Added data type downloads (pg 79) Added CFD data download types (pg 154) Added input messages for CFD trading (pg 90) Updated instrument data (pg 106) Added CFD audit deals to data type download (pg 79)                                                                                                    |

| Version           | Author           | Date           | Reason for Changes                                                                            |
|-------------------|------------------|----------------|-----------------------------------------------------------------------------------------------|
| V2.1 Rev          | A Murrell        | 27 September   | Added CFD tripartite assign message (pg                                                       |
| 6                 | 7 t Widiron      | 2013           | 92)                                                                                           |
|                   |                  |                | Added EnterTime and TradeTime to CFD                                                          |
|                   |                  |                | Deal structure (pg 157)                                                                       |
|                   |                  |                | Added CFD audit deal structure (pg 160)                                                       |
| Ver 2.1           | A Murrell        | 10 April 2014  | Changed Origin Descriptions (pg 49)                                                           |
| Rev 7             |                  |                | Added note for reporting report only                                                          |
|                   |                  |                | cancellations and report only corrections                                                     |
|                   |                  |                | (pg 63)                                                                                       |
|                   |                  |                | Added download for Additional Margins (pg                                                     |
|                   |                  |                | 157)                                                                                          |
|                   |                  |                | Added download for Intraday Margin MTM                                                        |
|                   |                  |                | Rates (pg 157) Added download for Intraday Margin Deals                                       |
|                   |                  |                | (pg 157)                                                                                      |
|                   |                  |                | Updated contract dates structure (pg 105)                                                     |
|                   |                  |                | Added new information to announcements                                                        |
|                   |                  |                | (pg 162)                                                                                      |
| Ver 2.1           | A Murrell        | 6 March 2015   | Updated Contract Dates download (pg 105)                                                      |
| Rev 8             |                  |                | Added new download for Instrument Silo                                                        |
|                   |                  |                | Accreditation (pg 136)                                                                        |
| Ver 2.1           | A Murrell        | 3 July 2015    | Updated Contract Dates download (pg 105)                                                      |
| Rev 9             |                  |                | Updated Fee Download (pg 124)                                                                 |
| ., .,             |                  | 00 1 1 0010    | 1 1 1 1 2 1 1 2 1 2 1 2 1 2 1 2 1 2 1 2                                                       |
| Ver 2.1<br>Rev 10 | A Murrell        | 29 July 2016   | Added Sub Account to Silo Certificate                                                         |
| Rev 10            |                  |                | <ul> <li>This change is mandatory for users<br/>making use of the Silo Certificate</li> </ul> |
|                   |                  |                | and Spot Basis Trading functions.                                                             |
|                   |                  |                | Other users can ignore this change                                                            |
|                   |                  |                | - Pg 75 (7.6 Physical Delivery/Silo                                                           |
|                   |                  |                | Certificate messages (Agricultural                                                            |
|                   |                  |                | Market only – Message Type 129)                                                               |
|                   |                  |                | - Pg 131 ( 9 Download Data                                                                    |
|                   |                  |                | Structures – Download Data Type                                                               |
|                   |                  |                | 69)                                                                                           |
| Ver 2.1           | W Pelser         | 9 January 2017 | Updated unmatched trade reason field                                                          |
| Rev 11            |                  |                | descriptions (pg 49)                                                                          |
| Ver 2.1           | H Shibambo       | 10 July 2017   | Updated Instruments download (pg 103)                                                         |
| Rev 12            | 11 Officialist   | 10 0dly 2017   | Updated Contract Dates download (pg 108)                                                      |
|                   |                  |                | Updated Clients download (pg 117)                                                             |
|                   |                  |                | Updated Post Delivery downloads                                                               |
| Ver 2.1           | H. Shibambo      | 13 July 2017   | Removed Mutual Market Access section                                                          |
| Rev 13            | _                |                | Updated Members download (pg 117)                                                             |
| Vor 2 4           | I Mbbcmb         | 11 March 2010  | Lindated array magazine description for                                                       |
| Ver 2.1<br>Rev 14 | <u>L Mbhambu</u> | 11 March 2019  | <u>Updated error message description for</u><br>message 125 (Info and Error Return            |
| 1XEV 14           |                  |                | Message 125 (inio and Error Return<br>Message) – p.g. 94                                      |
| Ver 2.1           | L Mbhambu        | 06 May 2019    | Added Market shard number to message                                                          |
| Rev 15            | LIVIDITATIDA     | 00 Way 2013    | 125 (Info and Error Return Message) – p.g.                                                    |
| 1107 10           |                  |                | 94.                                                                                           |
| Ver 2.1           | L Mbhambu        | 23 August 2019 | Added GPay account number and GPay                                                            |
| Rev 16            |                  |                | client type to message 102 (Create Client                                                     |
|                   |                  |                | Message) – p.g 73                                                                             |

## 3. Intended Audience

This document is intended for review by relevant JSE internal departments as well as external/market review by:

- · Equity Derivative Members;
- · Agricultural Products Members;
- · Clearing Members;
- Public Information Subscribers;
- Software Providers

Please note that while this document is equally important for trading and clearing member firms and their software providers, as well as Information Subscribers.

#### 4. System Description

#### 4.1 Introduction

The new JSE Derivatives Trading System is an exchange layer of markets that allow for the trading and dissemination of multiple product types using one system, through a common API. These products can be diverse, each containing their own set of values. Products are further separated into different markets.

Products do contain links between them to facilitate the trading of spreads and switches (also called splits).

### 4.2 Connecting to a market

The system consists of several server programs. A set of server programs constitutes a market. Each market has an interface which allows external systems to communicate with it. The protocol used to interface to the system is TCP/IP. Each market may have its own IP Address and Port number.

The programmer who wishes to use this API specification must first ensure that they can establish a streamed TCP/IP permanent socket connection to the appropriate port.

From this point onwards, all communication is done using message packets. Every message packet, either in or out, must carry a **Transport Header**, which consists of 4 bytes. A description of the transport header can be found in **Table 1.1**.

The transport header is followed by a **Message Header**. The message header contains the indication of who the user is, the details of the transaction performed, etc. A description of the Message Header can be found in **Table 1.2**.

# 4.3 TCP/IP Transport system

The TCP/IP transport system may or may not send a message in its entirety. Due to the nature of the routers, carriers, etc, it is likely that in some cases a message that consists of large number bytes is transmitted in smaller pieces, the length of each being random. The API programmer must ensure the receipt of not only a complete and valid transport header, but also a complete number of message bytes before acting on the contents of the message.

# 4.4 Field Formats

Throughout the document the following field types will be referred to:

- I: Intel Integer format; the length is defined
- U: Intel unsigned integer; the length is defined
- D: Intel/IEEE floating point; 8 byte format
- P: Pascal type string with leading length byte, maximum length is the defined length 1. All strings are represented in this manner.

#### Example:

A string representation of the word MITS into a 6 long field would be sent in the following manner:

| 0 | 1 | 2 | 3 | 4 | 5 |
|---|---|---|---|---|---|
| 4 | М | I | Т | S |   |

The system will validate the string only in this context using the byte 0 as the length.

- B: The field is made up of 1 or more bytes of type U
- C: Single character; ASCII equivalent

A field description will also be given which describes the contents:

- · A: Alpha only
- N: Numeric only Default for types I.U.D
- AN: Alpha numeric

#### Time Format

• All times given in this document are given as 4 byte values in the following format:

Byte 0 = Hours

Byte 1 = Minutes

Byte 2 = Seconds

Byte 3 = 0

Please Note: Mandatory fields in this specification are market with an asterisk (\*). All non-mandatory fields which are not going to be filled in should be sent with 0 for numeric values, and empty strings or padded with null (0) for alpha fields.

## 4.5 Message Headers

### **Table 1.1 Transport Header**

| Name    | Length | Comment                                                                     |
|---------|--------|-----------------------------------------------------------------------------|
| Byte 1* | 1      | 255 or FF                                                                   |
| Byte 2* | 1      | Low byte of the message length (not including the 4 byte transport header)  |
| Byte 3* | 1      | High byte of the message length (not including the 4 byte transport header) |
| Byte 4* | 1      | XOR of bytes 2 and 3                                                        |

Total Length: 4 Bytes

Table 1.2 Message Header

| Name                         | Length | Type | Description | Case | Example       | Comment                                                                                                    |
|------------------------------|--------|------|-------------|------|---------------|----------------------------------------------------------------------------------------------------|
| Sequence<br>Number           | 4      | I    | N           | n/a  | 123           | Used for message<br>trace purposes. This is<br>a sequence number<br>per socket and is<br>incremented with each<br>message sent.                                  |
| User Code*                   | 6      | Р    | AN          | U    | ABMN          | Logged in Member<br>Code. This is the<br>member code the user<br>used to log into the<br>system.                                                                 |
| User<br>Dealer*              | 4      | P    | AN          | U    | JOE           | Dealer code of logged in dealer. This is the dealer code the user used to log into the system.                                                                   |
| User<br>Number*              | 4      | I    | N           | n/a  | 66            | Any user integer. This is kept by the system and returned to the user unchanged.                                                                                 |
| Market<br>Number*            | 1      | В    | N           | n/a  | 3             | See Table 1.3                                                                                                    |
| Time*                        | 4      | В    | N           | n/a  | 11, 56, 55, 0 | Time Format:<br>Hours, Minutes,<br>Seconds, 0                                                                                                    |
| Message<br>Type*             | 1      | В    | N           | n/a  | 36            | Message Number.                                                                                                    |
| Member<br>Code*              | 6      | P    | AN          | U    | ABMN          | This is the member code that would be referred to when the exchange handles the message. For information subscribers this must be set to 'DATA'.                 |
| Dealer<br>Code/User<br>Code* | 4      | Р    | AN          | U    | JOE           | This is the dealer code that would be referred to when the exchange handles the message. For information subscribers this must be set to the user code supplied. |

Total Length: 34 Bytes

Note: The Member Code and Dealer Code may differ from the User Code and User Dealer, for example: A Clearing Member acting on behalf of a Member.

Data in the message portion of the packet will then follow the Message Header.

| Name    | Length | Type | Description | Case | Example | Comment               |
|---------|--------|------|-------------|------|---------|-----------------------|
| Message | MAX -  | В    | AN          | n/a  |         | Defined or compressed |
| _       | 5466   |      |             |      |         | message.              |

The messages are defined in two groups:

- Input Messages sent by the API user.
- · Output Messages sent to the API user.

These defined groups contain message types that can be defined into two further groups:

- Private Messages
  - These are messages that contain confidential information that is specific for an individual dealer or an individual member firm. An example of this is the 123 Message with deal update/insert indicator.
- Public messages
  - These are non-confidential messages that contain information that is market specific and available to all users who subscribe to public data. For example: a last price change on a contract would be received by the whole market. Information Subscribers will be key users of these messages.

These messages are Asynchronous; therefore, they may be received in any order.

All header messages contain a market indicator number; Table 1.3 contains market numbers

**Table 1.3 Market Number** 

| Market Number | Market<br>Abbreviation | Full Market Name              |
|---------------|------------------------|-------------------------------|
| 1             | EDM                    | Equity Derivatives Market     |
| 2             | APD                    | Agricultural Product Division |
| 4             | MUT                    | Mutual Market                 |

#### 4.6 Compression

A large number of the messages contain data which is considered amenable to compression. Therefore, this data is compressed using the LZH algorithm. The data contains an LZH header defining the decompression criteria, and once a complete compressed data string of bytes has been received, it must be decompressed. The structure of the DECOMPRESSED data is given in this document.

Details of the LZH decompression algorithm can be found at the following URL:

http://www.programmersheaven.com/download/2215/download.aspx

#### 4.7 Large Data Transmission

Message Packet (Message Type 123 and 36)

| moodage i admot (moo | sage . jpe . ze ana sej |                        |                |
|----------------------|-------------------------|------------------------|----------------|
| Transport Header     | Message Header          | Message Sub Header     | Data Section   |
| 4 Bytes              | 34 Bytes                | 14 Bytes (Section 9.1) | Max 5000 Bytes |

Message Packet (Message Type 59)

| Widdago i dokot (Widd | oago i jpo ooj |                      |                |
|-----------------------|----------------|----------------------|----------------|
| Transport Header      | Message Header | Message Sub Header   | Data Section   |
| 4 Bytes               | 34 Bytes       | 1 Byte (Section 8.3) | Max 5000 Bytes |

All Data Sections transmitted to users will have a maximum size of 5000 bytes. When the compressed data buffer is greater than 5000 bytes the system will split this data buffer into a series of Data Sections. These Data Sections will all have a length of 5000 bytes, except the last Data Section which will contain the remainder of the data.

Each data section will then be sent with its own transport header, message header and message sub-header. The message sub-header will indicate if this is the final message of a series. The data will inevitably be in compressed format. Upon receipt of the final message, all Data Sections can be appended and decompressed as a whole.

Only messages 36 (data retrieval), 59 (contract update) and 123 (data update) are compressed, all other messages are not compressed.

#### 4.8 Subscription to Instrument Update Messages

The system works on a subscriber basis for all instrument and depth updates. The user will have to send a subscription request message to subscribe to a contract. The list of all configured and active contracts are available through the API specification using a 36 type message (Section 6.6 Market Display dataMarket Display dataMarket Display dataMarket Display data.)

In order to subscribe to a contract, the user would send a type 99 message. This message would contain all the contracts for which the user would like to receive updates. In order to unsubscribe from a contract, the user would send in a type 42 message. This message would contain a list of the contracts from which the user would like to unsubscribe.

The result of sending a type 99 message is a type 59 message containing all the details of the instruments the user subscribed to. When an order is added to the instrument or any depth of the instrument changes the user would receive a type 59 message on the instrument with the updated details automatically. Thus the user only has to subscribe to the instrument once and thereafter they would receive all updates to the instrument. This has to be done for each session.

Subscription is per instrument, date, and expiry and not on the instrument alone. For example the user has to subscribe to DEC 2010 FBWC and not just the FBWC instrument. For more information on contracts see Section 6.6 Instrument, Date and Strike Sequences Instrument, Date and Strike Sequences.

#### 4.9 Acknowledgement of messages

Formatted: Font: Bold
Formatted: Font: Bold

Formatted: Font: Bold
Formatted: Font: Bold

The system is transactional and asynchronous. This means that no ACK or NACK is sent on the application layer to confirm the receipt of messages. Instead a transaction response is sent when a message has been processed by the system.

There are three types of transaction responses:

- 123 Message (Data update)
  - This is the positive response to the transaction. The data in the message informs the user of the data change and the action taken on the data i.e. Insert, Update or Delete.
- 59 Message (Contract update)
  - This is the positive response to the transaction. The data in the message contains the updated instrument information and depth on the instrument.
- 125 Message (Error and information messages).
  - These responses are either negative or positive. A list of common messages can be found in Section 11.

In all these message types the Sequence Number in the message header is incremented by each send to the specific socket.

#### 4.10 Complex Instruments

Complex instruments are two contracts that are grouped together to make up one contract. The following Complex Instruments can be traded:

- Spread
  - A Spread is a contract that constitutes one instrument and two expiries.
  - Example: a spread can be traded between the DEC 2007 FBWC and the FEB 2008 FBWC contracts
- Switches

  - A Switch consists of 2 different instruments with the same expiry date. Example: a switch is contract that is traded between the **DEC 2007 FBWC** and DEC 2007 ALSI contracts.

### 4.11 Process Flow

### 4.11.1 The Login Process

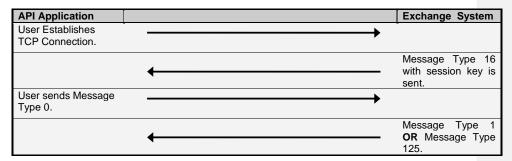

### 4.11.2 I'm Alive from Exchange System

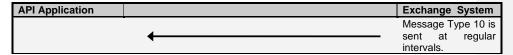

## 4.11.3 Heartbeat to the Exchange System

| API Application    |   | Exchange System |
|--------------------|---|-----------------|
| User sends Message |   |                 |
| Type 84.           | • |                 |

### 4.11.4 Changing Password

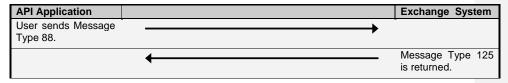

# 4.11.5 Requesting Data

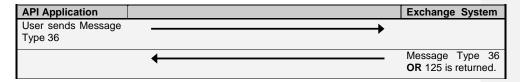

# 4.11.6 Subscribing to Contract Display Updates

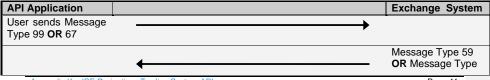

Appendix K - JSE Derivatives Trading System API
Document.docAppendix K - JSE Derivatives Trading
System API Document.docJSE Derivatives Trading
System API Document v2.1-rev2.doc

23/08/19<u>13/07/</u> <u>17</u>9/01/17 Page 41

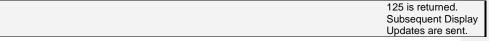

### 4.11.7 Un-Subscribing from Contract Display Updates

| API Application               |          | Exchange System                                                                                                   |
|-------------------------------|----------|----------------------------------------------------------------------------------------------------|
| User sends Message<br>Type 42 |          |                                                                                                    |
|                               | <b>←</b> | Display updates for<br>supplied contracts<br>will no longer be<br>sent. A Message<br>Type 125 may be<br>returned. |

## 4.11.8 Re-Request of Display Updates

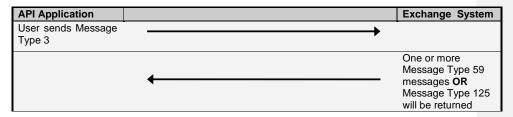

### 4.11.9 Onscreen Activity

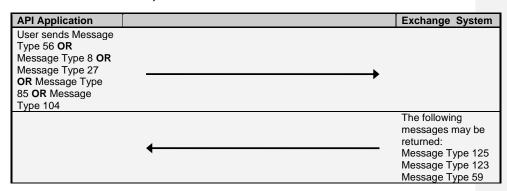

## 4.11.10 Report Only Activity

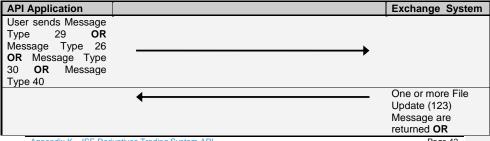

Appendix K - JSE Derivatives Trading System API
Document.docAppendix K - JSE Derivatives Trading System API Document.docJSE Derivatives Trading System API Document v2.1 rev2.doc

23/08/19<u>13/07/</u> <u>17</u>9/01/17

Page 42

Message Type 125

### 4.11.11 Post Deal Management Activity

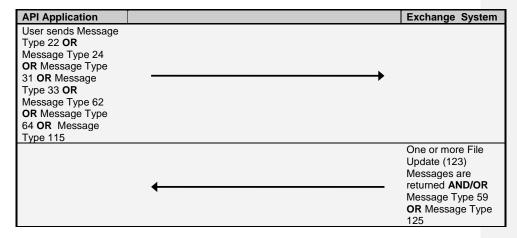

## 4.11.12 Entity Administration Activity

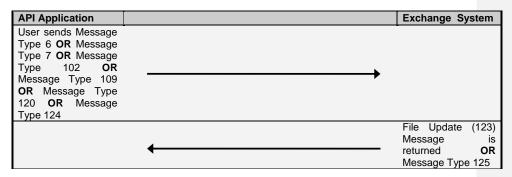

## 4.11.13 Agricultural Physical Delivery and Silo Certificate Activity

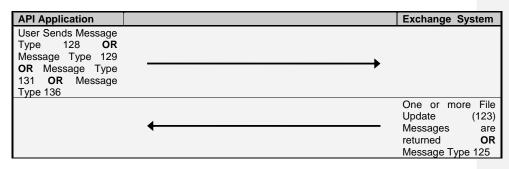

4.11.14 Auto Quote Activity

| API Application | Exchange Syste | m |
|-----------------|----------------|---|
|                 |                |   |

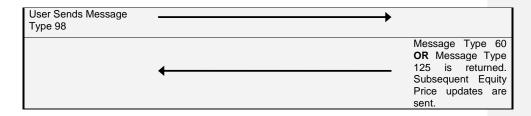

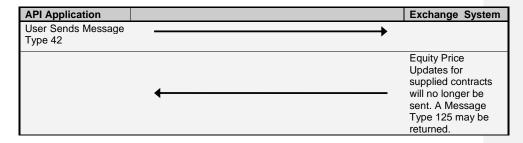

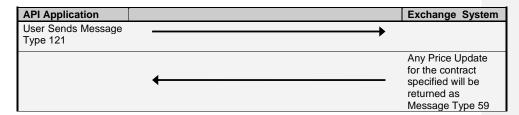

### 4.12 Authorisation of messages and Initial Margin Limits

This section does not apply to information subscribers, as the exchange will authorise subscription to messages for information subscribers.

The system contains levels of authorisation that defines which messages are accepted by entities. (Please see Message Type 7) It also contains authorisation for initial margin limits for each entity (Please see Message Type 6).

The levels of authorisation are as follows starting from the top entity:

- The Exchange
  - The exchange can control all the entities and set all entities' limits and access rights.
- The Clearing Member
  - The Clearing Member limits are set by the exchange; they can lessen the limits set by the exchange but cannot exceed the limits.
  - The Clearing Member can set limits for all members and member branches that belong to this clearing house.
- The Member / Member Branch
  - The compliance officer for this member can set limits for all dealers on his trading floor.
  - The compliance officer cannot increase any dealer limits higher than their own.
- The Dealer

 The dealer can set their own limits lower than what was assigned to them, but not higher.

Limits include messages that are allowed to be sent to the exchange and initial margin limits Example A:

- 1. The exchange sets a clearing members initial margin limit at R100
- 2. The clearing member can alter the limits of his members to R50 each. He cannot set it higher than his limits of R100.
- 3. The compliance officer can set each of the dealers on the floors limits to R30, but not higher than his limit of R50.

## Example B:

- 1. The exchange sets the limits for a clearing member and allows him to insert and verify the loading of a client.
- The clearing member does not want his members' dealers to verify clients as he would like to do this himself, but does allow them to insert the client.
- He thus restricts his members' dealers to only use the insert client message and not the verify message.

### 4.13 Market Data levels on 59 and 99 messages

This section only applies to Information Subscriber users.

The system allows for 2 levels of subscription for the screen update message (59).

- Level 1 Best Bid or Offer (Allows the user to only see the top of the depth)
- Level 2 Full Depth (Allows the user to see the full depth on a contract)

These levels are setup by the Exchange on the subscription profile of the user. The message received by the user is the same in both cases only the number of depth items changes.

### 4.14 Principle Agency indicator

Each deal must contain a Principle/Agency indicator. This indicator shows the intention of the deal booked. This indicator has to be sent through in all insert messages of orders and report only deals.

The rule for Principle and Agency is the following.

- An 'A' Agency or 'P' Principle has to be specified on inserting an active order, and on the report only deal entry.
- Agency and Principle deals cannot be accumulated together.
- On Agency trades the price cannot be changed when assigning a deal.
- On Principle trades the price can be changed when assigning a deal.

#### 4.15 Servicing message from TCP IP

Under high amounts of volume, it is imperative that users service the messages from their TCP/IP socket in an efficient manner. The exchange system has controls in place to ensure that users who are not servicing messages in an efficient manner, and thus causing their queue on the communications layer of the exchange system to build up, are disconnected to avoid a build up of pending messages.

A recommended solution to this would be to remove messages from the socket as soon as they arrive, and create an application resident queue of messages. This application resident queue can then be used to process messages. This will then send acknowledgement of receipt of the message to the exchange system as soon as messages arrive, and avoid the potential of being disconnected.

### 4.16 Anonymous Trading – ADDED to API Version 2 published on 18 February 2009

Some instruments will be listed as anonymously traded instruments. The Contract Date download message (Download Message Number 3) includes flags (Future Anonymous and Options Anonymous) to identify the anonymously traded instruments.

The Display Update Messages (59's) published on these instruments will be flagged as anonymous, and the member codes previously displayed will not be published.

The member codes on these display updates will be replaced with uniquely identifiable numbers. Each user will be assigned a number upon login, and this same number will be present in the display update messages. This will allow users to identify their own orders in the market depth.

To cater for anonymously traded instruments user will need to cater for changes to the following messages:

- Change to login response message (Message 1)
- Change to display update message (Message 59)
- Change to contract dates data download message (Message 3 download structure)

### 4.17 Mutual Market Access - from Version 2.1

Revision 2.1 of the API specification enhances the Mutual Market access to members of the Equity Derivatives and Commodity Derivatives divisions of the JSE.

Mutual Market access is now facilitated via their existing connection to either the Equity or Commodity Derivatives Markets.

The mutual market is therefore no longer a separate instance, but rather a subset of contracts available for trading on either the APD or EDM connection.

The following points should be noted:

#### **Download notes**

- The download of transactional data (i.e. active orders, unmatched deals, completed orders, deals, positions) will only be provided from the market on which the principle on transactional has elected to clear their mutual market in.
- To provide easier access to data, requests downloaded from the primary markets will be inclusive of the mutual market data. For example the download of MTM data, when requested from primary market will include primary market as well as mutual market entries for MTM data. (The primary market is defined as either Equity Derivatives or Commodity Derivatives). This holds true for the following data requests:

| Name                   | Data Type number |
|------------------------|------------------|
| Display Data           | 4                |
| Instruments data       | 2                |
| Contract Dates         | 3                |
| Strike Data            | 4                |
| Active Orders Data     | 5                |
| Completed Orders       | 7                |
| Deal Data              | 8                |
| Positions data         | 9                |
| Unmatched deal data    | <del>10</del>    |
| MTM data               | <del>16</del>    |
| Skew                   | <del>19</del>    |
| Daily Rates            | <del>25</del>    |
| Trace Deal data        | 64               |
| Daily Account Summary  | <del>70</del>    |
| Group definitions      | <del>78</del>    |
| Fee data               | <del>79</del>    |
| Fee Scale data         | 80               |
| Fee Calculation data   | 81               |
| Exchange Announcements | <del>89</del>    |
| Early Valuations       | 100              |
| First Trade of the day | <del>103</del>   |

## Intraday File Update notes:

- When connected to only one market e.g. EDM and placing an order on a mutual market listed contract, the file update message will be returned to the market the user is connected on.
- When connected to both markets (EDM and APD) as the same user code (e.g. SAFMMAT), and an order is placed on a mutual market contract on the EDM connection, the file update will be returned on both the EDM and APD connection. This is inline with the above download notes, i.e. mutual market data is made available on both download and intraday updates on both markets.
- Mutual market data included in both intraday file updates (123) and public data broadcasts (59) will have Market Number 4 set in the header of the message received. This will allow users to identify the source of the data as the mutual market.

### 4.1114.17 Automated Applications connecting to NUTRON

Any applications used for market making or algo trading purposes must be declared as such before connecting them to the JSE environments.

Applications used for automated trading/quoting activity should make use of the single bid / offer per principal functionality to prevent excessive cancellation of order messages into the exchange. See section 7.3.4 and the Cancel Flag field in the Insert Order Structure.

Further the JSE requests all applications of this type to be linked to a user code that is flagged as a Market Maker account. The Market Maker flag changes the behavior of the API slightly. The flagging of the user code as a Market Maker can be requested from the JSE at any time.

Please refer to example below for details:

1. Orders

- a. Active order confirmations will be sent to the user as per normal.
- b. The Active Order Sequence number sent is an official record of the receipt of the active order, and can be used to cancel or replace the active order.
- c. When logging out, the setting "Delete orders on lost connection" is enabled by default, regardless of the user's login message. Therefore any log out, or lost connection will result in all the users active orders being cancelled from the order book.

#### 2. Matching of active orders

- Active orders placed by the users which result in a match will be cancelled, and a new "physical" copy of this active order will be issued.
- b. The above means that a new active order sequence number will be generated, and sent to the user, and this active order sequence number will be recorded as the matching active order.
- An active order delete message (123) will be sent for the previous active order.
- d. Consider the below example:
  - i. Active Order is placed to Buy 100 DEC ALSI at 2500
  - ii. In reply active order sequence number 1 is returned by the exchange
  - iii. Another user then trades this active order.
  - A 123 Delete message will be sent for active order sequence number
  - v. A new physical copy of this active order will be recorded in the database, and a 123 insert message for sequence number 2 will be sent to the user, with a copy of the details from sequence number 1.
  - A 123 insert message for completed order, deal and/or position will be returned to the user.
  - vii. A 123 delete message will be sent for sequence number 2, to indicate that it has matched.

### 4.1124.18 Market Shard Implementation – from Version 2.1

In order cater for higher order throughput on the NUTRON exchange system, multiple instances of the trading system will be deployed. As a result multiple trading engine shards per market will host different instruments. This has no impact to message processing for the user, besides the impact to the depth re-request message (message type 3).

The market depth data message (Display Update Message Type 59) currently contains a Global Sequence Number. This is a sequential message for display updates for a particular market. With the introduction of market shards, this global sequence number changes its scope to **be sequential per market shard**.

The depth re-request message allows the user to re-request market depth data for a market. With the introduction of multiple shards, this now means that data will be returned per market shard, and the re-request message is required to change to facilitate the request per market shard.

The market shard number in the re-request message will identify the market sub set on which particular contracts can be found. This will match up with the market shard number on the Instrument Data download, and therefore Instruments can be mapped accordingly to a particular market shard.

PLEASE NOTE: The exchange may at any time change the market shard definition of an instrument, and it is the users responsibility to handle this change without prior notice by the exchange, by referring to the correct shard number in the Instruments Data Download. A change like this will typically be facilitated overnight with relevant notification given.

On go live of the solution it is envisaged for the Equity Derivatives Market to consist of 3 shards, while the Commodities Market will remain as a single trading engine for the time being.

Note regarding sequence number used for 123 messages

To avoid duplication of sequence numbers for transactional data (i.e. Active Orders, Deals, Completed Orders, and Unmatched) across different shards, the sequence number used for each of these data files will begin in a separate range from other shards. This will be done by ensuring the above file types are sequenced by their shard number \* 100 000 000.

e.g. Active orders for contracts on shard 3 will have sequence numbers in the range of  $300\ 000\ 000\ -399\ 999\ 999$ . And completed orders on shard 1 will have sequence numbers in the range of  $100\ 000\ 000\ -199\ 999\ 999$ .

If at any point this range is exhausted the range will restart from shard number \* 100 000 000.

# 5. Log In Process Message

### 5.1 Establish a connection to the market

Refer to Section 4.2 for protocol details.

The user must create a TCP/IP socket and attach this to the listening market, using the appropriate IP Address and Port number. This connection must be maintained throughout the life cycle of the session. Any break in this connection would be seen as an irregularity in the system and the user would be removed from the market at the exchange's end.

## 5.2 Market encryption key

When the system accepts a new connection a message (type 16) will be generated and sent to the user who established the connection. This message contains the normal headers. The data part of the message contains a key for the session.

#### 5.3 Sending the login message

When the session key is obtained the user can send their login message. The structure of this message is defined in section **7.1.2 Log in Message**. An example of this log on message is provided in table 2.1.

Table 2.1

| Field                              | Example          | Description                                                                                                    |
|------------------------------------|------------------|----------------------------------------------------------------------------------------------------|
| Working Directory                  | C:\Derivtrading\ | The working/running directory of the application. This is used for tracking and user assistance.                                                                  |
| Company Code*                      | API USER         | The code of the company developing the software that is logging in. The exchange will assign this code to the developing software company after conformance test. |
| Version*                           | 1.0.0.1          | The version number of the application. This is user defined.                                                                                                    |
| View All Dealer Data*              | 1                | Compliance officers of a member firm can use this to get information on data for other dealers in the firm.                                                       |
|                                    |                  | If this is set to true the user logging in will receive all deals, orders, completed orders and unmatched deals from all dealers in the member firm               |
| Delete Orders on lost connection** | 1                | If this field is set, the system will delete all orders when a socket error is received from the user.                                                            |
|                                    |                  | * This is not needed for Information subscribers.                                                                                                    |
| Encrypted password*                | #@\$#@\$         | See description below.                                                                                                    |
| Active Directory User Name*        | APIUSER          | See description below.                                                                                                    |
| Domain*                            | JSE              | See description below.                                                                                                    |

#### 5.3.1 Encrypted Password, User Name and Domain

- The Encryption Key Buffer is made up of:
  - o Session key + Member code + Dealer code + Password
- The Data Buffer is made up of:
  - Member code + Dealer code + Session key
- The encryption key is used to encrypt the data, which is then sent in the Encrypted Password field.
- The system will reply with a login acceptance message. (Refer to Message type
   1) if authentication succeeds.
- If the system does not authenticate the user an error message will be sent. The
  user is then restricted to only changing their password. After the user has done
  this successfully, they can login again using the same session key.

When encrypting the password it is important that the buffers used to hold the key and data are 0 filled for unused characters, as the blowfish algorithm uses block sizes of 8 bytes. Thus a password of length 11 will encrypt to 16 bytes, and the 5 unused bytes need to be null or 0. No string encoding should be performed on either the Encryption Key Buffer, Data Buffer or resulting Encrypted Data Buffer – these should be maintained as raw arrays of bytes at all times.

Please note that the data buffer length should be set to a multiple of 8 bytes to cater for the block size of the algorithm, and should be padded with 0 byte values for the complete length. The key buffer length should be kept as the length of the parts which make up the key, and no padding is required.

Please note that the member code and dealer code / user code are applicable to all API users, not only to trading participants. In the message header, the member code field for Information Subscribers must be 'DATA', the user code that the Exchange supplies must be filled into the user code field in the login message.

The password must comply with the following standards:

- Minimum length 8 characters
- Complexity: Any three of the following four:
  - Uppercase
  - Lowercase
  - Numeric
  - o Special character

## 5.4 I'm Alive

The system will transmit to the API user an 'I'm alive' message (message 10, **Section 8.5**). This will only be transmitted if no message has been sent from the system to the user in the last 45 seconds, or a pre-configured amount of time set by the Exchange.

The API user must send a Heart beat message (message 84, **Section 7.9**) to the system if there has not been a message sent from the user in the last 45 seconds, or a pre-configured amount of time set by the Exchange.

## 6. Data Sources

Data can be requested from the system by sending a request message (See 6.3 Requesting DataRequesting DataRequesting Data). As exist of compressed message packets will be sent to the user in response to the request. Each of these packets will be preceded with a Transport Header, Message Header and Request Data Header. (See Section 4.7 for the handling of the response)

In the Request Data Header (**Section 9.1**) the Data Type defines the structure of the data. The size of the decompressed data will be a multiple of the size of the defined structure. This decompressed data can therefore be type cast into a series of records.

#### Example:

- 1. Request data for MTM File (Type 16)
- 2. Received a complete data buffer of 414 bytes (After decompression).
- 3. Number of records contained = Length of Decompressed Buffer (414) / Size of MTM Structure (46) = 9
- 4. 9 Records returned by Download.

#### 6.1 Historical Data

Data can be requested for the previous business day. The Data Request message contains a date parameter, and must be set to download data for the required date.

Table 4.1 contains a reference to data sets available for historical data retrieval.

#### 6.2 Error and Information Messages

IT IS SUGGESTED THAT THE API USER ENSURES THAT THE ERROR AND INFORMATION MESSAGE (TYPE 125) HAS BEEN CATERED FOR, AND HANDLED.

These messages are sent to users specifically when;

- An error occurs as a result of a message sent
- When a requested process cannot be completed,
- When the exchange wishes to make an announcement of any sort.

Certain announcement messages are generated automatically by the system, for example, warnings on market open, auction start, etc. These messages contain an integer field indicating the error number, this is followed by a byte field indicating if the message is an error message or a information message. These fields are followed by the messages in text format. The exact text of the message may vary as the message may include contract information.

(Refer to Error and Information Messages see Section 11)

#### 6.3 DOS Date Format

This format is the compressed DOS 2 byte date (ISO 8601 MS theta-1980) consisting of 16 bits where the day is stored in bits 0-4, the month in bits 5-8, and the year, with base of 1980, is stored in the remaining bits.

| 0   | 1 | 2 | 3 | 4 | 5    | 6  | 7 | 8 | 9    | 10 | 11 | 12 | 13 | 14 | 15 |
|-----|---|---|---|---|------|----|---|---|------|----|----|----|----|----|----|
| Day |   |   |   |   | Mont | th |   |   | Year |    |    |    |    |    |    |

This is the equivalent of a small integer (date).

The standard formula for calculating a DOS date format is:

```
todaydate = ((Year - 1980) * 512) + (Month * 32) + (Day);
```

The formula for decoding the dos date is:

```
int day = date & 0x1F;
int month = (date & 0x1E0) >> 5;
int year = ((date & 0xFE00) >> 9) + 1980;
```

### 6.4 Requesting Data

There are several different data retrievals that have a data type associated with them. Once the data has been requested a 36 message(s) is returned with the requested data. See **Section 4.7.** 

To obtain a data download, 256 is added to the Data Type field. For example referring to the 36 message above the Data Type for Active Orders is a 5. A 36 request for a Data Type 261 will be sent to download the Active Orders data.

#### 6.5 123 Messages vs. 36 Messages

The 123 and 36 Messages are received when downloading or receiving private and public data from the exchange.

Updates or inserts are received intra-session with message type 123, which always contains only one record.

When an input message 36 is sent; messages containing multiple records can be received.

NOTE: Data retrieved when input message 36 is sent is identified by the Data Type + 256, whereas Data received via the 123 message is identified by Data Type without the 256 addition.

Example:

When a 36 Message is sent to the exchange containing data set Number 257 (Market Display), multiple records will be received.

During the trading session a 123 Message (Data Update) can be received containing data type indicator Number 1 (Market Display). This will only contain one record, an insert, update or delete for the display data.

Example:

On a Report only Deal insert message, the user would receive a 123 message with indicator set to unmatched and action set to insert.

### 6.6 Market Display data

To facilitate the ease of trading, a data set is available through the API specification that contains the entire set of contracts available for real-time trading on each market. The Market Display data contains all relevant links of each contract (Instrument, Date and Strike Sequences. See **Section 6.6**). The market display data also contains the information for that contract that is relevant for trading of the contract in the current market session.

The data set structure is available for retrieval as a Message 36 in Request Data Header – Message Type 36 and 123.

### 6.7 Instrument, Date and Strike Sequences

The system defines contracts by an Instrument, Date and Strike Sequence. These are all linked (Display Data Set) and together define a contract. Each sequence refers to a specific record within a data set that holds information about a specific Contract. For example the instrument sequence number can be linked to the instrument data set, and the instrument data set contains all the relevant information of that instrument.

Each combination of instrument, date and strike sequences is an individual and unique contract.

The **Instrument** refers to the underlying type. These values contain information about the instrument.

The **Date** refers to the expiry in the Contract. This contains information that is specific to this expiry date.

The **Strike** refers to the option on the Contract. If the strike sequence is zero the contract is a Future, otherwise the contract is an Option. The strike contains the information for the option or delta.

Example table of instrument, date and strike sequences used:

| Key                         |
|-----------------------------|
| IS – Instrument Sequence    |
| CS – Contract Date Sequence |
| SS – Strike Sequence        |

| INSTRUMENT | DATE     | STRIKE    | CONTRACT CODE | DESCRIPTION  |
|------------|----------|-----------|---------------|--------------|
| ALSI       | DEC 2006 | SS 0      | FZ615 ALSI    | Future       |
| IS 1       | CS 1     |           |               |              |
| ALSI       | DEC 2006 | 1500 Put  | YZ615 ALSI    | Option       |
| IS 1       | CS 1     | SS 1      | 1500 P        |              |
| ALSI       | DEC 2007 | 1500 Call | YZ715 ALSI    | Option       |
| IS 1       | CS 2     | SS 2      | 1500 C        |              |
| ALSI       | DEC 2007 | SS 0      | FZ715 ALSI    | Future       |
| IS 1       | CS 2     |           |               |              |
| FBWC       | DEC 2006 | SS 0      | FZ615 FBWC    | Future       |
| IS 2       | CS 3     |           |               |              |
| FBWC       | DEC 2006 | 1500 Put  | YZ615DFBWC    | Delta Option |
| IS 2       | CS 3     | SS 3      | 1500 P        |              |
| FBWC       | DEC 2007 | 1500 Call | YZ715DFBWC    | Delta Option |
| IS 2       | CS 4     | SS 3      | 1500 C        |              |
| FBWC       | DEC 2007 | SS 0      | FZ715 FBWC    | Future       |
| IS 2       | CS 4     |           |               |              |

The date sequence 1 is connected to the ALSI instrument and is a date of the ALSI. The FBWC instrument will have its own set of date sequences. Data sequences are not interchangeable on instruments as they contain information relating to an instrument for the expiry.

Complex instruments are linked in a similar fashion. An extra set of sequence numbers is available in the Market Display data set called Second Instrument Sequence and Second

Date Sequence, using the table below and the following complex instruments will be created by the system:

| INSTRUMENT   | SECOND<br>INSTRUMENT | DATE             | SECOND<br>DATE   | STRIKE | CONTRACT<br>CODE   | DESCRIPTION                                           |
|--------------|----------------------|------------------|------------------|--------|--------------------|-------------------------------------------------------|
| ALSI<br>IS 1 | ALSI<br>IS 1         | DEC 2006<br>CS 1 | DEC 2007<br>CS 2 | SS 0   | ZZ6Z7<br>ALSI      | Spread<br>between<br>DEC 2006<br>and DEC<br>2007 ALSI |
| FBWC<br>IS 2 | FBWC<br>IS 2         | DEC 2006<br>CS 3 | DEC 2007<br>CS 4 | SS 0   | ZZ6Z7<br>FBWC      | Spread<br>between<br>DEC 2006<br>and DEC<br>2007 FBWC |
| ALSI<br>IS 1 | FBWC<br>IS 2         | DEC 2006<br>CS 1 | DEC 2006<br>CS 3 | SS 0   | XZ6Z6<br>ALSI/FBWC | Switch<br>between<br>DEC 2006<br>ALSI and<br>FBWC     |
| ALSI<br>IS 1 | FBWC<br>IS 2         | DEC 2007<br>CS 2 | DEC 2007<br>CS 4 | SS 0   | XZ7Z7<br>ALSI/FBWC | Switch<br>between<br>DEC 2007<br>ALSI and<br>FBWC     |

Contract **Inheritance** flows from the instrument to strike. Thus the valuation date on the strike will override the expiry date on the contract date.

The contracts available on the market and the sequence numbers that make up the contract are available in the Market Display Data.

#### 6.8 Entity Codes

The following Entities used currently exist in the system:

- Member
  - o Members are 5 byte long Pascal type strings
  - o Example: ABCD
- Dealer
  - $\circ \quad \text{Dealers are 4 byte long Pascal type strings} \\$
  - o Example: JOE
- Clients
  - Clients are 7 byte long Pascal type strings. 3 Alpha, followed by 3 numeric characters
  - o Example: CLI001
- Sub-Accounts
  - o Sub-accounts are 6 byte long Pascal type strings, that do not end in 'C'
  - o Example: SUB99
- Clearing Members
  - Clearing members are 6 long Pascal type strings
  - Clearing members always end with a character C in byte 5
  - Example: ABCDC

# 6.9 Contract Character Convention

# 6.9.1 Type Convention

| CHARACTER | CONTRACT       | Position | EXAMPLE                    |
|-----------|----------------|----------|----------------------------|
| F         | Future         | 1        | FG427 ALSI                 |
| Υ         | Option         | 1        | <b>Y</b> G427 ALSI 12.13 C |
| Z         | Spread         | 1        | <b>Z</b> G4H4 ALSI         |
| X         | Split / Switch | 1        | XG4G4 ALSI/INDI            |
| С         | CFD            | 1        | CZ_24 ANGC                 |

# 6.9.2 Year Convention

| NUMERAL | YEAR | Position | EXAMPLE             |
|---------|------|----------|---------------------|
| 7       | 2007 | 3        | JG <b>7</b> 30 JBAR |
| 8       | 2008 | 3        | FG <b>8</b> 27 R153 |
| 9       | 2009 | 3        | HG <b>9</b> 27 JROD |
| Α       | 2010 | 3        | FG <b>A</b> 27 ALSI |
| В       | 2011 | 3        | FG <b>B</b> 12 FINI |
| С       | 2012 | 3        | FHC01 GOVI          |
|         |      | 3        | FH#01 FBWC          |
| Z       | 2035 | 3        | FHZ01 FBWC          |
| [       | 2036 | 3        | FH[01 FBWC          |
| 1       | 2037 | 3        | FH\01 FBWC          |
| 1       | 2038 | 3        | FH]01 FBWC          |
| ٨       | 2039 | 3        | FH^01 FBWC          |
| _       | 2040 | 3        | FH_01 FBWC          |
| •       | 2041 | 3        | FH'01 FBWC          |
| а       | 2042 | 3        | FHa01 FBWC          |
| b       | 2043 | 3        | FHb01 FBWC          |
|         |      | 3        | FH#01 FBWC          |

# 6.9.3 Month Convention

| CHARACTER | MONTH     | Position        | EXAMPLE                     |
|-----------|-----------|-----------------|-----------------------------|
| F         | January   | 2 (+ 4 Spreads) | F <b>F</b> 427 ALSI         |
| G         | February  | 2 (+ 4 Spreads) | Y <b>G</b> 527 ALSI 15000 C |
| Н         | March     | 2 (+ 4 Spreads) | FH627 ALSI                  |
| J         | April     | 2 (+ 4 Spreads) | F <b>J</b> 730 ALSI         |
| K         | May       | 2 (+ 4 Spreads) | F <b>K</b> 827 ALSI         |
| М         | June      | 2 (+ 4 Spreads) | F <b>M</b> 927 ALSI         |
| N         | July      | 2 (+ 4 Spreads) | Y <b>N</b> 527 ALSI 15000 C |
| Q         | August    | 2 (+ 4 Spreads) | F <b>Q</b> 730 ALSI         |
| U         | September | 2 (+ 4 Spreads) | F <b>U</b> 404 ALSI         |
| ٧         | October   | 2 (+ 4 Spreads) | FV404 ALSI                  |
| X         | November  | 2 (+ 4 Spreads) | FX427 ALSI                  |
| Z         | December  | 2 (+ 4 Spreads) | F <b>Z</b> 721 ALSI         |

# 6.9.4 Day Convention

Note: When the contract code refers to a complex instrument (referring to 2 contracts), the 'day' field is not used. This is retrieved from the underlying contract dates that make up the complex instrument.

| CHARACTER         | DAY | Position | EXAMPLE            |
|-------------------|-----|----------|--------------------|
| XX                | 27  | 4 & 5    | FG4 <b>27</b> ALSI |
| (where XX equal   |     |          |                    |
| days of the month |     |          |                    |
| and XX is <= to   |     |          |                    |
| 31)               |     |          |                    |

#### 6.9.5 Contract Code Description and Implementation

The contract code will be presented in the following format in all contract code fields. The format is give as:

| 0 | 1 | 2 | 3 | 4 | 5 | 6 | 7 | 8 | 9 | 10 | 11 | 12 | 13 | 14 | 15 | 16 | 17 | 18 | 19 |
|---|---|---|---|---|---|---|---|---|---|----|----|----|----|----|----|----|----|----|----|
| % | Т | М | Υ | D | D | d | С | С | С | С  | S  | S  | S  | S  | S  | S  | S  | S  | С  |

- % Length of the contract code string
- T Instrument Type (See 6.9.1)
- M Month Character (See 6.9.3)
- Y Year Character (See 6.9.2)
- D Day Characters (See 6.9.4)
- d Delta Option indicator
- C Instrument Name
- S Strike Value
- c Call or Put Indicator

The following are some examples:

# 6.9.5.1 Future Contract (May 2007 ALSI)

|   | 0  | 1 | 2 | 3 | 4 | 5 | 6 | 7 | 8 | 9 | 10 | 11 | 12 | 13 | 14 | 15 | 16 | 17 | 18 | 19 |
|---|----|---|---|---|---|---|---|---|---|---|----|----|----|----|----|----|----|----|----|----|
| ĺ | 10 | F | K | 7 | 2 | 1 |   | Α | L | S | _  |    |    |    |    |    |    |    |    |    |

# 6.9.5.2 Naked Option Contract (May 2007 ALSI 26 000 Call)

| 0 |   | 1 | 2 | 3 | 4 | 5 | 6 | 7 | 8 | 9 | 10 | 11 | 12 | 13 | 14 | 15 | 16 | 17 | 18 | 19 |
|---|---|---|---|---|---|---|---|---|---|---|----|----|----|----|----|----|----|----|----|----|
| 1 | 9 | Υ | Κ | 7 | 2 | 1 |   | Α | L | S |    | 2  | 6  | 0  | 0  | 0  |    | 0  | 0  | С  |

# 6.9.5.3 Naked Option Contract (May 2007 TKGQ 2.53 Put)

| 0  | 1 | 2 | 3 | 4 | 5 | 6 | 7 | 8 | 9 | 10 | 11 | 12 | 13 | 14 | 15 | 16 | 17 | 18 | 19 |
|----|---|---|---|---|---|---|---|---|---|----|----|----|----|----|----|----|----|----|----|
| 10 | > | K | 7 | 2 | 1 |   | Т | K | G | 0  | 2  |    | 5  | 3  | Λ  | Λ  | 0  | 0  | J  |

# 6.9.5.4 Delta Option Contract (May 2007 CDAG 25 603.65 Put)

| ſ | 0  | 1 | 2 | 3 | 4 | 5 | 6 | 7 | 8 | 9 | 10 | 11 | 12 | 13 | 14 | 15 | 16 | 17 | 18 | 19 |
|---|----|---|---|---|---|---|---|---|---|---|----|----|----|----|----|----|----|----|----|----|
| Ī | 19 | Υ | Κ | 7 | 2 | 1 | D | С | D | Α | G  | 2  | 5  | 6  | 0  | 3  |    | 6  | 5  | Р  |

## 6.10 Origin field Descriptions

The Origin field is an indicator of the process that was followed which caused an unmatched trade, trade or completed order. For example if the origin is Accumulate it then indicates that the trade is the result of an accumulation.

| NAME                        | CHARACTER     | DESCRIPTION                                                                                                    |
|-----------------------------|---------------|----------------------------------------------------------------------------------------------------|
| None                        | ' ' – byte 32 | No activity recorded on trade                                                                                                    |
| Accumulate                  | Α             | Trade Accumulation occurred with this trade as result                                                                                                    |
| Principle Change            | D             | A trade was split with a change in the principle from the original                                                                                       |
| Assign Send                 | Q             | This trade has been assigned This trade cant be accumulated, assigned or split again                                                                     |
| Assign Receive              | F             | This trade is a result of a trade that was assigned to another party, and this is the opposite leg generated.                                            |
| Rolling forward position    | R             | This trade is a result of a roll forward on a position.                                                                                                  |
| Tripartite Receive          | Т             | This trade is the result of a tripartite allocation forward leg.                                                                                         |
| On Screen                   | 0             | This trade is the result of an On Screen trade                                                                                                    |
| Report Only                 | Р             | This trade is the result of report only trade that occurred                                                                                              |
| Sub Account<br>Modification | S             | This trade is the result of a sub-account modification                                                                                                   |
| Option Exercise             | E             | This trade is the result of a option exercise                                                                                                    |
| Option Abandon              | В             | This trade is the result of a option abandon                                                                                                    |
| Tripartite Send             | W             | This trade was allocated to the client of another member. This trade cannot be assigned, accumulated, split or used in another tripartite allocation     |
| Allocate Send               | L             | The trade was used in a split transaction. This trade cannot be accumulated, split again, used in a tripartite allocation or assigned.                   |
| Allocate Receive            | М             | This trade is the client's leg of a split or allocation. This trade cannot be split again.                                                               |
| Corporate Action            | С             | This trade is the result of a corporate action.                                                                                                    |
| Sub Account<br>Change       | Н             | This indicates that a sub account has been changed on a trade leg.                                                                                       |
| Allocation Error            | G             | This indicates that this trade has been corrected as the client was incorrect                                                                            |
| Allocation<br>Correction    | I             | This indicates that this trade is a correction trade for a client trade which was booked incorrectly                                                     |
| Principle<br>Correction     | N             | This indicates that this trade is a correction trade for a client trade that was booked incorrectly and subsequently moved back to the member's account. |
| Transfer                    | K             | Indicates this trade was as a result of a transfer.                                                                                                    |
| Report Only After<br>Roll   | 8             | Is to be used for input purposes only when reporting Roll Over Trades. Please see "Reporting Roll Over Trades" (pg 53) for additional details.           |
| Report Only<br>Correction   | U             | Origin indicates the trade is a report only correction.                                                                                                  |
| Report Only<br>Cancellation | V             | Origin indicates the trade is a report only cancellation                                                                                                 |

# 6.11 Reason field Descriptions

The Reason field is an indication of why an unmatched trade is booked.

| NAME                  | CHARACTER            |
|-----------------------|----------------------|
| Correction Trade      | Α                    |
| Mis-deal              | В                    |
| Mis-match             | С                    |
| Structured Trade      | D                    |
| Normal Trade          | N or byte 32 (space) |
| Corporate Action      | R                    |
| Allocation Correction | L                    |
| Exchange For Physical | E                    |
| ExchangeForRisk       | F                    |
| DeltaOptionTrade      | G                    |
| StructuredOptionTrade | H                    |
| NettOffClient         | 1                    |
| RingFencedTrade       | J                    |
| Delivery              | 6                    |

## 7. Input Messages

## 7.1 Connection Messages

### 7.1.1 Encryption

The encryption method used is Blowfish. The following URL can be referenced for example and explanations for the blowfish encryption methodology.

http://www.schneier.com/blowfish-download.html

Encryption is required in the following two scenarios:

- When the API user sends a Login Message (Message Type 0)
- When the API user sends a Password Change Message (Message Type 88)

The encryption algorithm uses the following values:

- Hash Mode: Sha1
- Cipher Mode: Blowfish is a variable-length key block cipher
- Block size: 8 bytes 64 bits
- Max key: 56 bytes 448 bits

Test vectors are available on the following website for testing purposes: http://www.schneier.com/code/vectors.txt

Some samples from this website include:

| Key Used         | Bytes Encrypted  | Encrypted Bytes  |
|------------------|------------------|------------------|
| 000000000000000  | 000000000000000  | 4EF997456198DD78 |
| FFFFFFFFFFFFFF   | FFFFFFFFFFFFF    | 51866FD5B85ECB8A |
| 300000000000000  | 1000000000000001 | 7D856F9A613063F2 |
| 1111111111111111 | 1111111111111111 | 2466DD878B963C9D |
| 0123456789ABCDEF | 1111111111111111 | 61F9C3802281B096 |
| 1111111111111111 | 0123456789ABCDEF | 7D0CC630AFDA1EC7 |
| 000000000000000  | 000000000000000  | 4EF997456198DD78 |
| FEDCBA9876543210 | 0123456789ABCDEF | 0ACEAB0FC6A0A28D |
| 7CA110454A1A6E57 | 01A1D6D039776742 | 59C68245EB05282B |
|                  |                  |                  |

### 7.1.2 Log in Message – Message type 0

| Name                     | Length | Type | Description | Case | Example               | Comment                                                                              |
|--------------------------|--------|------|-------------|------|-----------------------|--------------------------------------------------------------------------------------|
| Working<br>Directory     | 255    | Р    | AN          | UL   | C:\API                | Current Working directory of application                                             |
| Company<br>Code*         | 20     | Р    | AN          | UL   | APIUSER               | Company Code assigned to you by the exchange.                                        |
| Version*                 | 10     | P    | AN          | U    | 1.0.0.1               | Version number accepted as current version of API solution, as agreed with exchange. |
| View All<br>Dealer Data* | 1      | В    | N           | n/a  | 1 – True<br>0 – False | The logged in user can see all other dealers data (only master dealer)               |
| Delete Orders<br>on lost | 1      | В    | N           | n/a  | 1 – True<br>0 – False | Delete the dealer's order if he                                                      |

| connection*                       |     |   |    |     |          | disconnects, or loses connection from the exchange             |
|-----------------------------------|-----|---|----|-----|----------|----------------------------------------------------------------|
| Encrypted password*               | 24  | В | N  | n/a | "@!#%@#" | See description below                                          |
| Active<br>Directory User<br>Name* | 255 | Р | AN | n/a | APIUSER  | The Active Directory user name assigned to you by the exchange |
| Domain*                           | 255 | Р | AN | n/a | JSE      | The domain name assigned to you by the exchange.               |

Total Length: 821 Bytes

#### Encrypting the password:

- The Encryption Key Buffer is made up of:
  - Session key + Member code + Dealer code + Password
- . The Data Buffer is made up of:
  - Member code + Dealer code + Session key
- The encryption key is used to encrypt the data, which is then sent in the Encrypted Password field.

#### 7.1.3 Log out Message - Message type 4

- This message does not contain any details.
- The exchange will log the user out of the market, and if "Delete Orders on Lost Connection" is selected in the login message, all active orders on the market would be deleted.

#### 7.1.4 Re Request – Message type 3

Re Request of 59 messages. The Display Update (Message Type 59) contains the sequence numbers required to facilitate this request. The From Sequence and To Sequence are both inclusive in the result set. The exchange will reply in result sets of 100 sequences at a time, for the supplied sequence number range.

When the user is disconnect, and re-connects they are advised to re-request missing messages starting with the last global sequence number received. This is to ensure that any updates to the last global sequence number received are taken into account.

The user is also advised that live messages should be received in conjunction with the response to re-requests. This is to avoid missing live messages whilst re-requests are being received.

It is also advised that if a sequence number is received out of order, the user should build functionality that manages any triggers for re-request. This functionality could potentially make use of a counter that only after 3 checks, triggers a re-request for a missing sequence number. This will cater for the possibility that a sequence number is received out of order due to message routing or other factors, and allow the user to ensure all data is received in good order.

The market shard number will identify the market sub set on which particular contracts can be found. This will match up with the market shard number on the Instrument Data download, and therefore Instruments can be mapped accordingly to a particular market shard. PLEASE NOTE: The exchange may at any time change

the market shard definition of an instrument, and it is the users responsibility to handle this change without prior notice by the exchange.

| Name                      | Length | Туре | Description | Case | Example | Comment                                                          |
|---------------------------|--------|------|-------------|------|---------|------------------------------------------------------------------|
| From                      | 4      | 1    | N           | n/a  | 12      | From this sequence                                               |
| Sequence*                 |        |      |             |      |         | number                                                           |
| То                        | 4      | 1    | N           | n/a  | 112     | To this sequence number                                          |
| Sequence*                 |        |      |             |      |         | -                                                                |
| Market<br>Shard<br>Number | 4      | I    | N           | n/a  | 1       | Indicates the market shard number on which you would like to re- |
| Number                    |        |      |             |      |         | request data from.                                               |

Total Length: 12 Bytes

### 7.1.5 Password Change Message – Message type 88

The password encryption works similarly to the login password except that the new and old passwords are the encrypted data that is transferred.

The following are NOT length prefixed:

- Session Key
- Member Code
- Dealer Code
- Old Password
- New Password
- Key Buffer
- Data Buffer
- **Encrypted Result**

The process is as follows for encrypting the old password.

- o Key Buffer: Session key + member code + dealer code + old password
- Data Buffer: old password
- The encrypted result is then sent in the Old Password field.

- The process is as follow for encrypting the new password.

  o Key Buffer: Session key + member code + dealer code + old password
  - Data Buffer: new password
  - o The encrypted result is then sent in the New Password field.

| Name           | Length | Type | Description | Case | Example | Comment                |
|----------------|--------|------|-------------|------|---------|------------------------|
| Old Password*  | 24     | В    | AN          | n/a  | @@#*%   | The previous password  |
|                |        |      |             |      |         | in encrypted format.   |
| New            | 24     | В    | AN          | n/a  | %%@&\$  | The new password in    |
| Password*      |        |      |             |      |         | encrypted format.      |
| Active         | 255    | Р    | AN          | n/a  | APIUSER | The Active Directory   |
| Directory User |        |      |             |      |         | user name assigned to  |
| Name*          |        |      |             |      |         | you by the exchange.   |
| Domain*        | 255    | Р    | AN          | n/a  | JSE     | The domain name        |
|                |        |      |             |      |         | assigned to you by the |
|                |        |      |             |      |         | exchange.              |

Total Length: 558 Bytes

### 7.2 Subscription Messages

### 7.2.1 Unsubscribe Contract – Message type 42

To inform the system that the user no longer wants to receive Display Updates on a particular contract, a user must send a Message Type 42 with the list of contracts that they wish to unsubscribe from. This message caters for up to 40 contracts per message. To unsubscribe to all options on the market, the message can be sent with a quantity of 1 and an empty list of contracts.

| Name         | Length | Туре | Description | Case | Example     | Comment           |
|--------------|--------|------|-------------|------|-------------|-------------------|
| Quantity*    | 2      | 1    | N           | n/a  | 3           | Number of         |
|              |        |      |             |      |             | contracts to      |
|              |        |      |             |      |             | unsubscribe from. |
| Contracts to | 40*20  | Р    | AN          | U    | FG603 ALSI, | List of contracts |
| unsubscribe* |        |      |             |      | FG603 INDI, | names to          |
|              |        |      |             |      | FG603 FINI  | unsubscribe from  |

Total Length: 802 Bytes

#### 7.2.2 Option Contract Subscription - Message type 67

Sending this message type will result in the API user receiving Display Updates (Message Type 59) on the contracts listed in the Option Contract Subscription Message.

The following scenarios are catered for:

- If the message contains the future contract the user will be subscribed to all option strikes' depths on the future expiry.
- If the message is empty all the options on the market on which an order has been placed, will be subscribed to.
- If a single option is specified only this contract will be subscribed to.

When subscribing to a contract using the 67 message, further updates will be sent when activity is recorded on that contract. To receive an initial state of the contract in terms of market statistics the display file will contain the latest information for this contract. It is advised that the information in the display data download is used as an initial state of the contract, and that the 67 message is used to subscribe to further updates.

| Name     | Length | Type | Description | Case | Example | Comment                   |
|----------|--------|------|-------------|------|---------|---------------------------|
| Contract | 20     | Р    | AN          | U    | FG503   | See explanation above for |
| Name*    |        |      |             |      | ALSI    | implementation.           |

Total Length: 20 Bytes

### 7.2.3 Future Contract Subscription – Message type 99

Sending this message type will result in the API user receiving Display Updates (Message Type 59) on the contracts listed in the Future Contract Subscription Message. Up to 40 contracts are catered for in this message.

For the agricultural market, subscription to silo receipt spot trading display updates is possible by product only. This is done by listing a normalized contract name for the product, for intance: to subscribe to all white maze silo receipt spot contract updates, specify the contract name as follows:

# B00000WMAZ

| Name      | Length | Туре | Description | Case | Example | Comment                 |
|-----------|--------|------|-------------|------|---------|-------------------------|
| Quantity* | 2      | 1    | N           | n/a  | 2       | The number of           |
|           |        |      |             |      |         | contracts for           |
|           |        |      |             |      |         | request.                |
| Contracts | 40*20  | Р    | AN          | U    | FG625   | This field displays all |

Appendix K - JSE Derivatives Trading System API Document.docAppendix K - JSE Derivatives Trading System API Document.doc.JSE Derivatives Trading System API Document v2.1 rev2.doc

Page 63

| Requested For Display* |  | ALSI,<br>FG612 INDI | the contract names that have been requested. |
|------------------------|--|---------------------|----------------------------------------------|
|                        |  |                     | requested.                                   |

Total Length: 802 Bytes

# 7.2.4 Option Statistics Request – Message type 135

The Option Statistics Request allows a user to receive a Display Update (Message Type 59) which will include information for all option contracts traded since the beginning of the trading session. Therefore statistics included in the Display Update Message such as volume, last price, days high and days low will be filled with the details for option contracts traded.

The contract name field of this message should be left empty when sending this request.

| Name     | Length | Type | Description | Case | Example | Comment                   |
|----------|--------|------|-------------|------|---------|---------------------------|
| Contract | 20     | Р    | AN          | U    |         | See explanation above for |
| Name*    |        |      |             |      |         | implementation.           |

#### Note regarding subscription and global sequence number

When subscribing to an update on a contract, the resulting 59 message will contain a global sequence number of the last global sequence number sent, and will not increment. Therefore 59 messages received as a reply to a subscription message (message type 99) should not be used as part of any global sequence number processing, as these updates do not fall in line with the normal sequence number series. Any subsequent 59 messages after subscription has been processed will continue with the normal global sequence number series.

### 7.3 Order Insert/Suspend/Cancel Messages

#### 7.3.1 Suspend/Delete Active Order Message – Message type 8

The Suspend Order message informs the system to either suspend or delete the order with the specified exchange order sequence. The activity (suspend or delete) is controlled by the suspend / delete flag in the message. This message should be used for suspending or deleting orders which are currently on the order book as active.

| Name                        | Length | Type | Description | Case | Example       | Comment                                                                               |
|-----------------------------|--------|------|-------------|------|---------------|---------------------------------------------------------------------------------------|
| Exchange Order<br>Sequence* | 4      | I    | N           | n/a  | 2563          | Sequence number of<br>order to suspend or<br>delete                                   |
| Contract Name*              | 20     | P    | AN          | U    | FG503<br>ALSI | Name of contract on which order will be suspended. Only used for suspending an order. |
| Buy or Sell*                | 1      | С    | A           | U    | В             | Indicates whether the<br>order being<br>suspended/deleted is<br>a Buy(B) or Sell(S)   |
| Suspend/Delete Flag*        | 1      | С    | A           | U    | S             | S – Suspend, D -<br>Delete                                                            |

Total Length: 26 Bytes

7.3.2 Delete Order Message – Message type 15

The Delete Order message allows the user to delete an order with the specified exchange order sequence which are either currently suspended or active. This message should be used for deleting orders which are currently suspended. This message cannot be used to delete orders which are currently active.

| Name      | Length | Type | Description | Case | Example | Comment              |
|-----------|--------|------|-------------|------|---------|----------------------|
| Exchange  | 4      | 1    | N           | n/a  | 6262    | Order Sequence       |
| Order     |        |      |             |      |         | number of order to   |
| Sequence* |        |      |             |      |         | delete               |
| Contract  | 20     | Р    | AN          | U    | FG503   | Name of the contract |
| Name*     |        |      |             |      | ALSI    | which you would like |
|           |        |      |             |      |         | to delete            |

Total Length: 24 Bytes

# 7.3.3 Resubmit Order Message – Message type 27

The Resubmit Order Message allows a user to resubmit a particular order with the specified order sequence number. This will submit the order onto the live trading screen, and a subsequent display update will be returned, if an error does not occur.

| Name                         | Length | Type | Description | Case | Example       | Comment                                                                                                    |
|------------------------------|--------|------|-------------|------|---------------|----------------------------------------------------------------------------------------------------|
| Order<br>Sequence<br>number* | 4      | I    | N           | n/a  | 100015        | Order Sequence number of suspended order to be resubmitted. This will make the suspended order an active order. |
| Contract<br>Name*            | 20     | P    | AN          | U    | FG503<br>ALSI | Name of the contract on the order which you would like to resubmit.                                             |

Total Length: 24 Bytes

#### 7.3.4 Order Insert Message – Message type 56

- Order messages are stacked and 11 orders can be inserted on different contracts in one message.
- The message is preceded with a number of orders and a first order message, followed by the other orders that can be inserted.
- The following fields apply to all orders:
  - Order Principal
  - o Order Type
  - o User Member
  - o User Dealer
  - o Order Timeout
  - Cancel Flag
- The number of orders indicates the total orders to be inserted including the first order.

#### **Exception Handling:**

When processing multiple order entries in this message, each order will be validated
individually and processed. Order rejection messages (message type 126) will be
returned for each order which is rejected, with an indication of the order reference
and the error number and message. Orders which are successfully processed will be
acknowledged with the appropriate file update message (message type 123).

Order message makeup

| Name      | Length | Type | Description | Case | Example | Comment            |  |  |  |
|-----------|--------|------|-------------|------|---------|--------------------|--|--|--|
| Number of | 1      | В    | N           | n/a  | 2       | Only values 1 – 11 |  |  |  |

| orders<br>(NOB)* |                                |                |     |     | are valid                                            |
|------------------|--------------------------------|----------------|-----|-----|------------------------------------------------------|
| First Order*     | Size of<br>First Order         | First<br>Order | n/a | n/a | First Order structure                                |
| Other<br>Orders  | 10 * Size of<br>Other<br>Order | Other<br>Order | n/a | n/a | Can handle up to 10 items of Other Orders structures |

Total Length: 686 Bytes

# First Order Structure

| Name                | Length | Туре | Description | Case | Example          | Comment                                                                                                    |
|---------------------|--------|------|-------------|------|------------------|----------------------------------------------------------------------------------------------------|
| Contract<br>Name*   | 20     | Р    | AN          | U    | FG503<br>ALSI    | Name of contract on which the order will be inserted                                                                                                    |
| Buy Or<br>Sell*     | 1      | С    | A           | U    | B, S             | This indicates whether the order being inserted is a Buy(B) or Sell(S)                                                                                                    |
| Order<br>Value*     | 8      | D    | N           | n/a  | 19543.00         | Quoted value of order.                                                                                                    |
| Quantity*           | 4      | I    | N           | n/a  | 10               | This field indicates the number of contracts involved in the order message                                                                                                    |
| Iceberg<br>Quantity | 4      | I    | N           | n/a  | 10               | This field indicates the number of contracts in total if the order is of type lceberg. NOTE: This functionality will only be available in a future release. For initial implementation this field should be set to 0. |
| Order<br>Principal* | 8      | Р    | AN          | U    | AAAA /<br>ABC678 | This field displays the code of the Principal to the deal                                                                                                    |
| Order<br>Type*      | 1      | В    | N           | n/a  | 0                | 0 - Normal; 1 - Take or<br>Kill; 2 - Fill or Kill; 4 -<br>Iceberg; 8 - Stop Order;<br>16 - At Best Order; 32 -<br>All or Nothing Order;<br>128 - At Close Order                                                       |
| User<br>Reference*  | 10     | Р    | AN          | U    | FFS2232S         | Reference number to appear on order message.                                                                                                    |
| User<br>Dealer*     | 4      | Р    | Α           | U    | XXZ              | Dealer code of intended dealer.                                                                                                    |
| Order<br>timeout    | 4      | I    | N           | n/a  | 45               | This field displays the number of seconds until the order expires                                                                                                    |
| User<br>Member*     | 6      | Р    | AN          | U    | AAAA             | Member code of intended member.                                                                                                    |
| Cancel<br>Flag      | 4      | I    | N           | n/a  | 1                | See Explanation below for implementation.                                                                                                    |
| Unused              | 4      | В    | n/a         | n/a  |                  |                                                                                                    |
| Unused              | 4      | В    | n/a         | n/a  |                  |                                                                                                    |
| Hold Over           | 3*4    | 1    | N           | n/a  | 2007, 5, 15      | Date until which the                                                                                                    |

| Date                            |    |   |    |     |            | order is good for. This order will be resubmitted at the start of trading until this order is satisfied. NOTE: This functionality will only be available in a future release. For initial implementation this field should be set to 0,0,0. |
|---------------------------------|----|---|----|-----|------------|----------------------------------------------------------------------------------------------------|
| Principle<br>Agency*            | 1  | С | A  | U   | 'P' or 'A' | Principle Agency indicator                                                                                                    |
| Additional<br>user<br>reference | 10 | P | AN | n/a | ABC123567  | Additional user reference which will be updated to completed orders and deals once matched.                                                                                                    |

Total Length: 105 Bytes

# Other Order Structure

| Name                            | Length | Type | Description | Case | Example       | Comment                                                                                                |
|---------------------------------|--------|------|-------------|------|---------------|----------------------------------------------------------------------------------------------------|
| Contract<br>Name*               | 20     | Р    | AN          | U    | FG503<br>ALSI | Name of contract on which order will be inserted                                                       |
| Buy Or Sell*                    | 1      | С    | A           | U    | B, S          | Buy/Sell field of the<br>order being inserted                                                          |
| Order Value*                    | 8      | D    | N           | n/a  | 19426.45      | The quoted value of the order.                                                                         |
| Quantity*                       | 4      | I    | N           | n/a  | 10            | This field displays the number of contracts involved in the deal.                                      |
| Unused                          | 4      | В    | n/a         | n/a  |               |                                                                                                    |
| Principle<br>Agency*            | 1      | С    | A           | U    | 'P' or 'A'    | Principle Agency indicator                                                                             |
| User<br>Reference*              | 10     | Р    | AN          | U    | FFS2232S      | Reference number to appear on order message.                                                           |
| Additional<br>user<br>reference | 10     | P    | AN          | n/a  | ABC123456     | Additional user<br>reference which will be<br>updated to completed<br>orders and deals once<br>matched |

Total Length: 58 Bytes

| Cancel Flag | Description                                                                                            |
|-------------|----------------------------------------------------------------------------------------------------|
| 0           | No cancel                                                                                              |
| 1           | Cancel all orders for this dealer currently on<br>this contract, on the specified buy or sell<br>stack |
| 2           | Cancel all orders for this principle currently on this contract, on the specified buy or sell stack    |

#### Order Type Definitions

- Iceberg Order The bid message has place for a quantity and Iceberg Quantity.
   When the Iceberg Order Type is selected an order with Quantity 10 and Iceberg Quantity 100, an order will be place on screen for a quantity of 10, and when hit, an order will automatically be submitted for a further 10 contracts, when this is hit another order will be submitted automatically etc. until the Iceberg Quantity of 100 is reached.
- At Best Order This order takes no price, and an order will be submitted onto the
  exchange automatically at the best price on top of the stack. The order price will
  follow the best price until completely satisfied.
- Stop Order This is an At Best Order and will follow the best price. If the market price
  goes below the stop price specified in the price field of the order message, the order
  will automatically be pulled.
- All Or Nothing This is an order which must be completely satisfied before it is removed from the stack. An order can therefore be submitted onto the system and will remain until completely satisfied.
- At Close Order This order is placed onto the system and only appears at market close. At the close of on screen trading period, all at close order orders are submitted onto the market and matched if possible.

### 7.3.5 Cancel All Active Orders Message – Message type 85

The Cancel All Active Orders Message allows a user to delete all active orders currently on the market. There are various options for cancelling all orders which are detailed in the Cancel Flag description.

| Name             | Length | Туре | Description | Case | Example       | Comment                                                                       |
|------------------|--------|------|-------------|------|---------------|-------------------------------------------------------------------------------|
| Contract<br>Name | 20     | Р    | AN          | U    | FG503<br>ALSI | Name of contract to be cancelled. Applicable only when Cancel Flag 0, 1, 2, 3 |
| Cancel<br>Flag*  | 2      | I    | N           | n/a  | 4             | See explanation below for implementation.                                     |
| Buy Sell         | 1      | С    | A           | U    | B or S        | Buy or sell side to cancel. Applicable only if Cancel Flag not 4.             |

Total Length: 23 Bytes

| Name                                              | Cancel Flag |
|---------------------------------------------------|-------------|
| Top Bid or Offer on Contract                      | 0           |
| All Bids or Offers on Contract                    | 1           |
| All Bids or Offers on all Expiries for Instrument | 2           |
| All Bids or Offers on Contract's market sector    | 3           |
| All Bids and Offers on market                     | 4           |

## 7.3.6 Reduce Active Order Quantity - Message type 104

The reduce order allows the user to decease the quantity of an order without changing the place in the stack.

| Name                           | Length | Type | Description | Case | Example       | Comment                                                                     |
|--------------------------------|--------|------|-------------|------|---------------|-----------------------------------------------------------------------------|
| Exchange<br>Order<br>Sequence* | 4      | I    | N           | n/a  | 53335         | Exchange Order Sequence of order to be reduced.                             |
| Contract name*                 | 20     | Р    | AN          | U    | FG503<br>ALSI | Name of contract on which order will be reduced                             |
| Quantity*                      | 4      | I    | N           | n/a  | 10            | New Quantity of order.                                                      |
| Buy Or Sell*                   | 1      | С    | А           | U    | B, S          | This field indicates whether the order being reduced is a Buy(B) or Sell(S) |

Total Length: 29 Bytes

### 7.3.7 Edit Suspended Order – Message type 118

The Edit Suspended Order Message allows a user to edit the details of a particular suspended order with the specified order sequence.

| Name                      | Length | Туре | Description | Case | Example       | Comment                                                                                 |
|---------------------------|--------|------|-------------|------|---------------|-----------------------------------------------------------------------------------------|
| Contract<br>Name*         | 20     | Р    | AN          | n/a  | FG625<br>ALSI | Contract of order to be suspended.                                                      |
| Buy Or Sell*              | 1      | С    | A           | U    | B, S          | This indicates whether<br>the suspended order<br>being edited is a Buy(B)<br>or Sell(S) |
| Order Value*              | 8      | D    | N           | n/a  | 19232.00      | This indicates the value of the order in Rand terms.                                    |
| Quantity*                 | 4      | I    | N           | n/a  | 10            | This field displays the number of contracts.                                            |
| Principal*                | 8      | Р    | AN          | U    | ABC343        | Principal for new order.                                                                |
| User<br>Reference*        | 10     | Р    | AN          | U    | RFW3422       | Reference number for new order.                                                         |
| Dealer Code*              | 4      | Р    | AN          | U    | ABC           | Dealer code for new order                                                               |
| Member<br>Code*           | 6      | Р    | AN          | U    | AABB          | Member code for new order                                                               |
| Order<br>Sequence*        | 4      | I    | N           | n/a  | 5322          | Suspended order to be edited.                                                           |
| Additional user reference | 10     | Р    | AN          | U    | RFW3422       | Additional Reference number for new order.                                              |

Total Length: 75 Bytes

# 7.3.8 Edit Active Order By Active Order Sequence Number- Message type 160

The edit active order by active order sequence number message allows users to edit the details of an existing active order with a single message. The exchange will automatically replace the details of the active order with the details supplied in this message.

| Name     | Length | Type | Description | Case | Example | Comment                  |
|----------|--------|------|-------------|------|---------|--------------------------|
| Contract | 20     | Р    | AN          | n/a  | FG625   | Contract of order to be  |
| Name*    |        |      |             |      | ALSI    | edited. This must remain |
|          |        |      |             |      |         | the same as the original |

|                           |    |   |    |     |          | order.                                                                                                    |
|---------------------------|----|---|----|-----|----------|----------------------------------------------------------------------------------------------------|
| Buy Or Sell*              | 1  | С | A  | U   | B, S     | This indicates whether<br>the suspended order<br>being edited is a Buy(B)<br>or Sell(S). This must<br>remain the same as the<br>original order. |
| Order<br>Value*           | 8  | D | N  | n/a | 19232.00 | This indicates the value of the order in Rand terms.                                                                                            |
| Quantity*                 | 4  | I | N  | n/a | 10       | This field displays the number of contracts.                                                                                                    |
| Principal*                | 7  | Р | AN | U   | ABC343   | Principal for new order.                                                                                                    |
| User<br>Reference*        | 10 | Р | AN | U   | RFW3422  | Reference number for new order.                                                                                                    |
| Dealer<br>Code*           | 4  | Р | AN | U   | ABC      | Dealer code for order. This must remain the same as the original.                                                                               |
| Member<br>Code*           | 6  | Р | AN | U   | AABB     | Member code for the order. This must remain the same as the original order.                                                                     |
| Order<br>Sequence*        | 4  | I | N  | n/a | 5322     | Suspended order to be edited.                                                                                                    |
| Additional user reference | 10 | Р | AN | U   | RFW3422  | Additional Reference number for new order.                                                                                                    |

Total Length: 74 Bytes

## 7.3.9 Edit Active Order By User Reference Number- Message type 161

The edit active order by user reference number message allows users to edit the details of an existing active order with a single message. The exchange will automatically replace the details of the active order with the details supplied in this message.

Note, that the order sequence number is not required in this message, and therefore allows the user to edit the details of an active order without requiring the acknowledgement from the exchange of the active order.

| Name              | Length | Type | Description | Case | Example       | Comment                                                                                                    |
|-------------------|--------|------|-------------|------|---------------|----------------------------------------------------------------------------------------------------|
| Contract<br>Name* | 20     | Р    | AN          | n/a  | FG625<br>ALSI | Contract of order to be edited. This must remain the same as the original order                                                                 |
| Buy Or Sell*      | 1      | O    | A           | U    | B, S          | This indicates whether<br>the suspended order<br>being edited is a Buy(B)<br>or Sell(S). This must<br>remain the same as the<br>original order. |
| Order<br>Value*   | 8      | D    | N           | n/a  | 19232.00      | This indicates the value of the order in Rand terms.                                                                                            |
| Quantity*         | 4      |      | N           | n/a  | 10            | This field displays the number of contracts.                                                                                                    |
| Principal*        | 7      | Р    | AN          | U    | ABC343        | Principal for new order.                                                                                                    |
| Dealer            | 4      | Р    | AN          | U    | ABC           | Dealer code for order.                                                                                                    |

| Code*                     |    |   |    |   |         | This must remain the same as the original.                                  |
|---------------------------|----|---|----|---|---------|-----------------------------------------------------------------------------|
| Member<br>Code*           | 6  | Р | AN | U | AABB    | Member code for the order. This must remain the same as the original order. |
| User<br>Reference*        | 10 | Р | AN | U | RFW3422 | Reference number of the order that the user wants to edit.                  |
| Additional user reference | 10 | Р | AN | U | RFW3422 | Additional Reference number for new order.                                  |

Total Length: 70 Bytes

## 7.3.10 Cancel Order By User Reference Number- Message type 162

The cancel order by user reference number message allows the user to cancel an active order by sending the user reference number of this order as the index. This allows users to cancel active orders without requiring the acknowledgement from the exchange of the active order.

Please note this message can also be used to cancel spot basis active orders.

| Name               | Length | Туре | Description | Case | Example       | Comment                                                                                                    |
|--------------------|--------|------|-------------|------|---------------|----------------------------------------------------------------------------------------------------|
| Contract<br>Name*  | 20     | Р    | AN          | n/a  | FG625<br>ALSI | Contract of order to be cancelled. This must remain the same as the original order                                       |
| Buy Or<br>Sell*    | 1      | С    | A           | U    | B, S          | This indicates whether the order being canceled is a Buy(B) or Sell(S). This must remain the same as the original order. |
| Dealer<br>Code*    | 4      | Р    | AN          | U    | ABC           | Dealer code for order. This must remain the same as the original.                                                        |
| Member<br>Code*    | 6      | Р    | AN          | U    | AABB          | Member code for the order. This must remain the same as the original order.                                              |
| User<br>Reference* | 10     | P    | AN          | U    | RFW3422       | Reference number of the order that the user wants to cancel.                                                             |

Total Length: 41 Bytes

### 7.3.11 Edit order price by Active order sequence number- Message type 171

The edit order price by active order sequence number allows the user to adjust the price of an active order, and have the existing order details remain the same. This would be useful for users who wish to adjust the price of an order on the order book despite any previous executions already concluded on that order.

| Name     | Length | Type | Description | Case | Example | Comment                 |
|----------|--------|------|-------------|------|---------|-------------------------|
| Contract | 20     | Р    | AN          | n/a  | FG625   | Contract of order to be |

| Name*                  |   |   |   |     | ALSI     | cancelled. This must remain the same as the original order |
|------------------------|---|---|---|-----|----------|------------------------------------------------------------|
| Order value*           | 8 | D | N | n/a | 31000    | This indicates the new price of the order                  |
| Active Order sequence* | 4 | I | N | n/a | 10000004 | The active order sequence number of the order to amend.    |

Total Length: 32 bytes

## 7.3.12 Edit order price by user reference number- Message type 172

The edit order price by user reference number allows the user to adjust the price of an active order, and have the existing order details remain the same. This would be useful for users who wish to adjust the price of an order on the order book despite any previous executions already concluded on that order.

| Name                         | Length | Type | Description | Case | Example       | Comment                                                                            |
|------------------------------|--------|------|-------------|------|---------------|------------------------------------------------------------------------------------|
| Contract<br>Name*            | 20     | Р    | AN          | n/a  | FG625<br>ALSI | Contract of order to be cancelled. This must remain the same as the original order |
| Order value*                 | 8      | D    | N           | n/a  | 31000         | This indicates the new price of the order                                          |
| User<br>reference<br>number* | 10     | Р    | AN          | n/a  | 000001AB2     | The active order user reference number of the order to amend.                      |

Total Length: 38 bytes

### 7.4 Report Only Messages

# 7.4.1 Split Deal Message – Message Type 22

The Split Deal Message allows a user to allocate a particular portion of a deal to a specified principle and/or sub account. The User Reference field allows the user to indicate what the user reference the resultant deals should have. It is important to consider the rules regarding principle / agency deals when allocating a deal. Deal legs with a Principle (P) capacity can be allocated at a different price to the original deal, however, deal legs with an Agency (A) capacity cannot.

It should be noted that the Split Deal Message is used for client or subaccount allocations. The Assign Deal Message is to be used for assigning trades to other members in the market.

| Name              | Length | Type | Description | Case | Example  | Comment                                       |
|-------------------|--------|------|-------------|------|----------|-----------------------------------------------|
| Deal<br>Sequence* | 4      | I    | N           | n/a  | 3633     | The deal sequence number to be allocated.     |
| Quantity*         | 4      | I    | N           | n/a  | 5        | The quantity to be allocated.                 |
| Principal*        | 8      | Р    | AN          | U    | ABC242   | The principal to which the deal is allocated. |
| Dealer*           | 4      | Р    | AN          | U    | ABC      | The dealer who has done the allocation.       |
| Price*            | 8      | D    | N           | n/a  | 19345.50 | The price at which the allocation is done.    |

| Sub account               | 6  | Р | AN | U | ABC23         | Sub account code to record the allocation with.                    |
|---------------------------|----|---|----|---|---------------|--------------------------------------------------------------------|
| User<br>Reference*        | 10 | Р | AN | U |               | Allows for a user reference to be allocated to the allocated deals |
| Contract<br>Name*         | 20 | Р | AN | U | FG503<br>ALSI | The name of the contract on the deal which you would like to split |
| Additional user reference | 10 | Р | AN | U | RFW3422       | Additional Reference number for new allocation.                    |

Total Length: 74 Bytes

#### 7.4.2 Cumulate Deal Message - Message type 24

The Cumulate Deal Message allows a user to accumulate deal legs with the same Principle, Contract, Buy Sell, Principle Agency fields. The Cumulate Deal Message allows for up to 100 deals to be accumulated.

| Name                                  | Length                                                      | Type | Description | Case | Example                               | Comment                                                          |
|---------------------------------------|-------------------------------------------------------------|------|-------------|------|---------------------------------------|------------------------------------------------------------------|
| Number Of<br>Orders*                  | 2                                                           | I    | N           | n/a  | 5                                     | Number of deals to be accumulated.                               |
| Contract<br>Name*                     | 20                                                          | Р    | AN          | U    | FG503<br>ALSI                         | The name of the contract on the deals you would like to cume.    |
| Deal<br>References<br>To<br>Cumulate* | (100 * 4)<br>100<br>sequence<br>numbers of<br>type I 4 long | I    | N           | n/a  | 2422,<br>2522,<br>2622,<br>2422, 5255 | List of Deal<br>Sequences to be<br>accumulated (<br>Maximum 100) |

Total Length: 422 Bytes

# 7.4.3 Edit Report Only Deal – Message type 26

Please see 7.4.4 for the structure of this message. This structure is the same as the
unmatched deal structure, with the unmatched sequence being the unmatched deal
sequence already booked. The details captured in this message will be used to
modify the existing details of the specified unmatched sequence.

## 7.4.4 Insert Report Only Deal – Message type 28

The Insert Report Only Deal Message allows a user to capture a Report Only trade onto the market. A few important notes are to be considered with regards to the Counter party field on this message:

- If the counterparty field is a client code. The opposite leg of this transaction will automatically be booked, and matched.
- If the counterparty field is another member code, the opposite leg of this transaction
  will automatically be booked, and sent to the counterparty if the indicator "Single Leg"
  has been set to false. In this scenario the counterparty will receive a leg which is
  equal and opposite to that which the user captured, however, the price and rate fields

of this leg will be 0. The counterparty will need to edit the unmatched leg (Message Type 26) before the match will take place. This allows the counterparty and user to agree on the price and/or rate of the transaction.

To confirm the entry of the unmatched trade before a match takes place, the Buy Sell field can be sent with a lower case b or s. This will allow the user to first accept (Message Type 40) the trade, before the match takes place.

The exchange has a limitation on the time in which 2 legs of a reported trade should match. This is usually in the region of 6 minutes.

The message layout for this message will use the same layout as that for message type 29 below.

7.4.5 Other Reported Transactions – Message type 29

#### Reporting Allocation Corrections

Allocation corrections allow a user to correct the principle code on a trade when the principle is a client code. This gives the user the opportunity to book a reported trade to move the trade to the correct client, or back to the member's account without incurring additional booking fees.

To report a trade which is an allocation correction the user must supply the following fields:

- Assign Sequence This must be filled with the Deal Sequence number of the trade to be corrected.
- b. Reason This must be filled with the reason code 'L' Allocation Correction.

This will update the original trade with a deal origin of 'G' — Allocation Error, and will capture a new trade with the deal origin of 'I' — Allocation Correction. The Principle supplied should be the client code on the trade which you wish to correct, and the Counterparty supplied should be the client to which the trade should belong to. If you wish to move the trade to the members account, the Principle supplied should be the member's account, and the Counterparty supplied should be the client code which you wish to correct. The remainder of the fields should be captured as normal when reporting a trade to the exchange.

# Reporting Roll Over Trades

If the user would like to report a roll over trade, i.e. a trade which reports a leg on the current expiry, and the opposite leg on a later expiry, the report only trade message can be used for this purposes.

It is important to note the difference between the "Roll Position" and this "Roll Over Trade" functionality. In the "Roll Over Trade" functionality there is no need to specify the link to an existing position. The "Roll Over Trade" functionality works as follows:

- A report only trade is captured for the current expiry against a selected counterparty. This trade is captured as any other normal report only trade. To indicate that this is a "Roll Over Trade", the Origin field in the message should be populated with the Origin "R" – Rolling Position.
- 2. A report only trade is then captured for the later expiry against a selected counterparty. This trade is captured as any other normal report only trade, and the origin should be "8" Report Only After Roll. PLEASE NOTE, that failing to specify this origin when reporting a roll over trade will result in the Report Only leg of the trade occurring supplementary fees. It is also important to note that the Origin "Report Only After Roll" is only for input use. The resulting trade confirmation message will indicate "P" Report Only.

It is important to note that the Origin "R" – Rolling Position, will only be accepted on the current expiry.

#### Reporting Trade Cancellations And Trade Corrections

When a user would like to cancel a trade, they can make use of the report only trade capture to cancel an existing trade. This is done by completing the details of a report only trade message with the same details as the original trade (except the Buy Sell is reversed). The origin on the report only message should be 'V' – Report Only Cancellation, and the Assign Sequence field should be filled in with the Deal Sequence number of the original deal. The counterparty on this message should be left empty, as the counterparty may not be known for onscreen transactions.

If the user would like to correct a trade, they are required to send the Report Only Cancellation (as above), and then follow it with a further report only message with the details of the corrected trade. In this message the origin should be 'U' – Report Only Correction.

| Mana                            | 1      | T    | Danasistias | 0    | F                     | 0                                                                                                    |
|---------------------------------|--------|------|-------------|------|-----------------------|----------------------------------------------------------------------------------------------------|
| Name                            | Length | Туре | Description | Case | Example               | Comment                                                                                                    |
| Unmatched<br>Sequence<br>Number | 4      | I    | N           | n/a  | 12                    | Sequence number of<br>the unmatched record.<br>Not used for new<br>entries.                                                                                                    |
| Single Leg                      | 1      | В    | N           | n/a  | 1 – True<br>0 – False | If this field is true, the opposite leg will NOT be sent to the counterparty                                                                                                    |
| Unused                          | 7      | В    | n/a         | n/a  |                       |                                                                                                    |
| Enter Time*                     | 4      | В    | N           | n/a  | 10, 59, 56,<br>0      | The time of entry of unmatched order                                                                                                    |
| User<br>Member*                 | 6      | Р    | AN          | n/a  | AAAA                  | Member Code of logged in member                                                                                                    |
| User Dealer*                    | 4      | Р    | Α           | n/a  | XXZ                   | Dealer Code of logged in dealer.                                                                                                    |
| Clearing<br>Member              | 6      | Р    | Α           | n/a  | ABZAC                 | Clearing Member code of the reporting member                                                                                                    |
| Deals<br>Member*                | 6      | Р    | AN          | n/a  | AAAA                  | Member Code of<br>unmatched deal                                                                                                    |
| Deals<br>Dealer*                | 4      | Р    | Α           | n/a  | XXZ                   | Dealer Code of unmatched deal.                                                                                                    |
| Deals<br>Principal*             | 8      | Р    | AN          | n/a  | AAAA /<br>ABC678      | This field displays the code of the Principal to the deal.                                                                                                    |
| Buy Or Sell*                    | 1      | С    | A           | n/a  | B, S, b, s            | Buy/Sell field of the unmatched order. Lower case b and s can be used to mark this unmatched trade as unconfirmed. The Accept (40) message can be used to confirm the unmatched trade. |
| Unused                          | 1      | В    | n/a         | n/a  |                       |                                                                                                    |
| Quantity*                       | 4      | I    | N           | n/a  | 10                    | This field displays the number of contracts involved in the trade                                                                                                    |
| Contract*                       | 20     | Р    | AN          | n/a  | R153<br>AUG04         | Contract for this leg of the trade.                                                                                                    |
| Rate*                           | 8      | D    | N           | n/a  | 12.00000              | Rate at which the report                                                                                                    |

| 1                   |    |   | F   | r   |                     |                                                                                                    |
|---------------------|----|---|-----|-----|---------------------|----------------------------------------------------------------------------------------------------|
|                     |    |   |     |     |                     | only entry was done. Used for volatility for option contracts, or should be set to the same value as price. This field is mandatory when reporting option          |
| User<br>Reference*  | 10 | Р | AN  | n/a | My Code             | trades. User Reference code                                                                                                    |
| Suffix Code         | 2  | 1 | Α   | n/a | 1                   | Suffix of entry                                                                                                    |
| Portfolio           | 8  | P | AN  | n/a | ·                   | Portfolio code to record<br>the unmatched deal<br>with                                                                                                    |
| Profit Centre       | 6  | Р | AN  | n/a |                     | Profit centre code to record the unmatched deal with                                                                                                    |
| Sub Account         | 6  | Р | AN  | n/a | ABC01               | Sub account code for the deal.                                                                                                    |
| Counter<br>Party*   | 8  | Р | AN  | n/a | SSQM                | This field displays the code of the counterparty to the deal                                                                                                    |
| Assign<br>Sequence  | 4  | 1 | N   | n/a | 12                  | For Assigning deals,<br>this is the sequence<br>number of the deal to<br>be assigned.                                                                              |
| Origin              | 1  | С | A   | U   | A,F etc.            | See table in section 6.10                                                                                                    |
| Enter Date          | 2  | I | N   | n/a | 11223               | The date which the trade was entered                                                                                                    |
| Trade Date          | 2  | I | N   | n/a | 11425               | The date which the trade was traded                                                                                                    |
| Trade Time          | 4  | В | N   | n/a | 10, 55, 59<br>,0    | The time the trade was done                                                                                                    |
| Booking Fee<br>Flag | 1  | С | A   | U   | 'Z' – Zero<br>Fees- | This flag indicates the fee status on the trade. NOTE: Only the exchange can set this value.                                                                       |
| Reason              | 1  | С | A   | U   | N, R etc,           | See table in section 6.11                                                                                                    |
| Unused              | 4  | В | n/a | n/a |                     |                                                                                                    |
| Deal Price*         | 8  | D | N   | n/a | 124.001             | The Price for this leg of<br>the reported trade. This<br>field is used to capture<br>the premium when<br>reporting an option<br>trade, and is always<br>mandatory. |
| Unused              | 58 | В | n/a | n/a |                     |                                                                                                    |
| Price<br>Reference  | 8  | D | N   | n/a | 124.001             | This field can be used as a reference field to indicate to the counterparty at what price the unmatched trade was booked against.                                  |
| Unused              | 3  | В | n/a | n/a |                     |                                                                                                    |
|                     |    |   |     |     |                     |                                                                                                    |

| Future<br>Price*                        | 8  | D | N   | n/a | 23560      | The future price used when capturing report only option trades. This field is mandatory when reporting option trades. |
|-----------------------------------------|----|---|-----|-----|------------|----------------------------------------------------------------------------------------------------|
| Unused                                  | 21 | В | n/a | n/a |            |                                                                                                    |
| Position<br>Sequence to<br>Roll Forward | 4  | I | N   | n/a | 14         | Used for Roll forwards,<br>contains the sequence<br>number of position to<br>roll forward                             |
| Roll Forward<br>Price                   | 8  | D | N   | n/a | 118.2      | Price at which the late leg of roll forward must be captured                                                          |
| Unused                                  | 16 | В | n/a | n/a |            |                                                                                                    |
| Additional<br>Reference                 | 10 | Р | A   | U   | ABC12345   | Additional Reference which can be used for the reporting of trades.                                                   |
| Principle<br>Agency*                    | 1  | С | A   | U   | 'P' or 'A' | Principle Agency indicator                                                                                            |
| Unused                                  | 10 | В | n/a | n/a |            |                                                                                                    |

Total Length: 298 Bytes

# 7.4.6 Unmatched Deal Delete – Message type 30

The Unmatched Deal Delete Message allows the user to delete a specified unmatched deal record.

| Name                                  | Length | Type | Description | Case | Example       | Comment                                                       |
|---------------------------------------|--------|------|-------------|------|---------------|---------------------------------------------------------------|
| Unmatched deal<br>Sequence<br>number* | 4      | I    | N           | n/a  | 1000015       | Unmatched sequence number of unmatched deal to be deleted.    |
| Contract Name                         | 20     | Р    | AN          | n/a  | FG503<br>ALSI | Contract name on the unmatched deal you would like to delete. |

Total Length: 24 Bytes

# 7.4.7 Option Exercise – Message type 31

The Option Exercise Message allows a user to exercise a position in an option contract.

| Name               | Length        | Type      | Description | Case | Example               | Comment                                                                                     |
|--------------------|---------------|-----------|-------------|------|-----------------------|---------------------------------------------------------------------------------------------|
| Closing position*  | 8             | D         | N           | n/a  | -25                   | The amount of the position to exercise.                                                     |
| Dealer*            | 4             | Р         | A           | U    | ABC                   | Dealer code of logged in user.                                                              |
| User<br>Reference* | 10            | P         | AN          | U    | A0031311A             | Reference Number<br>which will appear in<br>resulting order's<br>reference number<br>field. |
| Principal*         | 8             | Р         | AN          | U    | ABC231                | Principal to which the option will be exercised.                                            |
| Contract<br>Name*  | 20            | Р         | AN          | U    | FG503 ALSI<br>28000 C | Name of the contract on which this option position is booked.                               |
| Appendix K - JSE   | Derivatives 1 | rading Sy | stem API    |      |                       | Page 77                                                                                     |

Appendix K - JSE Derivatives Trading System API Document.docAppendix K - JSE Derivatives Trading System API Document.docJSE Derivatives Trading System API Document v2.1 rev2.doc

| Action*                          | 2  | I | Α  | n/a | 0        | 0 – Exercise                                                           |
|----------------------------------|----|---|----|-----|----------|------------------------------------------------------------------------|
| Additional<br>User<br>Reference* | 10 | Р | AN | U   | 12345ABC | Additional Reference which will appear on the resulting order and deal |

Total Length: 62 Bytes

#### 7.4.8 Option Abandon – Message type 33

The Option Abandon Message allows a user to abandon a position in an option contract.

| Name                             | Length | Туре | Description | Case | Example               | Comment                                                                                     |
|----------------------------------|--------|------|-------------|------|-----------------------|---------------------------------------------------------------------------------------------|
| Closing position*                | 8      | D    | N           | n/a  | -25                   |                                                                                             |
| Dealer*                          | 4      | Р    | Α           | U    | ABC                   | Dealer code of logged in user.                                                              |
| User<br>Reference*               | 10     | P    | AN          | U    | A0031311A             | Reference Number<br>which will appear in<br>resulting order's<br>reference number<br>field. |
| Principal*                       | 8      | Р    | AN          | U    | ABC231                | Principal to which the option will be abandoned.                                            |
| Contract<br>Name*                | 20     | Р    | AN          | U    | FG503 ALSI<br>28000 C | Name of the contract on which this option position is booked.                               |
| Action*                          | 2      | I    | Α           | n/a  | 0                     | 2 – Abandon                                                                                 |
| Additional<br>User<br>Reference* | 10     | Р    | AN          | U    | 12345ABC              | Additional Reference which will appear on the resulting order and deal                      |

Total Length: 62 Bytes

# 7.4.9 Unmatched Deal Accept – Message type 40

The Unmatched Deal Accept Message allows a user to accept a specified unmatched deal record. A deal must either have a lower case Buy Sell field for it to be accepted. When an unmatched deal is accepted and matches the counterparties leg of the unmatched deal, the unmatched deal will be deleted, and the relevant deal, completed order and position updates will be received. If the unmatched has not been matched, only an update will be received.

| Name                            | Length | Type | Description | Case | Example       | Comment                                                         |
|---------------------------------|--------|------|-------------|------|---------------|-----------------------------------------------------------------|
| Unmatched deal Sequence number* | 4      | I    | N           | n/a  | 1000015       | Unmatched deal sequence number of unmatched deal to be accepted |
| Contract Name                   | 20     | Р    | AN          | U    | FG503<br>ALSI | Name of the contract on which the unmatched deal was booked.    |

Total Length: 24 Bytes

7.4.10 Tri-part Deal Entry - Message type 62

Please refer to 7.4.4 for the message structure.

The purpose of this message is to allocate a deal to a client of another member. The unmatched message structure filled for this operation should be filled with the following specific information:

- Assign Sequence This should be the Deal Sequence number of the deal which is to be allocated.
- Counterparty This field should be filled with the client code of the other member to which the deal specified in the Assign Sequence is to be allocated to.

The unmatched message structure should therefore be filled with the information of the selected deal, specified by the deal sequence. The price and rate field allow the user to allocate the deal at a defined price and/or rate. The message also allows for the user to specify a new reference number for the resultant trade legs.

The deal specified in the Assign Sequence will be updated with an Origin of Tripartite Send. Once the counterparty's member accepts the trade, new trade legs will be booked with Origin Tripartite Send.

7.4.11 Assign Deal - Message type 64

Please refer to 7.4.4 for the message structure.

The Assign Sequence of this structure must be filled with the Deal Sequence of the deal which the user wants to assign.

The purpose of this message is to assign a deal leg to another member. The unmatched message structure filled for this operation should be filled with the following specific information:

- Assign Sequence This should be the Deal Sequence number of the deal which is to be assigned.
- Counterparty This should be filled with the Member Code of the counterparty to which the deal will be assigned to.

The unmatched message structure should therefore be filled with the information of the selected deal, specified by the deal sequence. The price and rate field allow the user to assign the deal at a defined price and/or rate.

The deal specified in the Assign Sequence will be updated with an Origin of Assign Send. Once the counterparty accepts the trade, new trade legs will be booked with Origin Assign Send. The message also allows for the user to specify a new reference number for the resultant trade legs.

7.4.12 Position Roll Forward - Message type 115

Please refer to 7.4.4 for the message structure.

The Position Sequence to Roll Forward of this structure must be filled with the Position Sequence of the position the user wants to roll forward. The Deal Price field of this structure must be filled with the price the user wants to close the current position at, and the Roll Forward Price field of this structure must be filled with the price the user wants to open the next position on. The Contract field of this structure must be filled with the Contract the user wants to open the next position on, (or Roll the position to).

The unmatched message should be filled with the following specific information other than that specified above:

 Quantity – The amount of the current position which should be rolled to the later expiry.

- Buy or Sell The action to be performed on the current expiry. To roll a negative (short) current position. The buy or sell field should be filled with a B (Buy). This will indicate your intention to buy some of your short position and sell into the later expiry.
- Counterparty This should be a member or client in the market which has indicated the intention to be the counterparty to this transaction.

The trades captured to close the current position on the existing expiry will be marked with the Origin "Rolling forward position". The trades captured to open the position on the later expiry will be market with the Origin "Report Only".

#### 7.5 Entity Administration Messages

#### 7.5.1 Change Member Message Subscription – Message Type 7

Please see Section 4.12 for details on the rules for using this message type.

The Change Member Message Subscription allows the user to control access to the system for a particular dealer. Only dealers with Master Dealer privileges will be able to set the subscription of other dealers in the member firm.

| Name                                | Length | Type | Description | Case | Example               | Comment                                                                   |
|-------------------------------------|--------|------|-------------|------|-----------------------|---------------------------------------------------------------------------|
| Message<br>Subscription<br>Sequence | 4      | I    | N           | n/a  | 0                     | Not used for input purposes.                                              |
| Member Code*                        | 6      | Р    | AN          | U    | AAAA                  | Member code of logged in user.                                            |
| Dealer Code*                        | 4      | Р    | AN          | U    | ABC                   | Dealer code of logged in user.                                            |
| Message<br>Number*                  | 4      | I    | N           | n/a  | 56                    | The message number sent by user                                           |
| Is Subscribing*                     | 1      | В    | N           | n/a  | 1 – True<br>0 – False | Indicates if this user is able or unable to send this message type.       |
| Is Allowed to Change*               | 1      | В    | N           | n/a  | 1 – True<br>0 – False | Indicates if this user is able or unable to change the subscribing field. |
| Effective Group*                    | 1      | В    | N           | n/a  | 1 – True<br>0 – False |                                                                           |

Total Length: 21 Bytes

## 7.5.2 Change Member Limits - Message type 6

Please see Section 4.12 for details on the rules for using this message type.

The Change Member Limits Message allows users to edit the limits used for trading. Only dealers with Master Dealer privileges will be able to set the subscription of other dealers in the member firm.

PLEASE NOTE: If a blanket limit for a particular instrument type is submitted, any previous instrument specific limits will be removed from the exchange, and replaced with an entry for the instrument type. When this occurs the user is required to re-concile their limits with the exchange. To do this, please submit a File Download Request (Message Type 36) for type 24 (Dealer Risk Value Limits)

|                                               | h  |   |    |     | е       |                                                                                                    |
|-----------------------------------------------|----|---|----|-----|---------|----------------------------------------------------------------------------------------------------|
| Sequence<br>number of<br>Risk value<br>limits | 4  | I | N  | n/a | 12      | Sequence<br>number of Risk<br>value limits                                                                                                    |
| Member<br>Code*                               | 6  | Р | AN | U   | AAAA    | Member code of logged in user.                                                                                                    |
| Dealer Code*                                  | 4  | Р | A  | U   | ABC     | Dealer code of logged in user.                                                                                                    |
| Instrument<br>Type Code*                      | 10 | Р | А  | n/a | "AGRIF" | The instrument type to which this limit applies.                                                                                               |
| Instrument<br>Short Name                      | 5  | Р | A  | n/a | "WMAZ"  | The instrument<br>name to which<br>this limit applies<br>This can be used<br>to specific an<br>specific limit on a<br>particular<br>instrument |
| Limits On-<br>Screen*                         | 8  | D | N  | n/a | 32.00   | Limit for on screen transactions                                                                                                    |
| Limits<br>Options*                            | 8  | D | N  | n/a | 15.00   | Limit for option<br>transactions both<br>on screen and off<br>screen.                                                                          |
| Limits Report<br>Only*                        | 8  | D | N  | n/a | 74.00   | Limit for Report<br>Only transactions                                                                                                    |

Total Length: 53 Bytes

# 7.5.3 Create Client Message – Message type 102

The Create Client Message allows a user to create client accounts or client sub accounts. To create a client sub account, the Master Client's sequence number is filled into the Master Client Sequence field of this structure. This message can also be used to update the details of an existing client. To update a client, the Client Sequence Number is filled in with the particular client, and the Is An Update field set to true (1).

| Name                      | Length | Туре | Description | Case | Example | Comment                                                                                        |
|---------------------------|--------|------|-------------|------|---------|------------------------------------------------------------------------------------------------|
| Client<br>Sequence        | 4      | I    | N           | n/a  | 2422    | For Updates<br>the sequence<br>number of the<br>client is<br>required                          |
| Master Client<br>Sequence | 4      | I    | N           | n/a  | 6223    | If this client is a sub account for another client, that client's sequence number is required. |
| Member<br>Sequence*       | 4      | 1    | N           | n/a  | 267     | The sequence number of the member.                                                             |
| Member<br>Code*           | 6      | Р    | AN          | U    | ABMN    | The member code of the                                                                         |

| 1             | _  |   | 1    | r    | r             |                      |
|---------------|----|---|------|------|---------------|----------------------|
|               |    |   |      |      |               | member to            |
|               |    |   |      |      |               | which this client    |
|               |    |   |      |      |               | is registered        |
| Country       | 4  | 1 | N    | n/a  | -1            | Sequence             |
| Sequence*     |    |   |      |      |               | number of the        |
|               |    |   |      |      |               | country record       |
|               |    |   |      |      |               | to which this        |
|               |    |   |      |      |               | client belongs       |
| Client Code   | 7  | Р | AN   | U    | ABC123        | Client code for      |
|               |    |   |      |      |               | updates to           |
|               |    |   |      |      |               | client details.      |
|               |    |   |      |      |               | Not used for         |
|               |    |   |      |      |               | new client.          |
| Unused        | 8  | В | n/a  | n/a  |               |                      |
| ID Number*    | 15 | P | AN   | n/a  | 5504122775089 | The ID Number        |
| ID Number     | 10 |   | AIN  | 11/4 | 3304122113003 | of the client, if    |
|               |    |   |      |      |               | this client is an    |
|               |    |   |      |      |               | individual.          |
| Passport      | 15 | Р | AN   | n/a  | 1441267       | Passport             |
| Number        | 15 |   | 7111 | 11/4 | 1-17-12-01    | Number for           |
| Number        |    |   |      |      |               | foreign client       |
| VAT           | 51 | Р | AN   | n/a  | 23-555531-232 | VAT                  |
| Registration  | 51 |   | AIN  | II/a | 20-000001-202 | Registration         |
|               |    |   |      |      |               |                      |
| Number        |    |   |      |      |               | number for           |
|               |    |   |      |      |               | non-individuals,     |
|               |    |   |      |      |               | example <sub>.</sub> |
| 0" (1)        |    | _ |      | ,    |               | companies.           |
| Client Name*  | 51 | P | AN   | n/a  | Joe Soap      | Name of client.      |
| Client Second | 53 | Р | AN   | n/a  | Private       | Second name          |
| Name          |    |   |      |      | Investment    | of client.           |
| 5             |    | _ |      | ,    | Services      | D                    |
| Postal        | 11 | Р | AN   | n/a  | 2411          | Postal Code of       |
| Address       |    |   |      |      |               | the address          |
| Postal Code*  |    |   |      |      |               | supplied for         |
|               |    |   |      |      |               | postal address       |
| Physical      | 11 | Р | AN   | n/a  | 4162          | Postal Code of       |
| Address       |    |   |      |      |               | the address          |
| Postal Code*  |    |   |      |      |               | supplied for         |
|               |    |   |      |      |               | physical             |
|               |    |   |      |      |               | address              |
| Telephone     | 25 | Р | AN   | n/a  | (011)222-3341 | Telephone            |
| Number*       |    |   |      |      |               | number at            |
|               |    |   |      |      |               | which the client     |
|               |    |   |      |      |               | can be               |
|               |    |   |      |      |               | contacted            |
| Alternate     | 25 | Р | AN   | n/a  | (011)335-6331 | An alternate         |
| Telephone     |    |   |      |      |               | telephone            |
| Number        |    |   |      |      |               | number at            |
|               |    |   |      |      |               | which the client     |
|               |    |   |      |      |               | can be               |
|               |    |   |      |      |               | contacted.           |
| Fax Number    | 25 | Р | AN   | n/a  | (011)452-2221 | Fax number at        |
|               |    |   |      |      |               | which the client     |
|               |    |   |      |      |               | can be               |
|               |    |   |      |      |               | contacted.           |
| Physical      | 51 | Р | AN   | n/a  | 4 Exchange    | First line of        |
| Address*      |    |   |      |      | Square        | physical             |
|               |    |   |      |      |               | address              |
|               |    |   |      |      |               |                      |

| Physical<br>Address Line           | 51  | Р | AN | n/a | Gwen Lane             | Second line of physical                                     |
|------------------------------------|-----|---|----|-----|-----------------------|-------------------------------------------------------------|
| Physical<br>Address<br>Suburb      | 21  | P | AN | n/a | Sandton               | address Suburb of physical address                          |
| Physical<br>Address City*          | 31  | Р | AN | n/a | Johannesburg          | City of physical address                                    |
| Postal<br>Address*                 | 51  | Р | AN | n/a | 4 Exchange<br>Square  | First line of postal address                                |
| Postal<br>Address Line<br>2        | 51  | Р | AN | n/a | Gwen Lane             | Second line of postal address                               |
| Postal<br>Address<br>Suburb        | 21  | Р | AN | n/a | Sandton               | Suburb of postal address                                    |
| Postal<br>Address City*            | 31  | Р | AN | n/a | Johannesburg          | City of postal address                                      |
| Email<br>Address*                  | 51  | Р | AN | n/a | joesoap@jse.com       | Email address<br>at which client<br>can be<br>contacted     |
| Compliance<br>Officer Name         | 51  | Р | AN | n/a | Joe Soap              | Name of the compliance officer for the member firm.         |
| Discretionary<br>Managed           | 1   | В | N  | n/a | 1 – True<br>0 – False | Indicates if this client is discretionarily managed or not. |
| Date Of Birth*                     | 3*4 | I | N  | n/a | 2006,8,24             | Date of birth in format: YYYY, MM, DD                       |
| Client's Bank<br>Account<br>Number | 19  | Р | AN | n/a | 241122                | Bank account number for client                              |
| Multiplication<br>Factor           | 4   | I | N  | n/a | 100                   | Multiplication<br>factor for<br>foreign clients             |
| Swift Code                         | 13  | Р | AN | n/a | 2411-23               | Swift code used<br>by client. BIC<br>Code                   |
| Registration<br>Number             | 21  | Р | AN | n/a | 34223-443             | Registration<br>number for<br>non-individuals<br>e.g. CCs   |
| Income TAX<br>Number               | 21  | Р | AN | n/a | 42551-533             | Income tax<br>number of<br>client                           |
| Is an Update*                      | 1   | В | N  | n/a | 1 – True<br>0 – False | Indicates if this record is an update, or not.              |
| Is an<br>Individual*               | 1   | В | N  | n/a | 1 – True<br>0 – False | Indicates if this client is an individual or not.           |
| Electronic                         | 30  | Р | AN | n/a | 4224666               | Electronic                                                  |

| Account<br>Number                            |           |          |     |            |                       | account<br>number used<br>on delivery<br>notice system<br>for agricultural<br>deliveries. |
|----------------------------------------------|-----------|----------|-----|------------|-----------------------|-------------------------------------------------------------------------------------------|
| Is Electronic                                | 1         | В        | N   | n/a        | 1 – True<br>0 – False | Indicates if this client can receive electronic delivery notices or not.                  |
| Proof of<br>Residence<br>Supplied*           | 1         | В        | N   | n/a        | 1 – True<br>0 – False | Indicates if proof of residence has been supplied by client, or not.                      |
| Proof of<br>Registration<br>Supplied*        | 1         | В        | N   | n/a        | 1 – True<br>0 – False | Indicates if proof of registration has been supplied by client.                           |
| Unused                                       | 24        | В        | n/a | n/a        |                       |                                                                                           |
| Is Staff<br>Account*                         | 1         | В        | N   | n/a        | 1 – True<br>0 – False | Indicates true<br>or false if this<br>client is a staff<br>account                        |
| Clearing Member Can Change Margin Multiplier | 1         | В        | N   | n/a        | 1 – True<br>0 – False | Indicates if clearing member can change margin multiplier                                 |
| Is Beneficial<br>Interest<br>Account         | 1         | В        | N   | n/a        | 1 – True<br>0 – False | Indicates if this client is a beneficial interest account                                 |
| GPAY<br>Account<br>Number                    | <u>51</u> | <u>P</u> | AN  | <u>n/a</u> | <u>n/a</u>            | GPAY Account Number for this client                                                       |
| GPAY Client<br>Type                          | 2         | <u>P</u> | A   | <u>n/a</u> | <u>n/a</u>            | GPAY Client<br>Type                                                                       |

Total Length: 882 935 Bytes

# 7.5.4 Client Verification message – Message Instr 124

The Client Verification message is reserved for Master Dealers, and allows users to verify the details loaded. Upon verification, the client account can be used for trading. This message can also be used to un-verify a client account by setting the Client Status field to false (0).

| Name                      | Length | Type | Description | Case | Example               | Comment                                                       |
|---------------------------|--------|------|-------------|------|-----------------------|---------------------------------------------------------------|
| Client<br>Sequence<br>No* | 4      | Ι    | AN          | n/a  | 5533                  | Sequence number of the client record in the exchange data set |
| Client<br>Principal*      | 8      | Р    | Α           | U    | ABC123                | Client Code                                                   |
| Client<br>Status*         | 1      | В    | N           | n/a  | 1 – True<br>0 – False | Change client status from TRUE to FALSE or vice               |

|                 |   |   |   |     |      | versa                                                     |
|-----------------|---|---|---|-----|------|-----------------------------------------------------------|
| Member<br>Code* | 6 | Р | A | n/a | AAAA | Indicates the member code to which the client belongs to. |

Total Length: 19 Bytes

# 7.6 Physical Delivery/Silo Certificate messages (Agricultural Market only)

# 7.6.1 Add Silo Certificate – Message type 129

The Add Silo Certificate Message allows users to load new Silo Certificates.

| Name                   | Length | Туре | Description | Case | Example             | Comment                                                                              |
|------------------------|--------|------|-------------|------|---------------------|--------------------------------------------------------------------------------------|
| Sequence of            | 4      | I    | N           | n/a  | 0                   | When adding a new                                                                    |
| Silo<br>Certificate    |        |      |             |      |                     | silo certificate this                                                                |
| Certificate            | 4      | 1    | N           | n/a  | 12348               | should be zero Silo Certificate                                                      |
| number*                | 4      |      | IN          | n/a  | 12348               | number                                                                               |
| Silo Owner             | 4      | 1    | N           | n/a  | 123457              | Silo Certificate owner                                                               |
| Sequence*              | 4      | '    | IN          | II/a | 123431              | sequence                                                                             |
| Silo Location          | 4      | 1    | N           | n/a  | 54546               | Silo Certificate                                                                     |
| Sequence*              | 7      |      | l IN        | II/a | 34340               | location sequence                                                                    |
| Unused                 | 4      | В    | n/a         | n/a  |                     | location sequence                                                                    |
| Instrument             | 4      | ĭ    | N           | n/a  | 4564                | Instrument table                                                                     |
| Sequence*              | 7      | '    | 14          | 11/4 | 4304                | sequence of this certificate                                                         |
| Grade<br>Sequence*     | 4      | 1    | N           | n/a  | 544546              | Grade sequence number                                                                |
| Origin<br>Sequence*    | 4      | I    | N           | n/a  | 1346                | Sequence of Origin                                                                   |
| Member<br>Sequence*    | 4      | I    | N           | n/a  | 64                  | Sequence number of certificate member from member data                               |
| Client<br>Sequence     | 4      | I    | N           | n/a  | 100                 | Indicates the sequence number of the client if applicable                            |
| Status*                | 1      | С    | N           | U    | N – Not<br>Verified | Status of certificate.<br>Should be marked U<br>on initial entry.                    |
| Quantity*              | 4      | 1    | N           | n/a  | 45                  | Quantity on certificate                                                              |
| Storages<br>Paid Date* | 3*4    | I    | N           | n/a  | 2006, 7, 23         | The Date up until which storage has been paid.                                       |
| Electronic             | 1      | В    | N           | n/a  | 1-True              | Is the certificate paper                                                             |
| paper*                 |        |      |             |      | 0-False             | based                                                                                |
| Issued Date*           | 3*4    | I    | N           | n/a  | 2006, 5,18          | Date on which the certificate was issued.                                            |
| Original<br>Depositor  | 50     | Р    | AN          | n/a  |                     | Name or original depositor                                                           |
| Contract<br>Name       | 20     | Р    | AN          | U    | FG503<br>WMAZ       | Name of the current expiry of contract on which you want to load a silo certificate. |
| Must Deliver<br>Today  | 1      | В    | N           | n/a  | 1-True<br>0-False   | Indicates if this certificate must be delivered today.                               |
| Quantity               | 4      | N    | N           | n/a  | 5                   | Indicates how many                                                                   |

| Remaining           |     |   |   |     |            | contracts are remaining to be delivered on this receipt. |
|---------------------|-----|---|---|-----|------------|----------------------------------------------------------|
| Date Valid<br>Until | 3*4 | I | N | n/a | 2012,05,01 | Indicates the good till date for this receipt.           |
| Sub Account         | 6   | Р | A | n/a | SUB01      | Sub account used for this silo certificate               |

Total Length: 163 Bytes

7.6.2 Edit Silo Certificate - Message type 131

Please see 7.6.1 for the message structure.

7.6.3 Delete Silo Certificate - Message type 136

Please see 7.6.1 for the layout of this message. The certificate number field must be that of the certificate you want to delete.

7.6.4 Verify Silo Certificate - Message type 129

Please see 7.6.1 for the layout of this message. Note that the same message is sent for the verification of a silo certificate, as that for a new silo certificate. To verify a silo certificate, the details of the certificate which you would like to verify must be sent in this message with a status field of 'V'. This will indicate your intention to verify the details of the certificate.

## 7.7 Request data retrieval

# 7.7.1 Request data retrieval – Message type 36

The Request Data Retrieval Message allows users to request data from the system. The Data Type field indicates what type of data should be returned. It is important to note that 256 must be added to the specific Data Type in order for the data to be returned. To download a specific record within a data set, the Specific Record field is filled with the sequence number of the record required. The Download Date field allows the user to request data for a specified date. This date can only be set to today or the previous business day. If no data is available for the request, and empty data set will be returned.

| Name                | Length | Type | Description | Case | Example                   | Comment                                                          |
|---------------------|--------|------|-------------|------|---------------------------|------------------------------------------------------------------|
| Data Type*          | 2      | I    | N           | n/a  | 5+256<br>(261,<br>orders) | 261 is equivalent to an<br>Orders data download                  |
| Last Piece of Chunk | 1      | В    | N           | n/a  | 1                         | Not used for request                                             |
| Re-request          | 1      | В    | N           | n/a  | True or false             | Indicates if this is a re-<br>request for data                   |
| Action              | 4      | I    | N           | n/a  |                           | Not used for request                                             |
| Specific<br>Record  | 4      | I    | N           | n/a  | 4664                      | Allows to download a specific record sequence number and onwards |
| Download<br>Date*   | 2      | I    | N           | n/a  | 12743                     | Dos Date of days records which must be downloaded                |

Total Length: 14 Bytes

The following table contains possible data types: Table 4.1

| Name                                            | Data Type number | Historical Data retrieval |
|-------------------------------------------------|------------------|---------------------------|
| Market Display Data                             | 1                | No                        |
| Instruments data                                | 2                | No                        |
| Contract Dates                                  | 3                | No                        |
| Strike Data                                     | 4                | No                        |
| Active Orders Data                              | 5                | Yes                       |
| Completed Orders                                | 7                | Yes                       |
| Deal Data                                       | 8                | Yes                       |
| Positions data                                  | 9                | Yes                       |
| Unmatched deal data                             | 10               | Yes                       |
| Client data                                     | 12               | No                        |
| Dealer data                                     | 14<br>15         | No<br>No                  |
| Member data MTM data                            | 16               | Yes                       |
| Holiday                                         | 18               | No                        |
| Skew                                            | 19               | Yes                       |
| Dealer Risk Value Limits                        | 24               | No                        |
| Daily Rates                                     | 25               | Yes                       |
| Equity Instruments available                    | 29               | No                        |
| ATS Message Types                               | 38               | No                        |
| Tripartite data                                 | 61               | No                        |
| Custom Future data                              | 63               | No                        |
| Trace Deal data                                 | 64               | Yes                       |
| Clearing Member data                            | 65               | No                        |
| Client Detail                                   | 66               | No                        |
| Message Subscription data                       | 67               | No                        |
| Delivery Notices                                | 68               | Yes                       |
| Silo Certificates                               | 69               | Yes                       |
| Daily Account Summary                           | 70               | Yes                       |
| Silo location                                   | 71               | No                        |
| Silo Owner                                      | 72               | No                        |
| Physical grades                                 | 73               | No                        |
| Certificate Physical Origins                    | 75               | No                        |
| Group definitions                               | 78               | No                        |
| Fee data                                        | 79               | No                        |
| Fee Scale data                                  | 80               | No                        |
| Fee Calculation data                            | 81               | No                        |
| Transfer Client                                 | 82               | No                        |
| Transfer Client member data                     | 83               | No                        |
| Transfer member                                 | 84               | No                        |
| Transfer member Clearing member                 | 85               | No                        |
| Allocation Notices Report                       | 86               | Yes                       |
| Delivery Notices Report  Exchange Announcements | 87               | Yes<br>Yes                |
| Delivery No Physical (Exchange for              | 89<br>90         | Yes                       |
| physical)                                       | 90               | res                       |
| Delivery Allocations                            | 91               | Yes                       |
| Instrument Silo Accreditations                  | 95               | No                        |
| Early Valuations                                | 100              | No                        |
| Journal TransactionPayments                     | 101              | No                        |
| Client Margin Multiplier                        | 102              | No                        |
| First Trade of the day                          | 103              | Yes                       |
| Silo Auction Certificates                       | 104              | No                        |
| Silo Auction Bids                               | 105              | No                        |
| Options Concentration Risk                      | 107              | Yes                       |
| Spot Basis Contract                             | 120              | No                        |
| Spot Basis Active Orders                        | 121              | No                        |
| Spot Basis Completed Orders                     | 122              | No                        |
| Spot Basis Deals                                | 123              | No                        |
| Spot Basis Unmatched                            | 124              | No                        |
| Spot Basis Positions                            | 125              | No                        |
| Post Delivery Spot Basis Trades                 | 126              | No                        |
| Base Rates                                      | 130              | No                        |
| CFD Unmatched Trades                            | 131              | No                        |
| CFD Trades                                      | 132              | No                        |
| CFD Exposure                                    | 133              | No                        |
| CFD Audit Deals                                 | 134              | No                        |

#### 7.8 Request Daily Trend - Message type 61

The Request Daily Trend message allows a user to request the on screen trade history for a contract for the current trading session.

| Name              | Length | Type | Description | Case | Example       | Comment                                        |
|-------------------|--------|------|-------------|------|---------------|------------------------------------------------|
| Contract<br>Name* | 20     | Р    | AN          | U    | FG503<br>ALSI | Contract name of the contract on which you are |
| INAITIC           |        |      |             |      | ALGI          | requesting history.                            |

Total Length: 20 Bytes

#### 7.9 Heart Beats - Message type 84

This message contains only a header with message type 84. This message must be sent to the system to inform the system of the users open connection. This will allow the system to verify that the user is still connected, and has not lost connection to the system.

#### 7.10 Client Margin Multiplication Factor - insert/edit/delete - Message type 150

This message contains the information to set, edit or delete the Client Margin Multiplication factor per instrument.

When a client has an additional multiplication factor set on an instrument, the margining process will add in the extra margin for the client, based on the multiplication factor for the instrument. By default all multiplication factors are set to 100 for all clients across all instruments. This functionality is used to override the defaults set.

This message is used by both Clearing Member systems and Member systems. Member users cannot make the Multiplication Factor higher than what the Clearing Member specified. Clearing Member can set the value higher or lower than that of the member.

For Setting the Member Margin Multiplier (Only Clearing Member users)

- The Client Sequence must be zero.
- All clients belonging to this member will have a Multiplier set to the value specified

For Setting the Client Margin Multiplier (Member and Clearing Member systems)

- The Member code must be set to the member of the client
- The Client code must be set to the client sequence that must be changed.

Process flow for Edit/Insert and Delete:

- If there is no multiplication factor set for the member-client-instrument combination then the record will effectively be a INSERT
- If the member-client-instrument combination does exist an EDIT will occur.
- If the multiplication factor is set to 100 a DELETE will occur on the member-clientinstrument combination.

If the message is accepted a 123 message will be sent with the updated details.

| Name      | Length | Type | Description | Case | Example | Comment                |
|-----------|--------|------|-------------|------|---------|------------------------|
| Member    | 4      | I    | N           | n/a  | 267     | The sequence number    |
| Sequence* |        |      |             |      |         | of the member          |
| Client    | 4      | 1    | N           | n/a  | 1242    | The Client Sequence of |

| Sequence                 |   |   |   |     |        | the client which the additional Margin is set.                            |
|--------------------------|---|---|---|-----|--------|---------------------------------------------------------------------------|
| Instrument<br>Sequence*  | 4 | I | N | n/a | 2523   | Instrument Sequence of instrument for which the Additional Margin is set. |
| Multiplication<br>Factor | 8 | D | N | n/a | 150.00 | Multiplication Factor to use for the client.                              |

Total Length: 20 Bytes

# 7.11 Spot Trading Silo Certificates (Agricultural Market only)

Dealers can trade Silo Certificates, which have been approved for delivery by the exchange, on a spot market basis. Spot basis trading contracts are defined by the following parameters:

- The product/instrument on the Silo Certificate
- · The Silo Location on the Silo Certificate
- The Grade of the grain on the Silo Certificate
- The Origin of the grain on the Silo Certificate
- The Receipt Number on the Silo Certificate.

Spot basis trading contracts follow the following naming scheme:

#### **BXXXXXYYYY**

#### Where:

- B is the identifier prefix for spot basis traded contracts
- XXXXX is the sequence number of the contract, left padded with zero's to a lengh of five
- YYYY is the short name of the instrument or product on the spot basis contract.

The file structures specific to spot basis trading are the following:

- Silo Certificate Spot Contract Number 120
- Silo Certificate Active Spot Order Number 121
- 3. Silo Certificate Completed Spot Order Number 122
- 4. Silo Certificate Spot Deals Number 123
- 5. Silo Certificate Spot Unmatched Deals Number 124
- 6. Post-Delivery Run Deals Number 126

The input messages specific to spot basis trading are the following:

- Spot Basis Order Insert Structure Message 57
- 2. Suspend/Delete Spot Basis Active Order Message 11
- 3. Delete/Suspend Spot Basis Order Message 19
- 4. Resubmit Spot Basis Order Message 32
- 5. Reduce Active Spot Basis Order Quantity Message 105
- 6. Edit Suspended Spot Basis Order Message 119
- 7. Delete Suspended Spot Basis Order By Sequence Number Message 139
- 8. Split Spot Basis Deal Message 23
- 9. Insert Report Only Spot Basis Deal Message type 166
- 10. Edit Report Only Spot Basis Deal Message type 167
- 11. Unmatched Spot Basis Deal Accept Message type 168
- 12. Unmatched Spot Basis Deal Assign Message type 169

Subscription to public messages/depth updates on spot basis contracts occur by product (<u>see section 7.12.1</u>). Submission of orders, order management operations and deal management operations occur through the normal submission of message structures conforming to the layouts outlined in the sections below.

#### 7.11.1 Spot Basis Trading – Contract subscription mechanism

Subscription to public messages/depth updates on spot basis contracts occur by product only, by specifying a zero contract sequence number and the desired product. For example, to subscribe to all public messages for WMAZ spot basis contracts send a Future Contract Subscription Message (type 99) with the following contract name: B00000WMAZ.

#### 7.11.2 Spot Basis Order Insert Structure - Message 57

Unlike future order inserts(message type 56) spot basis orders can only be submitted one per message, of which the structure is shown below.

#### Spot basis contract creation

Unlike future contracts, spot basis contracts are created based on market demand. Therefore any spot basis order insert message will actually create a tradable contract if a contract with the defining parameters mentioned in 7.12 does not already exist. The creation of a contract is confirmed to the market with a public file update message of file type Silo Certificate Spot Contract – Number 120

| Name                     | Length | Туре | Description | Case | Example               | Comment                                                                                                    |
|--------------------------|--------|------|-------------|------|-----------------------|----------------------------------------------------------------------------------------------------|
| Contract Name*           | 20     | Р    | AN          | U    | B00122WMAZ            | Name of contract<br>on which the<br>order will be<br>inserted                                                                        |
| SiloReceiptNo*           | 4      | I    | N           | n/a  | 234987                | Sequence no of the silo certificate                                                                                                  |
| Instrument<br>ShortName* | 20     | Р    | AN          | U    | WMAZ                  | Shortname of the underlying future contract                                                                                          |
| LocationCode             | 11     | Р    | AN          | n/a  | VNCHU34728            | Location code of the Silo                                                                                                    |
| GradeCode                | 6      | Р    | AN          | U    | WM1                   | Code of the Grade of the grain                                                                                                    |
| CountryOfOrigin          | 4      | Р    | AN          | U    | ZA                    | Code of the country of origin of the grain                                                                                           |
| Must Deliver<br>Today    | 1      | В    | N           | n/a  | 1 – True<br>0 – False | If this field is true, if the order is not matched by the end of the day, the stock will be allocated during the end of day process. |
| Buy Or Sell*             | 1      | С    | A           | U    | B, S                  | This indicates<br>whether the order<br>being inserted is a<br>Buy(B) or Sell(S)                                                      |
| Premium                  | 8      | D    | N           | n/a  | 19543.00              | Price per ton quoted value of order.                                                                                                 |
| Quantity*                | 4      | I    | N           | n/a  | 10                    | This field indicates the                                                                                                    |

| -                            |     | , |    |     | -                |                                                                                                    |
|------------------------------|-----|---|----|-----|------------------|----------------------------------------------------------------------------------------------------|
|                              |     |   |    |     |                  | number of<br>contracts involved<br>in the order<br>message                                                                                                    |
| Order Principal*             | 8   | P | AN | U   | AAAA /<br>ABC678 | This field displays<br>the code of the<br>Principal to the<br>deal                                                                                                    |
| Order Type*                  | 1   | В | N  | n/a | 0                | 0 – Normal; 1 –<br>Take or Kill; 2 –<br>Fill or Kill; 4 –<br>Iceberg; 8 – Stop<br>Order; 16 – At<br>Best Order; 32 –<br>All or Nothing<br>Order; 128 – At<br>Close Order |
| User<br>Reference*           | 10  | Р | AN | U   | FFS2232S         | Reference<br>number to appear<br>on order<br>message.                                                                                                    |
| User Dealer*                 | 4   | Р | A  | U   | XXZ              | Dealer code of intended dealer.                                                                                                    |
| Order timeout                | 4   | I | N  | n/a | 45               | This field displays<br>the number of<br>seconds until the<br>order expires                                                                                               |
| User Member*                 | 6   | Р | AN | U   | AAAA             | Member code of intended member.                                                                                                    |
| Cancel Flag                  | 4   | I | N  | n/a | 1                | See futures order insert message documentation for cancel flag implementation.                                                                                           |
| Hold Over Date               | 3*4 | I | N  | n/a | 2007, 5, 15      | Date until which<br>the order is good<br>for. This order will<br>be resubmitted at<br>the start of trading<br>until this order is<br>satisfied.                          |
| Hold Over Time               | 4   | В | N  | U   | 11, 56, 55, 0    | Time Format:<br>Hours, Minutes,<br>Seconds, 0                                                                                                    |
| Principle<br>Agency*         | 1   | С | A  | U   | 'P' or 'A'       | Principle Agency indicator                                                                                                    |
| Additional User<br>Reference | 10  | Р | AN | n/a | ABCD123          | Additional user reference field for users to place an order                                                                                                    |

7.11.3 Suspend/Delete Spot Basis Active Order - Message 11

Total size: 143 bytes

\* The Contract name is mandatory on an existing contract, but is specified as empty

\* SiloReceiptNo is mandatory only on offers, but optional on bids.

| Name                           | Length | Туре | Description | Case | Example    | Comment                                                                               |
|--------------------------------|--------|------|-------------|------|------------|---------------------------------------------------------------------------------------|
| Exchange<br>Order<br>Sequence* | 4      | I    | N           | n/a  | 2563       | Sequence number of order to suspend or delete                                         |
| Contract Name*                 | 20     | Р    | AN          | U    | B00122WMAZ | Name of contract on which order will be suspended. Only used for suspending an order. |
| Buy or Sell*                   | 1      | С    | Α           | U    | В          | Indicates whether the order being suspended/deleted is a Buy(B) or Sell(S)            |
| Suspend/Delete Flag*           | 1      | С    | A           | U    | S          | S – Suspend, D – Delete                                                               |

Total Size: 26 bytes

# 7.11.4 Resubmit Spot Basis Order – Message 32

| Name                         | Length | Type | Description | Case | Example    | Comment                                                                                                    |
|------------------------------|--------|------|-------------|------|------------|----------------------------------------------------------------------------------------------------|
| Order<br>Sequence<br>number* | 4      | I    | N           | n/a  | 100015     | Order Sequence<br>number of suspended<br>order to be<br>resubmitted. This will<br>make the suspended<br>order an active order. |
| Contract<br>Name*            | 20     | P    | AN          | U    | B00122WMAZ | Name of contract on<br>which order will be<br>suspended. Only<br>used for suspending<br>an order.                              |

Total Size: 24 bytes

# 7.11.5 Reduce Active Spot Basis Order Quantity - Message 105

| Name                           | Length | Туре | Description | Case | Example    | Comment                                                                     |
|--------------------------------|--------|------|-------------|------|------------|-----------------------------------------------------------------------------|
| Exchange<br>Order<br>Sequence* | 4      | Ι    | N           | n/a  | 53335      | Exchange Order<br>Sequence of order<br>to be reduced.                       |
| Future<br>contract<br>name*    | 20     | Р    | AN          | U    | B00122WMAZ | Name of contract<br>on which order will<br>be reduced                       |
| Quantity*                      | 4      | I    | N           | n/a  | 10         | New Quantity of order.                                                      |
| Buy Or Sell*                   | 1      | С    | А           | U    | B, S       | This field indicates whether the order being reduced is a Buy(B) or Sell(S) |

Total Size: 29 bytes

# 7.11.6 Edit Suspended Spot Basis Order – Message 119

| Name   Length   Type   Description   Case   Example   Comment | Name | Length | Туре | Description | Case | Example | Comment |
|---------------------------------------------------------------|------|--------|------|-------------|------|---------|---------|
|---------------------------------------------------------------|------|--------|------|-------------|------|---------|---------|

| Contract<br>Name*         | 20 | Р | AN | n/a | B00122WMAZ | Contract of order to be suspended.                                                         |
|---------------------------|----|---|----|-----|------------|--------------------------------------------------------------------------------------------|
| Buy Or Sell*              | 1  | С | A  | U   | B, S       | This indicates<br>whether the<br>suspended order<br>being edited is a<br>Buy(B) or Sell(S) |
| Order Value*              | 8  | D | N  | n/a | 19232.00   | This indicates the value of the order in Rand terms.                                       |
| Quantity*                 | 4  | I | N  | n/a | 10         | This field displays the number of contracts.                                               |
| Principal*                | 8  | Р | AN | U   | ABC343     | Principal for new order.                                                                   |
| User<br>Reference*        | 10 | Р | AN | U   | RFW3422    | Reference number for new order.                                                            |
| Dealer<br>Code*           | 4  | Р | AN | U   | ABC        | Dealer code for new order                                                                  |
| Member<br>Code*           | 6  | Р | AN | U   | AABB       | Member code for<br>new order                                                               |
| Order<br>Sequence*        | 4  | I | N  | n/a | 5322       | Suspended order to be edited.                                                              |
| Additional user reference | 10 | Р | AN | U   | RFW3422    | Additional Reference number for new order.                                                 |

Total Length: 75 Bytes

## 7.11.7 Delete Suspended Spot Basis Order By Sequence Number – Message 139

The Delete Suspended Spot Basis Order message allows the user to delete an order with the specified exchange order sequence which are either currently suspended or active. This message should be used for deleting orders which are currently suspended. This message cannot be used to delete orders which are currently active.

| Name                           | Length | Type | Description | Case | Example    | Comment                                             |
|--------------------------------|--------|------|-------------|------|------------|-----------------------------------------------------|
| Exchange<br>Order<br>Sequence* | 4      | Ι    | N           | n/a  | 6262       | Order Sequence<br>number of order to<br>delete      |
| Contract<br>Name*              | 20     | Р    | AN          | U    | B00122WMAZ | Name of the contract which you would like to delete |

Total Length: 24 Bytes

7.11.8 Edit Spot Active Order By Active Order Sequence Number– Message type 163

The edit spot active order by active order sequence number message allows users to edit the details of an existing spot basis active order with a single message. The exchange will automatically replace the details of the active order with the details supplied in this message.

| Name              | Length | Type | Description | Case | Example    | Comment                                                                                   |
|-------------------|--------|------|-------------|------|------------|-------------------------------------------------------------------------------------------|
| Contract<br>Name* | 20     | Р    | AN          | n/a  | B00122WMAZ | Contract of order to<br>be edited. This must<br>remain the same as<br>the original order. |

| Buy Or Sell*              | 1   | С | A  | U   | B, S                  | This indicates whether the suspended order being edited is a Buy(B) or Sell(S). This must remain the same as the original order. |
|---------------------------|-----|---|----|-----|-----------------------|----------------------------------------------------------------------------------------------------|
| Premium*                  | 8   | D | N  | n/a | 1                     | This indicates the value of the order in Rand terms.                                                                             |
| Quantity*                 | 4   | I | N  | n/a | 10                    | This field displays the number of contracts.                                                                                     |
| Principal*                | 7   | Р | AN | U   | ABC343                | Principal for new order.                                                                                                    |
| User<br>Reference*        | 10  | Р | AN | U   | RFW3422               | Reference number for new order.                                                                                                  |
| Dealer<br>Code*           | 4   | Р | AN | U   | ABC                   | Dealer code for order. This must remain the same as the original.                                                                |
| Member<br>Code*           | 6   | Р | AN | U   | AABB                  | Member code for the order. This must remain the same as the original order.                                                      |
| Order<br>Sequence*        | 4   | I | N  | n/a | 5322                  | Spot Basis order to be edited.                                                                                                   |
| Additional user reference | 10  | Р | AN | U   | RFW3422               | Additional Reference number for new order.                                                                                       |
| Must<br>Deliver<br>Today  | 1   | В | N  | n/a | 1 – True<br>0 – False | Indicates if this order is a must deliver today order                                                                            |
| Hold Over<br>Date         | 3*4 | I | N  | n/a | 2007, 5, 15           | Date until which the order is good for. This order will be resubmitted at the start of trading until this order is satisfied.    |

Total Length: 87 Bytes

## 7.11.9 Edit Spot Active Order By User Reference Number- Message type 164

The edit spot active order by user reference number message allows users to edit the details of an existing spot basis active order with a single message. The exchange will automatically replace the details of the active order with the details supplied in this message.

Note, that the order sequence number is not required in this message, and therefore allows the user to edit the details of an active order without requiring the acknowledgement from the exchange of the active order.

| Name              | Length | Type | Description | Case | Example       | Comment                                                                         |
|-------------------|--------|------|-------------|------|---------------|---------------------------------------------------------------------------------|
| Contract<br>Name* | 20     | Р    | AN          | n/a  | FG625<br>ALSI | Contract of order to be edited. This must remain the same as the original order |

| Buy Or Sell*              | 1   | С | A  | U   | B, S                  | This indicates whether<br>the suspended order<br>being edited is a Buy(B)<br>or Sell(S). This must<br>remain the same as the<br>original order. |
|---------------------------|-----|---|----|-----|-----------------------|----------------------------------------------------------------------------------------------------|
| Order<br>Value*           | 8   | D | N  | n/a | 19232.00              | This indicates the value of the order in Rand terms.                                                                                            |
| Quantity*                 | 4   | I | N  | n/a | 10                    | This field displays the number of contracts.                                                                                                    |
| Principal*                | 7   | Р | AN | U   | ABC343                | Principal for new order.                                                                                                    |
| Dealer<br>Code*           | 4   | Р | AN | U   | ABC                   | Dealer code for order. This must remain the same as the original.                                                                               |
| Member<br>Code*           | 6   | Р | AN | U   | AABB                  | Member code for the order. This must remain the same as the original order.                                                                     |
| User<br>Reference*        | 10  | Р | AN | U   | RFW3422               | Reference number of the order that the user wants to edit.                                                                                      |
| Additional user reference | 10  | Р | AN | U   | RFW3422               | Additional Reference number for new order.                                                                                                    |
| Must Deliver<br>Today     | 1   | В | N  | n/a | 1 – True<br>0 – False | Indicates if this order is a must deliver today order                                                                                           |
| Hold Over<br>Date         | 3*4 | I | N  | n/a | 2007, 5,<br>15        | Date until which the order is good for. This order will be resubmitted at the start of trading until this order is satisfied.                   |

Total Length: 83 Bytes

# 7.11.10 Split Spot Basis Deal – Message 23

| Name               | Length | Type | Description | Case | Example  | Comment                                         |
|--------------------|--------|------|-------------|------|----------|-------------------------------------------------|
| Deal<br>Sequence*  | 4      | I    | N           | n/a  | 3633     | The deal sequence number to be allocated.       |
| Quantity*          | 4      | I    | N           | n/a  | 5        | The quantity to be allocated.                   |
| Principal*         | 8      | Р    | AN          | U    | ABC242   | The principal to which the deal is allocated.   |
| Dealer*            | 4      | Р    | AN          | U    | ABC      | The dealer who has done the allocation.         |
| Price*             | 8      | D    | N           | n/a  | 19345.50 | The price at which the allocation is done.      |
| Sub account        | 6      | Р    | AN          | U    | ABC23    | Sub account code to record the allocation with. |
| User<br>Reference* | 10     | Ρ    | AN          | U    |          | Allows for a user reference to be               |

|                         |    |   |    |     |            | allocated to the allocated deals                         |
|-------------------------|----|---|----|-----|------------|----------------------------------------------------------|
| Contract<br>Name        | 20 | Р | AN | n/a | B00122WMAZ | Contract of certificate                                  |
| Additional<br>Reference | 10 | Р | AN | n/a | ABCD1234   | Additional reference specified on the split deal message |

Total Size:74 bytes.

#### 7.11.11 Insert Report Only Spot Basis Deal - Message type 166

The Insert Report Only Spotbasis Deal Message allows a user to capture a Spot Basis Report Only trade onto the market. A few important notes are to be considered with regards to the Counter party field on this message:

- If the counterparty field is a client code. The opposite leg of this transaction will automatically be booked, and matched.
- If the counterparty field is another member code, the opposite leg of this transaction will automatically be booked, and sent to the counterparty if the indicator "Single Leg" has been set to false. In this scenario the counterparty will receive a leg which is equal and opposite to that which the user captured, however, the price and rate fields of this leg will be 0. The counterparty will need to edit the unmatched leg (Message Type 26) before the match will take place. This allows the counterparty and user to agree on the price and/or rate of the transaction.

To confirm the entry of the unmatched trade before a match takes place, the Buy Sell field can be sent with a lower case b or s. This will allow the user to first accept (Message Type 168) the trade, before the match takes place.

The exchange has a limitation on the time in which 2 legs of a reported trade should match. This is usually in the region of 6 minutes.

The message layout for this message will use the same layout as that for file type 124 Spot basis unmatched deal (see  $\underline{\text{section 9.5}}$ 5).

## 7.11.12 Edit Report Only Spot Basis Deal - Message type 167

Please see <u>section 9.5</u>5 for the structure of this message. This structure is the same
as the unmatched spot basis deal structure, with the unmatched sequence being the
unmatched deal sequence already booked. The details captured in this message will
be used to modify the existing details of the specified spot unmatched sequence.

# 7.11.13 Unmatched Spot Basis Deal Accept - Message type 168

The Unmatched Spot Basis Deal Accept Message allows a user to accept a specified spot basis unmatched deal record. A deal must either have a lower case Buy Sell field for it to be accepted. When an unmatched deal is accepted and matches the counterparties leg of the unmatched deal, the unmatched deal will be deleted, and the relevant deal, completed order and position updates will be received. If the unmatched has not been matched, only an update will be received.

| Name                            | Length | Туре | Description | Case | Example | Comment                                                         |
|---------------------------------|--------|------|-------------|------|---------|-----------------------------------------------------------------|
| Unmatched deal Sequence number* | 4      | _    | N           | n/a  | 1000015 | Unmatched deal sequence number of unmatched deal to be accepted |

| Contract Name | 20 | Р | AN | O | FG503<br>ALSI | Name of the contract<br>on which the<br>unmatched deal was<br>booked. |
|---------------|----|---|----|---|---------------|-----------------------------------------------------------------------|
|---------------|----|---|----|---|---------------|-----------------------------------------------------------------------|

Total Length: 24 Bytes

7.11.14 Unmatched Spot Basis Deal Assign – Message type 169

Please refer to section 9.55 for the message structure.

The Assign Sequence of this structure must be filled with the Deal Sequence of the deal which the user wants to assign.

The purpose of this message is to assign a deal leg to another member. The unmatched message structure filled for this operation should be filled with the following specific information:

- Assign Sequence This should be the Deal Sequence number of the deal which is to be assigned.
- Counterparty This should be filled with the Member Code of the counterparty to which the deal will be assigned to.

The unmatched message structure should therefore be filled with the information of the selected deal, specified by the deal sequence. The price and rate field allow the user to assign the deal at a defined price and/or rate.

The deal specified in the Assign Sequence will be updated with an Origin of Assign Send. Once the counterparty accepts the trade, new trade legs will be booked with Origin Assign Send. The message also allows for the user to specify a new reference number for the resultant trade legs.

7.11.15 Delete Spot Unmatched Deal - Message type 170

The purpose of this message is to delete a spot unmatched deal.

| Name                           | Length | Type | Description | Case | Example    | Comment                                           |
|--------------------------------|--------|------|-------------|------|------------|---------------------------------------------------|
| Unmatched<br>Deal<br>Sequence* | 4      | I    | N           | n/a  | 3633       | The unmatched deal sequence number to be deleted. |
| Contract<br>Name               | 20     | Р    | AN          | n/a  | B00122WMAZ | Contract of certificate                           |

#### 7.12 CFD Trading

7.12.1 Create an unmatched CFD trade - Message 173

To create a new CFD unmatched trade, the user is required to send a message type 173 with the details of the unmatched trade.

| Name                         | Length | Туре | Description | Case | Example              | Comment                                                                                                    |
|------------------------------|--------|------|-------------|------|----------------------|----------------------------------------------------------------------------------------------------|
| CFD<br>Unmatched<br>Sequence | 4      | I    | N           | n/a  | 1                    | Indicates the sequence number for this CFD Unmatched record                                                |
| Enter Time                   | 4      | В    | N           | n/a  | 10, 5, 20, 0         | Indicates the time this unmatched trade was entered.                                                       |
| Enter Date                   | 3 * 4  | I    | N           | n/a  | 2013,6,20            | Indicates the date this unmatched trade was entered                                                        |
| Expiry Date                  | 3 * 4  | 1    | N           | n/a  | 2013,12,20           | Indicates the expiry date for the CFD                                                                      |
| Clearing<br>Member<br>code   | 6      | P    | AN          | U    | AAAAC                | Clearing member for this unmatched trade.                                                                  |
| Member<br>Code               | 6      | Р    | AN          | U    | AAAA                 | Member code for this unmatched trade                                                                       |
| Dealer<br>Code               | 4      | Р    | AN          | U    | AAA                  | Dealer code for this unmatched trade                                                                       |
| Principle<br>Code            | 8      | Р    | AN          | U    | ABC123               | Principle code for this unmatched trade                                                                    |
| Buy Sell                     | 1      | С    | A           | U    | B – Buy, S –<br>Sell | Indicates if this is a buy or sell unmatched trade.                                                        |
| Quantity                     | 4      | I    | N           | n/a  | 10                   | Indicates the quantity for the unmatched trade                                                             |
| CFD Name                     | 30     | Р    | AN          | U    | ABL                  | Indicates the name of the CFD                                                                              |
| Base Rate<br>Code            | 30     | Р    | AN          | n/a  | SABOR                | Indicates the base rate specified for the CFD                                                              |
| Interest<br>Spread           | 8      | D    | N           | n/a  | -2.5                 | Indicates the interest spread to be added to the base rate.                                                |
| Price                        | 8      | D    | N           | n/a  | 152.45               | Indicates the price of the CFD trade.                                                                      |
| Reference<br>Number          | 10     | P    | AN          | n/a  | ABC12345             | Indicates the user reference for the unmatched trade.                                                      |
| Sub<br>Account               | 6      | Р    | AN          | n/a  | AAAAA                | Indicates the sub account for the unmatched trade.                                                         |
| Counter<br>Party             | 8      | Р    | AN          | n/a  | BBBB                 | Indicates the counterparty to the unmatched trade                                                          |
| Assign<br>Sequence           | 4      | I    | N           | n/a  | 1                    | Indicates the CFD deal sequence from which this unmatched trade was created from when assigning the trade. |
| Origin                       | 1      | С    | AN          | n/a  | N                    | Indicates the origin of the unmatched trade                                                                |

| Trade Date           | 3 * 4 | I | N  | n/a | 2013,6,20                                    | Indicates the date of the CFD unmatched trade.                                               |
|----------------------|-------|---|----|-----|----------------------------------------------|----------------------------------------------------------------------------------------------|
| Trade Time           | 4     | В | N  | n/a | 10,52,20,0                                   | Indicates the trade time of the unmatched trade                                              |
| Reason               | 1     | С | AN | n/a | N                                            | Indicates the reason for the unmatched trade                                                 |
| Price<br>Reference   | 8     | D | N  | n/a | 145.00                                       | Indicates the reference price that the initiating member used to create the unmatched trade. |
| Additional reference | 10    | Р | AN | n/a | ABCD1234                                     | Indicates an additional reference for the unmatched trade                                    |
| Principal<br>Agency  | 1     | С | A  | n/a | P –<br>Principle, A<br>– Agency, N<br>– None | Indicates the principle/agency indicator for the unmatched trade.                            |
| Is Accepted          | 1     | В | N  | n/a | 1 – True, 0 –<br>False                       | Indicates if this unmatched trade has been accepted.                                         |

Total Length: 203 Bytes

# 7.12.2 Edit an unmatched CFD trade - Message 174

This message uses the same layout as the Capture CFD trade, and the user is required to complete the sequence number of the record they wish to edit, along with the details they wish to edit on the unmatched trade.

# 7.12.3 Delete an unmatched CFD trade - Message 175

This message can be used to delete an unmatched CFD trade.

| Name      | Length | Type | Description | Case | Example | Comment                |
|-----------|--------|------|-------------|------|---------|------------------------|
| CFD       | 4      | 1    | N           | n/a  | 1       | Indicates the sequence |
| Unmatched |        |      |             |      |         | number for this CFD    |
| Sequence  |        |      |             |      |         | Unmatched record       |
| CFD Name  | 30     | Р    | AN          | U    | ABL     | Indicates the name of  |
|           |        |      |             |      |         | the CFD                |

Total Length: 34 Bytes.

# 7.12.4 Accept an unmatched CFD trade - Message 176

This message can be used to accept an unmatched CFD trade.

| Name      | Length | Type | Description | Case | Example | Comment                |
|-----------|--------|------|-------------|------|---------|------------------------|
| CFD       | 4      | 1    | N           | n/a  | 1       | Indicates the sequence |
| Unmatched |        |      |             |      |         | number for this CFD    |
| Sequence  |        |      |             |      |         | Unmatched record       |
| CFD Name  | 30     | Р    | AN          | U    | ABL     | Indicates the name of  |

| the CFD |
|---------|
|---------|

Total Length: 34 Bytes.

#### 7.12.5 Assign a CFD trade - Message 177

This message uses the same layout as the Capture CFD trade, and the user is required to complete the assign sequence of the CFD trade they wish to assign, along with the details of the counterparty they wish to assign the trade to. All the trade information should be included in this message.

# 7.12.6 Allocate a CFD trade - Message 178

This message uses the same layout as the Capture CFD trade, and the user is required to complete the assign sequence of the CFD trade they wish to allocate, along with the details of the client counterparty they wish to allocate the trade to. All the trade information should be included in this message.

#### 7.12.7 Tripartite Assign - Message 179

This message uses the same layout as the Capture CFD trade. The principal must be a member, and the counter party must be a tripartite client. All trade information should be included in this message.

# 8. Output Messages

#### Session key Challenge - Message 16

The Session Key Challenge Message is returned to a user when a successful TCP socket connection is established to the system. This session key should be used in the encryption of the user's login message, and password change message.

| Name      | Length | Type | Description | Case | Example  | Comment                                                                                                    |
|-----------|--------|------|-------------|------|----------|----------------------------------------------------------------------------------------------------|
| Challenge | 9      | Р    | N           | N/A  | 54341278 | The session challenge message. Received when connecting to market. The first byte indicates the length of the session key. The subsequent bytes make up the actual key to be used as part of the encryption process. |

Total Length: 9 Bytes

#### 8.2 Successful log in response - Message 1

The Successful log in message is returned to users when the user successfully authenticates to the system. This message indicates the Open and Close times of the on screen trading session and the time at which the Market will be offline.

| Name             | Length                                                   | Туре | Description | Case | Example | Comment              |  |  |  |
|------------------|----------------------------------------------------------|------|-------------|------|---------|----------------------|--|--|--|
| Sequence         | 4                                                        | I    | N           | N/A  | 11      | Returned sequence of |  |  |  |
| Number           |                                                          |      |             |      |         | log in message       |  |  |  |
| Market Open      | 4                                                        | В    | N           | U    | 11, 56, | Time Format:         |  |  |  |
| Time             |                                                          |      |             |      | 55, 0   | Hours, Minutes,      |  |  |  |
|                  |                                                          |      |             |      |         | Seconds, 0           |  |  |  |
| Market           | 4                                                        | В    | N           | U    | 11, 56, | Time Format:         |  |  |  |
| Appendix K - JSE | Appendix K - JSE Derivatives Trading System API Page 101 |      |             |      |         |                      |  |  |  |

Appendix K - JSE Derivatives Trading System API vstem API Document.doc. tem API Document v2.1 rev2.doc

| 1            |         |   |     |     |           |                          |
|--------------|---------|---|-----|-----|-----------|--------------------------|
| Close Time   |         |   |     |     | 55, 0     | Hours, Minutes,          |
|              |         |   |     |     |           | Seconds, 0               |
| Market       | 4       | В | N   | U   | 11, 56,   | Time Format:             |
| Offline Time |         |   |     |     | 55, 0     | Hours, Minutes,          |
|              |         |   |     |     |           | Seconds, 0               |
| Unused       | 2       | В | n/a | n/a |           | Not used                 |
| Today date   | 2       | I | N   | N/A | 11234     | Today's date in DOS      |
| •            |         |   |     |     |           | date format              |
| Country      | 4       | Р | Α   | U   | ZA        | Indicates the country    |
| Code         |         |   |     |     |           | code used for this       |
|              |         |   |     |     |           | exchange. (Can be        |
|              |         |   |     |     |           | reference for client     |
|              |         |   |     |     |           | loading to determine     |
|              |         |   |     |     |           | local clients vs foreign |
|              |         |   |     |     |           | clients)                 |
| Unused       | 78      | В | n/a | n/a |           | Not used                 |
| Previous     | 2       | 1 | N   | n/a | 11234     | Previous business day    |
| Business     |         |   |     |     |           | in DOS date format       |
| Day          |         |   |     |     |           |                          |
| Unused       | 162     | В | n/a | n/a |           | Not used                 |
| Primary      | 1       | В | N   | n/a | 0 = False | Indicates if the logged  |
| Dealer       |         |   |     |     | 1 = True  | in user is a             |
|              |         |   |     |     |           | Compliance officer       |
| Unused       | 8       | В | n/a | n/a |           |                          |
| Number of    | 4       | ı | N   | n/a | 32        | The number of            |
| Unique       |         |   |     |     |           | member codes that is     |
| Members      |         |   |     |     |           | affiliated with this     |
|              |         |   |     |     |           | member                   |
| Pair Member  | 400 x   | В | n/a | n/a |           | See Structure below      |
| codes with   | Member  |   |     |     |           |                          |
| unique       | Unique  |   |     |     |           |                          |
| number       | Numbers |   |     |     |           |                          |

The following is the structure for the Member Unique Numbers send with the login reply message.

| Name                       | Length | Type | Description | Case | Example | Comment                                   |
|----------------------------|--------|------|-------------|------|---------|-------------------------------------------|
| Member Code                | 6      | Р    | AN          | U    | LBTS    | Member code of affiliated member          |
| Unique<br>Member<br>Number | 4      | I    | N           | n/a  | 2141    | Unique member number of affiliated member |

Total Length: 275 + Number of Unique Members x 10 Bytes (Maximum size: 4279 Bytes)

# 8.3 Display/Price Update Message – Message Type 59

The Display Update Message is returned whenever on screen activity is recorded on a particular contract. Please note section 4.16 for anonymous contracts.

| Name          | Length | Туре | Description | Case | Example | Comment                                                                                                    |
|---------------|--------|------|-------------|------|---------|----------------------------------------------------------------------------------------------------|
| Last<br>Chunk | 1      | В    | N           | n/a  | 1       | Indicates if this 59 message contains the last chunk of compressed data. If false the next 59 message received contains the next set of |

|                 |                                                          |   |    |     | compressed data before<br>the entire buffer can be<br>decompressed. |
|-----------------|----------------------------------------------------------|---|----|-----|---------------------------------------------------------------------|
| Display<br>data | Display +<br>(Number of<br>Contracts *<br>Depth<br>Data) | В | AN | n/a | Compressed                                                          |

Total Length: Compressed Length may vary

# 8.3.1 Display Update Message – Message Type 59 Display

| Name                   | Length | Туре | Description | Case | Example       | Comment                                                                               |
|------------------------|--------|------|-------------|------|---------------|---------------------------------------------------------------------------------------|
| Trading<br>Anonymous   | 1      | В    | N           | n/a  | 1             | Indicates if the contract is anonymous or not. True – Anonymous False – Non-Anonymous |
| Contract               | 20     | Р    | AN          | U    | FG603 ALSI    | Contract Name for this entry                                                          |
| Mid Price              | 8      | D    | N           | n/a  | 19500.00      | Mid price for this contract                                                           |
| Last Dealt<br>Price    | 8      | D    | N           | n/a  | 19500.00      | Last traded price for this contract                                                   |
| Last Dealt<br>Time     | 4      | В    | N           | n/a  | 10, 55, 59 ,0 | Last time this contract traded                                                        |
| Deal Volume            | 4      | I    | N           | n/a  | 10            | Last volume traded on this contract                                                   |
| High Price             | 8      | D    | N           | n/a  | 19500.00      | The high for the day on this contract                                                 |
| Low Price              | 8      | D    | N           | n/a  | 19400.00      | The low for the day on this contract                                                  |
| Days<br>Volume         | 4      | _    | N           | n/a  | 100           | Total volume traded on this contract                                                  |
| Last Order<br>Qty      | 4      | I    | N           | n/a  | 10            | Last quantity<br>bid on this<br>contract                                              |
| Last Order<br>Buy Sell | 1      | С    | Α           | U    | В             | Last action on this contract                                                          |
| Last Order<br>Price    | 8      | D    | N           | n/a  | 19500.00      | Last price bid on this contract                                                       |
| Number of depth        | 1      | В    | N           | n/a  | 5             | Number of depth available on this contract                                            |
| Open<br>Interest       | 4      | I    | N           | n/a  | 100           | Amount of open interest on this contract                                              |
| Change                 | 8      | D    | N           | n/a  | 10            | The change in price from the last traded                                              |

|                                                 |   |   |   |     |               | price.                                                                                                    |
|-------------------------------------------------|---|---|---|-----|---------------|----------------------------------------------------------------------------------------------------|
| Auction                                         | 1 | В | N | n/a | 1             | Indicates if this contract is in auction                                                                                           |
| Contract<br>status                              | 1 | В | N | U   | 1             | Please see<br>table below for<br>descriptions                                                                                      |
| Odd Lot                                         | 1 | В | N | n/a | 1             | Indicates if<br>there is an odd<br>lot depth<br>available on<br>this contract                                                      |
| Last Traded<br>Quantity                         | 4 | I | N | n/a | 43            | Last traded quantity                                                                                                    |
| Date<br>Sequence                                | 4 | I | N | n/a | 43            | Date Sequence of contract                                                                                                    |
| Secondary<br>Contract<br>Date<br>Sequence       | 4 | I | N | n/a | 44            | Secondary Date Sequence of contract if contract is spread or split                                                                 |
| Strike<br>Sequence                              | 4 | I | N | n/a | 44            | Strike Sequence of contract if contract is an option                                                                               |
| Market<br>Shard<br>Global<br>Sequence<br>Number | 4 | I | N | n/a | 44            | Global sequence number for re-request message. Indicates the sequence number for all public data broadcasts on this market subset. |
| Stack<br>Sequence<br>Number                     | 4 | I | N | n/a | 44            | Sequence<br>number of this<br>message for a<br>particular<br>contract                                                              |
| Update Time                                     | 4 | В | N | n/a | 10, 59, 55, 0 | Time the update was sent.                                                                                                    |

Total Length: 122 Bytes

| Contract<br>Status<br>Value | Description                                                                          |
|-----------------------------|--------------------------------------------------------------------------------------|
| 0                           | Bid or Offer activity with no change to best bid or offer                            |
| 1                           | Bid activity which has changed the best bid on this contract                         |
| 2                           | Offer activity which has changed the best offer on this contract                     |
| 3                           | Bid or Offer activity which has changed both the best bid and offer on this contract |
| 4                           | Trade activity has been recorded on this contract with no change to the best bid     |

|   | or offer                                                                 |
|---|--------------------------------------------------------------------------|
| 5 | Trade activity which has changed the best bid on this contract           |
| 6 | Trade activity which has changed the best offer on this contract         |
| 7 | Trade activity which has changed the best bid and offer on this contract |

# 8.3.2 Display Update Message – Message Type 59 Depth Data

| Name                 | Length | Туре | Description | Case | Example       | Comment                                     |
|----------------------|--------|------|-------------|------|---------------|---------------------------------------------|
| Buy Side             | 1      | В    | N           | N/A  | True or       | Indicates if this buy                       |
| Phantom              |        |      |             |      | false         | element is a phantom                        |
| **Buy Who            | 6      | Р    | Α           | U    | AAAA          | Member bidding                              |
| Buy Price            | 8      | D    | N           | n/a  | 19500.00      | Price of bid                                |
| Buy Quantity         | 4      | 1    | N           | n/a  | 10            | Quantity of bid                             |
| Sell Quantity        | 4      | 1    | N           | n/a  | 10            | Quantity of ask                             |
| Sell Price           | 8      | D    | N           | n/a  | 19800.00      | Price of ask                                |
| **Sell Who           | 6      | Р    | Α           | U    | BBBB          | Member asking                               |
| Sell Side<br>Phantom | 1      | В    | N           | N/A  | True or false | Indicates if this sell element is a phantom |

Total Length: 38 Bytes

# \*\*Please note that if the contract is Anonymous that the length byte will be 0 followed by 4 bytes indicating the Unique member number.

Included in the message are a number of the above Depth Data messages where the number is "Number of depth" in the first part of the message.

A note on receiving Display Update Messages (Message Type 59):

- A display update message will be received with a unique global sequence number. If a 59 message is received as a result of a trade, then a further 59 message will be received as an update to a particular global sequence number. This update message will contain the latest open interest and volume figures for that contract. These are published as updates to a 59 message, and therefore may contain a global sequence number which you have already received. Any 59 messages received with a global sequence number which you have already processed should be treated as updates and processed as such. Multiple updates can be received for a particular global sequence number. For example if a trade is captured for 100 contracts, and this is made up of 5 legs of 20 contracts each, 5 updates will be received on the global sequence number for that trade. These updates are due to volume and open interest updates.
- The depth received on the display update message will display all orders on the order book. The top of the depth will indicate the order which is currently the best order on the market. There may however be orders at the same price going down the depth. The discretion is up to the user whether to cumulate the quantity on the top of the depth to indicate the total quantity available at that price.

Please note the following when handling display update messages on **Dividend Neutral** contracts:

- When a trade occurs on a Dividend Neutral contract Display update messages will be sent for the Dividend Neutral Contract itself, the underlying Single Stock Future Contract, and the Dividend Future Contract.
  - The following should be noted for the Dividend Neutral Contract display update messages:
  - The High, Low, Last, Last Traded Time and Volume will be updated on this contract when a trade occurs.

- No trades will however be recorded on this particular contract itself.
   The above field updates are purely to indicate the market statistics on the Dividend Neutral Contract.
- 2. The following should be noted for the underlying Single Stock Future display update messages:
  - The High, Low, Volume and Open Interest will be updated when a trade occurs on the Dividend Neutral Contract.
- The following should be noted for the underlying Dividend Future display update messages:
  - The trade will be concluded at a 0 price, and would update the Low of the contract (if applicable) when a trade occurs on the Dividend Neutral Contract.
  - The volume and open interest will also update.

## 8.4 Info and Error Return Messages – Message 125

Please see section 11 for the details of the error messages. Please note that the Information and Error return message is a variable length message, which defines a variable length Message field with a maximum length of 251.

| Name            | Length   | Туре | Description | Case       | Example       | Comment              |
|-----------------|----------|------|-------------|------------|---------------|----------------------|
| Error Number    | 4        | I    | N           | n/a        | 12            | This is the error    |
|                 |          |      |             |            |               | number of the        |
|                 |          |      |             |            |               | associated error     |
|                 |          |      |             |            |               | message.             |
| Information or  | 1        | В    | N           | n/a        | 1 or 0        | 0 – information      |
| error indicator |          |      |             |            |               | message              |
|                 |          |      |             |            |               | 1 – error message    |
| Message         | 251      | Р    | AN          | n/a        | Fill or Kill  | A Description of the |
|                 |          |      |             |            | order could   | error. A Description |
|                 |          |      |             |            | not be filled | of the error         |
| Market Shard    | <u>4</u> | 1    | <u>N</u>    | <u>n/a</u> | <u>1</u>      | Indicates the        |
| Number          |          |      |             |            |               | market shard         |
|                 |          |      |             |            |               | <u>number</u>        |

Total Length: Variable length with maximum of 26056 Bytes

## 8.5 Order Rejection Message - Message 126

Please see section 11 for the details of the error messages. This message is returned as a negative response to a Multi Bid message (message type 56). This indicates the order reference of the order in the multi bid message which has been rejected. Please note that the Information and Error return message is a variable length message, which defines a variable length Message field with a maximum length of 251.

| Name               | Length | Type | Description | Case | Example                                | Comment                                                   |
|--------------------|--------|------|-------------|------|----------------------------------------|-----------------------------------------------------------|
| Error<br>Number    | 4      | I    | N           | n/a  | 12                                     | This is the error number of the associated error message. |
| Order<br>Reference | 10     | Р    | AN          | n/a  | A1122322B                              | The order reference of the order which has been rejected. |
| Error<br>Message   | 255    | Р    | AN          | n/a  | Fill or Kill order could not be filled | A Description of the error                                |

Formatted

#### 8.6 Daily Trend Reply - Message 61

The Daily Trend Reply indicates to users what on screen trade activity has been recorded on a particular contract. The response to this message is compressed. And the decompressed data will contain the following layout. The below structure allows for up to 1000 History Suffix items. If there are more than 1000 trades captured on a particular contract, multiple Message Type 61 messages will be sent in response to the request to cater for the full range of the days trades.

| Name              | Length  | Туре              | Description | Case | Example       | Comment                                     |
|-------------------|---------|-------------------|-------------|------|---------------|---------------------------------------------|
| Contract          | 20      | Р                 | AN          | U    | FK721<br>ALSI | Contract code of requested history contract |
| History<br>suffix | 16*1000 | History<br>Suffix | n/a         | n/a  |               | Array of daily trend suffixes               |

Total Length: 16020 Bytes

History Suffix

| Thotoly Carrix |        |      |             |      |            |                                |  |
|----------------|--------|------|-------------|------|------------|--------------------------------|--|
| Name           | Length | Type | Description | Case | Example    | Comment                        |  |
| Price          | 8      | D    | N           | n/a  | 123.15     | Price of contract at time      |  |
| Quantity       | 4      | 1    | N           | n/a  | 45         | Quantity of instrument at time |  |
| Time           | 4      | В    | N           | n/a  | 10, 55, 59 | Time of price and quantity in  |  |
|                |        |      |             |      | ,0         | Time Format Hours, Minutes,    |  |
|                |        |      |             |      |            | Seconds, 0                     |  |

Total Length: 16 Bytes

# 8.7 Heart Beat - Message 10

A heartbeat message sent to the logged in member as simply a blank header.

## 8.8 Market Time Change - Message 140

This message indicates that a market time has changed. This message will be sent when a Market Open, Market Close Admin, and Market Offline change has occurred.

| Name   | Length | Type | Description | Case | Example    | Comment                    |
|--------|--------|------|-------------|------|------------|----------------------------|
| Event  | 4      | 1    | N           | n/a  | 7          | Please see below table for |
| Number |        |      |             |      |            | event types                |
| Event  | 4      | В    | N           | n/a  | 10, 55, 59 | Time of event in Time      |
| Time   |        |      |             |      | ,0         | Format Hours, Minutes,     |
|        |        |      |             |      |            | Seconds, 0                 |

Total Length: 8 Bytes

**Event Number Descriptions** 

| Event Hamber Besonptions |                              |  |  |  |  |
|--------------------------|------------------------------|--|--|--|--|
| <b>Event Number</b>      | Event Description            |  |  |  |  |
| 5                        | Market open for trading      |  |  |  |  |
| 7                        | Market closed (Admin period) |  |  |  |  |
| 8                        | Market offline               |  |  |  |  |

## 8.9 Failure Messages

In the event that the exchange system fails the following message types should be noted, and the appropriate actions taken from the user.

#### 8.9.1 Notification of failure (Message 127)

The following message will be sent on the event of a failure of the exchange trading system, or in the event of the recovery of the exchange trading system.

| Name                            | Length | Type | Description | Case | Example                                                                   | Comment                                                                                                    |
|---------------------------------|--------|------|-------------|------|---------------------------------------------------------------------------|----------------------------------------------------------------------------------------------------|
| Failure<br>Notice<br>Identifier | 4      | I    | N           | n/a  | 1 – Market<br>Shard has<br>failed<br>2 – Market<br>Shard has<br>recovered | Identifier to identify if a market shard has failed or recovered.                                                                           |
| Market<br>Number                | 4      | I    | N           | n/a  | 1 – EDM<br>2- APD<br>4 – Global                                           | Indicates the market<br>number on which a<br>particular market shard<br>has failed.                                                         |
| Market<br>Shard<br>Number       | 4      | I    | N           | n/a  | 1                                                                         | Indicates the market shard which has failed. This can be mapped to the Instrument Data Download to indicate which instruments are affected. |
| Unused                          | 243    | В    | n/a         | n/a  |                                                                           |                                                                                                    |

Total Length: 255 Bytes

## 8.9.2 Failover recovery response (Message 37)

The failover recovery response message will be published automatically to all connected users to update their transactional data (Active Orders, Deals, Completed Orders, Positions and Unmatched) in the event of the recovery of a Market Shard, post a failure. This message can be used to update any transactional data which may have been affected by the recovery of a market shard.

The message definition is the same as the Download Data Response (Message 36), and should be processed the same. PLEASE NOTE: In the case of large data transmissions the flag "Another Set to Come" could be set to true. In this case the normal download data request message 37 should be sent by the user to retrieve the next set of data. E.g.

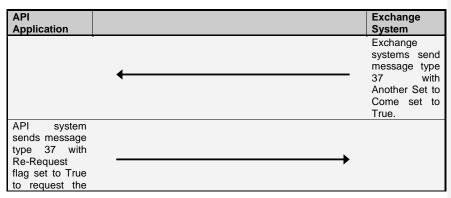

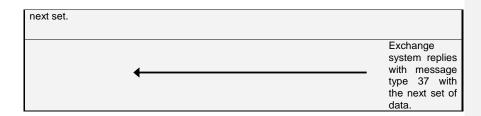

## 9. Download data structures

The following structures are received when downloading  $\,$  data. Example of this process can be found in Section 6

## All these Messages are compressed

## 9.1 Request Data Header - Message Type 36 and 123

Please see Section 4.7 for the handling of this message.

The Request Data Header will be attached to all 36 and 123 message received by the user. This indicates the Data Type received. For 123 messages the Specific Record and Action fields are filled to indicate the specific record received and the action to be taken.

| Name     | Length | Type | Description | Case | Example   | Comment                   |
|----------|--------|------|-------------|------|-----------|---------------------------|
| Data     | 2      | 1    | N           | n/a  | 5         | When                      |
| Туре     |        |      |             |      |           | receiving a               |
|          |        |      |             |      |           | 36 type the               |
|          |        |      |             |      |           | Data Type                 |
|          |        |      |             |      |           | field is                  |
|          |        |      |             |      |           | identified by             |
|          |        |      |             |      |           | adding 256                |
|          |        |      |             |      |           | to identifier.            |
|          |        |      |             |      |           | When                      |
|          |        |      |             |      |           | receiving                 |
|          |        |      |             |      |           | 123 the                   |
|          |        |      |             |      |           | Data Type                 |
|          |        |      |             |      |           | field is                  |
|          |        |      |             |      |           | identified                |
|          |        |      |             |      |           | without the               |
|          |        |      |             |      |           | 256                       |
|          |        |      |             |      |           | addition.                 |
|          |        |      |             |      |           | See table                 |
|          |        |      |             |      |           | 4.1 for                   |
|          |        |      |             |      |           | identifiers.              |
| Last     | 1      | В    | N           | n/a  | 1 – True  | Indicates if              |
| Piece of |        |      |             |      | 0 – False | the data                  |
| Chunk    |        |      |             |      |           | contained in              |
|          |        |      |             |      |           | download                  |
|          |        |      |             |      |           | data is the               |
|          |        |      |             |      |           | last record,              |
|          |        |      |             |      |           | or if more to             |
| A 41     | 4      | В    | N           | /    | Q T       | come.                     |
| Another  | 1      | В    | IN          | n/a  | 0- True   | Indicates if              |
| set to   |        |      |             |      | 0 – False | there is                  |
| come     |        |      |             |      |           | another set               |
|          |        |      |             |      |           | of data to come. If this  |
|          |        |      |             |      |           |                           |
|          |        |      |             |      |           | is true, a re-<br>request |
|          |        |      |             |      |           | should be                 |
|          |        |      |             |      |           | issued to                 |
|          |        |      |             |      |           | retrieve the              |
|          |        |      |             |      |           | next set.                 |
| Action   | 4      | 1    | N           | n/a  | 1         | For 123                   |
| ACTION   | _      | '    | 14          | 11/4 |           | messages                  |
|          |        |      |             |      |           | illessayes                |

|          |      |   |    |     |       | indicates if |
|----------|------|---|----|-----|-------|--------------|
|          |      |   |    |     |       | Delete – 1,  |
|          |      |   |    |     |       | Insert - 2,  |
|          |      |   |    |     |       | Update - 3,  |
|          |      |   |    |     |       | otherwise 0  |
|          |      |   |    |     |       | for file     |
|          |      |   |    |     |       | download.    |
| Specific | 4    | 1 | N  | n/a | 54522 | Allows to    |
| Record   |      |   |    |     |       | download a   |
|          |      |   |    |     |       | specific     |
|          |      |   |    |     |       | record       |
|          |      |   |    |     |       | sequence     |
|          |      |   |    |     |       | number       |
| Download | 2    | 1 | N  | n/a | 12634 | Dos Date of  |
| Date     |      |   |    |     |       | days         |
|          |      |   |    |     |       | records      |
|          |      |   |    |     |       | which must   |
|          |      |   |    |     |       | be           |
|          |      |   |    |     |       | downloaded   |
| Download | 5000 | В | AN | n/a |       | Compressed   |
| Data     |      |   |    |     |       | data         |
|          |      |   |    |     |       | returned.    |

Total Length: 5014 Bytes

## 9.2 Unmatched Deal Data - Number 10

The Unmatched Deal Data record defines the structure for deals awaiting match.

| Name                            | Length | Туре | Description | Case | Example       | Comment                                                              |
|---------------------------------|--------|------|-------------|------|---------------|----------------------------------------------------------------------|
| Unmatched<br>Sequence<br>Number | 4      | -    | N           | n/a  | 12            | Sequence<br>number of<br>this row in<br>data set                     |
| Message<br>Sequence<br>Number   | 4      | _    | N           | n/a  | 13            | Sequence<br>number of<br>message<br>which<br>created this<br>message |
| Unused                          | 4      | В    | n/a         | n/a  |               |                                                                      |
| Enter Time                      | 4      | В    | N           | n/a  | 10, 59, 56, 0 | The time of entry of unmatched order                                 |
| User Member                     | 6      | Р    | AN          | n/a  | AAAA          | Member<br>Code of<br>logged in<br>member                             |
| User Dealer                     | 4      | Р    | A           | n/a  | XXZ           | Dealer Code of logged in dealer.                                     |
| Clearing Member                 | 6      | P    | A           | n/a  | ABZAC         | Clearing<br>Member<br>code of the<br>reporting<br>member             |
| Deals Member                    | 6      | Р    | AN          | n/a  | AAAA          | Member                                                               |

| ř               | ſ  |   |     |     | Г                |                                                                                                    |
|-----------------|----|---|-----|-----|------------------|----------------------------------------------------------------------------------------------------|
|                 |    |   |     |     |                  | Code of<br>unmatched<br>deal                                                                                                    |
| Deals Dealer    | 4  | Р | A   | n/a | XXZ              | Dealer Code<br>of<br>unmatched                                                                                                    |
|                 |    |   |     |     |                  | deal.                                                                                                    |
| Deals Principal | 8  | P | AN  | n/a | AAAA / ABC678    | This field displays the code of the Principal to the deal.                                                                                                    |
| Buy Or Sell     | 1  | С | A   | n/a | B, S, b, s, W, D | Buy/Sell field of the unmatched order. Lower case b and s can be used to mark this unmatched trade as unconfirmed. The Accept (40) message can be used to confirm the unmatched trade. Buy/Sell fields of W or D indicate that the deal can only be accepted by a clearing member user 'W' – Buy, 'D' – Sell |
| Unused          | 1  | В | n/a | n/a |                  |                                                                                                    |
| Quantity        | 4  | I | N   | n/a | 10               | This field<br>displays the<br>number of<br>contracts<br>involved in<br>the order                                                                                                    |
| Contract        | 20 | Р | AN  | n/a | R153 AUG04       | Order<br>Contract                                                                                                    |
| Rate            | 8  | D | N   | n/a | 12.00000         | Rate at<br>which the<br>report only<br>entry was<br>done                                                                                                    |
| User Reference  | 10 | Р | AN  | n/a | My Code          | User<br>Reference<br>code                                                                                                    |

|                 |    |    | •   |       |               |                          |
|-----------------|----|----|-----|-------|---------------|--------------------------|
| Suffix Code     | 2  | I  | A   | n/a   | 1             | Suffix of entry          |
| Portfolio       | 8  | Р  | AN  | n/a   |               | Portfolio                |
|                 |    |    |     |       |               | code to                  |
|                 |    |    |     |       |               | record the               |
|                 |    |    |     |       |               | unmatched                |
| Destit Osetas   | _  | _  | ANI | /     |               | deal with                |
| Profit Centre   | 6  | Р  | AN  | n/a   |               | Profit centre code to    |
|                 |    |    |     |       |               | record the               |
|                 |    |    |     |       |               | unmatched                |
|                 |    |    |     |       |               | deal with                |
| Sub Account     | 6  | Р  | AN  | n/a   | ABC01         | Sub account              |
|                 |    |    |     |       |               | code for the             |
|                 |    |    |     | 1     |               | deal.                    |
| Counter Party   | 8  | Р  | AN  | n/a   | SSQM          | This field               |
|                 |    |    |     |       |               | displays the code of the |
|                 |    |    |     |       |               | counterparty             |
|                 |    |    |     |       |               | to the deal              |
| Assign          | 4  | 1  | N   | n/a   | 12            | For                      |
| Sequence        |    |    |     |       |               | Assigning                |
|                 |    |    |     |       |               | deals, this is           |
|                 |    |    |     |       |               | the                      |
|                 |    |    |     |       |               | sequence                 |
|                 |    |    |     |       |               | number of                |
|                 |    |    |     |       |               | the deal to be assigned. |
| Origin          | 1  | С  | Α   | U     | A,F etc.      | See table in             |
| Oligin          |    |    | , · |       | 71,1 010.     | section 6.10             |
| Enter Date      | 2  | 1  | N   | n/a   | 11223         | The date                 |
|                 |    |    |     |       |               | which the                |
|                 |    |    |     |       |               | trade was                |
| n .             |    | ١. |     | ,     | 44405         | entered                  |
| Trade Date      | 2  | I  | N   | n/a   | 11425         | The date                 |
|                 |    |    |     |       |               | which the trade was      |
|                 |    |    |     |       |               | traded                   |
| Trade Time      | 4  | В  | N   | n/a   | 10, 55, 59 ,0 | The time the             |
|                 |    |    |     | 1.7.4 | 10,00,00,0    | trade was                |
|                 |    |    |     |       |               | done                     |
| Booking Fee     | 1  | С  | Α   | U     | 'Z' – Zero    | This flag                |
| Flag            |    |    |     |       | Fees-         | indicates the            |
|                 |    |    |     |       |               | fee status on            |
|                 |    |    |     |       |               | the trade.<br>NOTE: Only |
|                 |    |    |     |       |               | the                      |
|                 |    |    |     |       |               | exchange                 |
|                 |    |    |     |       |               | can set this             |
|                 |    |    |     |       |               | value.                   |
| Reason          | 1  | С  | Α   | U     | N, R etc,     | See table in             |
|                 | 1  | _  | ,   | ,     |               | section 6.11             |
| Unused          | 4  | В  | n/a | n/a   | 104.004       | The Dries                |
| Deal Price      | 8  | D  | N   | n/a   | 124.001       | The Price dealt at       |
| Unused          | 58 | В  | n/a | n/a   |               | ucait at                 |
| Price Reference | 8  | D  | N   | n/a   | 124.001       | This field               |
|                 |    |    |     |       |               | can be used              |
|                 |    |    |     |       |               |                          |

| Unused                                  | 3  | В | n/a | n/a |            | as a reference field to indicate to the counterparty at what price the unmatched trade was booked against. |
|-----------------------------------------|----|---|-----|-----|------------|----------------------------------------------------------------------------------------------------|
| Future Price                            | 8  | D | N   | n/a | 23560      | The future price used when capturing report only                                                           |
| Unused                                  | 21 | В | n/a | n/a |            | option<br>trades.                                                                                          |
| Position<br>Sequence to Roll<br>Forward | 4  | I | N   | n/a | 14         | Used for Roll<br>forwards,<br>contains the<br>sequence<br>number of<br>position to<br>roll forward         |
| Roll Forward<br>Price                   | 8  | D | N   | n/a | 118.2      | Price at<br>which the<br>late leg of<br>roll forward<br>must be<br>captured                                |
| Unused                                  | 16 | В | n/a | n/a |            |                                                                                                    |
| Additional User<br>Reference            | 10 | Р | AN  | n/a | My Code    | Additional<br>User<br>Reference<br>code                                                                    |
| Principle Agency                        | 1  | С | А   | U   | 'P' or 'A' | Principle<br>Agency<br>indicator                                                                           |
| Unused                                  | 10 | В | n/a | n/a |            |                                                                                                    |

Total Length: 298 Bytes

## 9.3 Instruments data - Number 2

The Instruments Data record defines instruments traded on a market.

The Instrument Group Sequence indicates to which group this instrument belongs to in a Series Spread Margin grouping. The Group Margin field indicates the Series Spread Margin requirement for this instrument in the Series Spread Grouping. The other instruments in this group can be determined by going to the specified record in the Group Definition data to which this instrument points to in the Instrument Group Sequence field.

The Fee details applicable to this instrument for Futures, Options and Deliveries are defined by going to the appropriate record in the Fee Data record pointed to by the Future Fee Sequence, Option Fee Sequence and Delivery Fee Sequence fields of this structure.

The market shard number will identify the market sub set on which particular contracts can be found. PLEASE NOTE: The exchange may at any time change the market shard definition of an instrument, and it is the users responsibility to handle this change without prior notice by the exchange.

| Name                            | Length | Туре | Description | Case | Example   | Comment                                                                                                    |
|---------------------------------|--------|------|-------------|------|-----------|----------------------------------------------------------------------------------------------------|
| Instrument<br>Sequence          | 4      | 1    | N           | n/a  | 3433      | Sequence number of instrument record                                                                                                   |
| Unused                          | 4      | В    | n/a         | n/a  | n/a       |                                                                                                    |
| Instrument<br>Group<br>Sequence | 4      | I    | N           | n/a  | 23        | Group Sequence<br>Number to which<br>this instrument<br>belongs to. See<br>9.27 Group<br>Definition.                                   |
| Future Fee<br>Sequence          | 4      | I    | N           | n/a  | 65        | Fee Sequence<br>Number which<br>defines the fee<br>structure for future<br>deals on this<br>instrument. See<br>9.28 Fee Download       |
| Option Fee<br>Sequence          | 4      | 1    | N           | n/a  | 16        | Fee Sequence<br>Number which<br>defines the fee<br>structure for option<br>deals on this<br>instrument. See<br>9.28 Fee Download       |
| Delivery Fee<br>Sequence        | 4      |      | N           | n/a  | 23        | Fee Sequence<br>Number which<br>defines the fee<br>structure for<br>deliveries on this<br>instrument. See<br>9.28 Fee Download         |
| Market Number                   | 1      | С    | N           | n/a  | 1         | Market Number on which this instrument trades.                                                                                         |
| Market Shard<br>Number          | 1      | С    | N           | n/a  | 1         | Indicates the market subset on which this instrument is listed.                                                                        |
| Instrument<br>Name              | 5      | Р    | AN          | U    | ALSI      | Name of the instrument                                                                                                    |
| Instrument<br>Type Number       | 1      | С    | A           | n/a  | 2         | Instrument type<br>number which<br>defines the class of<br>instrument. Please<br>see table below for<br>instrument type<br>definitions |
| ISIN Code                       | 13     | Р    | AN          | U    | ABD433-12 | ISIN number of the                                                                                                    |

| 1                                    | r  |   | r   | г   | T                      | r                                                                                          |
|--------------------------------------|----|---|-----|-----|------------------------|--------------------------------------------------------------------------------------------|
|                                      |    |   |     |     |                        | instrument. If Applicable                                                                  |
| Description                          | 62 | Р | AN  | n/a | All share index        | A Description of the instrument                                                            |
| On Screen                            | 1  | В | N   | n/a | 1                      | Indicates if this instrument is tradable or not.                                           |
| First Trade<br>Reference             | 10 | P | AN  | n/a | 01A00001A              | Indicates the reference of the first trade for can do contracts                            |
| Minimum<br>Initiation<br>Fee         | 8  | D | N   | n/a | 12.5                   | Indicates the minimum initiation fee for can do contracts                                  |
| Display Name                         | 30 | Р | AN  | n/a | ABL CFD                | Display name for the instrument being traded.                                              |
| Unused                               | 20 | В | n/a | n/a |                        |                                                                                            |
| Issue Date                           | 2  | I | N   | n/a | 12523                  | Dos Date at which instrument was issued.                                                   |
| ZeroFeeAuto<br>CloseTrades           | 1  | В | n/a | n/a | 1 – True, 0<br>– False | Indicates whether<br>an instrument is<br>zero feed on auto<br>close trades on<br>expiry    |
| Unused                               | 1  | В | n/a | n/a |                        |                                                                                            |
| Apply MTM<br>After Expiry            | 1  | В | n/a | n/a | 1 – True, 0<br>– False | Indicates if MTM will<br>be calculated on<br>positions after<br>expiry of contract.        |
| Dividend Paid                        | 1  | В | n/a | n/a | 1 – True, 0<br>– False | Indicates if dividends are paid on this instrument                                         |
| Underlying                           | 4  | 1 | N   | n/a | 43422                  | Instrument sequence of underlying instrument                                               |
| Options<br>Exercise Is<br>Percentage | 1  | В | N   | n/a | 1                      | Indicates of this instrument uses a percentage based option exercise points system or not. |
| Options<br>Exercise Cost             | 8  | D | N   | n/a | 1500.00                | Indicates either the percentage or amount which an option will be considered in the money  |
| Group Margin                         | 8  | D | N   | n/a | 8.5                    | Indicates the group margin applicable for this instrument when part of a group.            |
| VAT                                  | 1  | В | N   | N/a |                        | Indicates if VAT is applicable on this                                                     |

|                                                |    |          |    |     |                       | instrument or not.                                                     |
|------------------------------------------------|----|----------|----|-----|-----------------------|------------------------------------------------------------------------|
| Settlement<br>Margin                           | 8  | D        | N  | n/a | 2560                  | The settlement margin used for agricultural derivative instruments.    |
| Physical<br>Settlement                         | 1  | В        | N  | n/a | 1 – True<br>0 – False | Indicates if this instrument is physically settled, or not.            |
| Group<br>Description                           | 60 | Р        | AN | n/a | ALSI / INDI           | Indicates the group make up for this instrument.                       |
| Top 40                                         | 1  | В        | N  | n/a | 1 – True<br>0 – False | Indicates if this instrument is part of the Top 40                     |
| Top 100                                        | 1  | В        | N  | n/a | 1 – True<br>0 – False | Indicates if this instrument is part of the Top 100                    |
| Requires<br>GPAY Account                       | 1  | <u>B</u> | N  | n/a | 1 – True<br>0 – False | Indicates if this instrument has tradeable with GPAY accounts or not   |
| Allow Negative<br>Premiums on<br>Basis Trading | 1  | <u>B</u> | N  | n/a | 1 – True<br>0 – False | Indicates if this instrument is tradable with negative premiums or not |

Total Length: 2775 Bytes

| Instrument Type Number | Instrument Type Code | Instrument Type Description               |  |  |
|------------------------|----------------------|-------------------------------------------|--|--|
| 1                      | SSF                  | Single Stock Future                       |  |  |
| 2                      | INDEX                | Index Future                              |  |  |
| 13                     | AGRIF                | Agri Future                               |  |  |
| 17                     | AGRIP                | Agri Physicals                            |  |  |
| 15                     | CANDO                | Can-Do Future                             |  |  |
| 19                     | HCOMM                | Hard Commodity                            |  |  |
| 18                     | DIVF                 | Dividend Future                           |  |  |
| 22                     | CUSI                 | Custom Index                              |  |  |
| 23                     | IDXFUT               | International Derivative Futures          |  |  |
| 24                     | IDXDIV               | International Derivative Dividend Futures |  |  |
| 25                     | DIVNUT               | Dividend Neutral Futures                  |  |  |
| 26                     | VARFUT               | Variance Future                           |  |  |
| 27                     | COMM                 | Commodity Future                          |  |  |
| 28                     | ADX                  | African Derivative Futures                |  |  |
| 29                     | ADXDIV               | African Deriviative Dividend Futures      |  |  |
| 35                     | SPOTBASIS            | Spot Basis Instrument                     |  |  |
| 40                     | SAVI                 | Volatility Index                          |  |  |
| 41                     | AFRCOMM              | African Commodity Future                  |  |  |
| 47                     | ECFD                 | Electronic Contracts for Difference       |  |  |

## 9.4 Contract Dates - Number 3

The Contract Dates Record defines the Expiry Dates for a particular Instrument Record.

The Spread Margin Requirement for this expiry is defined in the Spread Margin field. The Initial Margin Requirement is also defined in the Initial Margin field.

| Name            | Length | Туре | Description | Case  | Example | Comment                                        |
|-----------------|--------|------|-------------|-------|---------|------------------------------------------------|
| Instrument      | 4      |      | N           | n/a   | 3252    | Instrument sequence                            |
| Sequence        |        | •    |             | 11/4  | 0202    | number to which this                           |
| 554.55          |        |      |             |       |         | expiry belongs to.                             |
| Contract Date   | 4      | ı    | N           | n/a   |         | Contract Date                                  |
| Sequence        |        |      |             |       |         | Sequence Number.                               |
| Expiry Date     | 2      | I    | N           | n/a   | 12644   | Dos Date of the                                |
|                 |        |      |             |       |         | expiry date of the                             |
|                 |        |      |             |       |         | date record                                    |
| Expiry          | 2      | I    | N           | n/a   | 52      | Number of months to                            |
| (Months)        |        |      |             |       |         | expiry                                         |
| Valuation       | 2      | I    | N           | n/a   |         | Dos Date of the                                |
| Date            |        |      |             |       |         | valuation date of this                         |
|                 |        |      |             | ,     | 100     | contract date record.                          |
| Nominal         | 8      | D    | N           | n/a   | 100     | Nominal in which this                          |
| 0. 1. 1. 1.     |        | _    | N.I.        | ,     | 40      | instrument is issued                           |
| Strike Interval | 8      | D    | N           | n/a   | 10      | Interval in which new                          |
| Strike Interval | 8      | D    | N           | n/a   | 1       | strikes can be loaded<br>Interval in which new |
| Off Screen      | 8      | ט    | N           | n/a   | 1       | strikes can be loaded                          |
| On Scieen       |        |      |             |       |         | when reporting new                             |
|                 |        |      |             |       |         | report only option                             |
|                 |        |      |             |       |         | trades                                         |
| Spread          | 8      | D    | N           | n/a   | 2       | Indicates the spread                           |
| Margin          |        |      |             | 11/G  | _       | margin applicable for                          |
|                 |        |      |             |       |         | this expiry in a group.                        |
| Lot size        | 4      | ı    | N           | n/a   | 1       | Indicates if a full lot                        |
|                 |        |      |             |       |         | size is applicable to                          |
|                 |        |      |             |       |         | this contract,                                 |
|                 |        |      |             |       |         | otherwise 1.                                   |
| Option Lot      | 4      | 1    | N           | n/a   | 1       | Indicates if a full lot                        |
| size            |        |      |             |       |         | size is applicable to                          |
|                 |        |      |             |       |         | option contracts,                              |
| D: D :          | ,      |      |             | ,     |         | otherwise 1                                    |
| Big Depth       | 1      | В    | N           | n/a   | 36      | Indicates the                                  |
|                 |        |      |             |       |         | maximum depth available to view on             |
|                 |        |      |             |       |         | this contract                                  |
| Price Rate      | 1      | С    | Α           | U     | P       | 'P' for Price or 'R' for                       |
| Tille Itale     | '      |      | ^           |       | ľ       | Rate                                           |
| Max Change      | 8      | D    | N           | n/a   | 10      | Percentage of the                              |
| ax onango       | J      |      |             | .,, α |         | maximum change                                 |
|                 |        |      |             |       |         | from the last traded                           |
|                 |        |      |             |       |         | price allowed                                  |
| Max Days        | 8      | D    | N           | n/a   | 10      | Rand value of the                              |
| Move            |        |      |             |       |         | maximum change                                 |
|                 |        |      |             |       |         | from the opening                               |
|                 |        |      |             |       |         | price allowed                                  |
| Max Gap         | 8      | D    | N           | n/a   | 12.0    | Maximum gap                                    |
|                 |        |      |             |       |         | between the current                            |
|                 |        |      |             |       |         | value and upper and                            |

|                                           |    |   |     |     |                        | lower bound as a                                                                       |
|-------------------------------------------|----|---|-----|-----|------------------------|----------------------------------------------------------------------------------------|
|                                           |    |   |     |     |                        | percentage                                                                             |
| Multiple<br>Option<br>Expiries<br>allowed | 1  | В | N   | n/a | 1 = True,<br>0 = False | Indicates if multiple option expiries are allowed on this contract.                    |
| Unused                                    | 1  | В | n/a | n/a |                        |                                                                                        |
| Options<br>Allowed                        | 1  | В | N   | n/a | 1                      | Indicates if options are traded on this contract or not.                               |
| Deltas<br>Allowed                         | 1  | В | N   | n/a | 1                      | Indicates if delta options are traded on this contract or not.                         |
| Spreads<br>Allowed                        | 1  | В | N   | n/a | 1                      | Indicates if spreads are traded on this contract or not.                               |
| Dynamic Max<br>Day Move                   | 8  | D | N   | n/a | 105                    | Indicates the maximum allow price movement from the last traded price                  |
| Dynamic Max<br>Day Move<br>Percentage     | 8  | В | N   | n/a | 2%                     | Indicates the maximum allow price movement from the last traded price as a percentage. |
| Max Day<br>Move<br>Percentage             | 8  | D | N   | n/a | 2.5                    | Indicates the percentage move allowed on a contract during the day.                    |
| Initial Margin                            | 8  | D | N   | n/a | 1500                   | Indicates the initial margin requirement for this contract.                            |
| Quote Format                              | 12 | P | A   | n/a | ####.#####             | Indicates the format of the prices quoted on screen for live trading.                  |
| Price Format                              | 12 | Р | A   | n/a | ####.####              | Indicates the format of the price at which deals are recorded at.                      |
| Unused                                    | 26 | В | n/a | n/a |                        |                                                                                        |
| Clearance<br>Date                         | 2  | I | N   | n/a | 12453                  | Dos Date of the clearance date for this contract                                       |
| VSR                                       | 8  | D | N   | n/a |                        | Volatility Scanning<br>Range for this<br>contract.                                     |
| RPVE                                      | 8  | D | N   | n/a |                        | Range Price Volatility<br>Effect for this<br>contract                                  |
| Options<br>Tradable On<br>Screen          | 1  | В | N   | n/a | 1 – True, 0 -<br>False | Indicates whether options on this contract can be traded onscreen                      |
| Options<br>Tradable<br>Report Only        | 1  | В | N   | n/a | 1 – True, 0 -<br>False | Indicates whether options on this contract can be traded via report only               |

| l                                              |    |   | r   |            | •                      | 1                                                                             |
|------------------------------------------------|----|---|-----|------------|------------------------|-------------------------------------------------------------------------------|
| Futures<br>Tradable On<br>Screen               | 1  | В | N   | n/a        | 1 – True, 0 -<br>False | Indicates whether futures on this contract can be traded onscreen             |
| Futures<br>Tradable<br>Report Only             | 1  | В | N   | n/a        | 1 – True, 0 -<br>False | Indicates whether futures on this contract can be traded via report only      |
| Unused                                         | 12 | В | n/a | n/a        |                        |                                                                               |
| Minimum<br>Report Only<br>Volume               | 4  | I | N   | n/a        | 100                    | Minimum volume for reported trades on this contract.                          |
| Price Interval                                 | 8  | D | N   | n/a        |                        | The price interval on the contract in which bids can be incremented in value. |
| All Or Nothing allowed                         | 1  | В | N   | n/a        | 1                      | Indicates if all or<br>nothing order type<br>can be used on this<br>contract  |
| At Best<br>Orders<br>Allowed                   | 1  | В | N   | n/a        | 1                      | Indicates if at best order type can be used on this contract                  |
| Stop Orders<br>Allowed                         | 1  | В | N   | n/a        | 1                      | Indicates if stop<br>orders can be used<br>on this contract                   |
| Ice Berg<br>Orders<br>Allowed                  | 1  | В | N   | n/a        | 1                      | Indicates if ice berg orders can be used on this contract                     |
| Hold Over<br>Orders<br>Allowed                 | 1  | В | N   | n/a        | 1                      | Indicates if hold over orders can be used on this contract                    |
| At Close<br>Orders<br>Allowed                  | 1  | В | N   | n/a        | 1                      | Indicates if at close orders can be used on this contract                     |
| Unused                                         | 8  | В | n/a | n/a        |                        |                                                                               |
| Future<br>Anonymous                            | 1  | В | N   | n/a        | 1 = true,<br>0 = false | Indicates if the futures on this contract are anonymously traded.             |
| Option<br>Anonymous                            | 1  | В | N   | n/a        | 1 = true,<br>0 = false | Indicates if the options on this contract are anonymously traded.             |
| Silo<br>Certificate<br>Anonymous               | 1  | В | N   | n/a        | 1 = true,<br>0 = false | Indicates if the silo certificate bids are indicated anonymously.             |
| Silo<br>Certificate<br>Auction Bid<br>Interval | 8  | D | N   | n/a        | 1.50                   | Interval in which silo certificate bids can be added.                         |
| First Delivery<br>Date                         | 2  | 1 | N   | <u>n/a</u> | <u>12644</u>           | First Delivery Date of the date record                                        |

Total Length: 24038 Bytes

#### 9.5 Strike data - Number 4

The Strike Data record defines a strike record for an option on a particular Contract Date. Delta option strikes are indicated by Deltas being set to true (1).

| Name               | Length | Type | Description | Case | Example   | Comment                  |
|--------------------|--------|------|-------------|------|-----------|--------------------------|
| Strike             | 4      | Ι    | N           | n/a  | 12342     | The strike sequence      |
| Sequence<br>Number |        |      |             |      |           | number of this record    |
| Contract Date      | 4      | _    | N           | n/a  | 12522     | The dates sequence       |
| Sequence           |        |      |             |      |           | number                   |
| Strike             | 8      | D    | N           | n/a  | 19232.00  | The strike price of this |
|                    |        |      |             |      |           | contract                 |
| Strike Expiry      | 2      | Ι    | N           | n/a  | 12322     | The exercise date of     |
| Date               |        |      |             |      |           | this strike.             |
| Deltas             | 1      | В    | N           | n/a  | 1 – True  | Indicates if this is a   |
|                    |        |      |             |      | 0 – False | delta option strike      |
| Call Or Put        | 1      | С    | Α           | n/a  | С         | Indicates if this is a   |
|                    |        |      |             |      |           | Call or Put option       |
|                    |        |      |             |      |           | strike                   |
| Unused             | 16     | В    | n/a         | n/a  |           |                          |

Total Length: 36 Bytes

## 9.6 MTM Data - Number 16

The MTM Data record defines the end of day closing statistics for a particular contract.

| Name          | Length | Type | Description | Case | Example  | Comment                |
|---------------|--------|------|-------------|------|----------|------------------------|
| Instrument    | 4      | ı    | N           | n/a  | 1225     | Instrument sequence    |
| Sequence      |        |      |             |      |          | number                 |
| Date          | 4      | 1    | N           | n/a  | 1455     | Dates sequence         |
| Sequence      |        |      |             |      |          | number                 |
| Strike        | 4      | 1    | N           | n/a  | 6442     | Strike sequence        |
| Sequence      |        |      |             |      |          | number                 |
| Days Close    | 8      | D    | N           | n/a  | 19500.00 | Closing Mark-to-market |
|               |        |      |             |      |          | price                  |
| Open Interest | 8      | D    | N           | n/a  | 12       | Open interest on this  |
|               |        |      |             |      |          | contract               |
| Date          | 2      | I    | N           | n/a  | 12533    | Date of the price      |
| Spot Price    | 8      | D    | N           | n/a  | 19500    | Spot price for this    |
|               |        |      |             |      |          | contract               |
| Volatility    | 8      | D    | N           | n/a  | 45       | Future or Option       |
|               |        |      |             |      |          | Volatility for this    |
|               |        |      |             |      |          | contract               |

Total Length: 46 Bytes

## 9.7 Holiday Data - Number 18

The Holiday Data record defines the holidays applicable for a specific centre. JHB is the standard centre to be used for holidays. The holiday data can be used to determine previous business day.

| Name     | Length | Type | Description | Case | Example | Comment          |
|----------|--------|------|-------------|------|---------|------------------|
| Holiday  | 4      | I    | N           | n/a  | 1225    | Holiday sequence |
| Sequence |        |      |             |      |         | number           |

| Centre Code  | 6 | Р | AN | n/a | JHB   | Indicates the centre for which this holiday applies. |
|--------------|---|---|----|-----|-------|------------------------------------------------------|
| Holiday Date | 2 | I | N  | n/a | 12533 | DOS Date of the holiday                              |

Total Length: 12 Bytes

## 9.8 Market Display data - Number 1

The Market Display Data record defines all available contracts in the days trading session. Only contracts specified in this download are available to be traded.

The Display field contained in this data contains the information for Last Traded Time, Last Traded Price, Day's High and Day's Low as at the time of download for every contract contained in the Market Display Data. This can be used as an initial indication of the market statistics for these contracts at the time of download.

| Name                             | Length                                  | Туре | Description | Case | Example       | Comment                                                                                                    |
|----------------------------------|-----------------------------------------|------|-------------|------|---------------|----------------------------------------------------------------------------------------------------|
| Display<br>Sequence              | 4                                       | I    | N           | n/a  | 2333          | Display sequence<br>number of this<br>record                                                                                                  |
| Contract                         | 20                                      | Р    | AN          | U    | FG602<br>ALSI | Contract name of this record                                                                                                    |
| Display                          | 10*8 (10<br>arrays of P<br>of length 8) | P    | AN          | n/a  |               | Display data on the contract as a string field: Buy Qty Buy Price Sell Price Sell Qty Change Last Trade Time Last Trade Price High Low Volume |
| Open Price                       | 8                                       | D    | N           | n/a  | 19500.00      | Days opening price of this contract                                                                                                    |
| Instrument<br>Sequence           | 4                                       | I    | N           | n/a  | 1235          | Instrument sequence number                                                                                                    |
| Date<br>Sequence                 | 4                                       | I    | N           | n/a  | 1522          | Dates sequence number                                                                                                    |
| Strike<br>Sequence               | 4                                       | I    | N           | n/a  | 333           | Strike sequence number                                                                                                    |
| Second<br>Instrument<br>Sequence | 4                                       | I    | N           | n/a  | 5122          | Secondary<br>instrument<br>sequence number<br>for split / switch<br>instruments                                                               |
| Second Date<br>Sequence          | 4                                       | I    | N           | n/a  | 5631          | Secondary dates<br>sequence number<br>for spread<br>instruments                                                                               |
| First Traded<br>Price            | 8                                       | D    | N           | n/a  | 12500         | Indicates the price of<br>the first traded of the<br>day on this contract                                                                     |
| Unused                           | 42                                      | В    | n/a         | n/a  |               | ,                                                                                                    |

Total Length: 182 Bytes

## 9.9 Active Orders data - Number 5

The Active Orders Data indicates the active on screen orders for a user currently on the system.

| Name                    | Length | Туре | Description | Case     | Example    | Comment                      |
|-------------------------|--------|------|-------------|----------|------------|------------------------------|
| Sequence                | 4      | 1    | N           | n/a      |            | Active Order                 |
| Number                  | 7      | •    |             | 11/u     |            | Sequence number of           |
| Trumbon                 |        |      |             |          |            | this record                  |
| Unused                  | 8      | В    | n/a         | n/a      |            |                              |
| Enter Time              | 4      | В    | N           | n/a      | 10, 55, 59 | Time the order was           |
|                         |        |      |             |          | ,0         | placed                       |
| User Code               | 6      | Р    | Α           | U        | AABB       | Member code of               |
|                         |        |      |             |          |            | logged in dealer.            |
| User Dealer             | 4      | Р    | Α           | U        | ABC        | Dealer code of logged        |
|                         |        |      |             |          |            | in dealer.                   |
| Clearing                | 6      | Р    | Α           | U        | AABBC      | Clearing member of           |
| Member                  |        |      |             |          |            | the member.                  |
| Member                  | 6      | Р    | Α           | U        | AABB       | Member code of the           |
|                         |        |      |             |          |            | member who the order         |
|                         |        |      |             |          |            | was placed for.              |
| Dealer                  | 4      | Р    | Α           | U        | ABC        | Dealer code of the           |
|                         |        |      |             |          |            | dealer who the order         |
|                         |        |      |             |          |            | was placed for.              |
| Principal               | 8      | Р    | Α           | U        | ABC123     | This displays the code       |
|                         |        |      |             |          |            | of the Principal to the      |
|                         |        |      |             |          |            | order.                       |
| Buy Or Sell             | 1      | С    | Α           | U        | В          | This displays whether        |
|                         |        |      |             |          |            | the order is a Buy (B)       |
|                         |        |      |             |          |            | or Sell(S).                  |
| State                   | 1      | С    | Α           | U        | Α          | Active or suspended          |
| Quantity                | 4      | I    | N           | n/a      | 12         | This displays the            |
|                         |        |      |             |          |            | number of contracts          |
|                         |        | _    |             |          |            | involved in the order.       |
| Contract                | 20     | Р    | AN          | U        | FG603      | This displays the name       |
|                         |        |      |             |          | ALSI       | of the contract being        |
|                         |        | _    |             | ,        | 10500.00   | bought or sold.              |
| Rate                    | 8      | D    | N           | n/a      | 19503.00   | Price or rate of the         |
|                         | 4.0    | _    |             |          | 4.550000   | order placed                 |
| User                    | 10     | Р    | AN          | U        | AFFS322    | Reference code issued        |
| Reference               | 0      | _    | A N I       | ,        |            | by the dealer                |
| Suffix Code             | 2      | В    | AN          | n/a      |            | Suffix of the current        |
| Harrand                 | 0      | D.   | /           | /        |            | deal.                        |
| Unused<br>Profit Centre | 8      | B    | n/a<br>AN   | n/a<br>U | SDF22      | Profit centre code to        |
| Profit Centre           | ь      | P    | AN          | U        | SDF22      |                              |
|                         |        |      |             |          |            | record the active order with |
| Sub Account             | 6      | Р    | AN          | U        | ABC12      | Sub account used for         |
| Sub Account             | O      | Г    | AIN         | U        | ABC12      |                              |
| Unused                  | 4      | В    | n/a         | n/a      |            | the order                    |
| Principle               | 1      | С    | n/a<br>A    | n/a      | 'P' or 'A' | Principle Agency             |
| Agency                  | 1      | C    | Α           | U        | FULA       | indicator                    |
| Agency                  |        |      |             |          |            | muicatui                     |
| Hold Over               | 3*4    | 1    | N           | n/a      | 2012,5,20  | Indicates the date on        |
| Date                    | 3 4    | '    | 14          | 11/a     | 2012,3,20  | which this order will        |
| Date                    |        |      |             |          |            | WITHCH WITH OTHER WITH       |

|            |    |   |    |     |           | expire if it was      |
|------------|----|---|----|-----|-----------|-----------------------|
|            |    |   |    |     |           | captured as a hold    |
|            |    |   |    |     |           | over order.           |
| Additional | 10 | Р | AN | n/a | ABC123456 | The additional user   |
| User       |    |   |    |     |           | reference captured on |
| Reference  |    |   |    |     |           | the insert order.     |
| Gash       | 78 | Р |    |     |           |                       |

Total Length: 221 Bytes

## 9.10 Completed Orders data - Number 7

The Completed Order Data indicates all orders which have been satisfied for a particular user. The Exchange Reference number of the deal which resulted is given. The quantity and price which was dealt is also given in the Quantity, Dealt Price and Dealt Rate fields. The Original Quantity field indicates the quantity of the order submitted.

| Name                                     | Length | Туре | Description | Case | Example       | Comments                                                                      |
|------------------------------------------|--------|------|-------------|------|---------------|-------------------------------------------------------------------------------|
| Completed<br>Order<br>Sequence<br>Number | 4      | I    | N           | n/a  | 12422         | Sequence number of this completed order record                                |
| Unused                                   | 8      | В    | n/a         | n/a  |               |                                                                               |
| Enter Time                               | 4      | В    | N           | n/a  | 10, 55, 59 ,0 | Time of the completed order creation                                          |
| User Member                              | 6      | Р    | Α           | U    | AABB          | Member code of the logged in member                                           |
| User Dealer                              | 4      | Р    | Α           | U    | ABC           | Dealer code of the logged in dealer                                           |
| Clearing<br>Member                       | 6      | Р    | Α           | U    | AABBC         | Clearing member code of the member                                            |
| Member                                   | 6      | Р    | Α           | U    | AABB          | The member code of the completed order                                        |
| Dealer                                   | 4      | Р    | A           | U    | ABC           | The dealer code of the completed order                                        |
| Principal                                | 8      | Р    | A           | U    | ABC123        | This displays the code of the Principal to the completed order.               |
| Buy Or Sell                              | 1      | С    | A           | U    | В             | Buy/Sell field of the order                                                   |
| State                                    | 1      | С    | Α           | U    | С             | C- completed                                                                  |
| Quantity                                 | 4      | I    | N           | n/a  | 10            | This displays the number of contracts involved in the order.                  |
| Contract                                 | 20     | P    | AN          | U    | FG603 ALSI    | This displays the name of the contract being bought or sold.                  |
| Rate                                     | 8      | D    | N           | n/a  | 8.5           | Price or rate of the completed order                                          |
| User<br>Reference                        | 10     | Р    | AN          | U    | AFDD233       | Reference Code from<br>the active order<br>which made this<br>completed order |
| Suffix Code                              | 2      | В    | AN          | n/a  | 0             | Suffix of the current deal.                                                   |

| Unused                          | 8  | В   | n/a | n/a |                                     |                                                                                                    |
|---------------------------------|----|-----|-----|-----|-------------------------------------|----------------------------------------------------------------------------------------------------|
| Profit Centre                   | 6  | Р   | A   | U   | ASDD2                               | Profit Centre used                                                                                       |
| Profit Centre                   | 6  | P   | A   |     | ASDD2                               | from the active order which made this                                                                    |
| 0.1.4                           |    |     |     |     | 15010                               | completed order                                                                                          |
| Sub Account                     | 6  | Р   | Α   | U   | ABC12                               | User Sub Account for this completed order                                                                |
| Original<br>Quantity            | 4  | ı   | N   | n/a | 10                                  | This displays the number of contracts involved in the order.                                             |
| Dealt Rate                      | 8  | D   | N   | n/a | 8.5                                 | The rate at which the deal was actually done. This is different from the bid rate.                       |
| Dealt Price                     | 8  | D   | N   | n/a | 19500.00                            | The price at which the deal was done.                                                                    |
| Unused                          | 8  | В   | n/a | n/a |                                     |                                                                                                    |
| Exchange<br>Reference           | 10 | Р   | AN  | U   | A000232A                            | Exchange reference from the deal which created the completed order.                                      |
| Additional<br>User<br>Reference | 10 | Р   | AN  | n/a | ABC123456                           | Additional user reference captured on the active order.                                                  |
| Unused                          | 2  | В   | n/a | n/a |                                     |                                                                                                    |
| Trade Date                      | 2  | I   | N   | n/a | 12522                               | Dos Date of the date on which this order traded.                                                         |
| Trade Time                      | 4  | В   | N   | n/a | 10, 55, 59 ,0                       | Dos Time of the time at which this order traded                                                          |
| Unused                          | 46 | В   | n/a | n/a |                                     |                                                                                                    |
| Match Date                      | 2  | I   | N   | n/a | 12523                               | Dos Date of the date on which this order was matched                                                     |
| Match Time                      | 4  | В   | N   | n/a | 10, 55, 59 ,0                       | Time at which the order was matched                                                                      |
| Unused                          | 18 | n/a | n/a | n/a |                                     |                                                                                                    |
| Price                           | 8  | D   | N   | n/a | 19500.00                            | Price of the order submitted.                                                                            |
| Unused                          | 90 | В   | n/a | n/a |                                     |                                                                                                    |
| Origin                          | 1  | С   | Α   | U   | Y                                   | See 6.10 for Origin<br>Descriptions                                                                      |
| Reason                          | 1  | С   | Α   | U   | N                                   | See 6.11 For reason<br>Descriptions                                                                      |
| Principle<br>Agency             | 1  | С   | A   | U   | 'P' or 'A'                          | Principle Agency indicator                                                                               |
| Spot Price                      | 8  | D   | N   | n/a | 152.00                              | Mid price of contract at time of entry.                                                                  |
| Hitter                          | 1  | В   | A   | U   | 0                                   | Indicates a true or<br>false value if this<br>order was placed by<br>the aggressor or a<br>market maker. |
| Booking Fee<br>Flag             | 1  | С   | A   | U   | ' ' – Fees<br>Applied<br>'Z' – Fees | Indicates if a fee has been charged on this completed order.                                             |

|           |   |   |   |     | zeroed |                                                                                            |
|-----------|---|---|---|-----|--------|--------------------------------------------------------------------------------------------|
| Fee       | 8 | D | N | n/a | 12.5   | Indicates the fee applied to this completed order.                                         |
| Fee Delta | 8 | D | N | n/a | 0.506  | For option completed orders indicates the delta of the option to be used for fee purposes. |

Total Length: 369 Bytes

#### 9.11 Deals data - Number 8

The Deals Data defines what deals have been done for a particular user. When receiving a deal entry each entry will contain an Exchange Reference Number. This identifies the deal as recorded by the exchange. This Exchange Reference number will be accompanied with an Exchange Suffix field. This Exchange Suffix field is the version of the particular exchange reference number. When the deal is initially entered the Exchange Suffix will be 0, when further deal management activity is performed on this deal, the Exchange Suffix will be incremented. The uniqueness of an Exchange reference is therefore determined by both the Exchange Reference and Exchange Suffix on the deal.

Deals created as a result of end of day operations are identified by the Exchange Reference indicator of "DELIVERY", "AUTOCLOSE", "AUTOCLOSF" or "CORPORATE". "DELIVERY" indicates a deal used to indicate a physical position on an agricultural product. These are generated during the processing of physical deliveries. "AUTOCLOSE" or "AUTOCLOSF" indicates a deal used to close out a position on a contract on future's expiry. These deals are generated during the end of day process on a futures close out day. "CORPORATE" indicates a deal used to effect a corporate action. These deals are generated during the end of day process when a corporate action is scheduled.

| Name               | Length | Туре | Description | Case | Example          | Comment                                        |
|--------------------|--------|------|-------------|------|------------------|------------------------------------------------|
| Sequence<br>Number | 4      | I    | N           | n/a  |                  | Sequence number of the deal record             |
| Unused             | 12     | В    | n/a         | n/a  |                  |                                                |
| Deal Time          | 4      | В    | N           | n/a  | 10, 55, 59,<br>0 | The time at which the deal was done            |
| Clearing<br>Member | 6      | Р    | Α           | U    | AAAAC            | Data copied from orders                        |
| Member             | 6      | Р    | Α           | U    | AAAA             | Member code of logged in user                  |
| Dealer             | 4      | Р    | Α           | U    | BAB              | Dealer code of logged in user                  |
| Principal          | 8      | Р    | Α           | U    | AAAA             | Code of principal to the deal.                 |
| Buy Or Sell        | 1      | С    | Α           | U    | B/S              | Buy/Sell field of the order                    |
| Origin             | 1      | С    | AN          | n/a  |                  | See 6.10 for Origin field Descriptions         |
| Quantity           | 4      | I    | N           | n/a  | 10               | Number of contracts involved in the deal       |
| Contract           | 20     | Р    | AN          | n/a  |                  | Name of the contract on which the deal is done |
| Dealt Rate         | 8      | D    | N           | n/a  |                  | The rate at which the deal was done            |
| User               | 10     | Р    | AN          | n/a  |                  | Reference number to                            |

| Deference                       |    |   |     |       |                       | annoar on deel                                                                                                    |
|---------------------------------|----|---|-----|-------|-----------------------|----------------------------------------------------------------------------------------------------|
| Reference                       | 2  | В | AN  | n/a   |                       | appear on deal.  Set to 0 on first inc for                                                                                                    |
| Exchange<br>Suffix              |    |   |     |       |                       | div/split                                                                                                    |
| Portfolio                       | 8  | Р | N   | n/a   |                       | Portfolio code for the deal                                                                                                    |
| Profit<br>Centre                | 6  | Р | A   | n/a   |                       | Profit centre code for the deal                                                                                                    |
| Sub<br>Account                  | 6  | Р | A   | n/a   |                       | Sub account code for the deal                                                                                                    |
| Exchange                        | 10 | Р | AN  | n/a   | A000025               | Exchange reference                                                                                                    |
| Ref                             |    |   |     |       | .1000020              | number                                                                                                    |
| Dealt Price                     | 8  | D | N   | n/a   |                       | The price at which the deal was done                                                                                                    |
| Unused                          | 8  | В | n/a | n/a   |                       |                                                                                                    |
| Trade Date                      | 2  | В | N   | 12672 |                       | Trade Date of the deal as a DOS Date                                                                                                    |
| Booking<br>Fee Flag             | 1  | С | N   | U     |                       | Will contain Z if zero fee                                                                                                    |
| Reason                          | 1  | С | N   | U     |                       | See 6.11 For reason<br>Descriptions                                                                                                    |
| Unused                          | 77 | В | n/a | n/a   |                       | 2 000                                                                                                    |
| Entered<br>Time                 | 4  | В | N   | n/a   | 10, 55, 59,<br>0      | The time at which the deal was first entered.                                                                                                    |
| Allocation<br>Time              | 4  | В | N   | n/a   | 10, 55, 59,<br>0      | The time at which the latest action was taken on this deal (e.g. deal allocation)                                                                                         |
| Additional<br>User<br>Reference | 10 | Р | AN  | n/a   | ABC123456             | Additional user reference captured on the active order.                                                                                                    |
| Unused                          | 1  | В | n/a | n/a   |                       |                                                                                                    |
| Original<br>Quantity            | 4  | I | N   | n/a   | 10                    | Indicates the original quantity on the trade before deal management action was taken.                                                                                     |
| SelfTraded                      | 1  | В | A   | U     | 0 – False<br>1 - True | Indicates true or false<br>if this deal was traded<br>with the dealer or<br>client themselves. This<br>field is only used for<br>123 updates and not<br>36 file downloads |
| Principle<br>Agency             | 1  | С | A   | U     | 'P' or 'A'            | Principle Agency indicator                                                                                                    |
| Fee Delta                       | 8  | D | N   | n/a   | 0.506                 | For option deals indicates the delta to be used for fee purposes.                                                                                                    |
| Maker<br>Quantity               | 8  | D | N   | n/a   | 10                    | Indicates the number of contracts which were traded as a maker.  (NOTE: This could                                                                                        |
|                                 |    |   |     |       |                       | include decimals if a consolidated deal is                                                                                                    |

|                         |   |   |   |     |        | allocated to a client)                                                                          |
|-------------------------|---|---|---|-----|--------|-------------------------------------------------------------------------------------------------|
| Report Only<br>Quantity | 8 | D | N | n/a | 25.666 | Indicates the number of contracts which were traded via a report only trade.  (NOTE: This could |
|                         |   |   |   |     |        | include decimals if a consolidated deal is allocated to a client)                               |

Total Length: 266 Bytes

## 9.12 Positions data - Number 9

The Positions Data indicates the day's position for a user. This includes a physical and delivered position for Agricultural Products.

| Name                           | Length | Туре | Description | Case | Example       | Comment                                                                                 |
|--------------------------------|--------|------|-------------|------|---------------|-----------------------------------------------------------------------------------------|
| Position<br>Sequence<br>Number | 4      | I    | N           | n/a  | 2342          | Position Sequence number                                                                |
| Clearing<br>Member             | 6      | Р    | N           | U    | AAAAC         | Clearing Member code for the position                                                   |
| Member                         | 6      | Р    | A           | U    | AAAA          | Member code of the logged in user                                                       |
| Dealer                         | 4      | Р    | А           | U    | BAB           | Dealer code of the logged in user                                                       |
| Principal                      | 8      | Р    | Α           | U    | AAAA          | Principal for the position                                                              |
| Contract<br>Name               | 20     | Р    | AN          | U    | FG503<br>ALSI | Contract name for this position record                                                  |
| Start<br>Position              | 8      | D    | N           | n/a  | 10            | This field displays the member's starting position before the markets open for the day. |
| Bought                         | 8      | D    | N           | n/a  | 10            | This field displays the number of contracts bought during the day.                      |
| Sold                           | 8      | D    | N           | n/a  | 10            | This field displays the number of contracts sold during the day.                        |
| Close<br>Position              | 8      | D    | N           | n/a  | 10            | This field shows the principles current position.                                       |
| Unused                         | 120    | В    | n/a         | n/a  |               |                                                                                         |
| Physical<br>Position           | 4      | I    | N           | n/a  | 140           | Total Physical Position                                                                 |
| Physical<br>Deliveries         | 4      | I    | N           | n/a  | 140           | Total Physical Delivered Position                                                       |
| Position<br>Date               | 2      | I    | N           | n/a  |               | Date of the Position<br>Record                                                          |
| Physical<br>Buys               | 4      | I    | N           | n/a  | 10            | Number of contracts<br>bought on spot-basis<br>traded commodities                       |
| Physical<br>Sells              | 4      | I    | N           | n/a  | 10            | Number of contracts sold on spot-basis traded commodities                               |

Total Length: 218 Bytes

## 9.13 Dealer data - Number 14

The Dealer Data indicates the dealers in the user's member firm.

| Name                | Length | Туре | Description | Case | Example         | Comment                                     |
|---------------------|--------|------|-------------|------|-----------------|---------------------------------------------|
| Dealer<br>Sequence  | 4      | I    | N           | n/a  | 124             | Dealer sequence<br>number of this<br>record |
| Unused              | 4      | В    | n/a         | n/a  |                 |                                             |
| Member<br>Sequence  | 4      | I    | N           | n/a  | 2523            | Member<br>sequence<br>number                |
| Dealer Code         | 4      | Р    | N           | n/a  | ABC             | Dealer Code for this dealer                 |
| Full Name           | 32     | Р    | A           | n/a  | Joe Soap        | Name of the dealer                          |
| Position            | 50     | Р    | Α           | n/a  | Trader          | Position of this dealer                     |
| Telephone<br>Number | 24     | Р    | AN          | n/a  | (011)342-7856   | Telephone<br>number of this<br>dealer       |
| Fax Number          | 24     | Р    | AN          | n/a  | (011)363-4522   | Fax Number of this dealer                   |
| Email               | 50     | Р    | AN          | n/a  | joesoap@jse.com | Email address of this dealer                |
| Unused              | 77     | В    | n/a         | n/a  |                 |                                             |

Total Length: 273 Bytes

## 9.14 Client data - Number 12

The Client Data indicates the clients for a particular user's member firm. The Verified status field indicates if a client is available to trade or not.

| Name                                | Length | Туре | Description | Ca<br>se | Example                | Comment                                              |
|-------------------------------------|--------|------|-------------|----------|------------------------|------------------------------------------------------|
| Client<br>Sequence                  | 4      | I    | N           | n/a      | 23542                  | Client<br>Sequence<br>Number of this<br>record       |
| Master Client<br>Sequence<br>Number | 4      | I    | N           | n/a      | 2343                   | Client<br>sequence<br>number of the<br>master client |
| Member<br>Sequence<br>Number        | 4      |      | N           | n/a      | 2342                   | Member<br>sequence<br>number of the<br>member        |
| Client Code                         | 7      | Р    | AN          | U        | ABC123                 | Client code for this client                          |
| Name                                | 50     | Р    | AN          | n/a      | Joe Soap               | Name of this client                                  |
| Verified                            | 1      | В    | N           | n/a      | True = 1,<br>False = 0 | Indicates if this client has been verified           |

|                                   |           |          |          |            |                       | by a compliance officer                                                       |
|-----------------------------------|-----------|----------|----------|------------|-----------------------|-------------------------------------------------------------------------------|
| Country<br>Sequence               | 4         | I        | N        | n/a        | 1                     | Sequence<br>number of the<br>country record<br>to which the<br>client belongs |
| Multiplication<br>Factor          | 4         | I        | N        | n/a        | 100                   | Multiplication factor for foreign clients                                     |
| Can Trade<br>African<br>Commodity | 1         | В        | N        | n/a        | 1 – True<br>0 - False | Indicates if this client is allowed to trade on African Commodity products    |
| GPAY Account Number               | <u>51</u> | <u>P</u> | AN       | <u>n/a</u> | <u>n/a</u>            | GPAY Account Number for this client                                           |
| GPAY Client<br>Type               | 2         | <u>P</u> | <u>A</u> | <u>n/a</u> | <u>n/a</u>            | GPAY Client<br>Type                                                           |

Total Length: 13279 Bytes

## 9.15 Member data – Number 15

The Member Data indicates all available members on the market.

| Name                           | Length    | Type     | Description | Case       | Example                                          | Comment                                                                                                  |
|--------------------------------|-----------|----------|-------------|------------|--------------------------------------------------|----------------------------------------------------------------------------------------------------|
| Member<br>Sequence             | 4         | I        | N           | n/a        | 2355                                             | Member sequence of this record                                                                           |
| Master<br>Member<br>Sequence   | 4         | I        | N           | n/a        | 2123                                             | Member sequence of the master member                                                                     |
| Clearing<br>Member<br>Sequence | 4         | I        | N           | n/a        | 1612                                             | Clearing member<br>sequence of this<br>members clearing<br>member                                        |
| Member<br>Code                 | 5         | Р        | A           | U          | AAAA                                             | Member code for this member                                                                              |
| Description                    | 50        | Р        | AN          | n/a        | AAAA<br>Brokers                                  | Name or Description of this member                                                                       |
| Mutual<br>Market<br>Settlement | 4         | I        | N           | n/a        | 1 – Equity Derivatives 2 – Commodity Derivatives | Indicates on which<br>market the member<br>has elected to settle<br>trades done on the<br>mutual market. |
| GPAY<br>Account<br>Number      | <u>51</u> | <u>P</u> | AN          | <u>n/a</u> | <u>n/a</u>                                       | GPAY Account Number for this member                                                                      |
| GPAY Client<br>Type            | 2         | <u>P</u> | <u>A</u>    | <u>n/a</u> | <u>n/a</u>                                       | GPAY Client Type for this member                                                                         |

Total Length: 12471 Bytes

## 9.16 Skew data - Number 19

The Skew Data indicates the skews applied to particular contracts.

| Name                   | Length | Type | Description | Case | Example | Comment                                         |
|------------------------|--------|------|-------------|------|---------|-------------------------------------------------|
| Skew<br>Sequence       | 4      | I    | N           | n/a  | 2355    | Skew sequence of this record                    |
| Instrument<br>Sequence | 4      | I    | N           | n/a  | 1225    | Instrument sequence number                      |
| Date Sequence          | 4      | I    | N           | n/a  | 1455    | Dates sequence number                           |
| Entry Date             | 2      | I    | N           | n/a  | 13425   | Dos Date of date of entry                       |
| At the Money           | 8      | D    | N           | n/a  | 1245.00 | The At-the-Money price or rate                  |
| MTM Volatility         | 8      | D    | N           | n/a  | 24.09   | MTM Volatility at the strike                    |
| Volatility<br>Weight   | 8      | D    | N           | n/a  | 45.22   | Vol Weight at the strike price                  |
| Maximum<br>Skew        | 8      | D    | N           | n/a  | 20      | Maximum skew value                              |
| Minimum Skew           | 8      | D    | N           | n/a  | 10      | Minimum skew value                              |
| Moneydness             | 9*8    | D    | N           | n/a  | 45.88   | Array of nine Doubles<br>Moneyed-ness of strike |
| Skew                   | 9*8    | D    | N           | n/a  | 222.44  | Array of Nine Doubles representing Skews        |
| Weights                | 9*8    | D    | N           | n/a  | 222.44  | Array of Nine Doubles representing Skews        |

Total Length: 270 Bytes

## 9.17 Dealer Risk Value Limits data - Number 24

The Dealer Risk Value Limits Data indicates the current limits applied for dealers of the user's member firm.

| Name                                          | Length | Туре | Description | Case | Exampl e | Comment                                          |
|-----------------------------------------------|--------|------|-------------|------|----------|--------------------------------------------------|
| Sequence<br>number of<br>Risk value<br>limits | 4      | I    | N           | n/a  | 12       | Sequence<br>number of Risk<br>value limits       |
| Member                                        | 6      | Р    | AN          | U    | AAAA     | Member code of logged in user.                   |
| Dealer                                        | 4      | Р    | A           | U    | ABC      | Dealer code of logged in user.                   |
| Instrument<br>Type Code                       | 10     | Р    | A           | n/a  | "AGRIF"  | The instrument type to which this limit applies. |
| Instrument<br>Short Name                      | 5      | Р    | А           | n/a  | "WMAZ"   | The instrument name to which this limit applies. |
| Limits On-<br>Screen                          | 8      | D    | N           | n/a  | 32.00    | Limit for on screen transactions                 |
| Limits<br>Options                             | 8      | D    | N           | n/a  | 15.00    | Limit for option transactions both               |

|               |   |   |   |     |       | on screen and off |
|---------------|---|---|---|-----|-------|-------------------|
|               |   |   |   |     |       | screen.           |
| Limits Report | 8 | D | N | n/a | 74.00 | Limit for Report  |
| Only          |   |   |   |     |       | Only transactions |

Total Length: 53 Bytes

## 9.18 Daily Rates - Number 25

The Daily Rates download indicates the daily interest and other rates used by the exchange.

| Name           | Length | Туре | Description | Case | Example | Comment                  |
|----------------|--------|------|-------------|------|---------|--------------------------|
| Daily Rate     | 4      | 1    | N           | n/a  | 2355    | Daily Rate sequence of   |
| Sequence       |        |      |             |      |         | this record              |
| Effective Date | 2      | I    | N           | n/a  |         | Date of the Daily Rate   |
|                |        |      |             |      |         | Record                   |
| Rate           | 8      | D    | N           | n/a  |         |                          |
| RODI           | 8      | D    | N           | n/a  |         | Rand Overnight           |
|                |        |      |             |      |         | Deposit Rate             |
| JRODI          | 8      | D    | N           | n/a  |         |                          |
| JRODI Factor   | 8      | D    | N           | n/a  |         |                          |
| JIBAR          | 8      | D    | N           | n/a  |         |                          |
| JIBAR 3 Month  | 8      | D    | N           | n/a  |         | 3 Month JIBAR Rate       |
| JIBAR 6 Month  | 8      | D    | N           | n/a  |         | 6 Month JIBAR Rate       |
| JIBAR 9 Month  | 8      | D    | N           | n/a  |         | 9 Month JIBAR Rate       |
| JIBAR 12       | 8      | D    | N           | n/a  |         | 12 Month JIBAR Rate      |
| Month          |        |      |             |      |         |                          |
| Prime          | 8      | D    | N           | n/a  |         | Prime Rate               |
| Discount Rate  | 8      | D    | N           | n/a  |         |                          |
| 3 Month        |        |      |             |      |         |                          |
| SARB Call      | 8      | D    | N           | n/a  |         |                          |
| Rate           |        | _    |             |      |         |                          |
| USD Rate       | 8      | D    | N           | n/a  |         | US Dollar / Rand         |
|                |        | _    |             |      |         | Exchange Rate            |
| EUR Rate       | 8      | D    | N           | n/a  |         | Euro / Rand Exchange     |
|                |        | _    |             |      |         | Rate                     |
| GBP Rate       | 8      | D    | N           | n/a  |         | British Pound / Rand     |
| 0040           |        | _    | N           | ,    |         | Exchange Rate            |
| OCAD           | 8      | D    | N           | n/a  |         |                          |
| NCD 3 Month    | 8      | D    | N           | n/a  |         |                          |
| NCD 6 Month    | 8      | D    | N           | n/a  |         |                          |
| NCD 12 Month   | 8      | D    | N           | n/a  |         | 01 17 5                  |
| STEFI          | 8      | D    | N           | n/a/ |         | Short Term Fixed         |
| -              |        | -    | N.          | ,    | 40.5    | Interest Rate            |
| Foreign        | 8      | D    | N           | n/a  | 10.5    | Interest rate applicable |
| Currency       |        |      |             |      |         | for foreign currencies.  |
| Interest       |        |      |             |      |         |                          |

Total Length: 174 Bytes

## 9.19 Message Type data - Number 38

The Message Type Data indicates what message types are available on the market. This can be used in conjunction with setting message subscription for particular messages.

| Name | Length | Туре | Description | Case | Example | Comment |
|------|--------|------|-------------|------|---------|---------|
|------|--------|------|-------------|------|---------|---------|

| Sequence of<br>Message<br>Type | 4  | I | N  | n/a | 1                | Sequence number of<br>Message Type                                                                         |
|--------------------------------|----|---|----|-----|------------------|----------------------------------------------------------------------------------------------------|
| Message<br>Type<br>Number      | 4  | I | N  | n/a | 36               | This field represents the<br>number of the message<br>type for Example a 36<br>would be a File<br>Download |
| Message<br>Type Code           | 10 | Р | AN | U   | LDD              | This is the Code name of the message type. For Example 36's Code is LDD                                    |
| Message<br>Type Name           | 25 | Р | AN | UL  | File<br>Download | This represents the name of the message type. For example 36 LDD is a File Download                        |

Total Length: 43 Bytes

## 9.20 Tripartite Setup data - Number 61

The Tripartite Setup Data will indicate what tripartite agreements have been setup that involve the user's member firm.

| Name               | Length | Type | Description | Case | Example | Comment                                |
|--------------------|--------|------|-------------|------|---------|----------------------------------------|
| Clients            | 6      | Р    | AN          | U    | LJBM    | The member code of the                 |
| member             |        |      |             |      |         | tripartite client                      |
| Client Code        | 8      | Р    | AN          | U    | ABC123  | The code of the tripartite client      |
| Clearing<br>member | 6      | Р    | AN          | U    | LJBCC   | The Clearing member code of the member |
| Tripartite         | 6      | Р    | AN          | U    | GHTM    | The member code of the                 |
| Member             |        |      |             |      |         | tripartite member                      |
| Gash               | 128    | С    | AN          | n/a  | n/a     | n/a                                    |

Total Length: 154 Bytes

## 9.21 Custom Future data - Number 63

The Custom Future Data indicates the make up of instruments of type Custom Future. This data will display the breakdown of what contracts make up a particular custom future contract, and the weighting of the underlying contracts.

| Name                                    | Length | Type | Description | Case | Example | Comment                                             |
|-----------------------------------------|--------|------|-------------|------|---------|-----------------------------------------------------|
| Instrument<br>Sequence                  | 4      | I    | N           | n/a  | 83      | The is the instrument sequence if the custom future |
| Contract Date sequence                  | 4      | I    | N           | n/a  | 774     | This is the sequence of the date record             |
| Underlying<br>Instrument<br>Sequence    | 4      | I    | N           | n/a  | 343     | This is the Sequence of the underlying instrument   |
| Underlying<br>Contract Date<br>Sequence | 4      | I    | N           | n/a  | 332     | This is the sequence of the underlying date         |
| Weight                                  | 8      | D    | N           | n/a  | 242     | This is the weight the                              |

|  |  | underlying hold of the |
|--|--|------------------------|
|  |  | custom future          |

Total Length: 24 Bytes

## 9.22 Trace deal data - Number 64

The Trace Deal Data indicates additional detail regarding the capturing and updating of deals. Post Deal activity such as accumulations and allocations are recorded here, with the Trace Action field indicating the resultant state of a particular deal record.

| Name          | Length | Type     | Description | Case | Example    | Comment                   |
|---------------|--------|----------|-------------|------|------------|---------------------------|
| Audit         | 4      | 1        | N           | n/a  | 12         | The sequence              |
| Sequence      | 7      | <b>'</b> | '           | 11/a | 12         | number of the audit       |
| number        |        |          |             |      |            | deal                      |
| Order         | 4      | 1        | N           | n/a  |            | Sequence of order         |
| Sequence      |        | l •      |             | 11/4 |            | creating deal             |
| Unused        | 8      | В        | n/a         | n/a  |            | croating dod.             |
| Deal Time     | 4      | В        | N           | n/a  | 10, 55, 59 | The time at which the     |
| 200           |        |          |             |      | ,0         | deal was done             |
| Clearing      | 6      | Р        | Α           | U    | AAAAC      | Data copied from          |
| Member        |        |          |             |      |            | orders                    |
| Member        | 6      | Р        | Α           | U    | AAAA       | Member code of            |
|               |        |          |             |      |            | logged in user            |
| Dealer        | 4      | Р        | Α           | U    | BAB        | Dealer code of logged     |
|               |        |          |             |      |            | in user                   |
| Principal     | 8      | Р        | Α           | U    | AAAA       | Code of principal to      |
| •             |        |          |             |      |            | the deal.                 |
| Buy Or Sell   | 1      | С        | Α           | U    | B/S        | Buy/Sell field of the     |
|               |        |          |             |      |            | order                     |
| Origin        | 1      | С        | AN          | n/a  |            | See 6.10 for Origin       |
| _             |        |          |             |      |            | field Descriptions        |
| Quantity      | 4      | I        | N           | n/a  | 10         | Number of contracts       |
|               |        |          |             |      |            | involved in the deal      |
| Contract      | 20     | Р        | AN          | n/a  |            | Name of the contract      |
|               |        |          |             |      |            | on which the deal is      |
|               |        |          |             |      |            | done                      |
| Dealt Rate    | 8      | D        | N           | n/a  |            | The rate at which the     |
|               |        |          |             |      |            | deal was done             |
| User          | 10     | Р        | AN          | n/a  |            | Reference number to       |
| Reference     |        |          |             |      |            | appear on deal.           |
| Exchange      | 2      | 1        | N           | n/a  |            | Set to 0 on first inc for |
| Suffix        |        |          |             |      |            | div/split                 |
| Portfolio     | 8      | Р        | N           | n/a  |            | Portfolio code for the    |
|               |        |          |             |      |            | deal                      |
| Profit Centre | 6      | Р        | Α           | n/a  |            | Profit centre code for    |
|               |        |          |             |      |            | the deal                  |
| Sub Account   | 6      | Р        | Α           | n/a  |            | Sub account code for      |
|               |        |          |             |      |            | the deal                  |
| Exchange Ref  | 10     | Р        | AN          | n/a  | A000025    | Exchange reference        |
|               |        |          |             |      |            | number                    |
| Dealt Price   | 8      | D        | N           | n/a  |            | The price at which the    |
|               |        |          |             |      |            | deal was done             |
| Deal          | 8      | D        | N           | n/a  |            | Consideration on          |
| Consideration |        |          |             |      |            | current deal.             |
| Settlement    | 2      | В        | N           | n/a  |            | Settlement date of this   |
| Date          |        |          |             |      |            | leg                       |

| Booking Fee<br>Flag             | 1   | С | N   | U   |                  | Will contain Z if zero fee                                                                                  |
|---------------------------------|-----|---|-----|-----|------------------|----------------------------------------------------------------------------------------------------|
| Reason                          | 1   | С | N   | U   |                  | See 6.11 for Reason                                                                                         |
|                                 |     |   |     |     |                  | Descriptions                                                                                                |
| Unused                          | 101 | В | n/a | n/a |                  |                                                                                                    |
| Trace Action                    | 1   | С | N   | U   | U, I, D          | U – Update I – Insert D – Delete This is an indication if the record was deleted or not                     |
| Action Time                     | 4   | В | N   | n/a | 10, 55, 59<br>,0 | Time that action took place                                                                                 |
| Original<br>Sequence            | 4   | I | N   | n/a | 27               | If the deal is created<br>from an action on<br>another deal then this<br>is the sequence of the<br>original |
| Original<br>Reference<br>Number | 10  | Р | N   | AN  | A0002314         | This is the reference<br>number of the original<br>deal                                                     |
| Original Suffix                 | 4   | I | N   | n/a | 1                | This is the suffix of the original deal                                                                     |
| Principle<br>Agency             | 1   | С | A   | U   | 'P' or 'A'       | Principle Agency indicator                                                                                  |

Total Length: 265 Bytes

## 9.23 Clearing member data - Number 65

The Clearing Member Data displays all Clearing Members available on the market.

| Name                    | Length | Туре | Description | Case | Example  | Comment                                       |
|-------------------------|--------|------|-------------|------|----------|-----------------------------------------------|
| Clearing<br>member      | 4      | I    | N           | n/a  | 23       | This is the Clearing                          |
| Sequence                |        |      |             |      |          | member sequence                               |
| Clearing<br>member code | 6      | Р    | NA          | U    | LJBCC    | This is the code used for the clearing member |
| Clearing                | 50     | Р    | NA          | U    | LJB      | This is the                                   |
| member                  |        |      |             |      | Clearing | Description of the                            |
| Description             |        |      |             |      | house    | clearing member                               |

Total Length: 60 Bytes

## 9.24 Message Subscription data - Number 67

The Message Subscription Data indicates the message subscription details for dealers of a member firm. This indicates if a particular dealer has subscribed to a particular message.

| Name         | Length | Туре | Description | Case | Example | Comment                |
|--------------|--------|------|-------------|------|---------|------------------------|
| Message      | 4      | 1    | N           | n/a  | 12      | The is the sequence of |
| Subscription |        |      |             |      |         | the message            |
| sequence     |        |      |             |      |         | subscription           |
| Member       | 6      | Р    | AN          | U    | LJBM    | This is the member     |
|              |        |      |             |      |         | code for the           |

| <u>-</u>                                     | _ |   |     |     |                       |                                                                                     |
|----------------------------------------------|---|---|-----|-----|-----------------------|-------------------------------------------------------------------------------------|
|                                              |   |   |     |     |                       | subscription details                                                                |
| Dealer                                       | 4 | Р | AN  | U   | DJW                   | This is the dealer code<br>for which these<br>message<br>subscriptions apply        |
| Message<br>subscription<br>message<br>number | 4 | I | N   | n/a | 32                    | This is the message<br>number for which this<br>subscription applies                |
| Is Subscribed                                | 1 | В | n/a | n/a | 1 – True<br>0 – False | This indicates if the dealer is subscribed to the message                           |
| Can Change                                   | 1 | В | n/a | n/a | 1 – True<br>0 – False | The indicates if the dealer has rights to change his subscription to the message    |
| Group Rights                                 | 1 | В | n/a | n/a | 1 – True<br>0 – False | This indicates if the group to which this dealer belongs has rights to the message. |

Total Length: 21 Bytes

## 9.25 Group Definition data - Number 78

The Group Definition Data defines the group setup for instruments. The Next Group Sequence points to the next level in this group. The instrument which then links to that group sequence is defined as being part of the group setup. The Next margin field indicates the margin amount applicable to the next level of grouping. For example ALSI (Instrument Seq 1 may point to Group Sequence 2, Group Sequence 2 may have a Next Group Sequence of 3, INDI Instrument Sequence 5 may point to Group Sequence 3, thus ALSI (1) and INDI (5) belong to the same group.

| Name        | Length | Type | Description | Case | Example | Comment                   |
|-------------|--------|------|-------------|------|---------|---------------------------|
| Group       | 4      | 1    | N           | n/a  | 2355    | Group Definition          |
| Sequence    |        |      |             |      |         | sequence of this record   |
| Next Group  | 4      | 1    | N           | n/a  | 1225    | The sequence number       |
| Sequence    |        |      |             |      |         | of the group following    |
|             |        |      |             |      |         | this Group Definition     |
|             |        |      |             |      |         | sequence number           |
| Unused      | 4      | В    | n/a         | n/a  |         |                           |
| Group Code  | 4      | 1    | N           | n/a  | 21      | Code representing this    |
|             |        |      |             |      |         | group                     |
| Next Margin | 8      | D    | N           | n/a  | 1245.00 | The next margin value     |
|             |        |      |             |      |         | on this group             |
| Group       | 60     | Р    | AN          | n/a  | MAR JUN | The string Description of |
| Description |        |      |             |      | FBWC    | this group                |

Total Length: 84 Bytes

#### 9.26 Fee data - Number 79

The Fee Data indicates the fee structure for a particular scenario. The additional sequence numbers mentioned here (Assigned, Early Leg etc) indicate further breakdown of fee amounts applicable to those further scenarios. The Fee Sequence is reference by Instruments and thus instruments have fee amounts as per the structure defined in this layout.

| Name               | Length | Туре     | Description | Case | Example | Comment                                    |
|--------------------|--------|----------|-------------|------|---------|--------------------------------------------|
|                    |        | Type     |             |      |         |                                            |
| Fee Sequence       | 4      | I        | N           | n/a  | 2355    | Fee sequence number of this record         |
| Fee                | 4      | 1        | N           | n/a  | 1225    | The sequence number                        |
| Calculation        |        |          |             |      |         | of the fee calculation                     |
| Sequence           |        |          |             |      |         | data sequence                              |
| Aggressed          | 4      | 1        | N           | n/a  | 1287    | Fee Data Sequence                          |
| Sequence           |        |          |             |      |         | which defines fee                          |
|                    |        |          |             |      |         | breakdown for                              |
|                    |        |          |             |      |         | aggressed transactions.                    |
| Assigned           | 4      | 1        | N           | n/a  | 2211    | Fee Data Sequence                          |
| sequence           |        |          |             |      |         | which defines fee                          |
|                    |        |          |             |      |         | breakdown for                              |
|                    |        |          |             |      |         | assignment                                 |
|                    |        |          |             | _    |         | transactions.                              |
| Equal and          | 4      | I        | N           | n/a  | 2548    | Fee Data Sequence                          |
| opposite           |        |          |             |      |         | which defines fee                          |
| sequence           |        |          |             |      |         | breakdown for equal                        |
|                    |        |          |             |      |         | and opposite                               |
| <b>-</b>           | 4      |          | N.I.        | ,    | 00.45   | transactions.                              |
| Early leg          | 4      | I        | N           | n/a  | 2345    | Fee Data Sequence                          |
| sequence           |        |          |             |      |         | which defines fee                          |
| number             |        |          |             |      |         | breakdown for early leg                    |
| Ontion             | 4      | 1        | NI          | - /- | 457     | transactions.                              |
| Option<br>Abandon  | 4      | 1        | N           | n/a  | 457     | Fee Data Sequence which defines fee        |
|                    |        |          |             |      |         |                                            |
| Sequence<br>number |        |          |             |      |         | breakdown for option abandon transactions. |
| Option             | 4      | 1        | N           | n/a  | 457     | Fee Data Sequence                          |
| Exercise           | 4      | <b>'</b> | IN .        | II/a | 437     | which defines fee                          |
| Sequence           |        |          |             |      |         | breakdown for option                       |
| number             |        |          |             |      |         | exercise transactions.                     |
| Late leg           | 4      | 1        | N           | n/a  | 456     | Fee Data Sequence                          |
| sequence           |        |          |             | 11,4 | 100     | which defines fee                          |
|                    |        |          |             |      |         | breakdown for late leg                     |
|                    |        |          |             |      |         | transactions.                              |
| Report Only        | 4      | ı        | N           | n/a  | 5644    | Fee Data Sequence                          |
| sequence           |        |          |             |      |         | which defines fee                          |
| number             |        |          |             |      |         | breakdown for report                       |
|                    |        |          |             |      |         | only transactions.                         |
| Roll forward       | 4      | 1        | N           | n/a  | 5644    | Fee Data Sequence                          |
| sequence           |        |          |             |      |         | which defines fee                          |
| number             |        |          |             |      |         | breakdown for roll                         |
|                    |        |          |             |      |         | forward transactions.                      |
| Tripartite         | 4      | I        | N           | n/a  | 5644    | Fee Data Sequence                          |
| sequence           |        |          |             |      |         | which defines fee                          |
| number             |        |          |             |      |         | breakdown for tripartite                   |
|                    | 4      |          | N.I.        | ,    | -       | transactions.                              |
| Fee scale          | 4      | I        | N           | n/a  | 5       | The record in the fee                      |
| number             |        |          |             |      |         | scale data set that                        |
|                    |        |          |             |      |         | indicates the scale of                     |
| NI i I             | 4      |          | NI          | /-   | 00000   | this fee                                   |
| Nominal            | 4      | I        | N           | n/a  | 20000   | This is the nominal of                     |
|                    |        |          |             |      |         | the contract that this fee                 |
| Foo                | 0      | Ъ        | NI          | n/c  | 12.50   | scale applies to                           |
| Fee Minimum        | 8      | D        | N           | n/a  | 12.50   | The fee value                              |
| Fee Minimum        | 8      | D        | N           | n/a  | 10.50   | The Min fee value                          |
| Fee Maximum        | 8      | D        | N           | n/a  | 15.50   | The Max fee value                          |

| Fee         | 50 | Р | AN | n/a | Fee       | Fee Description            |
|-------------|----|---|----|-----|-----------|----------------------------|
| Description |    |   |    |     | for       | ·                          |
| Contract    | 8  | D | N  | n/a | 10.2      | Indicates the minimum      |
| Minimum Fee |    |   |    |     |           | fee per contract           |
| Is Discount | 1  | В | N  | n/a | 0 – False | Indicates if this fee is a |
|             |    |   |    |     | 1 - True  | discount fee or not.       |
| Contract    | 8  | D | N  | n/a | 20.2      | Indicates the maximum      |
| Maximum Fee |    |   |    |     |           | fee per contract           |

Total Length: 147 Bytes

## 9.27 Fee scale data - Number 80

Fee Scales are to be implemented in future, and as a result the description will be updated when the scaling of fees becomes necessary.

| Name                  | Length | Туре | Description | Case | Example | Comment                                                  |
|-----------------------|--------|------|-------------|------|---------|----------------------------------------------------------|
| Fee Scale<br>Sequence | 4      | I    | N           | n/a  | 2355    | Fee Scale sequence number of this record                 |
| Fee Scale<br>Number   | 4      | I    | N           | n/a  | 1225    | The sequence number of the fee calculation date sequence |
| Scale                 | 4      | I    | N           | n/a  | 1287    | number of this fee scale                                 |
| Scale Value           | 8      | D    | N           | n/a  | 48.00   | Scale value in decimals                                  |

Total Length: 20 Bytes

## 9.28 Fee Calculation data - Number 81

Fee Calculations provide a description for the Fee Data. This description provides additional information for the calculation of fees.

| Name               | Length | Type | Description | Case | Example | Comment                        |
|--------------------|--------|------|-------------|------|---------|--------------------------------|
| Fee<br>Calculation | 4      | I    | N           | n/a  | 2355    | Fee Calculation                |
| Sequence           |        |      |             |      |         | sequence number of this record |
| Fee                | 4      | I    | N           | n/a  | 1225    | The sequence number            |
| Calculation        |        |      |             |      |         | of the fee calculation         |
| Number             |        |      |             |      |         | date sequence                  |
| Fee                | 100    | Р    | AN          | n/a  | Fee for | Fee calculation                |
| calculation        |        |      |             |      | WMAZ    | Description                    |
| Description        |        |      |             |      |         |                                |

Total Length: 108 Bytes

#### 9.29 Transfer Client Member data - Number 83

The Transfer Client Member Data indicates the transfers of clients to other members. Included in this definition is the date the transfer is to be effected, and the new member sequence to which the client is to be transferred to.

| Name            | Length | Type | Description | Case | Example | Comment               |
|-----------------|--------|------|-------------|------|---------|-----------------------|
| Transfer Client | 4      | I    | N           | n/a  | 12      | Sequence number of    |
| Member          |        |      |             |      |         | the transfer client   |
| sequence        |        |      |             |      |         | member                |
| Client Code     | 7      | Р    | AN          | U    | ABC123  | The client code to be |
|                 |        |      |             |      |         | transferred           |

| Dealer Code<br>Responsible | 4 | Р | А  | U   | ABC                   | The dealer code of the responsible dealer                       |
|----------------------------|---|---|----|-----|-----------------------|-----------------------------------------------------------------|
| Member Code<br>Original    | 5 | Р | AN | U   | AAAA                  | Member code of the original member                              |
| New Member<br>Code         | 5 | Р | AN | U   | BBBB                  | Member code of the new member                                   |
| Processed                  | 1 | В | N  | n/a | 1 – True<br>0 – False | This Boolean value indicates if the transfer has been done yet. |
| Transfer date              | 2 | I | N  | n/a | 18543                 | Date on which the transfer will take place.                     |
| Transfer Margin            | 8 | D | N  | n/a | 1250.00               | Margin transferred with processing of transfer                  |

Total Length: 36 Bytes

## 9.30 Transfer Client data - Number 82

The Transfer Client Data indicates the transfer of client accounts to new client accounts. Included in this layout is the date the transfer is to be effected, and the new Client Sequence, to which this client is to be transferred to.

| Name                           | Length | Type | Description | Case | Example | Comment                                                                 |
|--------------------------------|--------|------|-------------|------|---------|-------------------------------------------------------------------------|
| Transfer<br>Client             | 4      | I    | N           | n/a  | 12      | Sequence number of the transfer client                                  |
| sequence                       |        |      |             |      |         |                                                                         |
| New Client<br>Sequence         | 4      | I    | N           | n/a  | 1225    | The sequence number of the new client in the client data retrieval      |
| Original<br>Client<br>Sequence | 4      | I    | N           | n/a  | 546     | The sequence number of the original client in the client data retrieval |
| Transfer<br>Client             | 4      | I    | N           | n/a  | 5465    | The sequence number of the Transfer client in the client data retrieval |
| Transfer date                  | 2      | I    | N           | n/a  | 18432   | Date on which the transfer will take place.                             |

Total Length: 18 Bytes

## 9.31 Transfer Member data - Number 84

The Transfer Member Data indicates the transfer of Member accounts to new Member accounts. Included in this layout is the date on which this transfer is to be effected, and the new Member Sequence to which the member is transferred to.

| Name               | Length | Type | Description | Case | Example | Comment                                |
|--------------------|--------|------|-------------|------|---------|----------------------------------------|
| Transfer<br>Member | 4      | I    | N           | n/a  | 12      | Sequence number of the transfer Member |
| sequence           |        |      |             |      |         |                                        |
| New Member         | 4      | 1    | N           | n/a  | 1225    | The sequence number                    |
| Sequence           |        |      |             |      |         | of the new member in                   |
|                    |        |      |             |      |         | the member data                        |
|                    |        |      |             |      |         | retrieval                              |

| Original<br>Member<br>Sequence | 4 | I | N | n/a | 546   | The sequence number of the original member in the member data retrieval |
|--------------------------------|---|---|---|-----|-------|-------------------------------------------------------------------------|
| Transfer<br>member             | 4 | I | N | n/a | 5465  | The sequence number of the Transfer member in the member data retrieval |
| Transfer date                  | 2 | l | N | n/a | 18543 | Date on which the transfer will take place.                             |

Total Length: 18 Bytes

#### 9.32 Transfer Member Clearing member data - Number 85

The Transfer Member Clearing Member Data indicates the transfer of Member accounts to new Clearing Members. Included in this layout is the date the transfer is to be effected, and the New Clearing Member Sequence of the member.

| Name                                       | Length | Туре | Description | Case | Example               | Comment                                               |
|--------------------------------------------|--------|------|-------------|------|-----------------------|-------------------------------------------------------|
| Transfer<br>Clearing<br>Member<br>sequence | 4      | I    | N           | n/a  | 12                    | Sequence number of<br>the transfer Clearing<br>Member |
| Member Code                                | 4      | Р    | AN          | U    | AAAA                  | Member code to be transferred                         |
| Original Clearing<br>Member Code           | 6      | Р    | A           | U    | AAAAC                 | Clearing member code of the original clearing member. |
| New Clearing<br>Member Code                | 6      | Р    | А           | U    | BBBBC                 | Clearing member code of the new clearing member       |
| Processed                                  | 1      | В    | N           | n/a  | 1 – True<br>0 – False | Transaction processed                                 |
| Transfer date                              | 2      | I    | N           | n/a  | 18764                 | Date on which the transfer will take place.           |
| Transfer Margin                            | 8      | D    | N           | n/a  | 1250.00               | Margin transferred when processing the transfer       |

Total Length: 31 Bytes

## 9.33 Physical Grade data - Number 73

The Physical Grade Data indicates the Grades applicable to Agricultural Product Instruments. These grades are used in the delivery and capturing of silo certificates.

| Name        | Length | Туре | Description | Case | Example  | Comment              |
|-------------|--------|------|-------------|------|----------|----------------------|
| Grade       | 4      | 1    | N           | n/a  | 1        | Grade Sequence       |
| Sequence    |        |      |             |      |          |                      |
| Instrument  | 4      | I    | N           | n/a  | 45       | Instrument sequence  |
| Sequence    |        |      |             |      |          | of grade             |
| Grade Code  | 5      | Р    | AN          | U    | WEAT     | Code of grade        |
| Grade       | 100    | Р    | AN          | n/a  | Grade of | Grade Description of |
| Description |        |      |             |      | wheat    | this sequence        |

Total Length: 113 Bytes

#### 9.34 Silo Owner data - Number 72

The Silo Owner Data indicates the details for Silo Owners. These Silo Owners are used in the capturing of silo certificates and delivery.

| Name                       | Length | Туре | Description | Case | Example           | Comment                                                |
|----------------------------|--------|------|-------------|------|-------------------|--------------------------------------------------------|
| Silo Owner<br>Sequence     | 4      | I    | N           | n/a  | 2342              | Sequence of owner                                      |
| Certificate<br>Start Range | 4      | I    | N           | n/a  | 9996245           | This is the starting range of this set of certificates |
| Certificate<br>End Range   | 4      | Ι    | N           | n/a  | 9999999           | This is the ending range of this set of certificates   |
| `Silo Owner<br>Code        | 10     | Р    | AN          | n/a  | EMPANGENI         | This the code of the owner                             |
| Silo Owner<br>Name         | 52     | Р    | AN          | n/a  | Empangeni<br>Silo | This is the name of the owner                          |

Total Length: 74 Bytes

## 9.35 Silo Location data - Number 71

The Silo Location Data indicates the details of Silo Locations. A Silo Location is reference by a Silo Owner. These Silo Locations are used in the capturing of silo certificates and delivery.

| Name          | Length | Type | Description | Case | Example | Comment       |
|---------------|--------|------|-------------|------|---------|---------------|
| Silo Location | 4      | I    | N           | n/a  | 3241    | Silo Location |
| Sequence      |        |      |             |      |         | Sequence      |
| Silo Owner    | 4      | 1    | N           | n/a  | 525     | Silo owner    |
| Sequence      |        |      |             |      |         | Sequence      |
| Silo Location | 11     | Р    | N           | n/a  | VRYHEID | Code of silo  |
| Code          |        |      |             |      |         | location      |
| Silo Location | 52     | Р    | N           | n/a  | Vryheid | Name of silo  |
| Name          |        |      |             |      | Silo    | Location      |

Total Length: 71 Bytes

# 9.36 Delivery Notices Report (Number 87) and Allocation Notices Report (Number 86)

The Delivery Notice Report and Allocation Notice Report provide a summary of deliveries and allocations done for a particular delivery or allocation date respectively.

| Name                             | Length | Туре | Description | Case | Example  | Comment                                            |
|----------------------------------|--------|------|-------------|------|----------|----------------------------------------------------|
| Delivery Notice reference number | 20     | Р    | AN          | U    | AD456473 | Delivery notice reference number                   |
| Client Code                      | 7      | Р    | AN          | U    | ABC123   | Client Code on<br>Delivery or<br>Allocation Notice |
| Member Code                      | 6      | Р    | AN          | U    | ABCD     | Member Code on<br>Delivery or                      |

|                    |       | 1            |       |      |              | All 4: N - 4:              |
|--------------------|-------|--------------|-------|------|--------------|----------------------------|
|                    | _     |              |       |      |              | Allocation Notice          |
| Clearing           | 6     | P            | AN    | U    | ABCDC        | Clearing Member            |
| Member Code        |       |              |       |      |              | Code on Delivery           |
| D. II. D. (        | 0.1.1 | <del> </del> |       | ,    | 2222         | or Allocation Notice       |
| Delivery Date      | 3*4   | 1            | N     | n/a  | 2006,6,23    | Delivery Date              |
| Notice Date        | 3*4   | 1            | N     | n/a  | 2006,6,24    | Notice Date                |
| Instrument         | 5     | P            | Α     | U    | SOYA         | Instrument                 |
|                    |       |              |       |      |              | Delivered                  |
| Expiry Date        | 3*4   | 1            | N     | n/a  | 2006,6,20    | Contract Expiry            |
|                    |       | <b>.</b>     |       | ,    | _,           | Date                       |
| Nominal            | 4     | 1            | N     | n/a  | 54           | Nominal of delivery        |
| Quantity           | 4     | 1            | N     | n/a  | 54           | Quantity of delivery       |
| Certificate        | 4     | 1            | N     | n/a  | 456473       | Certificate Number         |
| Number             |       |              |       |      |              | to be delivered or         |
|                    |       |              |       | ,    |              | allocated                  |
| Electronic         | 1     | В            | N     | n/a  | 1 – True     | Boolean value              |
|                    |       |              |       |      | 0 – False    | indicating if receipt      |
|                    |       |              |       |      |              | is electronic or           |
| 0                  |       | <b>.</b>     |       | ,    |              | paper                      |
| Certificate        | 4     | I            | N     | n/a  | 21           | Quantity of silo           |
| Quantity           | 44    | _            | A N I | ,    | EMBANGENII   | certificate                |
| Silo Owner         | 11    | Р            | AN    | n/a  | EMPANGENI    | This the code of           |
| Code               |       | _            |       | ,    | \            | the owner                  |
| Silo Location      | 53    | Р            | AN    | n/a  | Vryheid Silo | Name of silo               |
| Name               | 0 * 4 | 1            | N.    | ,    | 0000 0 40    | Location                   |
| Storage Paid       | 3*4   | 1            | N     | n/a  | 2006, 6, 12  | Date up until which        |
| Date               | •     | _            | N.    | ,    |              | storage was paid.          |
| Storage            | 8     | D            | N     | n/a  |              | Storage discount           |
| Discount           | 8     | D            | N     | /    |              | applicable                 |
| Location           | 8     | טן           | IN    | n/a  |              | Location discount          |
| Discount<br>Grade  | 8     | D            | N     | n/a  |              | applicable Grade discount  |
|                    | Ö     | 10           | IN    | n/a  |              |                            |
| Discount<br>Origin | 8     | D            | N     | n/a  |              | applicable Origin discount |
| Discount           | Ö     | 10           | IN    | n/a  |              | applicable                 |
| VAT                | 8     | D            | N     | n/a  |              | VAT amount                 |
| VAI                | 0     | ٦٠           | IN    | II/a |              | applicable                 |
| Total Discount     | 8     | D            | N     | n/a  |              | Total discount             |
| Total Discount     | 0     | ٦٠           | IN    | II/a |              | applicable                 |
| Closing Price      | 8     | D            | N     | n/a  |              | Closing price on           |
| Closing File       | 0     | ٦٠           | IN    | II/a |              | contract delivered         |
| Basis Premium      | 8     | D            | N     | n/a  | 25.25        | Indicates the              |
| Dasis i icililalii | J     |              | 14    | II/a | 20.20        | premium at which           |
|                    |       |              |       |      |              | Silo Auction closed        |
|                    |       |              |       |      |              | at.                        |
| 1                  |       |              |       |      |              | aı.                        |

Total Length: 237 Bytes

Note: Allocation Notice Reports are referenced by the Notice Date Parameter, Delivery Notice Reports are referenced by the Delivery Date Parameter.

## 9.37 Certificate Origin data – Number 75

The Certificate Origin Data indicates the origin of agricultural products. This information is used in the capturing of silo certificates and deliveries.

|         |        | _    |             | _    |           |            |
|---------|--------|------|-------------|------|-----------|------------|
| Name    | Lanath | Type | Description | Caca | Evample   | Comment    |
| Ivallic | Lengui | IVDE | Description | Case | LAGIIIDIE | COMMINERAL |

| Sequence of Origin | 4  | I | N | n/a | 21347     | Origin sequence |
|--------------------|----|---|---|-----|-----------|-----------------|
| Instrument         | 4  | 1 | N | n/a | 243       | Sequence of     |
| Sequence           |    |   |   |     |           | instrument      |
| Country Name       | 50 | Р | N | n/a | SWAZILAND | Name of origin  |
|                    |    |   |   |     |           | country         |
| Country Code       | 4  | Р | N | n/a | ZA        | Code of origin  |
|                    |    |   |   |     |           | country         |

Total Length: 62 Bytes

# 9.38 Silo Certificates - Number 69

The Silo Certificates Data indicates the silo certificates loaded by a user.

| Name                            | Length | Туре | Description | Case | Example                                                                                                    | Comment                                                                        |
|---------------------------------|--------|------|-------------|------|----------------------------------------------------------------------------------------------------|--------------------------------------------------------------------------------|
| Sequence of Silo<br>Certificate | 4      | I    | N           | n/a  | 223                                                                                                    | When editing a silo certificate this should be the sequence of the certificate |
| Certificate number              | 4      | I    | N           | n/a  | 12348                                                                                                    | Silo Certificate number                                                        |
| Silo Owner<br>Sequence          | 4      | I    | N           | n/a  | 123457                                                                                                    | Silo Certificate owner number                                                  |
| Silo Location<br>Sequence       | 4      | I    | N           | n/a  | 54546                                                                                                    | Silo Certificate<br>location number                                            |
| Delivery Notice<br>Sequence     | 4      | I    | N           | n/a  | 5645                                                                                                    | Delivery Notice<br>Number                                                      |
| Instrument<br>Sequence          | 4      | I    | N           | n/a  | 4564                                                                                                    | Instrument table sequence of this certificate                                  |
| Grade Sequence                  | 4      | I    | N           | n/a  | 544546                                                                                                    | Grade sequence number                                                          |
| Origin Sequence                 | 4      | I    | N           | n/a  | 1346                                                                                                    | Sequence of<br>Origin                                                          |
| Member Sequence                 | 4      | I    | N           | n/a  | 64                                                                                                    | Sequence<br>number of<br>certificate<br>member from<br>member data             |
| Client Sequence                 | 4      | I    | N           | n/a  | 100                                                                                                    | Indicates the client sequence number if applicable                             |
| Status                          | 1      | С    | A           | U    | R – Ready<br>for delivery<br>V –<br>Verified<br>D –<br>Delivered<br>E – Error<br>Blank –<br>unknown<br>N - Not<br>Verified | Status of certificate                                                          |
| Quantity                        | 4      | I    | N           | n/a  | 45                                                                                                    | Quantity on certificate                                                        |

| Storage Paid Date  | 3*4 | I | N  | n/a | 2006,6,23         | Date up until<br>which storage<br>has been paid.                         |
|--------------------|-----|---|----|-----|-------------------|--------------------------------------------------------------------------|
| Electronic paper   | 1   | В | N  | n/a | 1-True<br>0-False | Is the certificate paper based                                           |
| Issued Date        | 3*4 | I | N  | n/a | 2006,6,23         | Date the certificate was issued.                                         |
| Original Depositor | 50  | Р | AN | U   |                   | Name of original depositor                                               |
| Contract Name      | 20* | P | AN | U   | FG503<br>WMAZ     | Contract name for this silo certificate entry                            |
| DeliveryToday      | 1   | В | N  | n/a | 1-True<br>0-False | Is the certificate due for delivery today                                |
| QuantityRemaining  | 4   | I | N  | n/a | 12                | The number of contracts remaining for spot trading                       |
| DateValidUntil     | 3*4 | I | N  | n/a | 2012,5,31         | User-specified value to indicate the last date this certificate is valid |
| Sub Account        | 6   | Р | A  | n/a | SUB01             | Sub Account for the silo certificate                                     |

Total Length: 163 Bytes

# 9.39 Daily Account Summary - Number 70

The Daily Account Summary is available to Clearing Member users only. This data gives a breakdown of the margin and fee calculated by the exchange at the end of day.

| Name              | Length | Type | Description | Case | Example       | Comment             |
|-------------------|--------|------|-------------|------|---------------|---------------------|
| Client Code       | 7      | Р    | AN          | U    | XYZ123        | Client Code         |
| Nightly Run Date  | 2      | 1    | N           | n/a  | 11245         | Dos date of Nightly |
|                   |        |      |             |      |               | Run                 |
| Fee               | 8      | D    | N           | n/a  | 14.00         | Fee Charged         |
| Supplementary Fee | 8      | D    | N           | n/a  | 122.00        | Supplementary Fee   |
|                   |        |      |             |      |               | Charged             |
| Discount          | 8      | D    | N           | n/a  | 12.00         | Discount charged    |
| Margin            | 8      | D    | N           | n/a  | 1100000.00    | Margin amount       |
| Previous Margin   | 8      | D    | N           | n/a  | 11.0          | Previous Margin     |
|                   |        |      |             |      |               | amount              |
| Mark To Market    | 8      | D    | N           | n/a  | 25600.00      | MTM amount          |
| Rate              | 8      | D    | N           | n/a  | 11.25         | Rate changed        |
| Clearing member   | 6      | Р    | AN          | U    | LOUIC         | Clearing member     |
|                   |        |      |             |      |               | name                |
| Clearing member   | 52     | Р    | AN          | U/L  | Bank of South | Clearing member     |
| name              |        |      |             |      | Africa        | Description         |
| Clearing member   | 52     | Р    | AN          | U/L  | Bank of South | Second Clearing     |
| second name       |        |      |             |      | Africa LT     | member Description  |
| Member Code       | 6      | Р    | AN          | U    | LOUI          | Member code         |
| Member name       | 52     | Р    | AN          | U/L  | Loui member   | Member Name         |

|                               |    |   |    |     |                        | Description                                             |
|-------------------------------|----|---|----|-----|------------------------|---------------------------------------------------------|
| Client name                   | 52 | Р | AN | U/L | Koos Visagie<br>Client | Client Description                                      |
| VAT Registration<br>Number    | 20 | Р | N  | n/a | 12345678               | VAT Registration<br>Number                              |
| TelephoneNumber1              | 24 | Р | N  | n/a | 0114552948             | Primary Contact number                                  |
| Fax Number                    | 24 | Р | N  | n/a | 0114552866             | Fax number                                              |
| Physical Address              | 50 | Р | AN | U/L | 10 Boom St             | Address field 1                                         |
| Physical Address1             | 50 | Р | AN | U/L | Empangeni              | Address field 2                                         |
| Physical Suburb               | 50 | Р | N  | n/a | Nyala                  | Suburb on address                                       |
| Physical City                 | 50 | Р | N  | n/a | Johannesburg           | City in address                                         |
| Postal Code1                  | 15 | Р | N  | n/a | 1068                   | Postal code                                             |
| Client second name            | 52 | Р | AN | U/L | Buuren                 | Client Second<br>Name                                   |
| Transfer Margin               | 8  | D | N  | n/a |                        | Transfer margin                                         |
| Net Payment                   | 8  | D | N  | n/a |                        | Net Payment                                             |
| Journal<br>TransactionPayment | 8  | D | N  | n/a | 10.50                  | Indicates the Journal Transactionamount which was paid. |
| Currency Code                 | 4  | Р | A  | U   | ZAR                    | Indicates the currency in which these payments are due  |

Total Length: 648 Bytes

## 9.40 Client Detail - Number 66

The Client Detail Data provides additional detail for clients. This information includes contract, and address information for a particular Client Sequence.

| Name                      | Length | Туре | Description | Case | Example | Comment                                                                                |
|---------------------------|--------|------|-------------|------|---------|----------------------------------------------------------------------------------------|
| Client<br>Sequence        | 4      | I    | N           | n/a  | 2422    | For Updates<br>the sequence<br>number of the<br>client is<br>required                  |
| Master Client<br>Sequence | 4      | I    | N           | n/a  | 6223    | If this client is a<br>sub account for<br>another client,<br>that client's<br>sequence |

|               |    |     |       |     |               | number is               |
|---------------|----|-----|-------|-----|---------------|-------------------------|
| Member        | 4  | 1   | N     | n/a | 267           | required. The sequence  |
|               | 4  | '   | IN    | n/a | 201           | number of the           |
| Sequence      |    |     |       |     |               |                         |
| Member        | 6  | Р   | AN    | U   | ABMN          | member. The member      |
| Code          | О  |     | AIN   | 10  | ADIVIN        | code of the             |
| Code          |    |     |       |     |               |                         |
|               |    |     |       |     |               | member to               |
|               |    |     |       |     |               | which this client       |
| Cauntar       | 4  | 1   | N     | n/a | 1             | is registered           |
| Country       | 4  | '   | IN    | n/a | 1             | Country                 |
| Sequence      |    |     |       |     |               | sequence of the country |
|               |    |     |       |     |               | record to which         |
|               |    |     |       |     |               | the client              |
|               |    |     |       |     |               | belongs                 |
| Client Code   | 7  | Р   | AN    | U   | ABC123        | Client code for         |
| Client Code   | ′  |     | AIN   | 10  | ADC123        |                         |
| Hausad        | 0  | 2/2 | 2/2   | 2/2 |               | this client             |
| Unused        | 8  | n/a | n/a   | n/a |               | Not used in             |
| ID November   | 45 | _   | A N I | /   | 5504400775000 | request                 |
| ID Number     | 15 | P   | AN    | n/a | 5504122775089 | The ID Number           |
|               |    |     |       |     |               | of the client, if       |
|               |    |     |       |     |               | this client is an       |
| ъ ,           | 45 | -   |       | ,   | 4.444.007     | individual.             |
| Passport      | 15 | P   | AN    | n/a | 1441267       | Passport                |
| Number        |    |     |       |     |               | Number for              |
| \./A-T        |    |     |       |     | 00 555504 000 | foreign client          |
| VAT           | 51 | P   | AN    | n/a | 23-555531-232 | VAT                     |
| Registration  |    |     |       |     |               | Registration            |
| Number        |    |     |       |     |               | number for              |
|               |    |     |       |     |               | non-individuals,        |
|               |    |     |       |     |               | example                 |
|               |    |     |       |     |               | companies.              |
| Client Name   | 51 | P   | A     | n/a | Joe Soap      | Name of client.         |
| Client Second | 53 | P   | Α     | n/a | Private       | Second name             |
| Name          |    |     |       |     | Investment    | of client.              |
| 5             |    |     |       |     | Services      | D                       |
| Postal        | 11 | P   | N     | n/a | 2411          | Postal Code of          |
| Address       |    |     |       |     |               | the address             |
| Postal Code   |    |     |       |     |               | supplied for            |
|               |    |     |       |     |               | postal address          |
| Physical      | 11 | P   | AN    | n/a | 4162          | Postal Code of          |
| Address       |    |     |       |     |               | the address             |
| Postal Code   |    |     |       |     |               | supplied for            |
|               |    |     |       |     |               | physical                |
|               |    |     |       |     |               | address                 |
| Telephone     | 25 | P   | AN    | n/a | (011)222-3341 | Telephone               |
| Number        |    |     |       |     |               | number at               |
|               |    |     |       |     |               | which the client        |
|               |    |     |       |     |               | can be                  |
|               |    |     |       |     |               | contacted               |
| Alternate     | 25 | P   | AN    | n/a | (011)335-6331 | An alternate            |
| Telephone     |    |     |       |     |               | telephone               |
| Number        |    |     |       |     |               | number at               |
|               |    |     |       |     |               | which the client        |
|               |    |     |       |     |               | can be                  |
|               |    |     |       |     |               | contacted.              |
| Fax Number    | 25 | P   | AN    | n/a | (011)452-2221 | Fax number at           |

| <b>I</b>            |     |   | •   | ,      | •                |                                  |
|---------------------|-----|---|-----|--------|------------------|----------------------------------|
|                     |     |   |     |        |                  | which the client                 |
|                     |     |   |     |        |                  | can be                           |
| Dharaisad           | F4  | - | ANI | /      | 4 E              | contacted.                       |
| Physical<br>Address | 51  | P | AN  | n/a    | 4 Exchange       | First line of                    |
| Address             |     |   |     |        | Square           | physical<br>address              |
| Physical            | 51  | Р | AN  | n/a    | Gwen Lane        | Second line of                   |
| Address Line        | 31  | F | AIN | II/a   | Gwen Lane        | physical                         |
| 2                   |     |   |     |        |                  | address                          |
| Physical            | 21  | Р | AN  | n/a    | Sandton          | Suburb of                        |
| Address             |     | , | 7   | 1.,, ω | Canalon          | physical                         |
| Suburb              |     |   |     |        |                  | address                          |
| Physical            | 31  | Р | AN  | n/a    | Johannesburg     | City of physical                 |
| Address City        |     |   |     |        |                  | address                          |
| Postal              | 51  | Р | AN  | n/a    | 4 Exchange       | First line of                    |
| Address             |     |   |     |        | Square           | postal address                   |
| Postal              | 51  | Р | AN  | n/a    | Gwen Lane        | Second line of                   |
| Address Line        |     |   |     |        |                  | postal address                   |
| 2                   |     |   |     |        |                  |                                  |
| Postal              | 21  | P | AN  | n/a    | Sandton          | Suburb of                        |
| Address             |     |   |     |        |                  | postal address                   |
| Suburb              |     |   |     |        |                  |                                  |
| Postal              | 31  | P | AN  | n/a    | Johannesburg     | City of postal                   |
| Address City        |     |   |     |        |                  | address                          |
| Id Client           | 4   | I | N   | n/a    | 1                | Market on                        |
| Global Market       |     |   |     |        |                  | which the client                 |
|                     |     |   |     |        |                  | clears global                    |
|                     |     |   |     |        |                  | market trades                    |
| Email               | 47  | Р | AN  | m/n    | issasan @iss sam | on.                              |
| Address             | 47  | P | AIN | n/a    | joesoap@jse.com  | Email address<br>at which client |
| Address             |     |   |     |        |                  | can be                           |
|                     |     |   |     |        |                  | contacted                        |
| Compliance          | 51  | Р | Α   | n/a    | Joe Soap         | Name of the                      |
| Officer Name        | 01  |   | / / | 11/4   | occ ocap         | compliance                       |
| Omoor Hamo          |     |   |     |        |                  | officer for the                  |
|                     |     |   |     |        |                  | member firm.                     |
| Discretionary       | 1   | В | N   | n/a    | 1 – True         | Indicates if this                |
| Managed             | -   | _ |     |        | 0 – False        | client is                        |
| 3.3                 |     |   |     |        |                  | discretionarily                  |
|                     |     |   |     |        |                  | managed or                       |
|                     |     |   |     |        |                  | not.                             |
| Date Of Birth       | 3*4 | ı | N   | n/a    | 2006,8,24        | Date of birth in                 |
|                     |     |   |     |        |                  | format: 2006, 8,                 |
|                     |     |   |     |        |                  | 24                               |
| Client's Bank       | 19  | Р | AN  | n/a    | 241122           | Bank account                     |
| Account             |     |   |     |        |                  | number for                       |
| Number              |     |   |     |        |                  | client                           |
| Multiplication      | 4   | I | N   | n/a    | 100              | Multiplication                   |
| Factor              |     |   |     |        |                  | factor for                       |
|                     |     |   |     |        |                  | foreign clients                  |
| Swift Code          | 13  | P | AN  | n/a    | 2411-23          | Swift code used                  |
|                     |     |   |     |        |                  | by client. BIC                   |
|                     |     |   |     | ļ.,    |                  | Code                             |
| Registration        | 21  | P | AN  | n/a    | 34223-443        | Registration                     |
| Number              |     |   |     |        |                  | number for                       |
|                     |     |   |     |        |                  | non-individuals                  |
|                     |     |   |     |        |                  | e.g. CCs                         |

| P                                                        |     |   |    |     |                       |                                                                                                    |
|----------------------------------------------------------|-----|---|----|-----|-----------------------|----------------------------------------------------------------------------------------------------|
| Income TAX<br>Number                                     | 21  | Р | AN | n/a | 42551-533             | Income tax<br>number of<br>client                                                                       |
| Is an Update                                             | 1   | В | N  | n/a | 1 – True<br>0 – False | Indicates if this record is an update, or not.                                                          |
| Is an<br>Individual                                      | 1   | В | N  | n/a | 1 – True<br>0 – False | Indicates if this client is an individual or not.                                                       |
| Electronic<br>Account<br>Number                          | 30  | P | AN | n/a | 4224666               | Electronic<br>account<br>number used<br>on delivery<br>notice system<br>for agricultural<br>deliveries. |
| Is Electronic                                            | 1   | В | N  | n/a | 1 – True<br>0 – False | Indicates if this client can receive electronic delivery notices or not.                                |
| Proof of<br>Residence<br>Supplied                        | 1   | В | N  | n/a | 1 – True<br>0 – False | Indicates if proof of residence has been supplied by client, or not.                                    |
| Proof of<br>Registration<br>Supplied                     | 1   | В | N  | n/a | 1 – True<br>0 – False | Indicates if proof of registration has been supplied by client.                                         |
| Date Client<br>Loaded                                    | 3*4 | I | N  | n/a | 2007,5,15             | Date the client was loaded                                                                              |
| Date Client<br>Verified                                  | 3*4 | I | N  | n/a | 2007,5,16             | Date the client was verified                                                                            |
| Is Staff<br>Account                                      | 1   | В | N  | n/a | 1 – True<br>0 – False | Indicates true or false if this client is a staff account                                               |
| Clearing<br>Member can<br>change<br>margin<br>multiplier | 1   | В | N  | n/a | 1 – True<br>0 – False | Indicates if a client can change margin multiplier                                                      |
| Is Beneficial<br>Interest<br>Account                     | 1   | В | N  | n/a | 1 – True<br>0 – False | Indicates if this client is a beneficial interest account                                               |

Total Length: 882 Bytes

## 9.41 Exchange Announcements – Number 89

The Exchange Announcement data provides a list of announcements which were sent by the exchange for a particular trading day.

| Name                     | Length | Туре | Description | Case | Example                                    | Comment                                             |
|--------------------------|--------|------|-------------|------|--------------------------------------------|-----------------------------------------------------|
| Announcement<br>Sequence | 4      | I    | N           | n/a  | 2422                                       | Sequence number of the exchange announcement record |
| Announcement<br>Date     | 3*4    | I    | N           | n/a  | 2007,6,18                                  | Date of the exchange announcement                   |
| Announcement<br>Time     | 4      | В    | N           | n/a  | 10, 54, 55, 0                              | Time of the exchange announcement                   |
| Announcement             | 255    | Р    | AN          | n/a  | "Market<br>times have<br>been<br>extended" | Announcement as sent by the exchange                |

Total Length: 275 Bytes

## 9.42 Delivery Allocation data - Number 91

This data can be downloaded to reflect the position make up of a delivery notice.

| Name                                                    | Length | Туре | Description | Case | Example    | Comment                                                                                                    |
|---------------------------------------------------------|--------|------|-------------|------|------------|----------------------------------------------------------------------------------------------------|
| Delivery<br>Notice<br>Sequence<br>Number*               | 4      | I    | N           | n/a  | 5353       | The Delivery Notice<br>Sequence Number of<br>the delivery notice.                                                                                          |
| Delivery<br>Notice<br>Allocation<br>Sequence<br>Number* | 4      | I    | N           | n/a  | 5353       | The Delivery Notice<br>Sequence Number of<br>the delivery notice<br>which was allocated to.                                                                |
| Member<br>Sequence*                                     | 4      | I    | N           | n/a  | 434        | The Member Sequence of the member which holds the position. This can be the Branch Member Sequence number if the position is on the branch member account. |
| Client<br>Sequence                                      | 4      | I    | N           | n/a  | 1242       | The Client Sequence of<br>the client which holds<br>the position, This can<br>be 0, if not applicable.                                                     |
| Position<br>Quantity*                                   | 4      | I    | N           | n/a  | 53         | The quantity of the position allocated to this principle on the delivery notice.                                                                           |
| Sub Account                                             | 6      | Р    | AN          | U    | 12, 13, 14 | The sub account which holds the position. This can be empty, if not applicable.                                                                            |
| Delivery<br>Notice<br>reference<br>number               | 20     | Р    | AN          | U    | AD456473   | Delivery notice reference number                                                                                                    |

Total Length: 26 Bytes

## 9.43 Delivery No Physical (Exchange for Physical) data - Number 90

This data can be downloaded to reflect the deliveries processed as exchange for physical.

| Name                                          | Length | Туре | Description | Case | Example         | Comment                                                                                                    |
|-----------------------------------------------|--------|------|-------------|------|-----------------|----------------------------------------------------------------------------------------------------|
| Delivery No<br>Physical<br>Sequence<br>Number | 4      | I    | N           | n/a  | 5353            | The Sequence Number of the delivery record.                                                                                                    |
| Client<br>Sequence                            | 4      | I    | N           | n/a  | 1242            | The Client Sequence of<br>the client which holds the<br>position, This can be 0, if<br>not applicable.                                                     |
| Member<br>Sequence                            | 4      | 1    | N           | n/a  | 434             | The Member Sequence of the member which holds the position. This can be the Branch Member Sequence number if the position is on the branch member account. |
| Contract<br>Date<br>Sequence                  | 4      | I    | N           | n/a  | 1242            | The contract date sequence number of the contract which was delivered.                                                                                     |
| Position<br>Quantity                          | 4      | I    | N           | n/a  | 53              | The quantity of the position delivered to this principle on the delivery                                                                                   |
| Sub Account                                   | 6      | Р    | AN          | U    | 12, 13,<br>14   | The sub account which holds the position. This can be empty, if not applicable.                                                                            |
| Trade Date                                    | 3*4    | 1    | N           | n/a  | 2007, 08,<br>20 | The date on which this delivery was processed.                                                                                                    |

Total Length: 38 Bytes

### 9.44 Options Traded data - Number 94

PLEASE NOTE: This data is on available on the Equity Derivatives Market

The Options Traded data shows a list of all option trades done on the market.

| Name                   | Length | Туре | Description | Case | Example                 | Comment                                                                       |
|------------------------|--------|------|-------------|------|-------------------------|-------------------------------------------------------------------------------|
| Trade Date             | 2      | I    | N           | n/a  | 5353                    | Date of the trade                                                             |
| Trade Time             | 4      | В    | N           | n/a  | 10, 54, 55, 0           | Time of the trade                                                             |
| Contract<br>Name       | 20     | Р    | AN          | U    | YK503<br>ALSI28000<br>C | Contract Name for the option trade                                            |
| Number of<br>Contracts | 4      | I    | N           | n/a  | 1242                    | Quantity traded                                                               |
| Volatility             | 8      | D    | N           | n/a  | 30.5                    | The volatility traded                                                         |
| Premium                | 8      | D    | N           | n/a  | 2540.45                 | The premium traded                                                            |
| Origin                 | 1      | В    | A           | U    | O or P                  | Indicates Origin of the trade, either 'O' for onscreen or 'P' for report only |

| Spot Price | 8 | D | N | n/a | 29500 | Indicates the spot price |
|------------|---|---|---|-----|-------|--------------------------|
|            |   |   |   |     |       | at the time of the       |
|            |   |   |   |     |       | option trade             |

Total Length: 55 Bytes

## 9.45 Instrument Silo Accreditation data - Number 95

PLEASE NOTE: This data is on available on the Commodity Derivatives Market

This shows instruments and the accredited silo locations for these instruments...

| Name                                         | Length | Туре | Description | Case | Example   | Comment                                |
|----------------------------------------------|--------|------|-------------|------|-----------|----------------------------------------|
| Instrument Silo<br>Accreditation<br>Sequence | 4      | _    | N           | n/a  | 5353      | Sequence number for this record        |
| Silo Location<br>Sequence                    | 4      |      | N           | n/a  | 10        | Sequence number for the Silo Location  |
| Instrument<br>Sequence                       | 4      | I    | N           | n/a  | 12        | Sequence number for the Instrument.    |
| Application Date                             | 4*3    | I    | N           | n/a  | 2015,3,15 | Date of the start of the accreditation |
| Expiry Date                                  | 4*3    | I    | N           | n/a  | 2016,3,15 | Date of the end of the accreditation   |
| Discount                                     | 8      | D    | N           | n/a  | 2.45      | The discount for this accreditation.   |

Total Length: 55 Bytes

## 9.46 Early Valuations Data - Number 100

PLEASE NOTE: This message is used as follows on the markets:

EDM – Early valuations published at approximately 15h00 every trading day

 $\ensuremath{\mathsf{APD}}$  - Early valuations published approximately 12h00 every trading day for the Grain instruments.

The early valuations data indicates the mark-to-market valuations of all contracts at a time before the official closing prices are made available.

| Name                   | Length | Туре | Description | Case | Example  | Comment                                             |
|------------------------|--------|------|-------------|------|----------|-----------------------------------------------------|
| Instrument<br>Sequence | 4      | I    | N           | n/a  | 1225     | Instrument sequence number                          |
| Date<br>Sequence       | 4      | I    | N           | n/a  | 1455     | Dates sequence number                               |
| Strike<br>Sequence     | 4      | I    | N           | n/a  | 6442     | Strike sequence number                              |
| Days Close             | 8      | D    | N           | n/a  | 19500.00 | Early Mark-to-market price                          |
| Date                   | 2      | 1    | N           | n/a  | 12533    | Date of the price                                   |
| Volatility             | 8      | D    | N           | n/a  | 45       | Future or Option<br>Volatility for this<br>contract |

Total Length: 30 Bytes

## 9.47 Journal Transaction Payments Data - Number 101

The Journal TransactionPayments Data indicates the Journal Transactions paid for a particular instrument.

| Name                                      | Length | Туре | Description | Case | Example                | Comment                                                                                                    |
|-------------------------------------------|--------|------|-------------|------|------------------------|----------------------------------------------------------------------------------------------------|
| Journal<br>TransactionPayment<br>Sequence | 4      | I    | N           | n/a  | 1225                   | Sequence<br>Number for this<br>record                                                                                         |
| Contract Date<br>Sequence                 | 4      | 1    | N           | n/a  | 254                    | Sequence Number for the contract date on which Journal Transactions were paid.                                                |
| Journal<br>TransactionPayment<br>Date     | 2      | I    | N           | n/a  | 12235                  | DOS Date of<br>the date on<br>which the<br>Journal<br>Transactionwill<br>be paid.                                             |
| Journal<br>TransactionDeclaration<br>Date | 2      | I    | N           | n/a  | 12354                  | DOS Date on<br>which the<br>Journal<br>Transactionwas<br>declared                                                             |
| EX Date                                   | 2      | I    | N           | n/a  | 15455                  | DOS Date of<br>the ex date of<br>the Journal<br>Transaction                                                                   |
| Journal Transaction                       | 8      | D    | N           | n/a  | 1.50                   | Amount of the Journal Transactionpaid                                                                                         |
| Dividend Declared                         | 1      | В    | N           | n/a  | 1- True,<br>0 - False  | Indicates if the dividend was declared or not                                                                                 |
| Effective Date                            | 2      | I    | N           | n/a  | 15455                  | DOS Date of<br>the date on<br>which the<br>Journal<br>Transaction<br>payment was<br>effected at the<br>JSE                    |
| Apply on Opening<br>Position              | 1      | В    | N           | n/a  | 1 – True,<br>0 - False | Indicates if the payment should be effected on the opening position when true, or applied on the closing position when false. |

Total Length: 25 Bytes

## 9.48 Client Member Margin Multiplier Data - Number 102

| Name                     | Length | Туре | Description | Case | Example | Comment                                                                   |
|--------------------------|--------|------|-------------|------|---------|---------------------------------------------------------------------------|
| Member<br>Sequence*      | 4      | I    | N           | n/a  | 267     | The sequence number of the member                                         |
| Client<br>Sequence       | 4      | I    | N           | n/a  | 1242    | The Client Sequence of the client which the additional Margin is set.     |
| Instrument<br>Sequence*  | 4      | I    | N           | n/a  | 2523    | Instrument Sequence of instrument for which the Additional Margin is set. |
| Multiplication<br>Factor | 8      | D    | N           | n/a  | 150.00  | Multiplication Factor to use for the client.                              |

Total Length: 20 Bytes

#### 9.49 First Trade of the day - Number 103

This download will return the first trade of the day for each contract traded on the specified trade date.

| Name             | Length | Type | Description | Case | Example          | Comment                                                            |
|------------------|--------|------|-------------|------|------------------|--------------------------------------------------------------------|
| Contract<br>Code | 20     | Р    | AN          | n/a  | FK921<br>ALSI    | The contract code of the contract traded.                          |
| Traded<br>Price  | 8      | D    | N           | n/a  | 22350            | The price at which the trade was done.                             |
| Traded<br>Rate   | 8      | D    | N           | n/a  | 12.5             | The rate at which the trade was done. Applicable for option trades |
| Traded<br>Time   | 4      | В    | N           | n/a  | 10, 54,<br>55, 0 | Time at which the trade occurred.                                  |

Total Length: 40 Bytes

#### 9.50 Options Concentration Risk - Number 107

This download will return the data for all the options on the market on which there is open interest.

| Name                      | Length | Type | Description | Case | Example | Comment                                                   |
|---------------------------|--------|------|-------------|------|---------|-----------------------------------------------------------|
| Instrument<br>Sequence    | 4      | I    | N           | n/a  | 5       | Indicates the Instrument sequence number of this contract |
| Contract Date<br>Sequence | 4      | I    | N           | n/a  | 12      | Indicates the sequence number of the contract date        |
| Strike<br>Sequence        | 4      | I    | N           | n/a  | 12      | Indicates the sequence number of the strike               |
| Open Interest             | 4      | 1    | N           | n/a  | 16      | Indicates the number of open positions on this contract.  |

Total Length: 16 Bytes

#### 9.51 Silo Certificate Spot Contract - Number 120

| Name                                | Length | Туре | Description | Case | Example    | Comment                                           |
|-------------------------------------|--------|------|-------------|------|------------|---------------------------------------------------|
| Spot Contract<br>Sequence<br>Number | 4      | I    | N           | n/a  | 355        | Sequence<br>number of the<br>spot contract        |
| Contract Name*                      | 20     | Р    | AN          | U    | B0133WMAZ  | Name of contract                                  |
| Instrument<br>ShortName             | 20     | Р    | AN          | U    | WMAZ       | Shortname of<br>the underlying<br>future contract |
| LocationCode                        | 11     | Р    | AN          | n/a  | VNCHU34728 | Location code of the Silo                         |
| GradeCode                           | 5      | P    | AN          | U    | WM1        | Code of the Grade of the grain                    |
| CountryOfOrigin                     | 3      | Р    | AN          | U    | ZA         | Code of the country of origin of the grain        |

Total size: 63 Bytes

## 9.52 Silo Certificate Active Spot Order - Number 121

| Name                  | Length | Type | Description | Case | Example       | Comment                                                           |
|-----------------------|--------|------|-------------|------|---------------|-------------------------------------------------------------------|
| Sequence<br>Number    | 4      | I    | N           | n/a  | 20            | Sequence<br>number of the<br>spot contract<br>active order        |
| Contract Name         | 20     | Р    | AN          | U    | B0133WMAZ     | Name of contract on which the order will be inserted              |
| SiloReceiptNo*        | 4      | I    | N           | n/a  | 234987        | Sequence no of the silo certificate                               |
| Quantity              | 4      | 1    | N           | n/a  | 5             | Order quantity                                                    |
| Buy Or Sell           | 1      | С    | A           | U    | В             | This displays<br>whether the<br>order is a Buy<br>(B) or Sell(S). |
| Instrument Short name | 20     | Р    | AN          | U    | WMAZ,<br>CORN | Short name of product on future contract                          |
| Silo<br>LocationCode  | 11     | Р    | AN          | n/a  | VNCHU34728    | Location code of the Silo                                         |
| GradeCode             | 5      | Р    | AN          | U    | WM1           | Code of the<br>Grade of the<br>grain                              |
| CountryOfOrigin       | 3      | Р    | AN          | U    | ZA            | Code of the country of origin of the grain                        |
| Premium               | 8      | D    | N           | n/a  | 19503.00      | Premium amount per ton                                            |
| Master Member         | 6      | Р    | A           | U    | AABBC         | Master member of the member.                                      |
| Member                | 6      | Р    | A           | U    | AABB          | Member code of the member                                         |

| <b>1</b>                     |     |   |    |     |                       |                                                                   |
|------------------------------|-----|---|----|-----|-----------------------|-------------------------------------------------------------------|
|                              |     |   |    |     |                       | who the order                                                     |
|                              | _   |   |    |     |                       | was placed for.                                                   |
| Clearing Member              | 6   | Р | A  | U   | AABBC                 | Clearing<br>member of the<br>member.                              |
| Sub Account                  | 6   | Р | AN | U   | ABC12                 | Sub account used for the order                                    |
| Principal                    | 8   | Р | A  | U   | ABC123                | This displays the code of the Principal to the order.             |
| State                        | 1   | С | Α  | U   | А                     | Active or suspended                                               |
| Principle Agency             | 1   | С | А  | U   | 'P' or 'A'            | Principle<br>Agency<br>indicator                                  |
| User Dealer                  | 4   | Р | A  | U   | ABC                   | Dealer code of logged in dealer.                                  |
| Dealer                       | 4   | Р | А  | U   | ABC                   | Dealer code of<br>the dealer who<br>the order was<br>placed for.  |
| Enter Time                   | 4   | В | N  | n/a | 10, 55, 59 ,0         | Time the order was placed                                         |
| Order timeout                | 4   |   | N  | n/a | 45                    | This field displays the number of seconds until the order expires |
| User Reference               | 10  | Р | AN | U   | AFFS322               | Reference code issued by the dealer                               |
| Additional User<br>Reference | 10  | Р | AN | n/a | ABCD123               | Additional user reference field for users to place an order       |
| Must Deliver<br>Today        | 1   | В | N  | n/a | 1- True, 0 -<br>False | Whether the certificate must be completely delivered today        |
| Hold Over Date               | 3*4 | I | N  | n/a | 2013,5,12             | Indicates the date to which orders are held over to.              |

Total Size: 163 bytes
\* SiloReceiptNo : Only populated on Sell orders

## 9.53 Silo Certificate Completed Spot Order – Number 122

The Spot Completed Order Data indicates all orders which have been satisfied for a particular user. The Exchange Reference number of the deal which resulted is given. The quantity and

premium which was dealt is also given in the Quantity and Dealt Premium fields. The Original Quantity field indicates the quantity of the order submitted.

| Name                                     | Lengt<br>h | Туре | Descript ion | Cas<br>e | Example        | Comments                                                                          |
|------------------------------------------|------------|------|--------------|----------|----------------|-----------------------------------------------------------------------------------|
| Completed<br>Order<br>Sequence<br>Number | 4          | I    | N            | n/a      | 12422          | Sequence number of this completed order record                                    |
| Spot Contract<br>Name                    | 20         | Р    | AN           | U        | B0133WM<br>AZ  | Name of contract on which the order will be inserted                              |
| SiloReceiptNo*                           | 4          | I    | N            | n/a      | 234987         | Sequence no of the silo certificate                                               |
| Quantity                                 | 4          | I    | N            | n/a      | 10             | This displays the number of contracts involved in the order.                      |
| Bid Quantity                             | 4          | I    | N            | n/a      | 10             | This displays the number of contracts involved in this original order             |
| Buy Or Sell                              | 1          | С    | A            | U        | В              | Buy/Sell field of the order                                                       |
| Instrument<br>Short name                 | 20         | Р    | AN           | U        | WMAZ,<br>CORN  | Short name of product on future contract                                          |
| Silo<br>LocationCode                     | 11         | Р    | AN           | n/a      | VNCHU34<br>728 | Location code of the Silo                                                         |
| GradeCode                                | 5          | Р    | AN           | U        | WM1            | Code of the Grade of the grain                                                    |
| CountryOfOrigi<br>n                      | 3          | Р    | AN           | U        | ZA             | Code of the country of origin of the grain                                        |
| Premium                                  | 8          | D    | N            | n/a      | 19503.00       | Premium amount per ton                                                            |
| DealtPremium                             | 8          | D    | N            | n/a      | 19503.00       | The rate at which the deal was actually done. This is different from the bid rate |
| Principal                                | 8          | Р    | A            | U        | ABC123         | This displays the code of the Principal to the completed order.                   |
| User Member                              | 6          | Р    | Α            | U        | AABB           | Member code of the logged in member                                               |
| Member                                   | 6          | Р    | Α            | U        | AABB           | The member code of the completed order                                            |
| User Dealer                              | 4          | Р    | Α            | U        | ABC            | Dealer code of the logged in dealer                                               |
| Dealer                                   | 4          | Р    | А            | U        | ABC            | The dealer code of the completed order                                            |
| Clearing<br>Member                       | 6          | Р    | A            | U        | AABBC          | Clearing member code of the member                                                |
| Sub Account                              | 6          | Р    | Α            | U        | ABC12          | User Sub Account for this completed order                                         |
| State                                    | 1          | С    | Α            | U        | С              | C- completed                                                                      |
| Principle<br>Agency                      | 1          | C    | A            | Ü        | 'P' or 'A'     | Principle Agency indicator                                                        |

| Enter Time                   | 4  | В | N  | n/a | 10, 55, 59       | Time of the completed order creation                                          |
|------------------------------|----|---|----|-----|------------------|-------------------------------------------------------------------------------|
| Trade Date                   | 2  | I | N  | n/a | 12522            | Dos Date of the date on which this order traded.                              |
| Trade Time                   | 4  | В | N  | n/a | 10, 55, 59       | Dos Time of the time at which this order traded                               |
| Match Date                   | 2  | I | N  | n/a | 12523            | Dos Date of the date on which this order was matched                          |
| Match Time                   | 4  | В | N  | n/a | 10, 55, 59<br>,0 | Time at which the order was matched                                           |
| User Reference               | 10 | Р | AN | U   | AFDD233          | Reference Code from<br>the active order which<br>made this completed<br>order |
| Additional User<br>Reference | 10 | Р | AN | U   | AFDD233          | Reference Code from<br>the active order which<br>made this completed<br>order |
| Exchange<br>Reference        | 10 | Р | AN | U   | A000232A         | Exchange reference from the deal which created the completed order.           |
| Origin                       | 1  | С | Α  | U   | Υ                | See 6.10 for Origin<br>Descriptions                                           |

Total Size: 181 Bytes

## 9.54 Silo Certificate Spot Deals - Number 123

The Silo Certificate Deals Data defines what deals have been done for a particular user. When receiving a deal entry each entry will contain an Exchange Reference Number. This identifies the deal as recorded by the exchange.

identifies the deal as recorded by the exchange.

Deals created as a result of end of day operations are identified by the Exchange Reference indicator of "DELIVERY", "AUTOCLOSE", "AUTOCLOSF" or "CORPORATE". "DELIVERY" indicates a deal used to indicate a physical position on an agricultural product. These are generated during the processing of physical deliveries. "AUTOCLOSE" or "AUTOCLOSF" indicates a deal used to close out a position on a contract on future's expiry. These deals are generated during the end of day process on a futures close out day. "CORPORATE" indicates a deal used to effect a corporate action. These deals are generated during the end of day process when a corporate action is scheduled.

| Name               | Length | Type | Description | Case | Example | Comment                                                        |
|--------------------|--------|------|-------------|------|---------|----------------------------------------------------------------|
| Sequence<br>Number | 4      | I    | N           | n/a  |         | Sequence<br>number of the<br>spot deal record                  |
| SiloReceiptNo*     | 4      | I    | N           | n/a  | 234987  | Sequence no of the silo certificate                            |
| Quantity           | 4      | I    | N           | n/a  | 10      | This displays<br>the number of<br>contracts<br>involved in the |

|                       |    |   |    |       |                        | order.                                                                                |
|-----------------------|----|---|----|-------|------------------------|---------------------------------------------------------------------------------------|
| Buy Or Sell           | 1  | С | Α  | U     | В                      | Buy/Sell field of the order                                                           |
| Spot Contract<br>Name | 20 | Р | AN | U     | B0133WMAZ              | Name of contract on which the order will be inserted                                  |
| Silo<br>LocationCode  | 11 | Р | AN | n/a   | VNCHU34728             | Location code of the Silo                                                             |
| GradeCode             | 5  | Р | AN | U     | WM1                    | Code of the<br>Grade of the<br>grain                                                  |
| CountryOfOrigin       | 4  | Р | AN | U     | ZA                     | Code of the country of origin of the grain                                            |
| Instrument Short name | 20 | Р | AN | U     | WMAZ,<br>CORN          | Short name of product on future contract                                              |
| PartialFill           | 1  | В | N  | n/a   | True = 1,<br>False = 0 | Indicates whether this order partially fills the quantity on the silo receipt or not. |
| Dealt Premium         | 8  | D | N  | n/a   | 210.00                 | The premium per ton at which the deal was done                                        |
| Principal             | 8  | P | A  | U     | AAAA                   | Code of principal to the deal.                                                        |
| Unused                | 1  |   |    |       |                        |                                                                                       |
| Member                | 6  | Р | Α  | U     | AAAA                   | Member code of<br>logged in user                                                      |
| Clearing<br>Member    | 6  | Р | Α  | U     | AAAAC                  | Data copied from orders                                                               |
| Sub Account           | 6  | Р | A  | n/a   |                        | Sub account code for the deal                                                         |
| Exchange Ref          | 10 | Р | AN | n/a   | A000025                | Exchange<br>reference<br>number                                                       |
| Principle Agency      | 1  | С | A  | U     | 'P' or 'A'             | Principle<br>Agency<br>indicator                                                      |
| Dealer                | 4  | Р | А  | U     | BAB                    | Dealer code of<br>logged in user                                                      |
| Deal Time             | 4  | В | N  | n/a   | 10, 55, 59, 0          | The time at which the deal was done                                                   |
| Trade Date            | 2  | В | N  | 12672 |                        | Trade Date of<br>the deal as a<br>DOS Date                                            |
| Entered Time          | 4  | В | N  | n/a   | 10, 55, 59, 0          | The time at which the deal was first entered.                                         |

| Allocation Time              | 4  | В | N  | n/a | 10, 55, 59, 0 | The time at<br>which the latest<br>action was<br>taken on this<br>deal (e.g. deal<br>allocation) |
|------------------------------|----|---|----|-----|---------------|--------------------------------------------------------------------------------------------------|
| User Reference               | 10 | Р | AN | n/a |               | Reference<br>number to<br>appear on deal.                                                        |
| Additional User<br>Reference | 10 | Р | AN | n/a |               | Additional Reference number to appear on deal.                                                   |
| Reason                       | 1  | С | N  | U   |               | See 6.11 For reason Descriptions                                                                 |
| Origin                       | 1  | С | AN | n/a |               | See 6.10 for<br>Origin field<br>Descriptions                                                     |

Total Size: 160 Bytes

## 9.55 Silo Certificate Spot Unmatched Deals - Number 124

The Unmatched Deal Data record defines the structure for deals awaiting match.

| Name                            | Length | Type | Description | Case | Example       | Comment                                                       |
|---------------------------------|--------|------|-------------|------|---------------|---------------------------------------------------------------|
| Unmatched<br>Sequence<br>Number | 4      | I    | N           | n/a  | 12            | Sequence<br>number of this<br>row in data set                 |
| SiloReceiptNo*                  | 4      | I    | N           | n/a  | 234987        | Sequence no of the silo certificate                           |
| Spot Contract<br>Name           | 20     | Р    | AN          | U    | B0133WMAZ     | Name of contract<br>on which the<br>order will be<br>inserted |
| Silo<br>LocationCode            | 11     | Р    | AN          | n/a  | VNCHU34728    | Location code of the Silo                                     |
| GradeCode                       | 5      | Р    | AN          | U    | WM1           | Code of the<br>Grade of the<br>grain                          |
| CountryOfOrigin                 | 4      | Р    | AN          | U    | ZA            | Code of the country of origin of the grain                    |
| Instrument<br>Short name        | 20     | Р    | AN          | U    | WMAZ,<br>CORN | Short name of product on future contract                      |
| Enter Time                      | 4      | В    | N           | n/a  | 10, 59, 56, 0 | The time of entry of unmatched order                          |
| User Member                     | 6      | Р    | AN          | n/a  | AAAA          | Member Code of<br>logged in<br>member                         |
| User Dealer                     | 4      | Р    | A           | n/a  | XXZ           | Dealer Code of logged in dealer.                              |
| Clearing<br>Member              | 6      | Р    | А           | n/a  | ABZAC         | Clearing Member code of the reporting                         |

|                 |    |   |      |        |                                         | member                             |
|-----------------|----|---|------|--------|-----------------------------------------|------------------------------------|
| Deals Member    | 6  | Р | AN   | n/a    | AAAA                                    | Member Code of                     |
| 200.0           |    |   | 7    | 1.,, ω | , , , , , , , , , , , , , , , , , , , , | unmatched deal                     |
| Deals Dealer    | 4  | Р | Α    | n/a    | XXZ                                     | Dealer Code of                     |
|                 |    |   |      |        |                                         | unmatched deal.                    |
| Deals Principal | 8  | Р | AN   | n/a    | AAAA /                                  | This field                         |
| ·               |    |   |      |        | ABC678                                  | displays the code                  |
|                 |    |   |      |        |                                         | of the Principal to                |
|                 |    |   |      |        |                                         | the deal.                          |
| Buy Or Sell     | 1  | С | Α    | n/a    | B, S, b, s, W,                          | Buy/Sell field of                  |
|                 |    |   |      |        | D                                       | the unmatched                      |
|                 |    |   |      |        |                                         | order. Lower                       |
|                 |    |   |      |        |                                         | case b and s can                   |
|                 |    |   |      |        |                                         | be used to mark                    |
|                 |    |   |      |        |                                         | this unmatched                     |
|                 |    |   |      |        |                                         | trade as                           |
|                 |    |   |      |        |                                         | unconfirmed. The                   |
|                 |    |   |      |        |                                         | Accept (40)                        |
|                 |    |   |      |        |                                         | message can be                     |
|                 |    |   |      |        |                                         | used to confirm                    |
|                 |    |   |      |        |                                         | the unmatched                      |
|                 |    |   |      |        |                                         | trade. Buy/Sell                    |
|                 |    |   |      |        |                                         | fields of W or D                   |
|                 |    |   |      |        |                                         | indicate that the deal can only be |
|                 |    |   |      |        |                                         | accepted by a                      |
|                 |    |   |      |        |                                         | clearing member                    |
|                 |    |   |      |        |                                         | user 'W' – Buy,                    |
|                 |    |   |      |        |                                         | 'D' - Sell                         |
| Quantity        | 4  | 1 | N    | n/a    | 10                                      | This field                         |
| Quantity        | 7  | ' | IN . | 11/a   | 10                                      | displays the                       |
|                 |    |   |      |        |                                         | number of                          |
|                 |    |   |      |        |                                         | contracts                          |
|                 |    |   |      |        |                                         | involved in the                    |
|                 |    |   |      |        |                                         | order                              |
| Premium         | 8  | D | N    | n/a    | 12.00000                                | Premium at                         |
|                 |    |   |      |        |                                         | which the report                   |
|                 |    |   |      |        |                                         | only entry was                     |
|                 |    |   |      |        |                                         | done                               |
| User Reference  | 10 | P | AN   | n/a    | My Code                                 | User Reference                     |
|                 |    |   |      |        |                                         | code                               |
| Sub Account     | 6  | Р | AN   | n/a    | ABC1                                    | Sub account                        |
|                 |    | _ |      |        |                                         | code for the deal.                 |
| Counter Party   | 8  | Р | AN   | n/a    | SSQM                                    | This field                         |
|                 |    |   |      |        |                                         | displays the code                  |
|                 |    |   |      |        |                                         | of the                             |
|                 |    |   |      |        |                                         | counterparty to                    |
| Aggian          | 1  |   | NI   | n/c    | 12                                      | the deal                           |
| Assign          | 4  | I | N    | n/a    | 12                                      | For Assigning deals, this is the   |
| Sequence        |    |   |      |        |                                         | sequence                           |
|                 |    |   |      |        |                                         | number of the                      |
|                 |    |   |      |        |                                         | deal to be                         |
|                 |    |   |      |        |                                         | assigned.                          |
| Origin          | 1  | С | Α    | U      | A,F etc.                                | See table in                       |
| Oligin          | '  |   | 73   |        | 71,1 616.                               | section 6.10                       |
| Enter Date      | 2  | ı | N    | n/a    | 11223                                   | The date which                     |
| Littor Date     | _  | ' | .,   | 11/4   | 1220                                    | the trade was                      |
|                 |    |   |      |        |                                         | and trade was                      |

|                         |    |   |    |     |                       | entered                                                                                                    |
|-------------------------|----|---|----|-----|-----------------------|----------------------------------------------------------------------------------------------------|
| Trade Date              | 2  | I | N  | n/a | 11425                 | The date which the trade was traded                                                                                               |
| Trade Time              | 4  | В | N  | n/a | 10, 55, 59 ,0         | The time the trade was done                                                                                                    |
| Booking Fee<br>Flag     | 1  | С | A  | U   | 'Z' – Zero<br>Fees-   | This flag indicates the fee status on the trade. NOTE: Only the exchange can set this value.                                      |
| Reason                  | 1  | С | А  | U   | N, R etc,             | See table in section 6.11                                                                                                    |
| Dealt Premium           | 8  | D | N  | n/a | 124.001               | The Price dealt at                                                                                                    |
| Price Reference         | 8  | D | N  | n/a | 124.001               | This field can be used as a reference field to indicate to the counterparty at what price the unmatched trade was booked against. |
| Principle<br>Agency     | 1  | С | A  | U   | 'P' or 'A'            | Principle Agency indicator                                                                                                    |
| Single Leg              | 1  | В | N  | n/a | 1 – True<br>0 – False | If this field is true,<br>the opposite leg<br>will NOT be sent<br>to the<br>counterparty                                          |
| Additional<br>Reference | 10 | Р | AN | n/a | My Code               | Additional user<br>Reference code                                                                                                 |
| PrepaidStorage          | 2  | I | N  | n/a | 11223                 | Date until which storage is paid for on the si                                                                                    |

Total Size: 188 Bytes.

## 9.56 Post-Delivery Run Deals - Number 126

The Post-Delivery Run Deal Data record defines the structure for deals including Rates and Fees allocated to the deal during the delivery run.

| Name                  | Length | Туре | Description | Case | Example   | Comment                                              |
|-----------------------|--------|------|-------------|------|-----------|------------------------------------------------------|
| Deal Sequence         | 4      | 1    | N           | n/a  | 12        | Sequence<br>number of this<br>row in data set        |
| Spot Contract<br>Name | 20     | Р    | AN          | U    | B0133WMAZ | Name of contract on which the order will be inserted |
| SiloReceiptNo*        | 4      | I    | N           | n/a  | 234987    | Sequence no of the silo certificate                  |
| Quantity              | 4      | I    | N           | n/a  | 10        | This field displays the                              |

| 1                     |    | , | 1  | г   | 1                     | r                                                                                                    |
|-----------------------|----|---|----|-----|-----------------------|----------------------------------------------------------------------------------------------------|
|                       |    |   |    |     |                       | number of<br>contracts<br>involved in the                                                                                            |
| Buy Or Sell           | 1  | С | A  | n/a | B, S, b, s, W,        | deal Buy/Sell field of the Deal                                                                                                    |
| Silo<br>LocationCode  | 11 | Р | AN | n/a | VNCHU34728            | Location code of the Silo                                                                                                    |
| GradeCode             | 5  | Р | AN | U   | WM1                   | Code of the<br>Grade of the<br>grain                                                                                                 |
| CountryOfOrigin       | 3  | Р | AN | U   | ZA                    | Code of the country of origin of the grain                                                                                           |
| Instrument Short name | 5  | Р | AN | U   | WMAZ,<br>CORN         | Short name of product on future contract                                                                                             |
| Must Deliver<br>Today | 1  | В | N  | n/a | 1 – True<br>0 – False | If this field is true, if the order is not matched by the end of the day, the stock will be allocated during the end of day process. |
| Premium               | 8  | D | N  | n/a | 12.00000              | Premium at which the report only entry was done                                                                                      |
| User Member           | 6  | Р | AN | n/a | AAAA                  | Member Code of<br>logged in<br>member                                                                                                |
| Clearing<br>Member    | 6  | Р | A  | n/a | ABZAC                 | Clearing Member code of the reporting member                                                                                         |
| Deals Principal       | 8  | Р | AN | n/a | AAAA /<br>ABC678      | This field displays the code of the Principal to the deal.                                                                           |
| Exchange Ref          | 10 | Р | AN | n/a | A000025               | Exchange<br>reference<br>number                                                                                                    |
| Principle Agency      | 1  | С | Α  | U   | 'P' or 'A'            | Principle Agency indicator                                                                                                    |
| User Dealer           | 4  | Р | Α  | n/a | XXZ                   | Dealer Code of logged in dealer.                                                                                                    |
| Report Date           | 2  | I | N  | n/a | 11223                 | The date which the trade was entered                                                                                                 |
| Trade Date            | 2  | I | N  | n/a | 11223                 | The date which the trade was matched                                                                                                 |
| User Reference        | 10 | Р | AN | n/a | My Code               | User Reference code                                                                                                    |
| Reason                | 1  | С | A  | U   | N, R etc,             | See table in section 6.11                                                                                                    |

|                                        | r  | , | f  |            | 1        | r                                                                                  |
|----------------------------------------|----|---|----|------------|----------|------------------------------------------------------------------------------------|
| Counter Party<br>Member                | 6  | P | AN | n/a        | SSQM     | This field<br>displays the<br>code of the<br>counterparty<br>member to the<br>deal |
| Origin                                 | 1  | С | Α  | U          | A,F etc. | See table in section 6.10                                                          |
| Location<br>Discount                   | 8  | D | N  | n/a        | 12.00000 | Location<br>Discount                                                               |
| Storage Rate                           | 8  | D | N  | n/a        | 12.00000 | Storage Rate                                                                       |
| Grade Discount                         | 8  | D | N  | n/a        | 12.00000 | Grade discount                                                                     |
| Origin Discount                        | 8  | D | N  | n/a        | 12.00000 | Origin discount                                                                    |
| VAT                                    | 8  | D | N  | n/a        | 12.00000 | VAT                                                                                |
| Closing Price                          | 8  | D | N  | n/a        | 12.00000 | Closing Price                                                                      |
| Total Premium                          | 8  | D | N  | n/a        | 12.00000 | Total Premium                                                                      |
| Delivery Notice<br>Reference<br>number | 20 | Р | AN | n/a        | My Code  | Delivery Notice<br>Reference<br>number                                             |
| Fee                                    | 8  | D | N  | n/a        | 12.00000 | Fee                                                                                |
| Market Number*                         | 4  | I | N  | n/a        | 3        | See Table 1.3                                                                      |
| Currency Code                          | 4  | Р | AN | U          | ZAR      | Currency of the deal                                                               |
| Physical<br>Settlement<br>Margin       | 8  | D | N  | <u>n/a</u> | 12.00000 | Physical Settlement Margin                                                         |
| Settlement<br>Margin                   | 8  | D | N  | <u>n/a</u> | 12.00000 | Settlement<br>Margin                                                               |
| Date Settled                           | 2  | 1 | N  | n/a        | 11223    | The date which the trade was settled                                               |
| Final Settlement                       | 8  | D | N  | n/a        | 12.00000 | Final Settlement                                                                   |
| Refund                                 | 8  | D | N  | n/a        | 12.00000 | Refund                                                                             |

Total Size: 24915 Bytes.

## 9.57 Country - Number 22

This download will return country codes. This information is required for client information to indicate what country the client is a resident of.

| Name                | Length | Type | Description | Case | Example         | Comment                                                                        |
|---------------------|--------|------|-------------|------|-----------------|--------------------------------------------------------------------------------|
| Country<br>Sequence | 4      | I    | N           | n/a  | 5               | Indicates the sequence number of this country record.                          |
| Country<br>Code     | 4      | P    | A           | U    | ZA              | Indicates the country<br>code for this country. ZA<br>for local (South Africa) |
| Country<br>Name     | 51     | P    | A           | n/a  | South<br>Africa | Indicates the name of the country for this country record.                     |
| VAT<br>Amount       | 8      | D    | N           | n/a  | 0.14            | Indicates the VAT amount applicable for this country                           |

Total Length: 67 Bytes

## 9.58 Silo Certificate Split Data - Number 127

This download will additional information to trace the splitting of silo certificates as they are split during the spot basis trading/end of day run.

| Name                               | Length | Type | Description | Case | Example | Comment                                                     |
|------------------------------------|--------|------|-------------|------|---------|-------------------------------------------------------------|
| Silo Certificate<br>Split Sequence | 4      | I    | N           | n/a  | 5       | Indicates the sequence number of                            |
| ., ,                               |        |      |             |      |         | this record.                                                |
| Original<br>Receipt<br>Number      | 4      | I    | N           | n/a  | 12345   | Indicates the receipt number of the original silo receipt.  |
| Original<br>Quantity               | 4      | I    | N           | n/a  | 100     | Indicates the original quantity on the silo receipt.        |
| New receipt number                 | 4      | I    | N           | n/a  | 67890   | Indicates the new receipt number after the split.           |
| New Quantity                       | 4      | I    | N           | m/a  | 50      | Indicates the quantity of the silo receipt after the split. |

# Total Length: 20 Bytes 9.59 Silo Position Data – Number 125

This data type will provide spot positions for the current day only to track the bids/offers as well as the number of contracts bought and sold on a spot basis contract.

| Name        | Length | Type | Description | Case | Example     | Comment                    |
|-------------|--------|------|-------------|------|-------------|----------------------------|
| Member      | 6      | P    | AN          | U    | AAAA        |                            |
| Code        | О      | P    | AIN         | U    | AAAA        | Indicates the member       |
| Code        |        |      |             |      |             | code on the spot position. |
| Principle   | 8      | Р    | AN          | U    | ABC123      | Indicates the principle    |
| Fillicipie  | 0      | Г    | AIN         | U    | ABC123      | on the position.           |
| Instrument  | 20     | Р    | AN          | U    | WMAZ        | Indicates the short        |
| Short Name  | 20     |      | AIN         |      | VVIVIAL     | name of the                |
| Onon ranio  |        |      |             |      |             | instrument.                |
| Location    | 11     | Р    | AN          | U    | ABC123EFG   | Indicates the location     |
| Code        |        | •    | 7.11        |      | 7.5012021 0 | code of the silo           |
|             |        |      |             |      |             | location                   |
| Grade Code  | 5      | Р    | AN          | U    | WM1         | Indicates the grade        |
|             |        |      |             |      |             | code of the product        |
|             |        |      |             |      |             | grade                      |
| Origin Code | 4      | Р    | AN          | U    | ZA          | Indicates the origin       |
|             |        |      |             |      |             | code for the product       |
|             |        |      |             |      |             | origin                     |
| Unused      | 4      | В    |             |      |             |                            |
| Bought      | 4      | I    | N           | n/a  | 10          | Indicates the number       |
|             |        |      |             |      |             | of contracts bought        |
| Remaining   | 4      | I    | N           | n/a  | 5           | Indicates the number       |
| Bids        |        |      |             |      |             | of active orders or        |
|             |        |      |             |      |             | unmatched trades still     |
|             |        |      |             |      |             | to be matched on this      |
| 0 "         |        |      |             | ,    |             | position                   |
| Quantity    | 4      | I    | N           | n/a  | 1           | Indicates the number       |
| Remaining   |        |      |             |      |             | of contracts still         |
|             |        |      |             |      |             | available on this          |
|             |        |      |             |      |             | position.                  |

| Sold                | 4 | I | N | n/a | 5 | Indicates the number of contracts sold                                                         |
|---------------------|---|---|---|-----|---|------------------------------------------------------------------------------------------------|
| Remaining<br>Offers | 4 | I | N | n/a | 4 | Indicates the number of active orders or unmatched trades still to be matched on this position |

Total Length: 78 Bytes

#### 9.60 Base Rates - Number 130

This data contains the base rates available for CFD contracts.

| Name      | Length | Туре | Description | Case | Example | Comment                   |
|-----------|--------|------|-------------|------|---------|---------------------------|
| Base Rate | 4      | I    | N           | n/a  | 1       | Indicates the sequence    |
| Sequence  |        |      |             |      |         | number for this base rate |
|           |        |      |             |      |         | record                    |
| Base Rate | 50     | Р    | AN          | n/a  | SABOR   | Indicates the name for    |
| Name      |        |      |             |      |         | this base rate            |
| Base Rate | 8      | D    | N           | n/a  | 12.5    | Indicates the value for   |
| Value     |        |      |             |      |         | this base rate            |

Total Length: 62 Bytes

## 9.61 CFD Unmatched Trades - Number 131

This data downloads the current unmatched CFD trades.

| Name                         | Length | Туре | Description | Case | Example              | Comment                                                     |
|------------------------------|--------|------|-------------|------|----------------------|-------------------------------------------------------------|
| CFD<br>Unmatched<br>Sequence | 4      | I    | N           | n/a  | 1                    | Indicates the sequence number for this CFD Unmatched record |
| Enter Time                   | 4      | В    | N           | n/a  | 10, 5, 20, 0         | Indicates the time this unmatched trade was entered.        |
| Enter Date                   | 3 * 4  | I    | N           | n/a  | 2013,6,20            | Indicates the date this unmatched trade was entered         |
| Expiry Date                  | 3 * 4  | I    | N           | n/a  | 2013,12,20           | Indicates the expiry date for the CFD                       |
| Clearing<br>Member<br>code   | 6      | Р    | AN          | U    | AAAAC                | Clearing member for this unmatched trade.                   |
| Member<br>Code               | 6      | Р    | AN          | U    | AAAA                 | Member code for this unmatched trade                        |
| Dealer<br>Code               | 4      | Р    | AN          | U    | AAA                  | Dealer code for this unmatched trade                        |
| Principle<br>Code            | 8      | Р    | AN          | U    | ABC123               | Principle code for this unmatched trade                     |
| Buy Sell                     | 1      | С    | A           | U    | B – Buy, S -<br>Sell | Indicates if this is a buy or sell unmatched trade.         |
| Quantity                     | 4      | I    | N           | n/a  | 10                   | Indicates the quantity for the unmatched trade              |

| CFD Name          | 30    | Р   | AN  | U      | ABL           | Indicates the name of                         |
|-------------------|-------|-----|-----|--------|---------------|-----------------------------------------------|
| D D (             | 00    |     |     | ,      | 04505         | the CFD                                       |
| Base Rate<br>Code | 30    | Р   | AN  | n/a    | SABOR         | Indicates the base rate specified for the CFD |
| Interest          | 8     | D   | N   | n/a    | -2.5          | Indicates the interest                        |
| Spread            |       |     | ' ' | 11,74  | 2.0           | spread to be added to                         |
| Op.oda            |       |     |     |        |               | the base rate.                                |
| Price             | 8     | D   | N   | n/a    | 152.45        | Indicates the price of                        |
|                   |       | -   | ' ' | 1.,, ~ | .020          | the CFD trade.                                |
| Reference         | 10    | Р   | AN  | n/a    | ABC12345      | Indicates the user                            |
| Number            |       | ļ - | 7   | 1.,, ~ | 7.20.20.0     | reference for the                             |
|                   |       |     |     |        |               | unmatched trade.                              |
| Sub               | 6     | Р   | AN  | n/a    | AAAAA         | Indicates the sub                             |
| Account           | -     |     |     |        |               | account for the                               |
|                   |       |     |     |        |               | unmatched trade.                              |
| Counter           | 8     | Р   | AN  | n/a    | BBBB          | Indicates the                                 |
| Party             |       | -   | 1   | 1      |               | counterparty to the                           |
| ,                 |       |     |     |        |               | unmatched trade                               |
| Assign            | 4     | 1   | N   | n/a    | 1             | Indicates the CFD                             |
| Sequence          |       |     |     |        |               | deal sequence from                            |
|                   |       |     |     |        |               | which this unmatched                          |
|                   |       |     |     |        |               | trade was created                             |
|                   |       |     |     |        |               | from when assigning                           |
|                   |       |     |     |        |               | the trade.                                    |
| Origin            | 1     | С   | AN  | n/a    | N             | Indicates the origin of                       |
| J                 |       |     |     |        |               | the unmatched trade                           |
| Trade Date        | 3 * 4 | 1   | N   | n/a    | 2013,6,20     | Indicates the date of                         |
|                   |       |     |     |        |               | the CFD unmatched                             |
|                   |       |     |     |        |               | trade.                                        |
| Trade Time        | 4     | В   | N   | n/a    | 10,52,20,0    | Indicates the trade                           |
|                   |       |     |     |        |               | time of the unmatched                         |
|                   |       |     |     |        |               | trade                                         |
| Reason            | 1     | С   | AN  | n/a    | N             | Indicates the reason                          |
|                   |       |     |     |        |               | for the unmatched                             |
|                   |       |     |     |        |               | trade                                         |
| Price             | 8     | D   | N   | n/a    | 145.00        | Indicates the                                 |
| Reference         |       |     |     |        |               | reference price that                          |
|                   |       |     |     |        |               | the initiating member                         |
|                   |       |     |     |        |               | used to create the                            |
|                   |       |     |     |        |               | unmatched trade.                              |
| Additional        | 10    | P   | AN  | n/a    | ABCD1234      | Indicates an additional                       |
| reference         |       |     |     |        |               | reference for the                             |
| B · · ·           |       |     |     | ,      | _             | unmatched trade                               |
| Principal         | 1     | С   | Α   | n/a    | P -           | Indicates the                                 |
| Agency            |       |     |     |        | Principle, A  | principle/agency                              |
|                   |       |     |     |        | - Agency, N   | indicator for the                             |
| 1- A              | 1     | - n | N   | /      | - None        | unmatched trade.                              |
| Is Accepted       | 1     | В   | N   | n/a    | 1 – True, 0 - | Indicates if this                             |
|                   |       |     |     |        | False         | unmatched trade has                           |
|                   |       |     |     |        |               | been accepted.                                |

Total Length: 203 Bytes

## 9.62 CFD Trades - Number 132

This data downloads the current CFD trades.

| Name   Length   Type   Descriptio   Case   Example   Comment | Name | Length | Type | Descriptio | Case | Example | Comment |
|--------------------------------------------------------------|------|--------|------|------------|------|---------|---------|
|--------------------------------------------------------------|------|--------|------|------------|------|---------|---------|

|                            |       |   | n  |     |                                        |                                                                                 |
|----------------------------|-------|---|----|-----|----------------------------------------|---------------------------------------------------------------------------------|
| CFD Deal<br>Sequence       | 4     | I | N  | n/a | 1                                      | Indicates the sequence number for this CFD deal record                          |
| Buy Sell                   | 1     | С | A  | U   | B – Buy, S - Sell                      | Indicates if this is a buy or sell trade.                                       |
| Origin                     | 1     | С | AN | n/a | N                                      | Indicates the origin of the trade                                               |
| Identifier<br>Prefix       | 1     | С | A  | n/a | C - CFD                                | Indicates the identifier prefix for this contract.                              |
| Booking<br>Fee Flag        | 1     | В | N  | n/a | 1 – True, 0 - False                    | Indicates if this trade is incurs a booking fee                                 |
| Principal<br>Agency        | 1     | С | A  | n/a | P – Principle, A –<br>Agency, N - None | Indicates the principle/agency indicator for the trade.                         |
| Reason                     | 1     | С | AN | n/a | N                                      | Indicates the reason for the trade                                              |
| Dealer<br>Code             | 4     | Р | AN | U   | AAA                                    | Dealer code for this trade                                                      |
| Report<br>Date             | 3 * 4 | ı | N  | n/a | 2013,6,20                              | Indicates the date this trade was created                                       |
| Exchange suffix            | 1     | С | A  | n/a | 0                                      | Indicates the version of the exchange reference                                 |
| Quantity                   | 4     | I | N  | n/a | 10                                     | Indicates the quantity for the trade                                            |
| Original<br>Quantity       | 4     | I | N  | n/a | 10                                     | Indicates the original quantity for the trade before deal management took place |
| CFD Name                   | 30    | Р | AN | U   | ABL                                    | Indicates the name of the CFD                                                   |
| Master<br>Member<br>Code   | 6     | Р | AN | U   | AAAA                                   | Master Member code for this trade                                               |
| Member<br>Code             | 6     | Р | AN | U   | AAAA                                   | Member code for this trade                                                      |
| Clearing<br>Member<br>code | 6     | Р | AN | U   | AAAAC                                  | Clearing member for this trade.                                                 |
| Enter Date                 | 3 * 4 | I | N  | n/a | 2013,6,20                              | Indicates the date this trade was entered                                       |
| Enter Time                 | 4     | В | N  | n/a | 10,52,20,0                             | Indicates the                                                                   |

|                       |       |   |    |     |            | time when this<br>trade was<br>entered                      |
|-----------------------|-------|---|----|-----|------------|-------------------------------------------------------------|
| Trade Date            | 3 * 4 | I | N  | n/a | 2013,6,20  | Indicates the date of the CFD trade                         |
| Trade Time            | 4     | В | N  | n/a | 10,52,20,0 | Indicates the time of the CFD trade                         |
| Expiry Date           | 3 * 4 | I | N  | n/a | 2013,12,20 | Indicates the expiry date for the CFD                       |
| Reference<br>Number   | 10    | P | AN | n/a | ABC12345   | Indicates the user reference for the unmatched trade.       |
| JSE<br>Reference      | 10    | Р | AN | n/a | 01A00001A  | Indicates the<br>JSE reference<br>for the trade.            |
| Price                 | 8     | D | N  | n/a | 152.45     | Indicates the price of the CFD trade.                       |
| Base Rate<br>Code     | 30    | P | AN | n/a | SABOR      | Indicates the base rate specified for the CFD               |
| Interest<br>Spread    | 8     | D | N  | n/a | -2.5       | Indicates the interest spread to be added to the base rate. |
| Sub<br>Account        | 6     | Р | AN | n/a | AAAAA      | Indicates the sub account for the unmatched trade.          |
| Master<br>Client Code | 7     | Р | AN | U   | ABC123     | Master Client code for this trade                           |
| Client Code           | 7     | Р | AN | U   | ABC123     | Client code for this trade                                  |
| Additional reference  | 10    | P | AN | n/a | ABCD1234   | Indicates an additional reference for the unmatched trade   |

Total Length: 223 Bytes

## 9.63 CFD Exposure - Number 133

This data downloads the current CFD exposure.

| Name                        | Length | Туре | Descriptio<br>n | Case | Example | Comment                                             |
|-----------------------------|--------|------|-----------------|------|---------|-----------------------------------------------------|
| CFD<br>Exposure<br>Sequence | 4      | I    | N               | n/a  | 1       | Indicates the sequence number for this CFD exposure |

|                      |       |   |      |      |            | ro oo ral          |
|----------------------|-------|---|------|------|------------|--------------------|
| ldontifion           | 4     | - | _    | 10/5 | C CED      | record             |
| Identifier<br>Prefix | 1     | С | Α    | n/a  | C - CFD    | Indicates the      |
| rielix               |       |   |      |      |            | identifier prefix  |
| Б                    | 4     | _ | 4.51 |      |            | for this contract. |
| Dealer               | 4     | Р | AN   | U    | AAA        | Dealer code for    |
| Code                 |       |   |      |      |            | this record        |
| Report               | 3 * 4 | 1 | N    | n/a  | 2013,6,20  | Indicates the      |
| Date                 |       |   |      |      |            | date this record   |
|                      |       |   |      |      |            | was created        |
| Expiry Date          | 3 * 4 | 1 | N    | n/a  | 2013,12,20 | Indicates the      |
|                      |       |   |      |      |            | expiry date for    |
|                      |       |   |      |      |            | the CFD            |
| CFD Name             | 30    | P | AN   | U    | ABL        | Indicates the      |
|                      |       |   |      |      |            | name of the        |
|                      |       |   |      |      |            | CFD                |
| Base Rate            | 30    | Р | AN   | n/a  | SABOR      | Indicates the      |
| Code                 |       |   |      |      |            | base rate          |
|                      |       |   |      |      |            | specified for the  |
|                      |       |   |      |      |            | CFD                |
| Interest             | 8     | D | N    | n/a  | -2.5       | Indicates the      |
| Spread               |       |   |      |      |            | interest spread    |
|                      |       |   |      |      |            | to be added to     |
|                      |       |   |      |      |            | the base rate.     |
| Current              | 8     | D | N    | n/a  | 245 128.00 | Indicates the      |
| Exposure             |       |   |      |      |            | current            |
|                      |       |   |      |      |            | exposure on        |
|                      |       |   |      |      |            | this CFD           |
| Master               | 6     | P | AN   | U    | AAAA       | Master Member      |
| Member               |       |   |      |      |            | code for this      |
| Code                 |       |   |      |      |            | record             |
| Member               | 6     | Р | AN   | U    | AAAA       | Member code        |
| Code                 |       |   |      |      |            | for this record    |
| Clearing             | 6     | Р | AN   | U    | AAAAC      | Clearing           |
| Member               |       |   |      |      |            | member for this    |
| code                 |       |   |      |      |            | record.            |
| Trade Date           | 3 * 4 | I | N    | n/a  | 2013,6,20  | Indicates the      |
|                      |       |   |      |      |            | date of the        |
|                      |       |   |      |      |            | record.            |
| Sub                  | 6     | Р | AN   | n/a  | AAAAA      | Indicates the      |
| Account              |       |   |      |      |            | sub account for    |
|                      |       |   |      |      |            | the record.        |
| Client Code          | 7     | Р | AN   | U    | ABC123     | Client code for    |
|                      |       |   |      |      |            | this record        |
| Master               | 7     | Р | AN   | U    | ABC123     | Master Client      |
| Client Code          |       |   |      |      |            | code for this      |
|                      |       |   |      |      |            | record             |

Total Length: 159 bytes

## 9.64 CFD Audit Deals - Number 134

The download includes all of the CFD audit deals.

| Name                 | Length | Туре | Descriptio<br>n | Case | Example                                | Comment                                                   |
|----------------------|--------|------|-----------------|------|----------------------------------------|-----------------------------------------------------------|
| CFD Deal<br>Sequence | 4      | I    | N               | n/a  | 1                                      | Indicates the sequence number for this CFD deal record    |
| Action<br>Taken      | 1      | С    | А               | U    | I – Insert, U –<br>Update, D – Delete  | Indicates the action performed on the record              |
| Action Date          | 3 * 4  | I    | N               | n/a  | 2013,6,20                              | Indicates the date on which the action was performed      |
| Action Time          | 4      | В    | N               | n/a  | 10,52,20,0                             | Indicates the time at when the action was performed       |
| Buy Sell             | 1      | С    | A               | U    | B – Buy, S - Sell                      | Indicates if this is a buy or sell trade                  |
| Origin               | 1      | С    | AN              | n/a  | N                                      | Indicates the origin of the trade                         |
| Identifier<br>Prefix | 1      | С    | A               | n/a  | C - CFD                                | Indicates the identifier prefix for this contract         |
| Booking<br>Fee Flag  | 1      | В    | N               | n/a  | 1 – True, 0 - False                    | Indicates if this trade is incurs a booking fee           |
| Principal<br>Agency  | 1      | С    | A               | n/a  | P – Principle, A –<br>Agency, N - None | Indicates the principle/agency indicator for the trade.   |
| Reason               | 1      | С    | AN              | n/a  | N                                      | Indicates the reason for the trade                        |
| Dealer<br>Code       | 4      | Р    | AN              | U    | AAA                                    | Dealer code for this trade                                |
| Report<br>Date       | 3 * 4  | I    | N               | n/a  | 2013,6,20                              | Indicates the date this trade was created                 |
| Exchange suffix      | 1      | С    | A               | n/a  | 0                                      | Indicates the version of the exchange reference           |
| Quantity             | 4      | I    | N               | n/a  | 10                                     | Indicates the quantity for the trade                      |
| Original<br>Quantity | 4      | I    | N               | n/a  | 10                                     | Indicates the original quantity for the trade before deal |

|                            |       |   |    |     |            | management                                                  |
|----------------------------|-------|---|----|-----|------------|-------------------------------------------------------------|
|                            |       |   |    |     |            | took place                                                  |
| CFD Name                   | 30    | Р | AN | U   | ABL        | Indicates the name of the CFD                               |
| Master<br>Member<br>Code   | 6     | Р | AN | U   | AAAA       | Master Member code for this trade                           |
| Member<br>Code             | 6     | Р | AN | U   | AAAA       | Member code for this trade                                  |
| Clearing<br>Member<br>code | 6     | Р | AN | U   | AAAAC      | Clearing<br>member for this<br>trade.                       |
| Enter Date                 | 3 * 4 | I | N  | n/a | 2013,6,20  | Indicates the date this trade was entered                   |
| Trade Date                 | 3 * 4 | I | N  | n/a | 2013,6,20  | Indicates the date of the CFD trade.                        |
| Expiry Date                | 3 * 4 | I | N  | n/a | 2013,12,20 | Indicates the expiry date for the CFD                       |
| Reference<br>Number        | 10    | P | AN | n/a | ABC12345   | Indicates the user reference for the unmatched trade.       |
| JSE<br>Reference           | 10    | Р | AN | n/a | 01A00001A  | Indicates the<br>JSE reference<br>for the trade.            |
| Price                      | 8     | D | N  | n/a | 152.45     | Indicates the price of the CFD trade.                       |
| Base Rate<br>Code          | 30    | Р | AN | n/a | SABOR      | Indicates the base rate specified for the CFD               |
| Interest<br>Spread         | 8     | D | N  | n/a | -2.5       | Indicates the interest spread to be added to the base rate. |
| Sub<br>Account             | 6     | P | AN | n/a | AAAAA      | Indicates the sub account for the unmatched trade.          |
| Master<br>Client Code      | 7     | Р | AN | U   | ABC123     | Master Client code for this trade                           |
| Client Code                | 7     | Р | AN | U   | ABC123     | Client code for this trade                                  |
| Additional reference       | 10    | P | AN | n/a | ABCD1234   | Indicates an additional reference for the unmatched trade   |

#### 9.65 Additional Margin - Number 136

The additional margin download, returns all records for the user where the exchange has called for additional margin.

| Name                             | Length | Туре | Descriptio<br>n | Case | Example   | Comment                                                                               |
|----------------------------------|--------|------|-----------------|------|-----------|---------------------------------------------------------------------------------------|
| Margin<br>Additional<br>Sequence | 4      | I    | N               | n/a  | 1         | Indicates the sequence number for this Additional Margin record                       |
| Trade Date                       | 3 * 4  | I    | N               | n/a  | 2013,6,20 | Indicates the date                                                                    |
| Clearing<br>Member ID            | 4      | I    | A               | n/a  | 9         | Indicated the<br>Clearing<br>Member ID for<br>the Additional<br>Margin                |
| Member ID                        | 4      | I    | AN              | n/a  | 515       | Indicated the<br>Member ID for<br>the Margin<br>Additional                            |
| Previous<br>Additional<br>Margin | 8      | С    | A               | n/a  | 150000.00 | Indicates the<br>Previous<br>Additional<br>Margin                                     |
| Additional<br>Margin             | 8      | В    | N               | n/a  | 150000.00 | Indicates the<br>Current<br>Additional<br>Margin                                      |
| Market ID                        | 4      | С    | A               | n/a  | 2         | Indicates the Market Number for Member/Clearin g Member and Dealers Additional Margin |
| Client ID                        | 4      | С    | AN              | n/a  | 2145      | Indicates Client                                                                      |

Total Length: 48 bytes

#### 9.66 Intraday Margin MTM - Number 112

The intraday margin MTM download will return MTM rates specifically for an intraday margin call. This should only be requested when the exchange does an intraday margin call. The structure for this message is the same as the standard MTM download (File Type 16)

#### 9.67 Intraday Margin Deals - Number 111

The intraday margin deals download will return deals specifically for an intraday margin call. This should only be requested when the exchange does an intraday margin call. The structure for this message is the same as the standard deals download (File Type 8)

| Appendix K - JSE Derivatives Trading System API  |
|--------------------------------------------------|
| Document.docAppendix K - JSE Derivatives Trading |
| System API Document.docJSE Derivatives Trading   |
| System API Document v2 1 rev2 doc                |

## 10. SSF Auto Quote

## 10.1 Auto Quote Message - Message type 121

In essence, the Auto Quote component is responsible for submitting a Bid message (message type 56) on behalf of a Trader. The parameters of this Bid message are calculated by using the current Buy and Sell quantities and prices (as received via JSESETS) and the parameters provided by the Trader (see table below).

To Start Quoting on a particular contract, the user would send this message with the Buy or Sell or Double parameter indicting the users quote option. To stop quoting on a particular contract this message can be used with a Buy or Sell or Double field with N (None). Auto Quote Trading (Private) Message

| Name                                            | Length | Туре | Description | Case | Example       | Comment                                                                                                    |
|-------------------------------------------------|--------|------|-------------|------|---------------|----------------------------------------------------------------------------------------------------|
| Contract<br>Name*                               | 20     | Р    | AN          | U    | FG503<br>ALSI | Indicates which instrument the user would like to autoquote on.                                               |
| (B)uy Or<br>(S)ell Or<br>(D)ouble Or<br>(N)one* | 1      | С    | A           | UL   | В             | Indicates what type of order should be submitted by the auto-quote engine. N will stop quoting on a contract. |
| Deals<br>Principal*                             | 8      | Р    | A           | U    | ABC678        | Indicates what principle should be used for orders submitted by the auto-quote engine.                        |
| User<br>Reference*                              | 10     | P    | AN          | UL   | MYREF001      | Indicates what reference number should be used for orders submitted by the auto-quote engine                  |
| User Dealer*                                    | 4      | Р    | A           | U    | XXZ           | Indicates what dealer code should be used for orders submitted by the auto quote engine.                      |
| User<br>Member*                                 | 6      | Р    | A           | U    | AAAA          | Indicates what member code should be used for orders submitted by the auto quote engine.                      |
| Buy Interest<br>Rate                            | 8      | D    | N           | n/a  | 2             | Indicates what interest<br>should be added for<br>buy orders submitted<br>by the auto quote<br>engine         |
| Sell Interest<br>Rate                           | 8      | D    | N           | n/a  | 2             | Indicates what interest should be added for sell orders submitted by the auto quote engine.                   |
| Dividend*                                       | 8      | D    | N           | n/a  | 1             | The dividend portion of the price to subtract.                                                                |
| Trade Fee*                                      | 8      | D    | N           | n/a  | 1             | Fee portion per trade to be added to price                                                                    |

|                       |   |   |   |     |    | calculated by auto quote engine as a rand amount.                                                                                      |
|-----------------------|---|---|---|-----|----|----------------------------------------------------------------------------------------------------|
| Percent*              | 8 | D | N | n/a | 1  | Fee portion to be added to the price as a percentage of price.                                                                         |
| Quantity<br>Factor*   | 8 | D | N | n/a | 50 | Percentage of the underlying quantity to be quoted.                                                                                    |
| Contract<br>Fee*      | 8 | D | N | n/a | 1  | Fee portion per contract to be added to price calculated by auto quote engine as a rand amount.                                        |
| Maximum<br>Contracts* | 8 | D | N | n/a | 20 | This field displays the Maximum number of contracts that the user wants to trade.                                                      |
| Minimum<br>Contracts* | 8 | D | N | n/a | 2  | This field displays the Minimum number of contracts that the user wants to trade.                                                      |
| Rebid<br>Factor*      | 2 | I | N | n/a | 20 | Amount which should<br>be added or<br>subtracted, depending<br>on buy or sell, to the<br>price one the first level<br>has been traded. |
| Rebid<br>Counts*      | 2 | I | N | n/a | 20 | Number of times the auto quote engine should rebid on your behalf before stopping.                                                     |
| Total<br>Contracts*   | 2 | I | N | n/a | 30 | This field displays the total number of contracts that will be automatically dealt on behalf of the user.                              |

Total Length: 127 Bytes

## 10.2 Subscription

10.2.1 Data Download of available Equity Contracts (File Type 29)

Please note that 29 is the identifier you need specify in the Request Data Header Message Type 36.

The Available Equity Instruments Data indicates what equity contracts are currently setup for auto quote.

| Name        | Length | Type | Description | Case | Example  | Comment              |
|-------------|--------|------|-------------|------|----------|----------------------|
| Sequence of | 4      | 1    | N           | n/a  | 1        | Sequence number of   |
| Equity      |        |      |             |      |          | Equity instrument    |
| SETS Code   | 4      | Р    | AN          | U    | DBR ,ABL | This is the 3 long   |
|             |        |      |             |      | etc,     | instrument code from |
|             |        |      |             |      |          | the equities market  |

## 11. Futures Close Out Iteration Minute by Minute

#### 11.0 Overview

The functionality provided by the exchange provides for the publishing of minute by minute prices of the index and the index constituents, as they are calculated during the futures close out iteration period.

These prices, together with a rolling average will then be published to users who have subscribed to receive this information. The user can select to start or stop receiving prices at any time during the futures close out iteration. The prices published will be from that minute onwards, and the average price published will be inclusive of the period already covered during the futures close out iteration, and will be up to date.

#### 11.1 Subscription - Message Type 142

Users will be able to select to subscribe to the Index prices, or both the Index prices and the prices of each of the Index Constituents.

The subscription message can be used to subscribe or unsubscribe to receive futures close out prices. If the user would only like to see the values for the Index contracts they should only set the "Index Prices Subscription" field to True, and the "Index Constituent Prices Subscription" to False. At any time the user can select to stop or start receiving this information. The subscription message will be formatted as follows:

| Name                                           | Length | Туре | Description | Case | Example               | Comment                                                                  |
|------------------------------------------------|--------|------|-------------|------|-----------------------|--------------------------------------------------------------------------|
| Index Prices<br>Subscription                   | 1      | В    | N           | n/a  | 1 – True<br>0 - False | Indicates if you would like to subscribe to the Index values             |
| Index<br>Constituent<br>Prices<br>Subscription | 1      | В    | N           | n/a  | 1 – True<br>0 - False | Indicates if you would like to subscribe to the Index Constituent values |

#### 11.2 Futures Close Out Prices

Prices will be published in 2 formats, Index Prices and Index Constituent Prices. These are received independently of one another.

#### 11.2.1 Index Price Item - Message Type 143

| Name                     | Length | Туре | Description | Case | Example          | Comment                              |
|--------------------------|--------|------|-------------|------|------------------|--------------------------------------|
| Index Code               | 10     | Р    | AN          | U    | J200             | Code of the Index<br>Contract        |
| Time Interval            | 4      | В    | N           | n/a  | 10, 54, 55,<br>0 | Time of the index price              |
| Index Value              | 8      | D    | N           | n/a  | 20150.00         | Value of this minutes index price    |
| Index Rolling<br>Average | 8      | D    | N           | n/a  | 21510.00         | Latest average of the index contract |

Total Length: 30 Bytes

#### 11.2.2 Index Constituent Price Item – Message Type 144

| Name | Length | Type | Description | Case | Example | Comment |
|------|--------|------|-------------|------|---------|---------|

| Instrument<br>Alpha Code       | 10 | Р | AN | U   | AGL              | Alpha Code of the instrument               |
|--------------------------------|----|---|----|-----|------------------|--------------------------------------------|
| Time Interval                  | 4  | В | N  | n/a | 10, 54,<br>55, 0 | Time of the constituent price              |
| Constituent<br>Value           | 8  | D | N  | n/a | 20150.00         | Value of this minutes constituent price    |
| Constituent<br>Rolling Average | 8  | D | N  | n/a | 21510.00         | Latest average of the constituent contract |

Total Length: 30 Bytes

## 12. Error and Information Messages

## 12.0 Information Message

| Number | Message                                           | Why                                                                                              | When Sent                                                 | To Who                                  |
|--------|---------------------------------------------------|--------------------------------------------------------------------------------------------------|-----------------------------------------------------------|-----------------------------------------|
| 100    | Password<br>changed<br>successfully               | When changing the password, indicates that the password was changed successfully.                | After sending a message type 88                           | The user on<br>the socket<br>connection |
| 102    | Market<br>Announcement                            | The exchange can broadcast an announcement                                                       | At the exchange's discretion                              | All connected socket connections        |
| 108    | Generic<br>Market<br>Interaction<br>message       | Notifications to<br>members<br>about deals<br>assigned to<br>them and<br>other deal<br>messages  |                                                           | Appropriate users                       |
| 116    | Successful<br>Client Loaded                       | Client<br>successfully<br>loaded                                                                 | When adding a new client (message type 102)               | The user on the socket connection       |
| 120    | Your password expires in x days.                  | Message to indicate when your password expires.                                                  | When validating your login message (0)                    | The user on the socket connection       |
| 123    | Mark to Market<br>Rates is ready<br>for download. | The mark to<br>market rates<br>have been<br>added for<br>today and are<br>ready for<br>download. | After the end of day procedures have been completed       | To all connected users.                 |
| 124    | Daily Rates is<br>ready for<br>download.          | The daily<br>SAFEX rates<br>have been<br>added for<br>today and<br>ready for<br>download.        | After the daily rates have been inserted by the exchange. | To all connected users                  |
| 126    | The Re-                                           | The current                                                                                      | After sending message type 3                              | The user on                             |

|     | Request<br>service is<br>currently un-<br>available.<br>Please try<br>again later. | volume of re- requests being dealt with by the exchange has exceeded the allowed limit, and the users request can only be dealt with when that volume has been reduced to below the limit. |                                                                   | the socket<br>connection              |
|-----|------------------------------------------------------------------------------------|----------------------------------------------------------------------------------------------------|-------------------------------------------------------------------|---------------------------------------|
| 127 | Early Valuations are ready for download.                                           | Indicates that<br>the early<br>valuation data<br>is ready to<br>download.                                                                                                    | After the early valuation procedure is completed by the exchange. | Users on<br>the EDM<br>market.        |
| 129 | Intraday Call<br>Mark to Market<br>Rates is ready<br>for download                  | Indicates that<br>an intraday<br>call has been<br>completed and<br>the market<br>rates can be<br>downloaded.                                                                               | After an intraday call has been processed by the exchange         | All<br>connected<br>users             |
| 130 | Shard x is<br>currently<br>unavailable.                                            | Indicates that<br>the market<br>shard for the<br>destination of<br>the message<br>is currently<br>unavailable.                                                                             |                                                                   | The user which submitted the message. |

## 12.1 Error Messages

| Number | Message                                                    | Why                                                                                                    | When Sent                                | To Who                               |
|--------|------------------------------------------------------------|----------------------------------------------------------------------------------------------------|------------------------------------------|--------------------------------------|
| 2      | Order quantity<br>below minimum                            | The contract has<br>been setup with a<br>lotsize, and the bid<br>quantity is below<br>this                      | After sending a bid<br>(message type 56) | The dealer who sent the bid message. |
| 3      | Bid on contract<br>was not a<br>multiple of the<br>lotsize | The bid was entered for a contract which was setup with a lotsize, and the quantity was not a multiple of this. | After sending a bid<br>(message type 56) | The dealer who sent the bid message. |
| 7      | Trading on this contract is only allowed between x and x   | Order was placed<br>on a contract which<br>has not opened for<br>trading.                                       | After sending a bid<br>(message type 56) | The dealer who sent the bid message. |
| 8      | Your bid initial margin exceeds                            | The bid is for an order which                                                                                   | This message is sent when a bid message  | The dealer who sent the bid          |

|    | your limit                                                                     | exceeds the dealer's margin limit for this contract. This is determined by multiplying the initial margin of the contract by the quantity of the bid, and checking that against the dealer's limit. | is received. If the<br>dealer's margin limit<br>for this contract has<br>been exceeded, this<br>error message is<br>returned<br>immediately.                        | message.                             |
|----|--------------------------------------------------------------------------------|----------------------------------------------------------------------------------------------------|----------------------------------------------------------------------------------------------------|--------------------------------------|
| 12 | Invalid data in<br>bid message:<br>number of<br>orders exceeds<br>limit        | This message is sent when a user tries to send a bid message with the number of orders field which is greater than 10, or less than 0.                                                              | This message is sent<br>when a bid message<br>is received. If the<br>number of orders is<br>invalid, this error<br>message is returned<br>immediately.              | The dealer who sent the bid message. |
| 13 | Invalid data in bid message: Incorrect contract name or contract doesn't exist | This message is sent when a user tries to send a bid message in which any one of the orders contains an invalid contract name.                                                                      | This message is sent<br>when a bid message<br>is received. If the<br>contract name in any<br>of the orders is<br>invalid, this error is<br>returned<br>immediately. | The dealer who sent the bid message. |
| 18 | Could not find index for contract x                                            | Contract name specified is not in a valid format.                                                                                                    |                                                                                                    | The dealer who sent the message.     |
| 19 | Could not create strike                                                        | Contract name specified for the option contract was not valid.                                                                                                    | After entering a bid<br>on a new strike<br>(message type 56)                                                                                                    | The dealer who sent the bid message. |
| 20 | Not a buy sell<br>order                                                        | The buy sell<br>indicator specified<br>was not valid, must<br>be either B or S                                                                                                    |                                                                                                    | The dealer who sent the bid message. |
| 21 | Invalid Order<br>type                                                          | Order type<br>parameter in the bid<br>message was<br>incorrect.                                                                                                    | After sending a bid message (type 56)                                                                                                    | The dealer who sent the bid message. |
| 22 | Bid outside<br>market limits                                                   | The bid placed was outside the market limits for this contract                                                                                                    | After sending a bid message (type 56)                                                                                                    | The dealer who sent the bid message. |
| 24 | Member does<br>not exist                                                       | Member code specified does not exist.                                                                                                    |                                                                                                    | The dealer who sent the bid message. |
| 25 | Order type not allowed                                                         | Order type parameter in the bid                                                                                                    | After sending a bid message (type 56)                                                                                                    | The dealer who sent the bid          |

|        |                                                       | message is not allowed on this                                                                  |                               | message.                         |
|--------|-------------------------------------------------------|-------------------------------------------------------------------------------------------------|-------------------------------|----------------------------------|
|        |                                                       | particular contract                                                                             |                               |                                  |
| 26     | Invalid client<br>code                                | Client code<br>specified does not<br>exist                                                      |                               | The dealer who sent the message. |
| 27     | Not a valid<br>member code                            | Member code<br>specified is not<br>valid, must be 4<br>characters long                          |                               | The dealer who sent the message. |
| 28     | Not a valid<br>clearing<br>member code                | Clearing Member<br>code specified is<br>not valid, must be 5<br>characters and end<br>with a C  |                               | The dealer who sent the message. |
| 29, 30 | Invalid front end version                             | The version specified in the login message is not supported by the exchange                     | After sending a login message | The dealer who sent the message. |
| 31     | Dealer does not<br>belong to<br>member                | Dealer code<br>specified is not a<br>dealer for this<br>member                                  |                               | The dealer who sent the message. |
| 32     | Cannot book<br>deals for other<br>members             | The member code specified is not the same member as the logged in connection.                   |                               | The dealer who sent the message. |
| 33     | Invalid Principal                                     | Principle code supplied is not valid                                                            |                               | The dealer who sent the message. |
| 34     | Member does<br>not belong to<br>clearing<br>member    | Member code<br>specified is not a<br>member of the<br>clearing member                           |                               | The dealer who sent the message. |
| 35     | Cannot book<br>deals for other<br>clearing<br>members | The clearing member code specified is not the same clearing member as the logged in connection. |                               | The dealer who sent the message. |
| 36     | X is not a client of member                           | Client code<br>specified does not<br>belong to logged in<br>member                              |                               | The dealer who sent the message. |
| 37     | Invalid counterparty                                  | Counterparty specified is invalid,                                                              |                               | The dealer who sent the          |

|    |                                          | or does not exist                                                                                                    |                                                                                                    | message.                                               |
|----|------------------------------------------|----------------------------------------------------------------------------------------------------|----------------------------------------------------------------------------------------------------|--------------------------------------------------------|
| 39 | Dealer not found                         | Dealer specified is not a dealer of the member                                                                                                    |                                                                                                    | The dealer who sent the message.                       |
| 40 | Invalid cancel<br>flag                   | Cancel flag<br>specified is not<br>valid, must be 0 - 5                                                                                                    |                                                                                                    | The dealer who sent the message.                       |
| 41 | Invalid<br>reference<br>number           | Reference number specified was invalid, must be 9 characters                                                                                                    |                                                                                                    | The dealer who sent the message.                       |
| 42 | Instrument not found                     | Instrument specified does not exist                                                                                                    |                                                                                                    | The dealer who sent the message.                       |
| 43 | Contract Date not found                  | Contract date specified does not exist                                                                                                    |                                                                                                    | The dealer who sent the message.                       |
| 44 | Strike not found                         | Strike specified does not exist                                                                                                    |                                                                                                    | The dealer who sent the message.                       |
| 46 | Dealer not a<br>master dealer            | The action specified can only be done by master dealers                                                                                                    |                                                                                                    | The dealer who sent the message.                       |
| 47 | FOK/TOK order<br>cannot be<br>satisfied  | This message indicates that a Fill or Kill, or Take or Kill order could not be satisfied, since the quantity available on the opposite side of the stack is not sufficient to satisfy the FOK or TOK execution constraint. | When a bid message is received with the FOK, or TOK flag set. The bid is validated, and if unsuccessful, the error will be returned.                          | The dealer who sent the bid message.                   |
| 48 | All or nothing<br>not allowed            | An all or nothing<br>order was entered<br>for a contract which<br>does not allow all or<br>nothing order                                                                                                    | After sending a bid<br>message (message<br>type 56)                                                                                                    | The dealer who sent the bid message.                   |
| 49 | Trading on this<br>contract is<br>closed | Each contract has an open time and a close time associated with it. If the time at which a bid or suspend message is received is before the open time, or after the close time,                                            | When a bid message or suspend/cancel message is received and the current time is outside contract open/close, then this message will be returned immediately. | The dealer who sent the bid or suspend/cancel message. |

|    |                                                                                     | this message will be sent.                                                                                                    |                                                                                                    |                                      |
|----|-------------------------------------------------------------------------------------|----------------------------------------------------------------------------------------------------|----------------------------------------------------------------------------------------------------|--------------------------------------|
| 50 | Order quantity<br>below minimum                                                     | The contract has<br>been setup with a<br>lotsize, and the bid<br>quantity is below<br>this                                                                                        | After sending a bid<br>(message type 56)                                                                                                    | The dealer who sent the bid message. |
| 51 | Bid on contract<br>was not a<br>multiple of the<br>lotsize                          | The bid was entered for a contract which was setup with a lotsize, and the quantity was not a multiple of this.                                                                   | After sending a bid (message type 56)                                                                                                    | The dealer who sent the bid message. |
| 52 | Invalid spread                                                                      | Price of the spread<br>or split order would<br>create orders on the<br>underlying which is<br>invalid                                                                             | After sending a bid<br>message on a<br>spread or split<br>contract                                                                                                    | The dealer who sent the bid message. |
| 53 | Odd Lots not<br>allowed when<br>underlying in<br>auction                            | This message is sent when a bid message is received for an odd lot order, and that contract is in auction.                                                                        | This message is sent<br>when a bid message<br>is received for an odd<br>lot order and the<br>contract is in auction.<br>This error message<br>is then returned<br>immediately.            | The dealer who sent the bid message. |
| 54 | Not allowed to change subscription                                                  | This dealer is not authorised to change subscription policy                                                                                                    |                                                                                                    | The dealer who sent the message.     |
| 60 | Limits specified must be positive                                                   | When setting limits for a dealer, the values specified can only be positive                                                                                                    |                                                                                                    | The dealer who sent the message.     |
| 62 | Principle Agency indicator is invalid                                               | Principle Agency<br>indicator entered<br>was invalid. Must<br>be either P or A                                                                                                    |                                                                                                    | The dealer who sent the message.     |
| 63 | Cannot<br>suspend an<br>order 1 minute<br>before the end<br>of Open Order<br>Period | Cannot suspend an<br>order after 1 minute<br>before the end of<br>the Open Order<br>Period                                                                                        |                                                                                                    | The dealer who sent the message.     |
| 64 | Spreads not allowed with underlying in auction                                      | This message is sent when a user tries to put up a bid on a spread, or split contract, and either one of the contracts which make up the spread or split contract are in auction. | This message is sent<br>when a bid message<br>is received, and the<br>underlying contract of<br>a spread or split<br>contract is in auction.<br>This message is then<br>sent immediately. | The dealer who sent the bid message. |
| 66 | Contract is suspended                                                               | The contract specified is currently                                                                                                    | After sending a bid message                                                                                                    | The dealer who sent the message.     |

|    |                                                                                  | suspended from trading                                                                                                    |                                                                                                    |                                  |
|----|----------------------------------------------------------------------------------|----------------------------------------------------------------------------------------------------|----------------------------------------------------------------------------------------------------|----------------------------------|
| 67 | Dealer code is empty                                                             | The dealer code specified was not filled in                                                                                               |                                                                                                    | The dealer who sent the message. |
| 68 | Incorrect price format                                                           | The price format specified is incorrect                                                                                                   |                                                                                                    | The dealer who sent the message. |
| 69 | Strike cannot be loaded                                                          | The creation of the strike was unable to be completed                                                                                     |                                                                                                    | The dealer who sent the message. |
| 70 | Price cannot be less than zero                                                   | Price specified on<br>this contract cannot<br>be less than 0                                                                              |                                                                                                    | The dealer who sent the message. |
| 71 | Quantity cannot<br>be less or equal<br>to zero                                   | Quantity specified on this contract cannot be less than or equal to 0                                                                     |                                                                                                    | The dealer who sent the message. |
| 72 | Must be a<br>master dealer to<br>perform this<br>action                          | Action specified to<br>be performed can<br>only be completed<br>by master dealers                                                         |                                                                                                    | The dealer who sent the message. |
| 73 | Contract not a valid contract                                                    | This message is sent when the contract name in a message is not one which the system recognizes.                                          | This message is sent if the contract name is invalid in any of the following message type: Display Update Request, Option Display Update Request, Bid Message, Suspend Message | The dealer who sent the message. |
| 74 | The active order selected cannot be found                                        | The active order selected cannot be found in database                                                                                     | After sending a reduce message (message type 104)                                                                                                    | The dealer who sent the message. |
| 76 | Cannot reduce<br>an order 1<br>minute before<br>end of Open<br>Order Period      | Orders submitted<br>during Open Order<br>period cannot be<br>reduced, 1 minute<br>before the end pf<br>the Open Order<br>Period           | After sending a reduce message (message type 104)                                                                                                    | The dealer who sent the message  |
| 77 | Cannot<br>resubmit an<br>order 1 minute<br>before end of<br>Open Order<br>Period | Orders suspended<br>during Open Order<br>Period cannot be<br>resubmitted 1<br>minute before the<br>end of Open Order<br>Period            | After sending a resubmit message (message type 27)                                                                                                    | The dealer who sent the message  |
| 78 | Cannot<br>suspend this<br>order until<br>market opens.                           | Orders suspended<br>during Open Order<br>Period cannot be<br>suspended until<br>market open, if<br>market open order<br>period has closed | After sending a<br>suspend message<br>(message type 8)                                                                                                    | The dealer who sent the message  |

| 80  | This order type has not been enabled on this contract.                                                | Order type specified has not been enabled.                                                                                  | After submitting multi<br>bid message<br>(message type 56)   | The dealer who sent the message   |
|-----|----------------------------------------------------------------------------------------------------|----------------------------------------------------------------------------------------------------|--------------------------------------------------------------|-----------------------------------|
| 81  | Order quantity x is less than 1 on contract x                                                         | Order quantity submitted is less than 1                                                                                     | After submitting multi<br>bid message<br>(message type 56)   | The dealer who sent the message   |
| 82  | Price cannot be less than or equal to 0.                                                              | Order price<br>submitted is less<br>than 0 or equal to 0                                                                    | After submitting multi<br>bid message<br>(message type 56)   | The dealer who sent the message   |
| 83  | This order cannot be deleted as it is currently active. Please use message 8.                         | You cannot use message type 15 to delete an active order.                                                                   | After submitting cancel order (message type 15)              | The dealer who sent the message   |
| 84  | The From Sequence cannot be larger than the To Sequence.                                              | You cannot specify an from sequence greater than the to sequence.                                                           | After submitting re-<br>request message<br>(message type 13) | The dealer who sent the message   |
| 87  | Order sequence x cannot be found.                                                                     | The order sequence number supplied could not be found in the database,                                                      | After cancelling a<br>suspended order<br>(message type 15)   | The dealer who sent the message   |
| 101 | Invalid<br>Password or<br>Incorrect Date                                                              | Password supplied is incorrect, or date used as not correct                                                                 | After logging in (message type 0)                            | The user on the socket connection |
| 103 | Invalid Old<br>Password                                                                               | Password change contained the incorrect old password                                                                        | After sending a message type 88                              | The user on the socket connection |
| 104 | Submitted on screen limit invalid                                                                     | Submitted onscreen limits exceed existing limit                                                                             | After sending limit change message (message type 6)          | The user on the socket connection |
| 105 | Submitted option limit invalid                                                                        | Submitted option limits exceed existing limit                                                                               | After sending limit change message (message type 6)          | The user on the socket connection |
| 106 | Submitted report only limit invalid                                                                   | Submitted report only limits exceed existing limit                                                                          | After sending limit change message (message type 6)          | The user on the socket connection |
| 109 | Member does<br>not have<br>position on this<br>contract                                               | Giving notice for<br>delivery on a<br>contract on which<br>you do not have a<br>position                                    | When doing a physical delivery (message type 128)            | The user on the socket connection |
| 110 | Can only give<br>notice for<br>delivery on a<br>short position                                        | Giving notice for delivery on a long position.                                                                              | When doing a physical delivery (message type 128)            | The user on the socket connection |
| 111 | Cannot give notice on certificate, because the certificate is not the same instrument as the delivery | Cannot give notice<br>on certificate,<br>because the<br>certificate is not the<br>same instrument as<br>the delivery notice | When doing a physical delivery (message type 128)            | The user on the socket connection |

|     | notice                                                                                                    |                                                                                                    |                                                          |                                   |
|-----|----------------------------------------------------------------------------------------------------|----------------------------------------------------------------------------------------------------|----------------------------------------------------------|-----------------------------------|
| 112 | Number of contracts in notice exceeds total position                                                                                                    | Giving notice of<br>delivery for more<br>than your position<br>allows                               | When doing a physical delivery (message type 128)        | The user on the socket connection |
| 113 | Silo Certificate Number is not within the valid range for this silo                                                                                                    | Silo Certificate<br>Number is not<br>within the valid<br>range for this silo                        | When adding a new silo certificate (message type 129)    | The user on the socket connection |
| 114 | Invalid<br>multiplication<br>factor                                                                                                    | When loading a client, the multiplication factor must be either 100, 125, 150, or 170               | When adding a new client (message type 102)              | The user on the socket connection |
| 115 | Contact Details<br>error                                                                                                    | Contact details supplied are invalid                                                                | When adding a new client (message type 102)              | The user on the socket connection |
| 117 | Market Period<br>Rule error                                                                                                    | The current market period does not allow for the sent message type                                  | ,                                                        | The user on the socket connection |
| 118 | You have no rights to perform this operation                                                                                                    | Indicates you do not<br>have sufficient<br>rights setup to send<br>this message                     |                                                          | All connected sockets             |
| 119 | Auction Notifications: "Contract xxx is entering an auction period." "Auction on contract xxx has been extended for 2 minutes." "Auction on contract xxx has been extended for 5 minutes." "Auction on contract xxx has closed." | Indicates the begin<br>and end of an<br>auction period                                              |                                                          | All connected sockets             |
| 121 | Cannot delete a<br>certificate which<br>is ready for<br>delivery or<br>delivered.                                                                                                    | The certificate which you are trying to delete has already been delivered or is ready for delivery. | After send a delete<br>silo certificate<br>message (136) | The user on the socket connection |
| 122 | Client doesn't<br>belong to the<br>member                                                                                                    | The member-client combination for which the margin multiplier is set is not correct                 | message                                                  | To the dealer                     |
| 123 | A Member must<br>specify a<br>multiplication<br>factor for a                                                                                                    | The client sequence field is 0 and a member is sending the message                                  | When sending a 150 message                               | To the dealer                     |

|      | client.                                                                                                    |                                                                             |                            |               |
|------|----------------------------------------------------------------------------------------------------|-----------------------------------------------------------------------------|----------------------------|---------------|
| 124  | Members cant<br>set the<br>multiplication<br>factor higher<br>than what the<br>clearing<br>member<br>specified | The multiplication factor for the client is higher than what was specified. | When sending a 150 message | To the dealer |
| 125  | Member<br>Sequence must<br>be filled in.                                                                       | The member sequence is not sent with the message                            | When sending a 150 message | To the dealer |
| 126  | Multiplication<br>factor cant be<br>less than 1                                                                | The users is trying to set a multiplication factor that is less than 1      | When sending a 150 message | To the dealer |
| 1000 | Generic<br>Exception                                                                                           |                                                                             |                            |               |

## 12.2 Market Period Announcements

| Number | Message                               | Reason                                                                                                    |
|--------|---------------------------------------|----------------------------------------------------------------------------------------------------|
| 102    | Market online in 5 minutes            |                                                                                                    |
| 102    | Market online in 2 minutes            |                                                                                                    |
| 102    | Market online in 1 minute             |                                                                                                    |
| 102    | Market online (Download only)         | Market has moved into a                                                                                                    |
|        |                                       | session where no trading is possible only, file downloads.                                                                       |
| 102    | Market opens in 5 minutes             |                                                                                                    |
| 102    | Market opens in 2 minutes             |                                                                                                    |
| 102    | Market opens in 1 minute              |                                                                                                    |
| 102    | Market open for trading               | Market has moved into a session where trading is allowed.                                                                        |
| 102    | Market closes in 5 minutes            |                                                                                                    |
| 102    | Market closes in 2 minutes            |                                                                                                    |
| 102    | Market closes in 1 minute             |                                                                                                    |
| 102    | Market closed (Admin period)          | Market has moved into a session where no on-screen trading is possible only report only activity and deal management activities. |
| 102    | Market offline in 5 minutes           |                                                                                                    |
| 102    | Market offline in 2 minutes           |                                                                                                    |
| 102    | Market offline in 1 minute            |                                                                                                    |
| 102    | Market offline                        | Market has moved into a session where no system interaction is possible.                                                         |
| 102    | Market Open Order period in 5 minutes |                                                                                                    |
| 102    | Market Open Order period in 2 minutes |                                                                                                    |
| 102    | Market Open Order period in 1 minute  |                                                                                                    |
| 102    | Start of Market Open Order period     | Market has moved into a session where pre-open trading is possible. During this                                                  |

|  | period orders can be placed |
|--|-----------------------------|
|  | on the order book in        |
|  | preparation for market open |

## 13. Appendix A: Links to algorithms

## 13.1 Encryption URL

http://www.schneier.com/blowfish-download.html

#### 13.2 Compression URL

http://www.programmersheaven.com/download/2215/download.aspx

## 14. Distribution

List the names and divisions/departments of the persons to whom this document will be distributed. It is not necessary to include designations.

| Name               | Department |
|--------------------|------------|
| M. Janke           | STT        |
| Glenda De Wet      | JSE        |
| Arlette Macfarlane | JSE        |
| Matthias Kempgen   | JSE        |

## 15. Glossary

| Term                                                  | Definition                                                                                                    |  |
|-------------------------------------------------------|----------------------------------------------------------------------------------------------------|--|
| A                                                     | Alpha only                                                                                                    |  |
| ACK                                                   | Acknowledgement                                                                                                    |  |
| AN                                                    | Alpha numeric                                                                                                    |  |
| В                                                     | The field is made up of 1 or more bytes of type U                                                                                                    |  |
| С                                                     | Single character ASCII equivalent                                                                                                    |  |
| D                                                     | Intel/IEEE floating point 8 byte format                                                                                                    |  |
| FF                                                    | Hex for 255                                                                                                    |  |
| FOK                                                   | Fill or Kill                                                                                                    |  |
| I                                                     | Intel Integer format; the length is defined                                                                                                    |  |
| LZH                                                   | Compressed file format                                                                                                    |  |
| JSE DERIVATIVES MARKETS TRADING<br>SYSTEM REPLACEMENT | Multiple Instrument Trading System                                                                                                    |  |
| MTM                                                   | Market to Market                                                                                                    |  |
| N                                                     | Numeric only - Default for types I.U.D                                                                                                    |  |
| NACK                                                  | Negative Acknowledgement                                                                                                    |  |
| NOB                                                   | Number of bids                                                                                                    |  |
| P                                                     | Pascal type string with leading length byte, maximum length is the defined length – 1. All strings in JSE DERIVATIVES MARKETS TRADING SYSTEM REPLACEMENT are represented in this manner |  |
| TCP / IP                                              | Transmission Control Protocol / Internet Protocol                                                                                                    |  |
| TOK                                                   | Take or Kill                                                                                                    |  |
| U                                                     | Intel unsigned integer; the length is defined                                                                                                    |  |
| URL                                                   | Uniform Resource Locator                                                                                                    |  |
| XOR                                                   | Mathematical term for exclusive disjunction                                                                                                    |  |
| Information Subscriber                                | Those entities which will be subscribing to the public data for their own use, and onward redistribution to their external clients.                                                     |  |

|               | ng this document acknowled<br>is document, including all atta |               |               |
|---------------|---------------------------------------------------------------|---------------|---------------|
| Name:         |                                                               | Name:         | _             |
| Designation:  |                                                               | Designation:  |               |
| Project Role: | Project Sponsor                                               | Project Role: | Project Owner |
| Signature:    |                                                               | Signature:    |               |
| Date:         |                                                               | Date:         |               |
| Name:         |                                                               | Name:         |               |
| Designation:  |                                                               | Designation:  |               |
| Project Role: | A. N. Other                                                   | Project Role: | A. N. Other   |
| Signature:    |                                                               | Signature:    |               |

Date:

16. Sign-Off

Date: